# Enterprise Message API C++ Edition 3.8.0.L1

REFINITIV DOMAIN MODEL USAGE GUIDE

Document Version: 3.8.0 Date of issue: April 2024 Document ID: EMAC380UMRDM.240

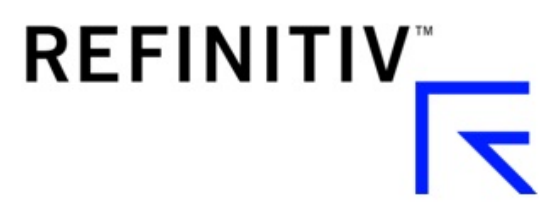

**© Refinitiv 2015 - 2024**. All rights reserved.

Republication or redistribution of Refinitiv content, including by framing or similar means, is prohibited without the prior written consent of Refinitiv. 'Refinitiv' and the Refinitiv logo are registered trademarks and trademarks of Refinitiv.

Any software, including but not limited to: the code, screen, structure, sequence, and organization thereof, and its documentation are protected by national copyright laws and international treaty provisions. This manual is subject to U.S. and other national export regulations.

Refinitiv, by publishing this document, does not guarantee that any information contained herein is and will remain accurate or that use of the information will ensure correct and faultless operation of the relevant service or equipment. Refinitiv, its agents, and its employees, shall not be held liable to or through any user for any loss or damage whatsoever resulting from reliance on the information contained herein.

# **Contents**

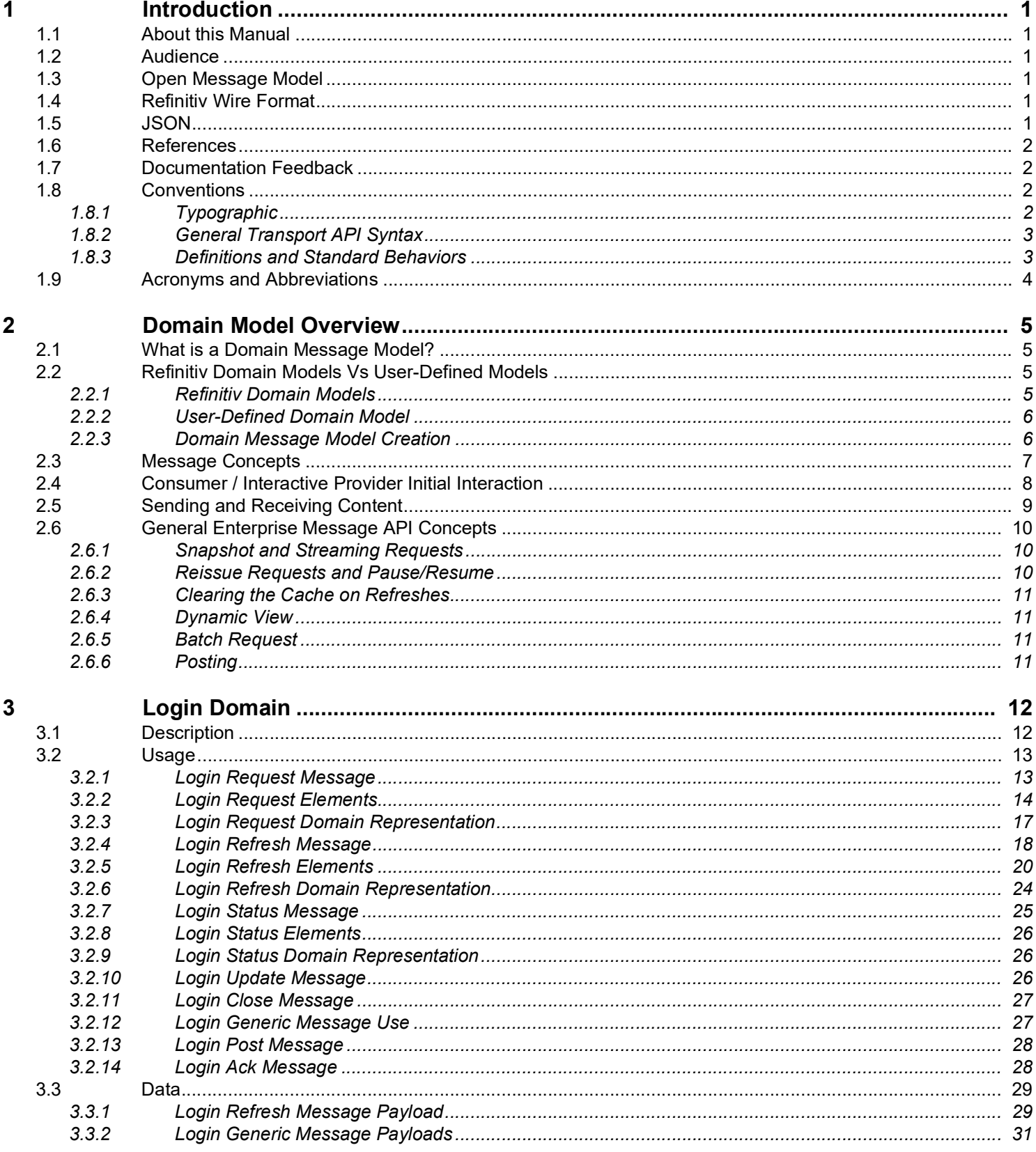

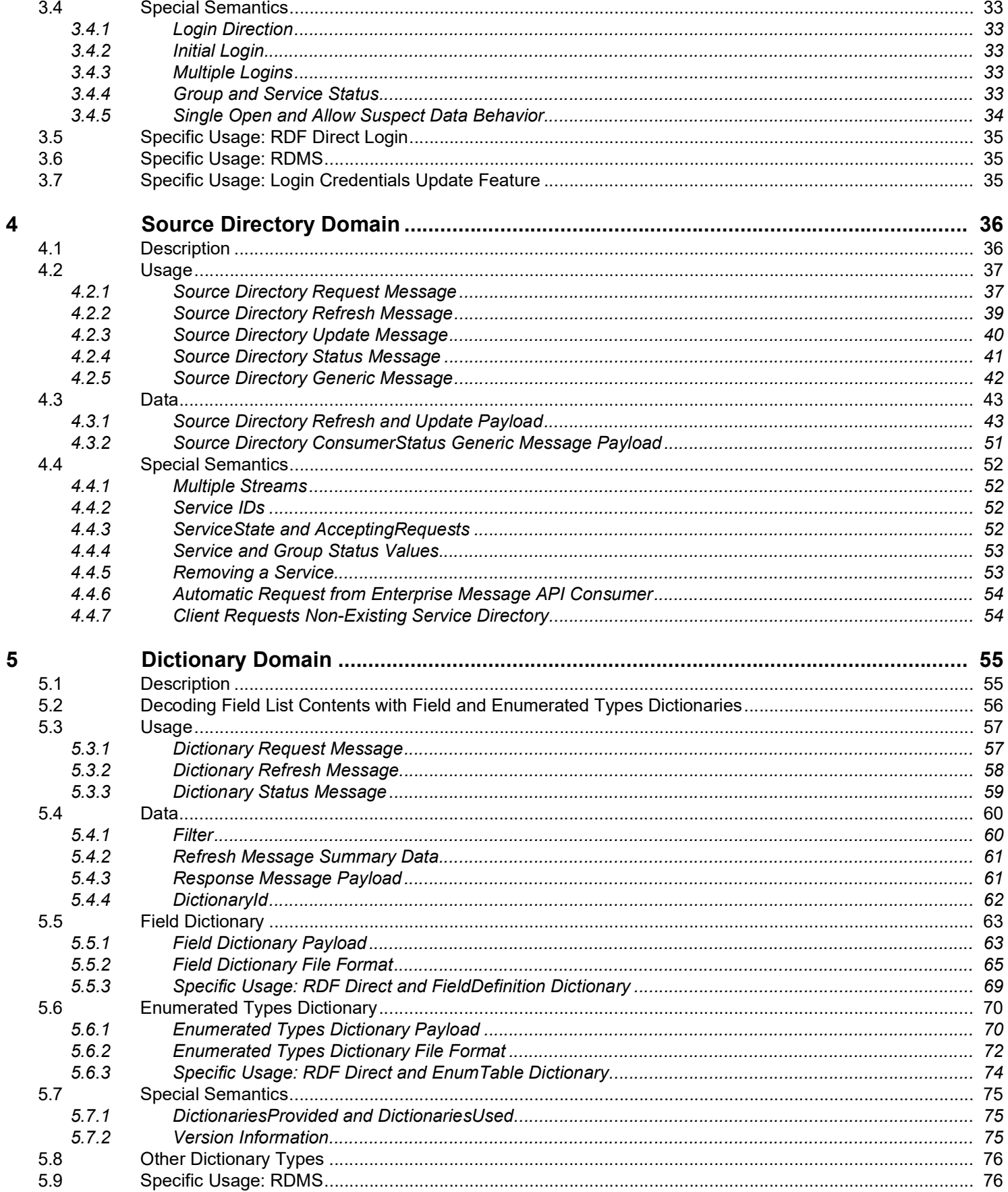

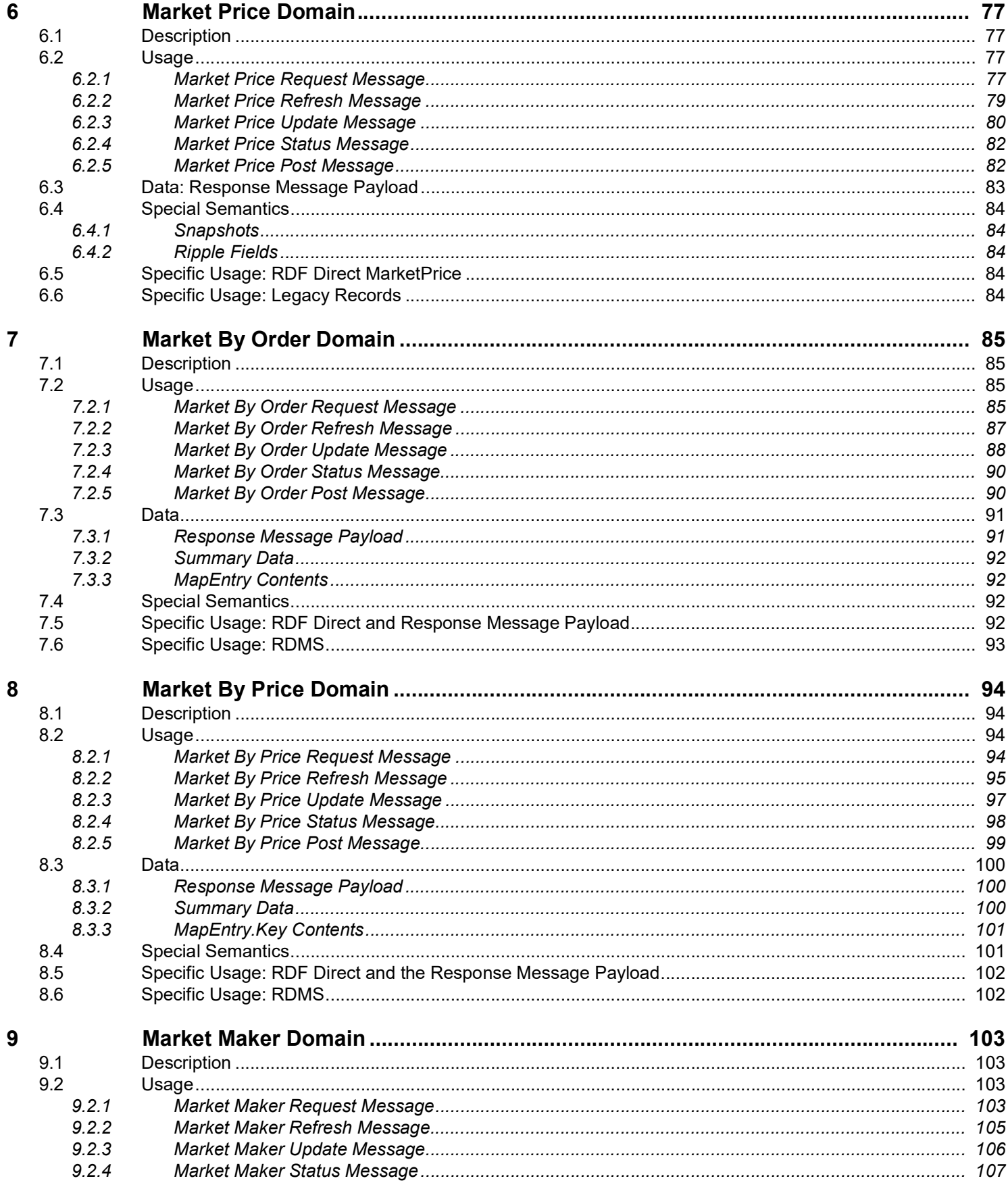

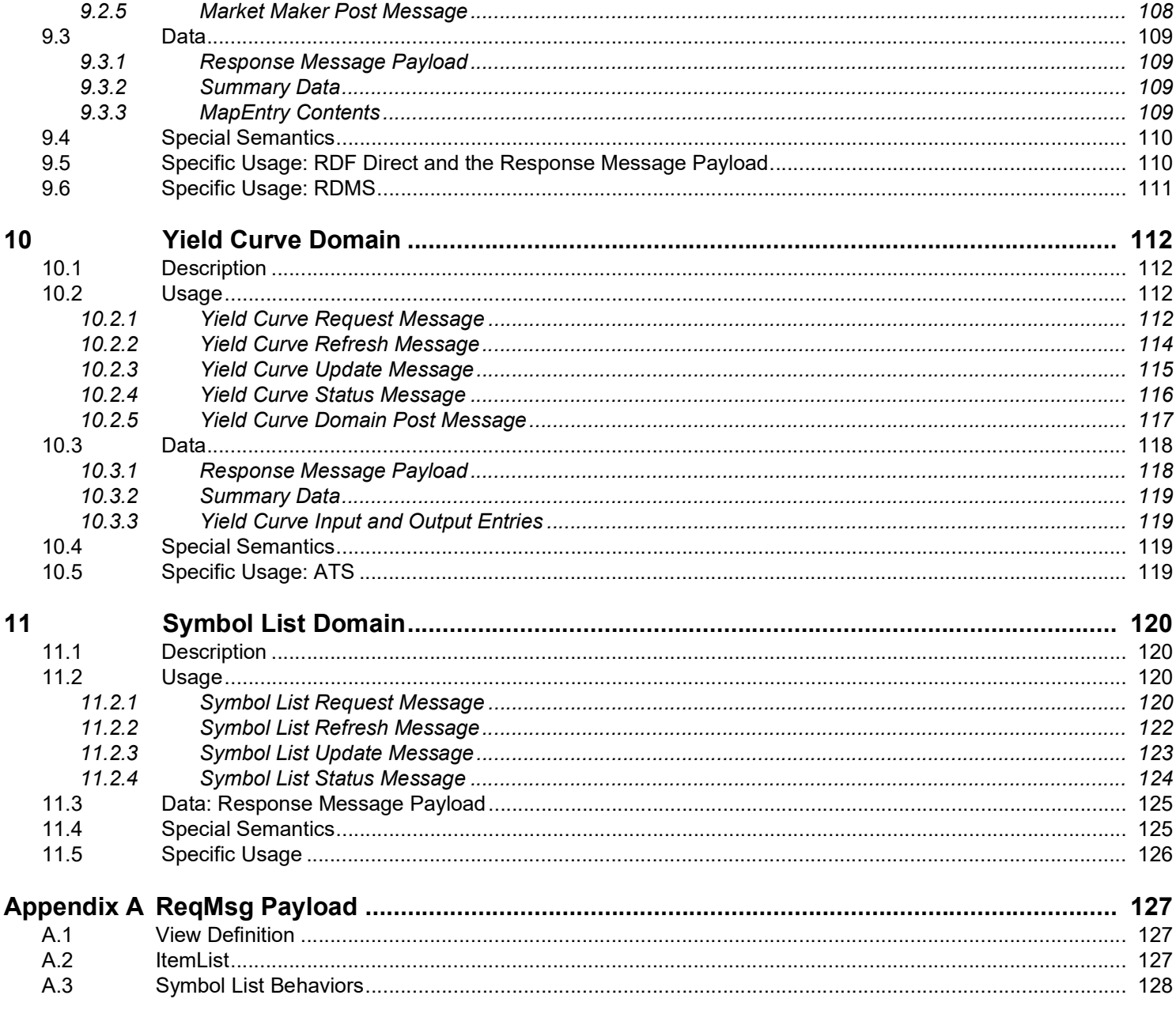

# **Contents**

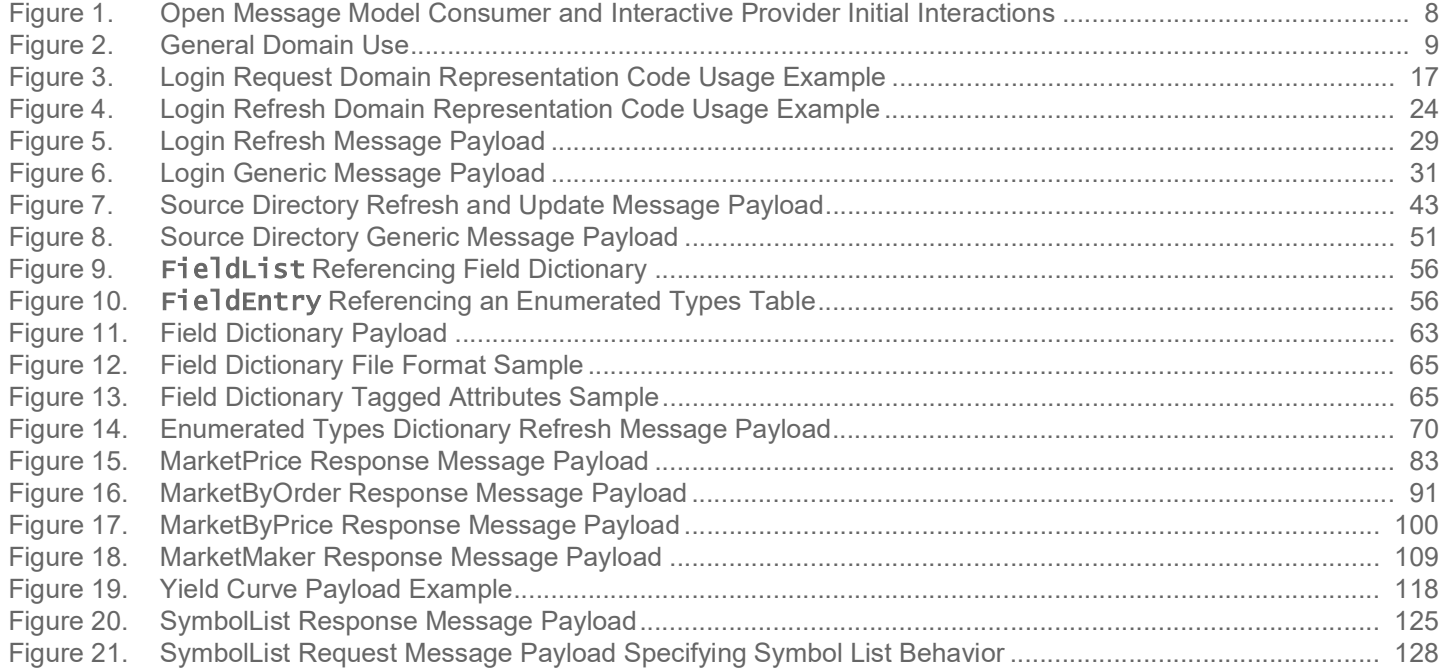

# **Contents**

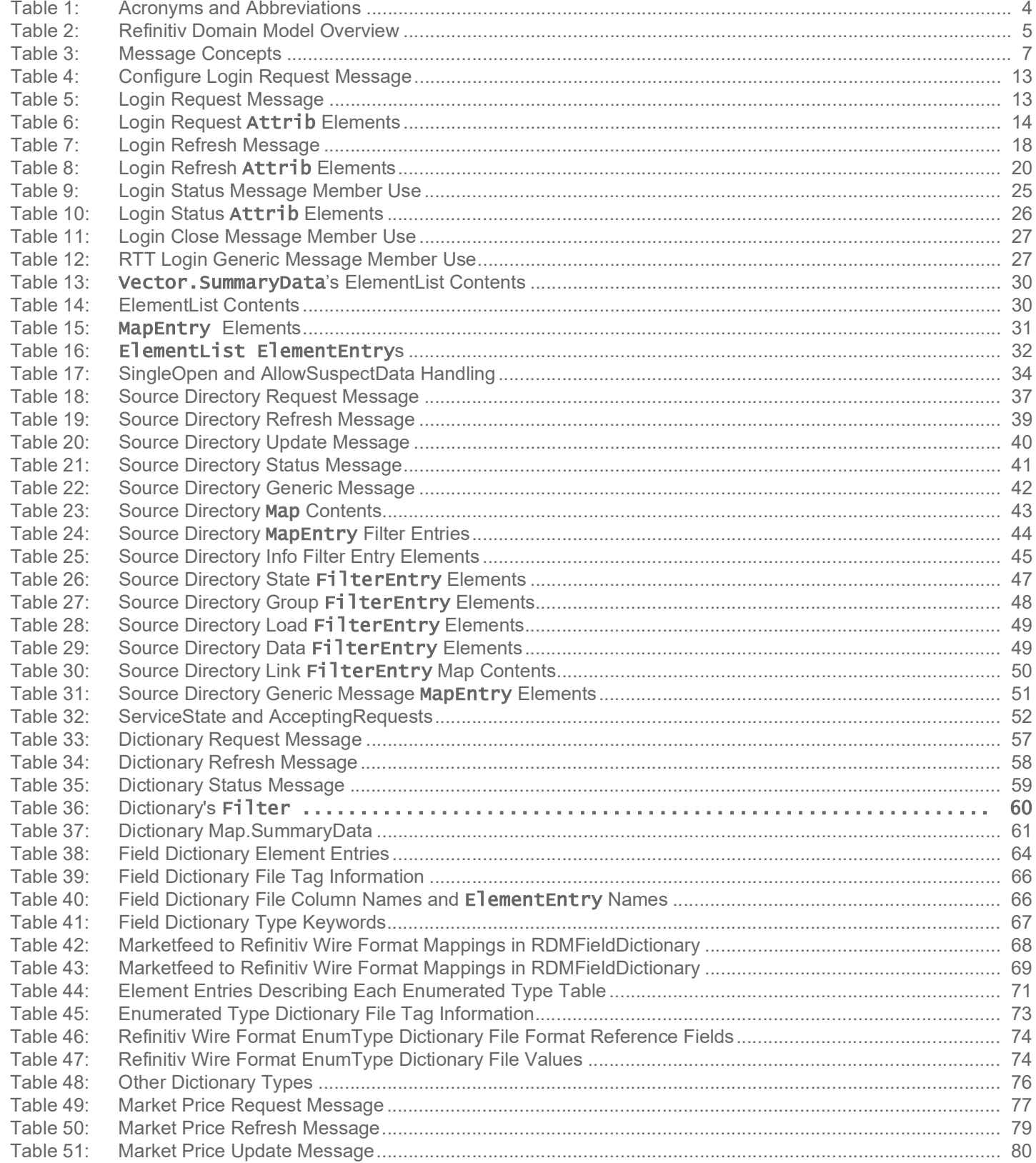

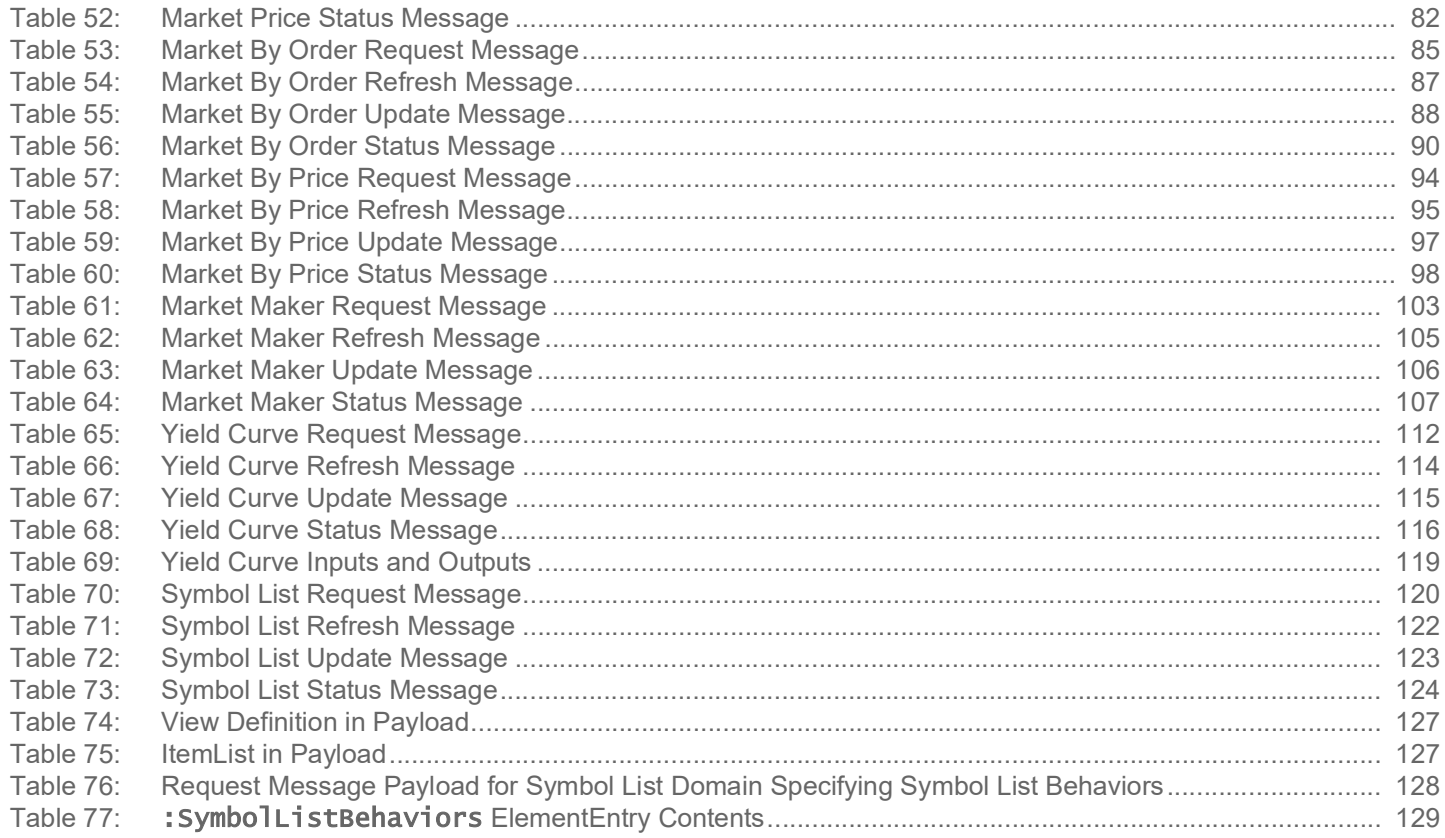

# <span id="page-9-0"></span>**1 Introduction**

# <span id="page-9-1"></span>**1.1 About this Manual**

This manual describes how the Refinitiv Domain Models are defined in terms of the Open Message Model. Data conforming to Refinitiv Domain Models are available via Refinitiv Real-Time Distribution System, Refinitiv Real-Time, and Refinitiv Data Feed Direct (RDF-D) using the Enterprise Message API.

# <span id="page-9-2"></span>**1.2 Audience**

This guide is written for software developers who are familiar with the Enterprise Message API and want to develop Enterprise Message APIbased applications to access Refinitiv Domain Model-formatted data. Before reading this manual:

- **•** Users should be familiar with Open Message Model concepts and types.
- **•** It may be useful to read the *Enterprise Message API C++ Edition Developers Guide* and be familiar with the example applications provided in the Enterprise Message API package.

# <span id="page-9-3"></span>**1.3 Open Message Model**

The *Open Message Model* is a collection of message header and data constructs. Some Open Message Model message header constructs, such as the Update message, have implicit market logic associated with them while others, such as the Generic message, allow for free-flowing bi-directional messaging. Open Message Model data constructs can be combined in various ways to model data that ranges from simple (or flat) primitive types to complex multiple-level hierarchal data.

The layout and interpretation of any specific Open Message Model, also referred to as a domain model, is described within that model's definition and is not coupled with the API. The Open Message Model is the flexible tool that provides the building blocks to design and produce domain models to meet the needs of the system and its users. The Enterprise Message API provides structural representations of Open Message Model constructs and manages the Refinitiv Wire Format binary-encoded representation of the Open Message Model. Enterprise Message API users can leverage the provided Open Message Model constructs to consume or provide Open Message Model data throughout their Refinitiv Real-Time Distribution System.

# <span id="page-9-4"></span>**1.4 Refinitiv Wire Format**

*Refinitiv Wire Format* is the encoded representation of the Open Message Model. Refinitiv Wire Format is a highly-optimized, binary format designed to reduce the cost of data distribution as compared to previous wire formats. Binary encoding represents data in the machine's native manner, enabling further use in calculations or data manipulations. Refinitiv Wire Format allows for serializing Open Message Model message and data constructs in an efficient manner while still allowing rich content types. Refinitiv Wire Format can distribute field identifiervalue pair data, self-describing data, as well as more complex, nested hierarchal content.

## <span id="page-9-5"></span>**1.5 JSON**

As of RTSDK 2.0.1.L1, the Enterprise Message API supports WebSocket protocols including **rssl.json.v2** and **tr\_json2** (though Refinitiv intends to deprecate **tr** json2 at some time in the future). For further details on WebSocket domain models, refer to the WebSockets API protocol specification on GitHub at [https://github.com/Refinitiv/websocket-api/blob/master/](https://github.com/Refinitiv/websocket-api/blob/master/WebsocketAPI_ProtocolSpecification.pdf) [WebsocketAPI\\_ProtocolSpecification.pdf.](https://github.com/Refinitiv/websocket-api/blob/master/WebsocketAPI_ProtocolSpecification.pdf)

# <span id="page-10-0"></span>**1.6 References**

For additional Enterprise Message API documentation, refer to:

- **•** The *Enterprise Message API C++ Edition Developers Guide*
- **•** The *Enterprise Message API C++ Edition Reference Guide*
- **•** The **[Refinitiv Developer Community](https://developers.refinitiv.com/)**

# <span id="page-10-1"></span>**1.7 Documentation Feedback**

While we make every effort to ensure the documentation is accurate and up-to-date, if you notice any errors, or would like to see more details on a particular topic, you have the following options:

- **•** Send us your comments via email at **ProductDocumentation@refinitiv.com**.
- Mark up the PDF using the Comment feature in Adobe Reader. After adding your comments, you can submit the entire PDF to Refinitiv by clicking **Send File** in the **File** menu. Use the [ProductDocumentation@refinitiv.com](mailto:productdocumentation@refinitiv.com) address.

# <span id="page-10-2"></span>**1.8 Conventions**

## <span id="page-10-3"></span>**1.8.1 Typographic**

The Enterprise Message API uses the following typographical conventions:

- **•** The Refinitiv Domain Models are described in terms of Open Message Model concepts. Images and XML example layouts are provided as a reference in relevant sections.
- **•** In-line structures, functions, and types are shown in **orange, Lucida Console** font.
- **•** Parameters, filenames, and directories are shown in **Bold** font.
- **•** Document titles and variable values are shown in *italics*.
- **•** When included in the body of the text, new concepts are called out in *Bold, Italics* the first time they are mentioned.
- **•** Longer code examples are shown in Courier New font against a gray background. For example:

# <span id="page-11-0"></span>**1.8.2 General Transport API Syntax**

The Enterprise Message API uses the following general API syntax conventions:

- **•** Dot-separated notation indicates data available within a hierarchy. Each period can indicate a structure, a data member**Name**, an entry, or an element name.
- **StreamID** values are assigned by the application and used across all domain models. Consumer applications assign positive **StreamID** values when requesting content and interactive provider applications respond using the same **StreamID**. Noninteractive provider applications assign negative **StreamID** values.
- **•** *Payload* generically refers to the message payload.
- **•** Integer constants are defined in all capital letters with underscores (e.g., **MMT\_MARKET\_PRICE**, **SERVICE\_INFO\_ID**). In the Enterprise Message API, they can be found in the **refinitiv::ema::rdm namespace** and in the **Access/Include/EmaRdm.h** file.
- **•** The names of Enterprise Message API **FilterId** values (e.g. **SERVICE\_INFO\_ID**) correspond to the flag value enumeration defined for use with the message key's **ilter** (e.g., **SERVICE\_INFO\_FILTER**). Names may be shortened for clarity (e.g., **DirectoryInfo**).
- **•** The names of the data members correspond to the method names for both get/set in the Enterprise Message API interface, with the get prefixes removed and the first character always upper case.

#### <span id="page-11-1"></span>**1.8.3 Definitions and Standard Behaviors**

This Enterprise Message API manual uses the following terms and the API illustrates the following default behavior:

- **•** *Not Used* means the attribute is not extensible; the Enterprise Message API may pass-on the information, however there is no guarantee that the data will be passed through the network now or in the future. Use of a "Not Used" attribute may cause problems when interacting with some components.
- **•** *Required* means the data must be provided or set.
- **•** *Conditional* means date might be required depending on a particular scenario or context. Refer to the description for specific details.
- **•** *Recommended* means the data is not strictly required, but should be provided or set by all applications.
- **•** *Optional* means the data may be provided or set, but is not required. This data should be handled and understood by all applications, even if not including it. When present, this information should be passed through the network.
- **•** *Extensible* means the numeric ranges may have more values defined in the future. It means additional Elements can be added to Element Lists.
- **•** If data is not present, the Enterprise Message API assumes the default value.
- **•** Generic message use is not supported within existing, defined Refinitiv Domain Models, except when explicitly defined.
- **•** Posting is assumed to be supported within currently-defined Refinitiv Domain Models, except when otherwise indicated. Posting is not supported on Source Directory and Dictionary domains. Posting within the Login domain must follow off-stream posting rules and target a domain other than Login. Posting on any other allowed domains must follow on-stream posting rules and target that specific domain. For further details about posting, refer to the *Enterprise Message API C++ Edition Developers Guide*.

# <span id="page-12-0"></span>**1.9 Acronyms and Abbreviations**

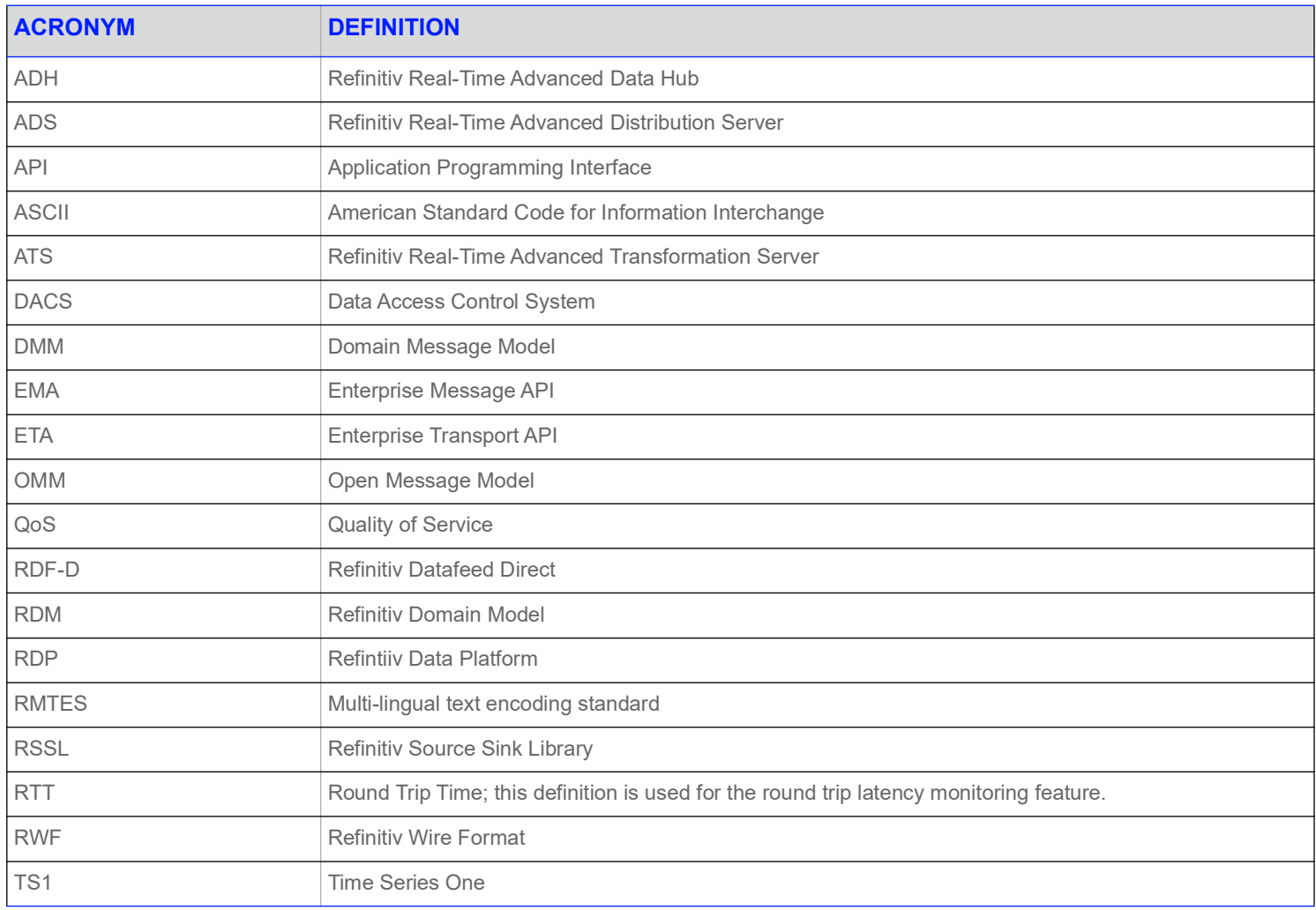

<span id="page-12-1"></span>**Table 1: Acronyms and Abbreviations** 

# <span id="page-13-0"></span>**2 Domain Model Overview**

# <span id="page-13-1"></span>**2.1 What is a Domain Message Model?**

A *Domain Message Model* describes a specific arrangement of Open Message Model message and data constructs. A domain message model will define any specialized behaviors associated with the domain or any specific meaning or semantics associated with data contained in the message. Unless a domain model specifies otherwise, any implicit market logic associated with a message still applies (e.g. an Update message indicates that any previously-received data also contained in the Update message is being modified).

# <span id="page-13-2"></span>**2.2 Refinitiv Domain Models Vs User-Defined Models**

## <span id="page-13-3"></span>**2.2.1 Refinitiv Domain Models**

A Refinitiv Domain Model is a domain message model typically provided or consumed by a Refinitiv product, such as the Refinitiv Real-Time Distribution System, Refinitiv Data Feed Direct, or the Refinitiv Data Platform. Some currently-defined Refinitiv Domain Models allow for authenticating to a provider (e.g. Login), exchanging field or enumeration dictionaries (e.g. Dictionary), and providing or consuming various types of market data (e.g. Market Price, Market by Order, Market by Price). Refinitiv's defined models have a domain value of less than 128.

The following table provides a high-level overview of the currently-available Refinitiv Domain Models. The following chapters provide more detailed descriptions for each of these.

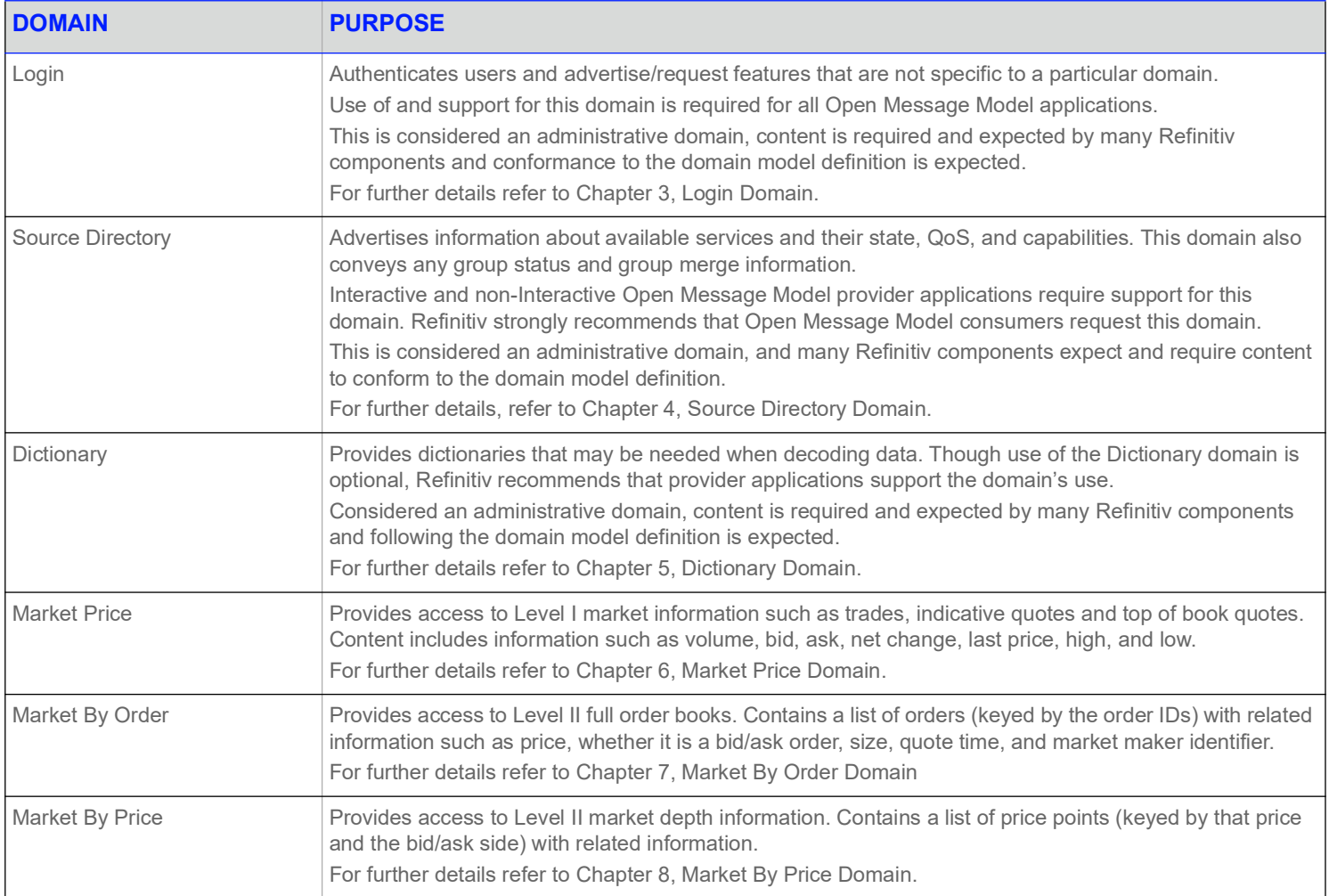

#### <span id="page-13-4"></span>**Table 2: Refinitiv Domain Model Overview**

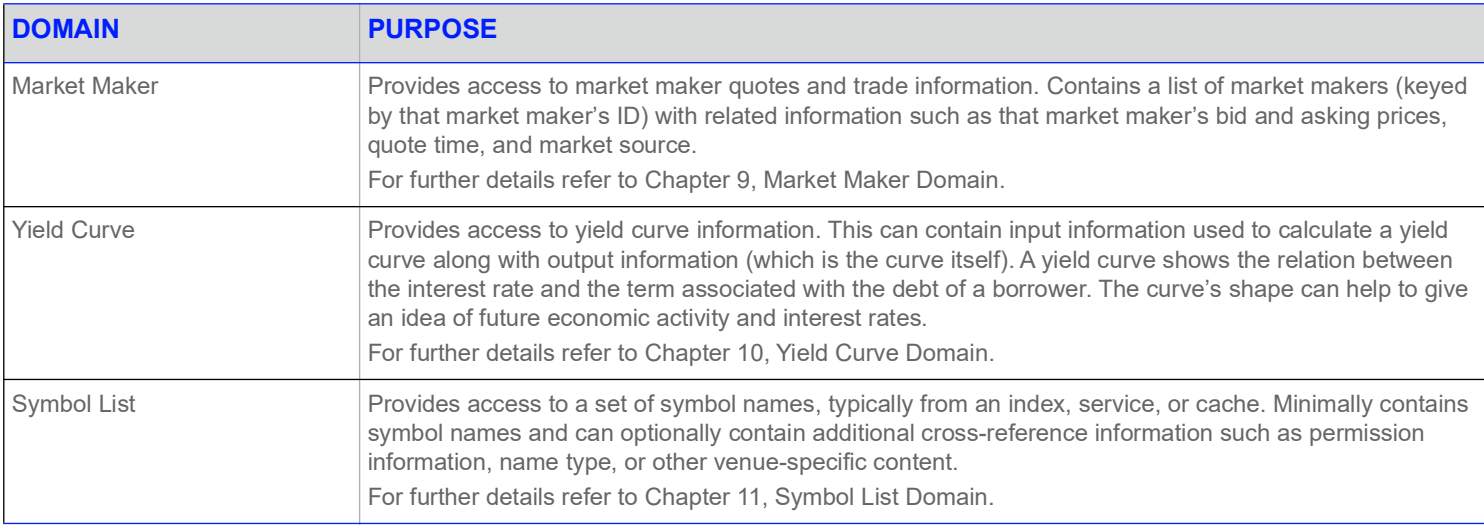

#### **Table 2: Refinitiv Domain Model Overview (Continued)**

# <span id="page-14-0"></span>**2.2.2 User-Defined Domain Model**

A *User Defined Domain Model* is a domain message model defined by a party other than Refinitiv. These may be defined to solve a specific user or system need in a particular deployment which is not resolvable through the use of a Refinitiv Domain Model. Any userdefined model must use a domain value between 128 and 255. If needed, domain model designers can work with Refinitiv to define their models as standard Refinitiv Domain Models. This allows for the most seamless interoperability with future Refinitiv Domain Model definitions and with other Refinitiv products.

#### <span id="page-14-1"></span>**2.2.3 Domain Message Model Creation**

This document discusses Refinitiv Domain Models capable of flowing through the Enterprise Message API. Enterprise Message API users can leverage the Open Message Model to create their own Domain Message Models in addition to those described in this document. When defining a Domain Message Model, consider the following questions / points:

- **•** Is a new Domain Message Model really needed, or can you express the data in terms of an existing Refinitiv Domain Model?
- **•** The Domain Message Model should be well-defined. Following the design templates used in this document is a good approach. The structure, properties, use cases, and limitations of the Domain Message Model should be specified.
- **•** While the Open Message Model provides building blocks that can structure data in many ways, the semantics of said data must abide by the rules of the Open Message Model. For example, custom Domain Message Models should follow the request, refresh, status, and update semantics implicitly defined by those messages. If more flexible messaging is desired within a custom Domain Message Model, it can be accomplished through the use of a generic message, which allows for more free-form bidirectional messaging after a stream is established.
- **• DomainType** values less than 128 are reserved for Refinitiv Domain Models. The **DomainType** of a custom Domain Message Model must be between 128 and 255.
- **•** You might want to work with Refinitiv to define a published Refinitiv Domain Model, rather than use a custom Domain Message Model. This ensures the most seamless interoperability with future Refinitiv Domain Models and other Refinitiv products.

# <span id="page-15-0"></span>**2.3 Message Concepts**

The following table describes the mapping of Open Message Model concepts with actual interfaces. For clarity and consistency, the Message concept will be referenced throughout the rest of this *Refinitiv Domain Model Usage Guide*.

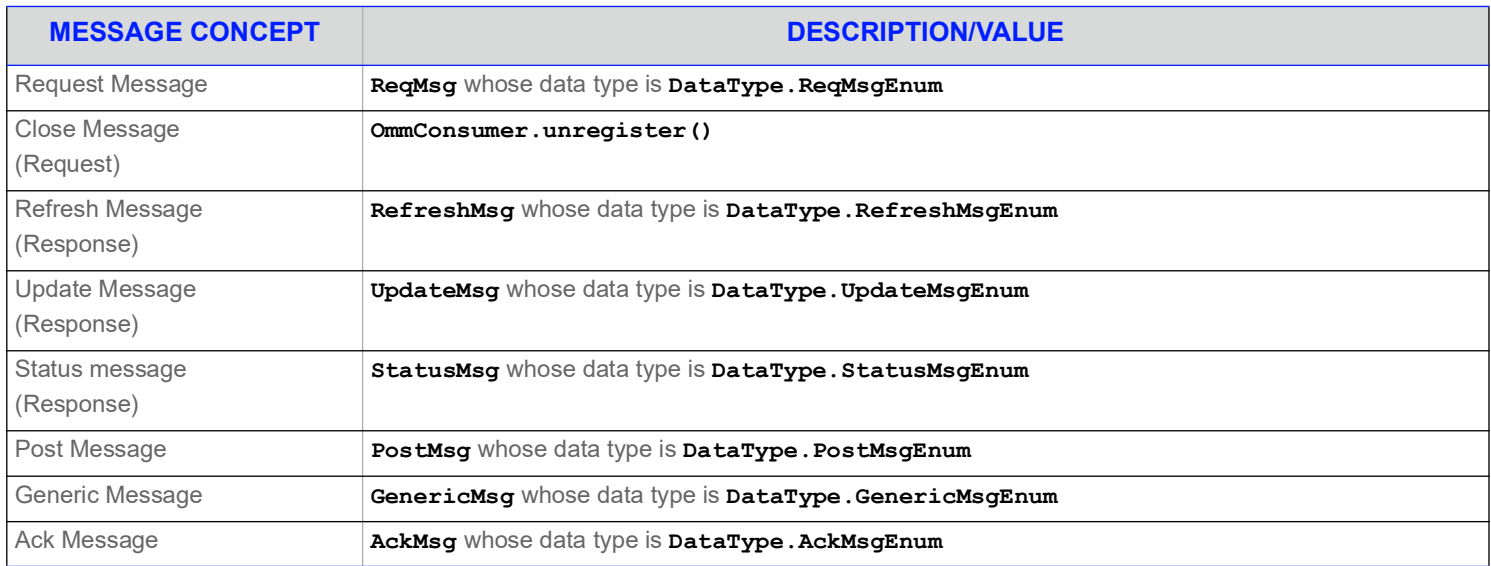

<span id="page-15-1"></span>**Table 3: Message Concepts** 

# <span id="page-16-0"></span>**2.4 Consumer / Interactive Provider Initial Interaction**

An Open Message Model consumer application can connects to Open Message Model interactive provider applications, including the Refinitiv Real-Time Distribution System, Refinitiv Data Feed Direct, and the Refinitiv Data Platform. This interaction first requires an exchange of login messages between the consumer and provider, where the provider can either accept or reject the consumer. If the

consumer is allowed to log in, it may then request the list of services available from the provider. Optionally<sup>1</sup>, the consumer can request any dictionaries it needs to decode data from the provider. After this process successfully completes, the consumer application can begin requesting from non-administrative domains, which provide other content (e.g. Market Price, Market By Order).

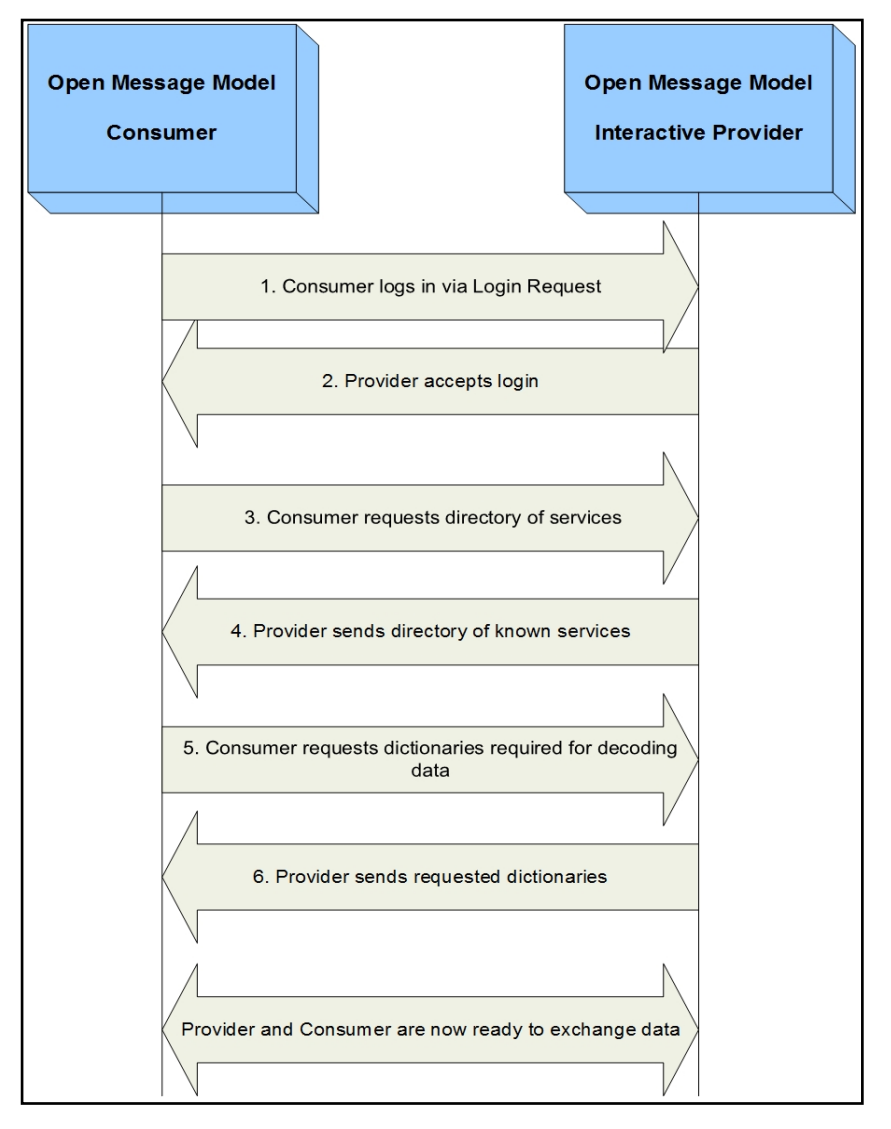

<span id="page-16-1"></span>**Figure 1. Open Message Model Consumer and Interactive Provider Initial Interactions**

<sup>1.</sup> Instead of downloading any needed dictionaries, the application can load them from a local file.

# <span id="page-17-0"></span>**2.5 Sending and Receiving Content**

Use of non-administrative domains generally follows a specific sequence:

- **•** The consumer sends a **ReqMsg** containing the name of an item it is interested in.
- **•** The provider first responds with a **RefreshMsg** to bring the consumer up to date with all currently available information.
- As data changes, the provider sends an **UpdateMsg** (if the consumer requested streaming information).
- **•** When the consumer is no longer interested, it sends a **CloseMsg** to close the stream (or, if the provider needs to close the stream, it uses a **StatusMsg**).

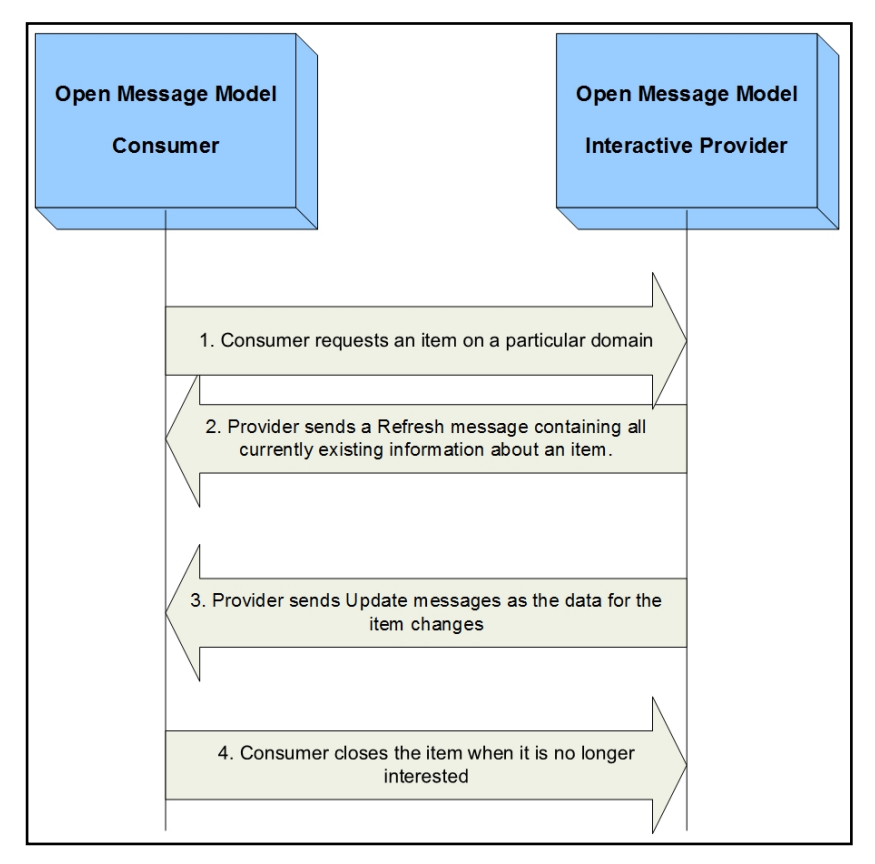

<span id="page-17-1"></span>**Figure 2. General Domain Use**

# <span id="page-18-0"></span>**2.6 General Enterprise Message API Concepts**

Many domains share a set of common behaviors for handling data. If a specific behavior is not supported on a domain, this should be specified in that domains detailed description. This section briefly defines these concepts; the *Enterprise Message API C++ Edition Developers Guide* describes them in greater detail.

#### <span id="page-18-1"></span>**2.6.1 Snapshot and Streaming Requests**

Many domains generally support issuing a request message with or without setting the **ReqMsg.InterestAfterRefresh** flag. When the flag is set, the request is known as a "streaming" request, meaning that the refresh will be followed by updates.

When a snapshot request is made, the refresh should have a **StreamState** of **StreamState::NonStreamingEnum**. When the final part of the refresh is received, the stream is considered closed (the final refresh is indicated by the **RefreshMsg.Complete** flag on the **RefreshMsg**). The consumer should be prepared to receive status messages or update messages between the first and final parts of the refresh (if the domain supplies only single part refresh messages, like Market Price, no updates would be delivered on the stream).

#### <span id="page-18-2"></span>**2.6.2 Reissue Requests and Pause/Resume**

A consumer application can request a new refresh and change certain parameters on an already requested stream. To do so, the application sends a subsequent **ReqMsg** on the same stream. This is known as a *reissue*.

A reissue changes the priority of a stream and pauses or resumes data flow.

- **•** To pause streaming data, the application can send a reissue with the **ReqMsg.Pause** flag. Issuing a pause on the Login stream is interpreted as a Pause All request, resulting in all streams being paused.
- **•** To resume data flow on the stream, the application can send a subsequent reissue with the **ReqMsg.InterestAfterRefresh** flag. Issuing a resume on the Login stream is interpreted as a Resume All.

Pause and Resume is provided as a best effort, and data may continue streaming even after a pause has been issued.

For further details on reissue requests, changeable parameters, and Pause and Resume functionality, refer to the *Enterprise Message API C++ Edition Developers Guide*.

# <span id="page-19-0"></span>**2.6.3 Clearing the Cache on Refreshes**

If you perform a refresh, you might need to clear the cache. To clear the cache, call **RefreshMsg.ClearCache** with a value of **true**. For further details on using the clear cache flag, refer to the *Enterprise Message API C++ Edition Reference Guide*.

RefreshMsg().clearCache(true);

When clearing a cache, you must observe the following conditions:

- **•** Pass **true** value on all solicited level 1 data refreshes.
- **•** Pass **true** value only in the first part of solicited level 2 data refreshes.
- **•** Calling this function on unsolicited refreshes depends on the application and its intent:
	- If set to **true** on an unsolicited refresh, the cache is cleared and populated with new data.
	- If not set to *true* on the unsolicited refresh, new data is overlaid onto the existing data. In this case, the resulting image / refresh is a superset of fields currently contained in cache combined with the set brought by the current refresh.

#### <span id="page-19-1"></span>**2.6.4 Dynamic View**

A *dynamic view* allows a consumer application to specify a subset of data content in which it is interested. A providing application can choose to supply only this requested subset of content across all response messages. This filtering results in reduced data flow across the connection. View use can be leveraged across all non-administrative domain model types, where specific usage and support should be indicated in the model definition. The provider indicates its support for view requesting via the **SupportViewRequests** Login attribute, as described in [Section 3.3.1](#page-37-3). For more information on dynamic views, refer to the *Enterprise Message API C++ Edition Developers Guide*.

**NOTE:** Currently, the Refinitiv Real-Time Advanced Distribution Server supports view-only on Market Price Level 1 data. As a result, this causes the Enterprise Message API to provide view on Market Price Level 1.

# <span id="page-19-2"></span>**2.6.5 Batch Request**

A *batch request* allows a consumer application to indicate interest in multiple like-item streams with a single **ReqMsg**. A providing application should respond by providing a status on the batch request stream itself and with new individual item streams for each item requested in the batch. Batch requesting can be leveraged across all non-administrative domain model types. The provider indicates its support for batch requests via the **supportBatchRequests** Login attribute, as described in [Section 3.3.1](#page-37-3). For more information on batch requests, refer to the *Enterprise Message API C++ Edition Developers Guide*.

#### <span id="page-19-3"></span>**2.6.6 Posting**

**Posting** offers an easy way for an Open Message Model consumer application to publish content to upstream components which can then provide the information. This can be done off-stream using the Login domain or on-stream using any other non-administrative domain. Use PostMsg to post content to the system. A PostMsg can contain any Open Message Model container type as its payload (but this is often an **Msg**). A provider indicates support for posting via the **supportOMMPost** Login attribute, as described in [Section 3.3.1](#page-37-3). For more information on posting, refer to the *Enterprise Message API C++ Edition Reference Guide*.

# <span id="page-20-2"></span><span id="page-20-0"></span>**3 Login Domain**

# <span id="page-20-1"></span>**3.1 Description**

The Login domain registers a user with the system, after which the user can request<sup>1</sup> or post<sup>2</sup> Refinitiv Domain Model content. A Login request can also be used to authenticate a user with the system.

- **•** A consumer application must log into the system before it can request or post content.
- **•** A non-interactive provider application must log into the system before providing any content.

For further details:

- **•** [Section 3.2](#page-21-0) details the use of each message within the Login domain.
- **•** [Section 3.3](#page-37-0) presents the message payloads.
- **•** [Section 3.4](#page-41-0) includes a brief summary of login handling and authentication.
- **•** [Section 3.5](#page-43-0)  [Section 3.7](#page-43-2) cover specific use case scenarios.

<sup>1.</sup> Consumer applications can request content after logging into the system.

<sup>2.</sup> Consumer applications can post content, which is similar to contribution or unmanaged publication, after logging into the system.

# <span id="page-21-0"></span>**3.2 Usage**

# <span id="page-21-1"></span>**3.2.1 Login Request Message**

A Login request message is encoded and sent by Open Message Model consumer and Open Message Model non-interactive provider applications internally in the constructor of this class. This message registers a user with the system. After receiving a successful login response, applications can then begin consuming or providing additional content. An Open Message Model interactive provider can use the Login request information to authenticate users with the Data Access Control System.

You can configure a login request message using the following methods.

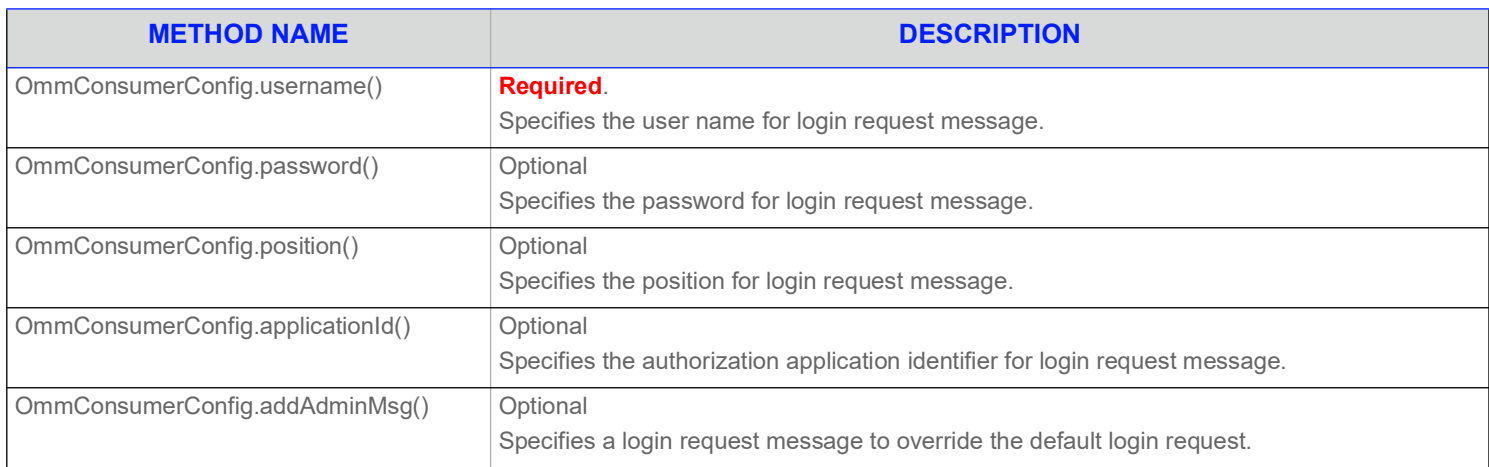

#### <span id="page-21-2"></span>**Table 4: Configure Login Request Message**

An initial Login request must be streaming (i.e., a **ReqMsg.InterestAfterRefresh** flag set to **true** is required). After the initial Login stream is established, subsequent Login requests using the same **StreamID** login handle can be sent to obtain additional refresh messages, pause the stream, or resume the stream. If a login stream is paused, this is interpreted as a 'Pause All' request which indicates that all item streams associated with the user should be paused. A login stream is paused by specifying **ReqMsg.Pause** to **true**. To resume data flow on all item streams (also known as a Resume All), users need to call **ReqMsg.InterestAfterRefresh** with **true** value. For more information, refer to the *Enterprise Message API C++ Edition Developers Guide*.

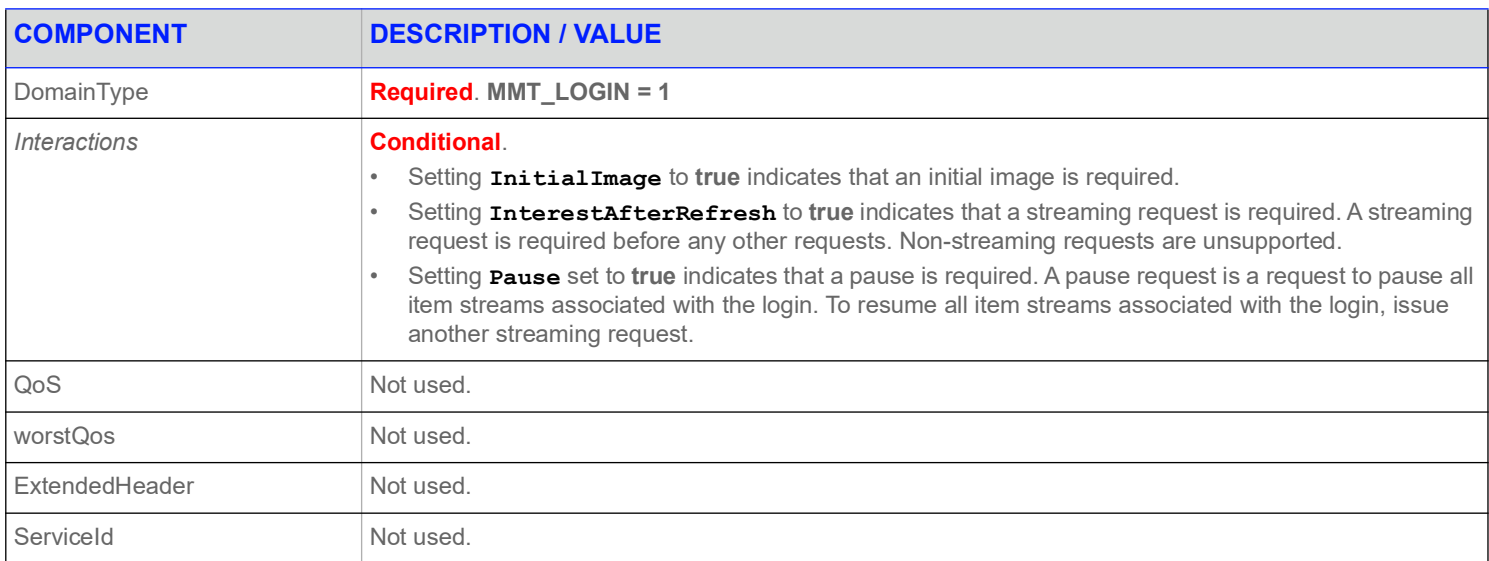

#### <span id="page-21-3"></span>**Table 5: Login Request Message**

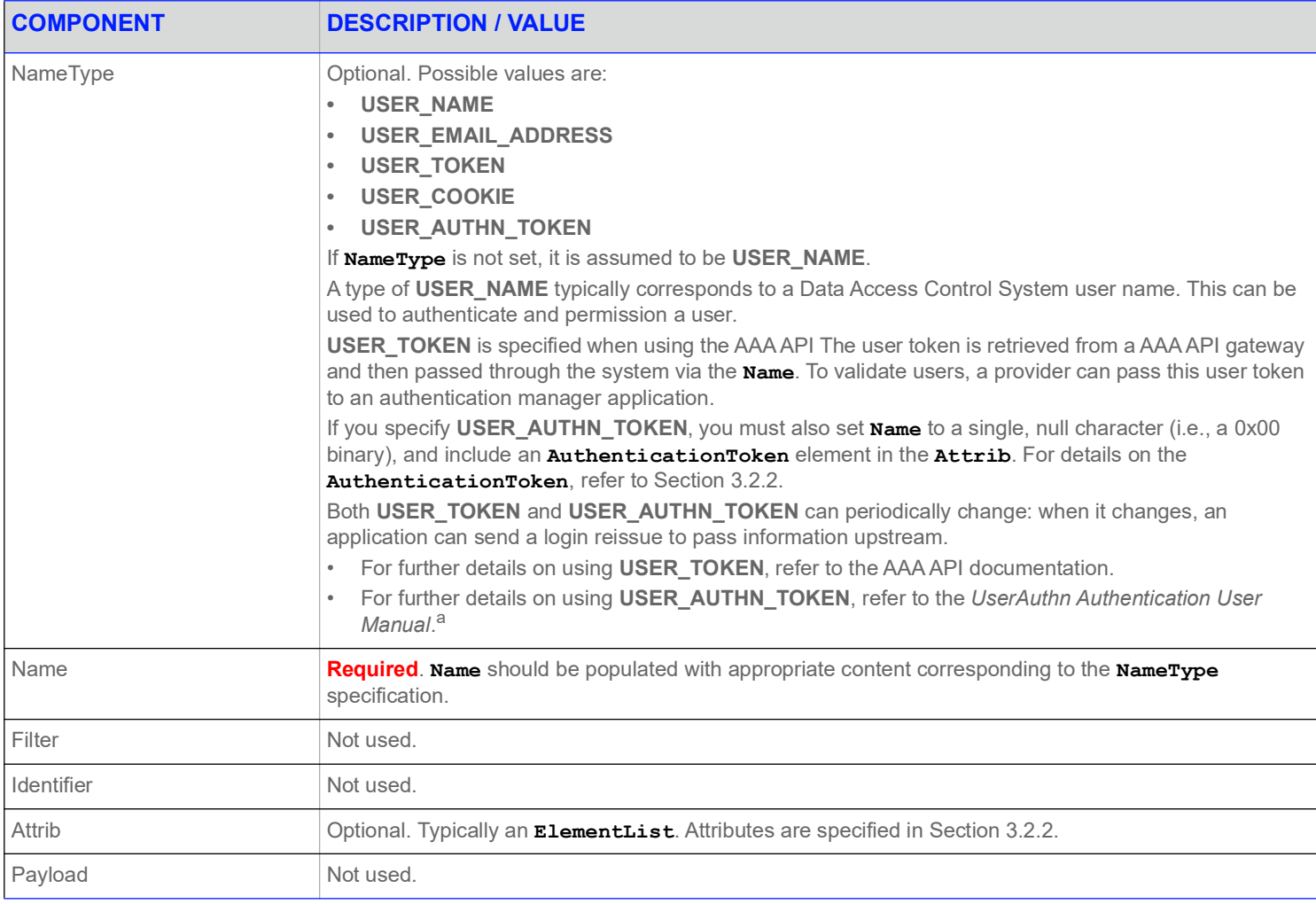

#### **Table 5: Login Request Message (Continued)**

a. For further details on Refinitiv Data Platform authentication, refer to the UserAuthn Authentication User Manual, accessible on [MyRefinitiv](https://my.refinitiv.com/) in the Data Access Control System product documentation set.

#### <span id="page-22-0"></span>**3.2.2 Login Request Elements**

You can use the Login **Attrib** elements to send additional authentication information and user preferences between components. The **ReqMsg.Attrib** is an **ElementList**. The predefined elements available on a Login Request are shown in the following table.

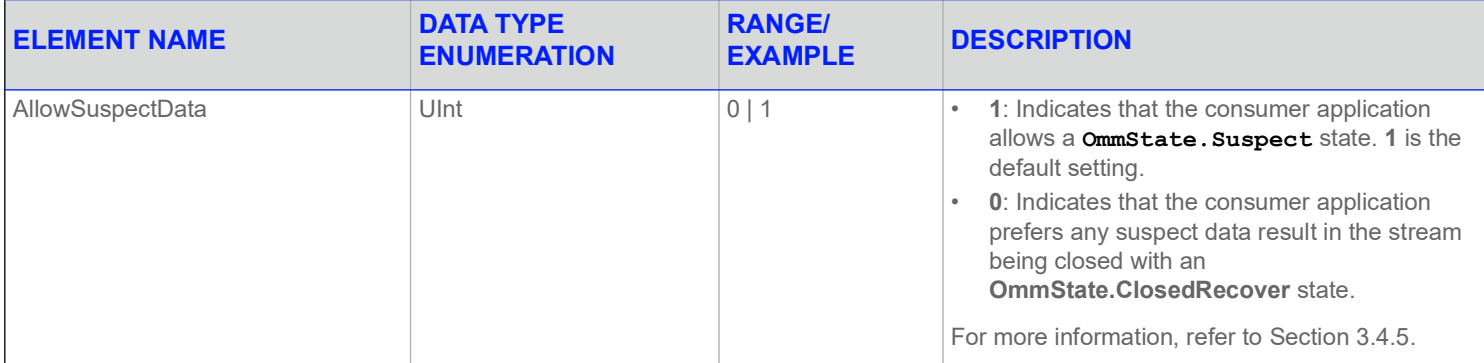

#### <span id="page-22-1"></span>**Table 6: Login Request** Attrib **Elements**

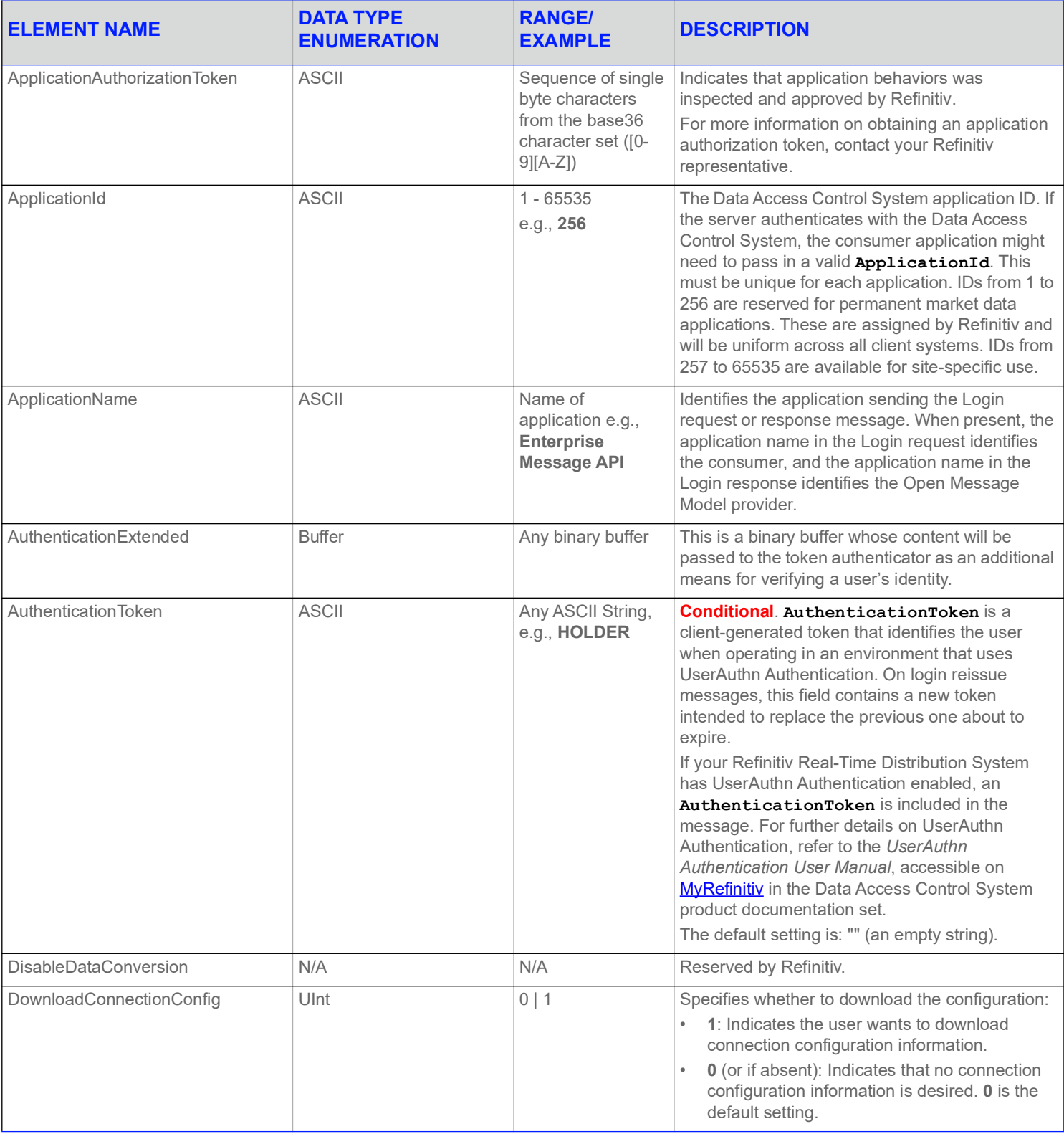

**Table 6: Login Request** Attrib **Elements (Continued)**

| <b>ELEMENT NAME</b>          | <b>DATA TYPE</b><br><b>ENUMERATION</b> | <b>RANGE/</b><br><b>EXAMPLE</b>                             | <b>DESCRIPTION</b>                                                                                                    |
|------------------------------|----------------------------------------|-------------------------------------------------------------|----------------------------------------------------------------------------------------------------|
| Instanceld                   | <b>ASCII</b>                           | Any ASCII String,<br>e.g., Instance1                        | InstanceId is used to differentiate applications<br>that run on the same machine. However, because<br>InstanceId is set by the user logging into the<br>system, it does not guarantee uniqueness across<br>different applications on the same machine.                                                                                                    |
| Password                     | <b>ASCII</b>                           | my_password                                                 | Sets the password for logging into the system.<br>This information may be required and encrypted<br>in the future.                                                                                                    |
| Position                     | <b>ASCII</b>                           | ip addr/hostnameip<br>addr/net<br>e.g., 192.168.1.1/<br>net | The Data Access Control System position. If the<br>server is authenticating with the Data Access<br>Control System, the consumer application might<br>need to pass in a valid position.                                                                                                    |
| ProvidePermissionExpressions | Ulnt                                   | 0 1                                                         | If specified on the Login Request, this indicates a<br>consumer wants permission expression<br>information to be sent with responses. Permission<br>expressions allow for items to be proxy<br>permissioned by a consumer via content-based<br>entitlements.<br>ProvidePermissionExpressions defaults to                                                                                                    |
|                              |                                        |                                                             | 1.                                                                                                    |
| ProvidePermissionProfile     | Ulnt                                   | 0 1                                                         | When specified on a Login Request, indicates<br>that a consumer desires the permission profile.<br>An application can use the permission profile to<br>perform proxy permissioning.                                                                                                    |
|                              |                                        |                                                             | ProvidePermissionProfile defaults to 1.                                                                                                    |
| Role                         | Ulnt                                   | LOGIN_ROLE_CO<br>$NS = 0$ ,<br>LOGIN_ROLE_PR<br>$OV = 1$    | Indicates the role of the application logging onto<br>the system.<br>An Open Message Model consumer<br>$\bullet$<br>application should specify its role as<br>LOGIN_ROLE_CONS.<br>An Open Message Model non-interactive<br>provider application should specify its role as<br>LOGIN_ROLE_PROV.<br>Enterprise Message API defaults the role<br>element with a value of 1.<br>Open Message Model consumer applications<br>typically connect to a different port number than<br>non-interactive provider applications. Role<br>information allows Refinitiv Real-Time Distribution<br>System to detect and inform users of incorrect<br>port use.<br>Role defaults to 0. |
| RoundTripLatency             | Ulnt                                   | $\overline{2}$                                              | Indicates whether the consumer supports Round<br>Trip Time (RTT) latency monitoring. The presence<br>of this element indicates that the consumer<br>supports the RTT monitoring feature. Non-<br>interactive providers do not use this element.<br>If the element is missing, the consumer does not<br>support RTT Latency monitoring.                                                                                                    |

**Table 6: Login Request** Attrib **Elements (Continued)**

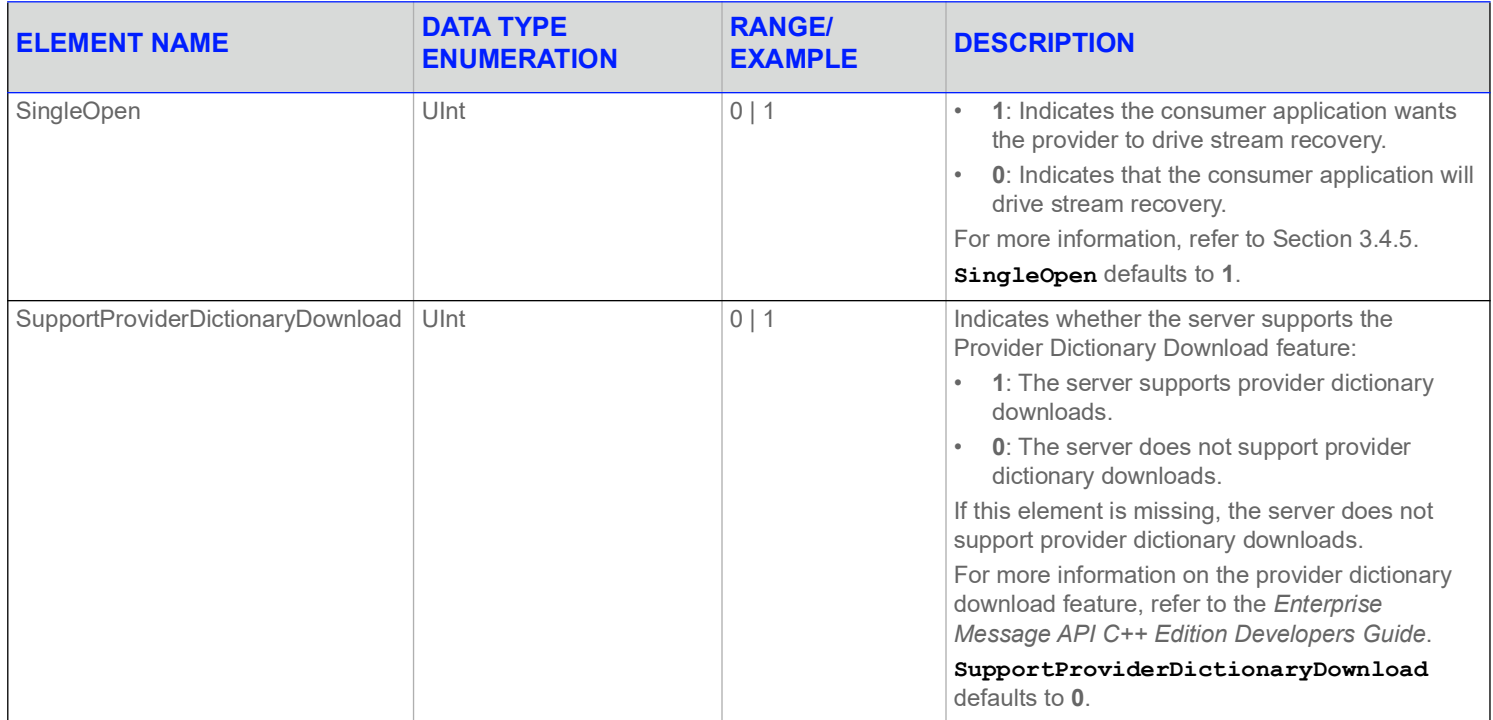

**Table 6: Login Request** Attrib **Elements (Continued)**

# <span id="page-25-0"></span>**3.2.3 Login Request Domain Representation**

The Domain Representation of the Login Request Message is an easy-to-use object which can set up and return an encoded Open Message Model Login Request Message without extensive effort. You can find this object in Enterprise Message API's Login package.

OmmConsumerConfig ommConsumerConfig;

ommConsumerConfig.operationModel( OmmConsumerConfig::UserDispatchEnum );

Login::LoginReq loginRequest;

loginRequest.name("user"); loginRequest.applicationId("127"); loginRequest.position("127.0.0.1/net"); loginRequest.allowSuspectData(true);

ommConsumerConfig.addAdminMsg(loginRequest.getMessage());

<span id="page-25-1"></span>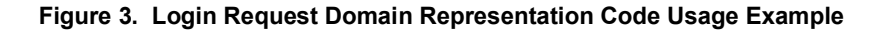

# <span id="page-26-0"></span>**3.2.4 Login Refresh Message**

A Login refresh message is encoded using **RefreshMsg** and sent by Open Message Model interactive provider applications. This message is used to respond to a Login Request message after the user's Login is accepted. An Open Message Model provider can use the Login request information to authenticate users with the Data Access Control System. After authentication, a refresh message is sent to convey that the login was accepted. If the login is rejected, a Login status message should be sent as described in [Section 3.2.7](#page-33-0).

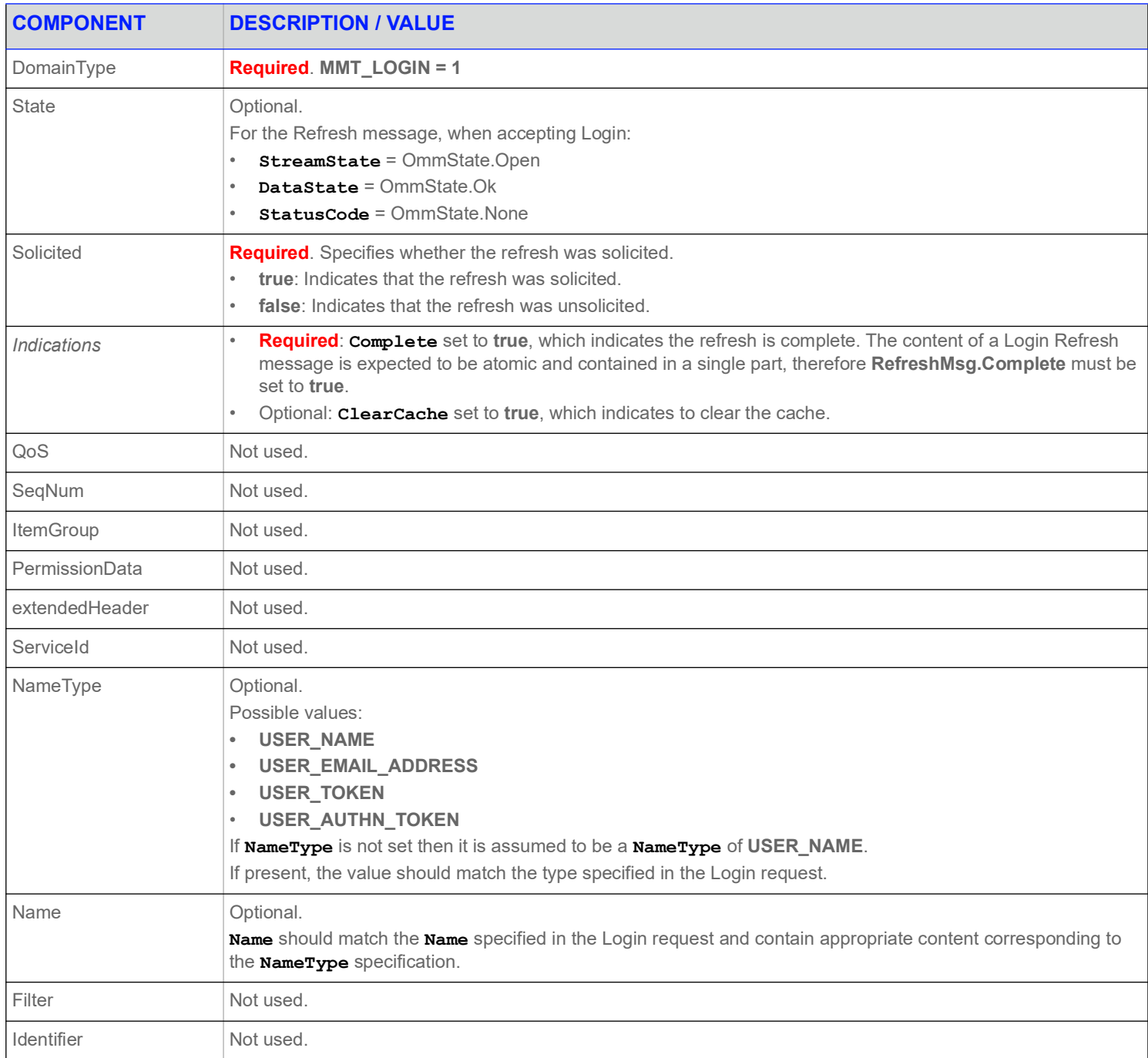

#### <span id="page-26-1"></span>**Table 7: Login Refresh Message**

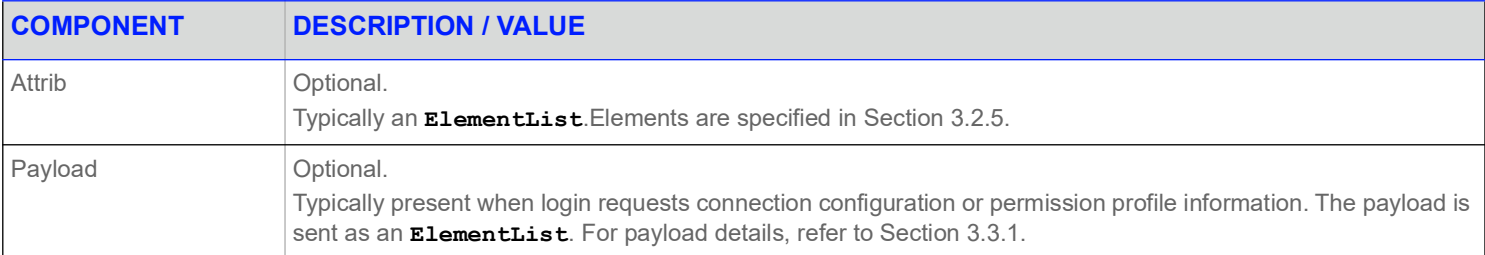

**Table 7: Login Refresh Message (Continued)**

# <span id="page-28-0"></span>**3.2.5 Login Refresh Elements**

The Login **Attrib** can be used to send additional authentication information and user preferences between components. The **ReqMsg.Attrib** is an **ElementList**, which can contain any of the following predefined elements (none of which are required):

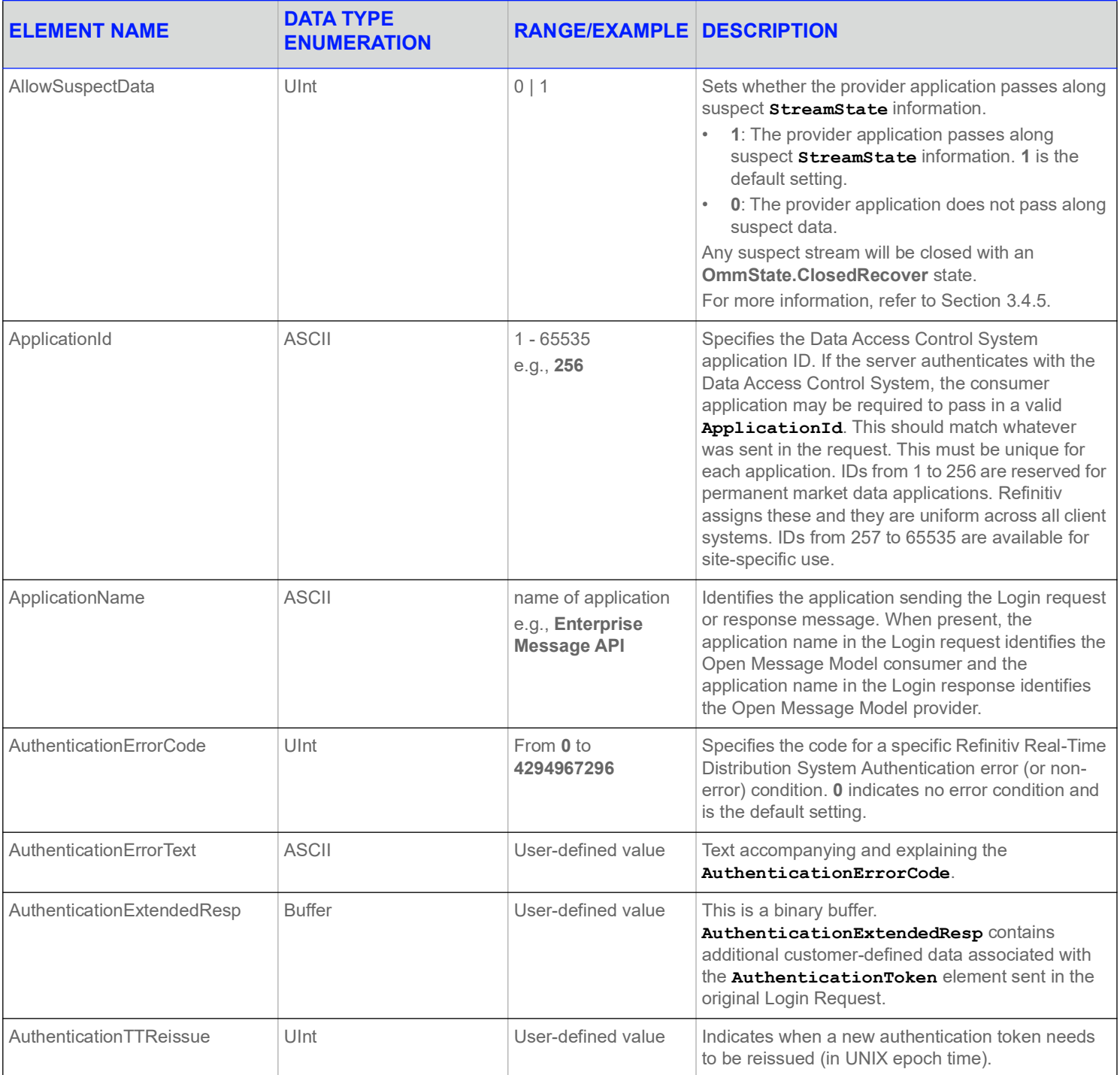

#### <span id="page-28-1"></span>**Table 8: Login Refresh** Attrib **Elements**

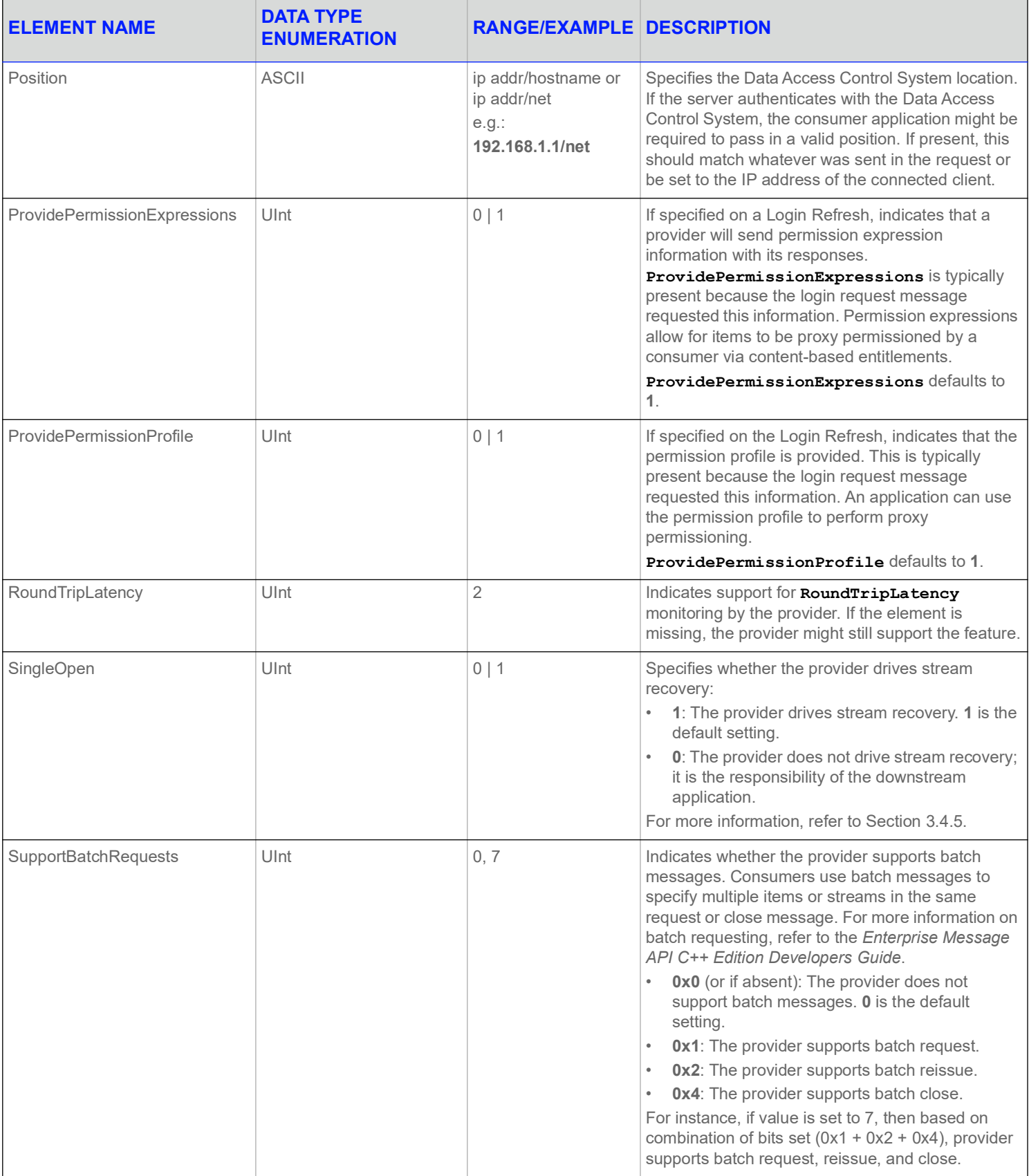

**Table 8: Login Refresh** Attrib **Elements (Continued)**

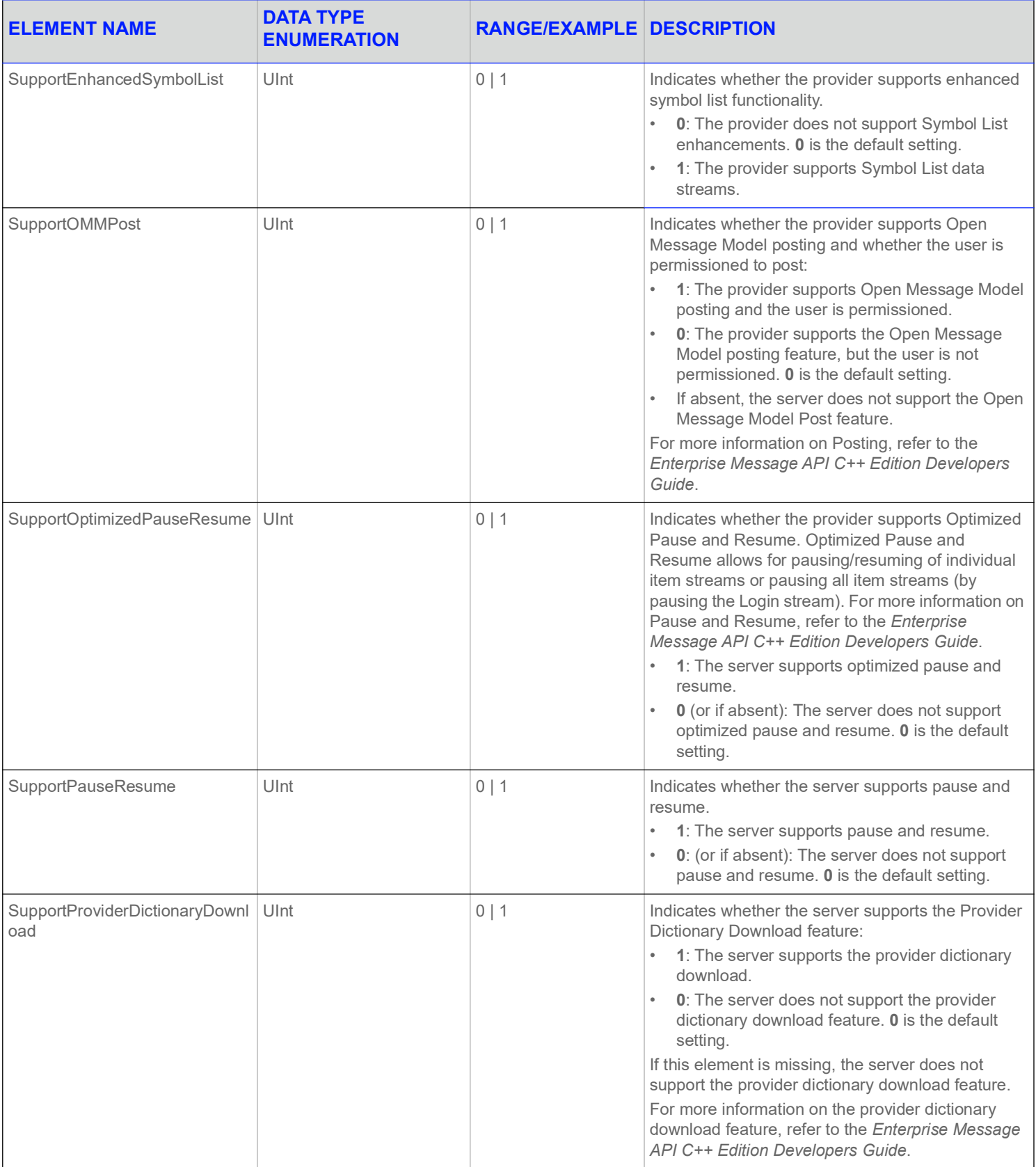

**Table 8: Login Refresh** Attrib **Elements (Continued)**

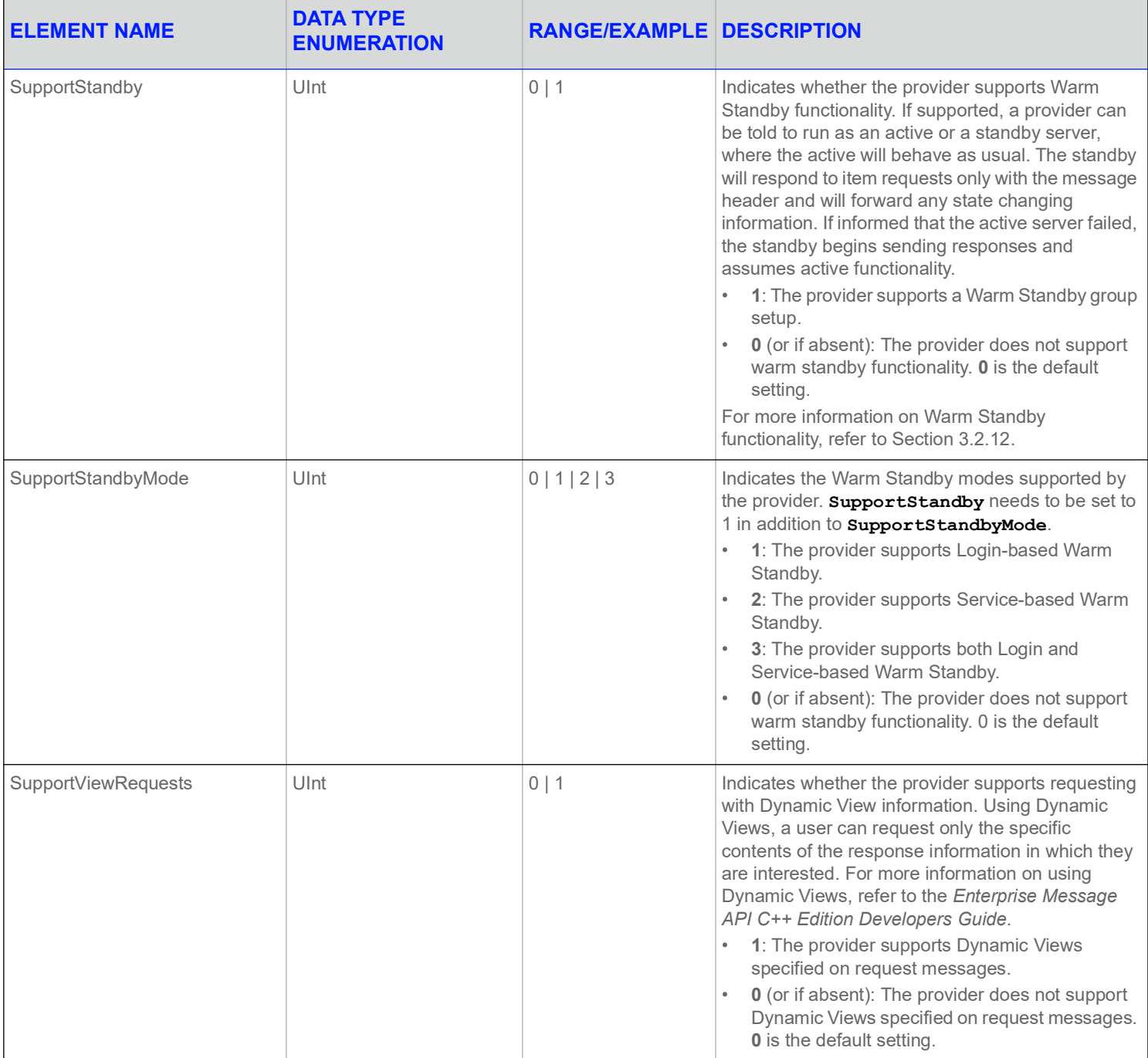

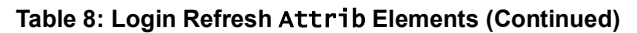

# <span id="page-32-0"></span>**3.2.6 Login Refresh Domain Representation**

The Domain Representation of the Login Refresh Message is an easy-to-use object which can set up and return an encoded Open Message Model Login Refresh Message without extensive effort. You can find this object in Enterprise Message API's Login package.

```
Login::LoginRefresh loginRefresh = Login::LoginRefresh();
loginRefresh.allowSuspectData(true);
loginRefresh.singleOpen(true);
loginRefresh.name("user");
loginRefresh.solicited(true);
loginRefresh.state( OmmState::OpenEnum, OmmState::OkEnum, OmmState::NoneEnum, "Login accepted" );
```

```
ommProvider.submit( loginRefresh.getMessage(), handle);
```
<span id="page-32-1"></span>**Figure 4. Login Refresh Domain Representation Code Usage Example**

# <span id="page-33-0"></span>**3.2.7 Login Status Message**

Open Message Model provider and non-interactive provider applications use the Login status message to convey state information associated with the login stream. Such state information can indicate that a login stream cannot be established or to inform a consumer of a state change associated with an open login stream.

The Login status message can also be used to reject a login request or close an existing login stream. When a login stream is closed via a status, any other open streams associated with the user are also closed as a result.

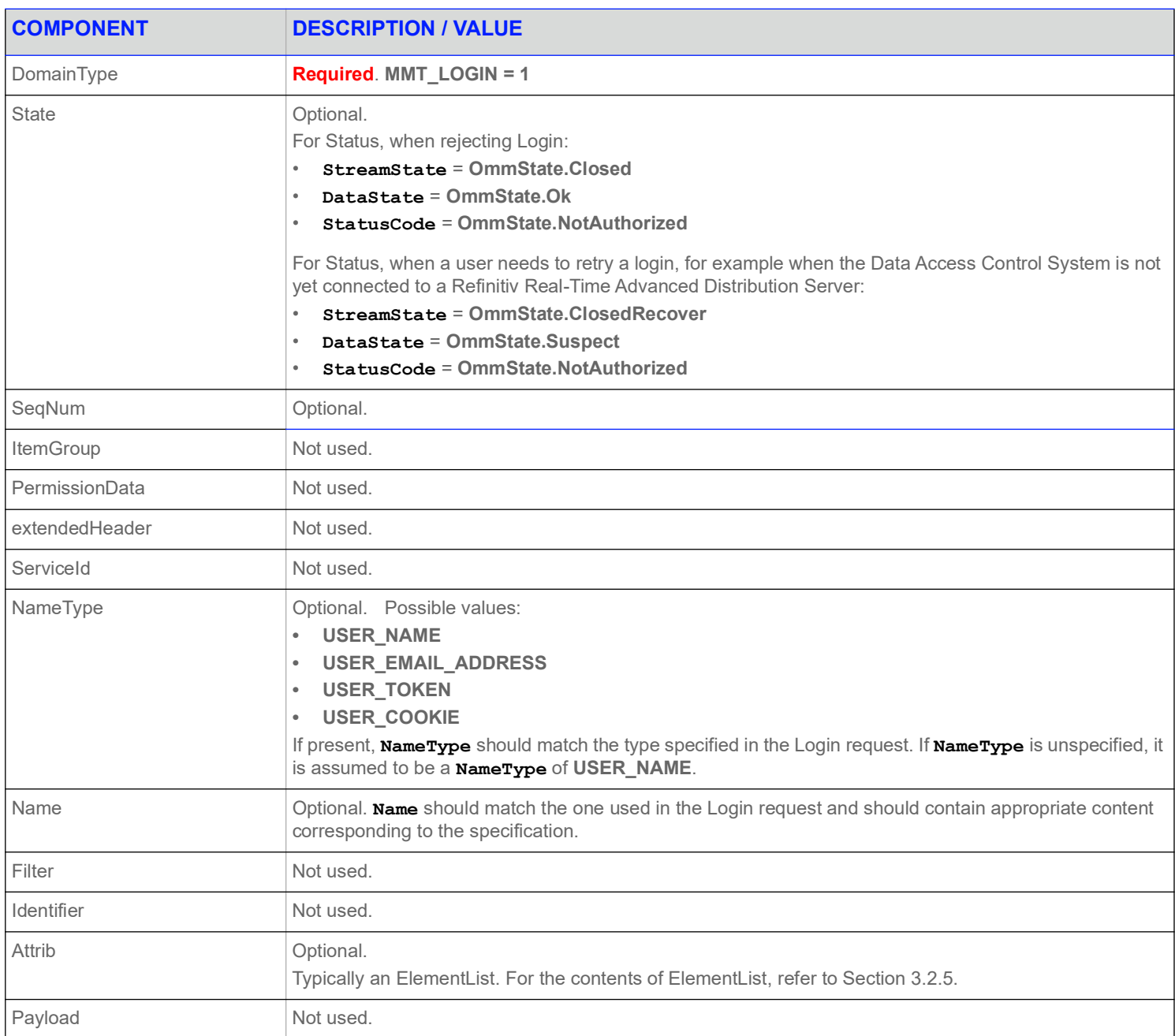

#### <span id="page-33-1"></span>**Table 9: Login Status Message Member Use**

# <span id="page-34-0"></span>**3.2.8 Login Status Elements**

The Login **Attrib** can be used to send additional authentication information and user preferences between components. The **ReqMsg.Attrib** is an **ElementList**, which can contain any of the following predefined elements (none of which are required):

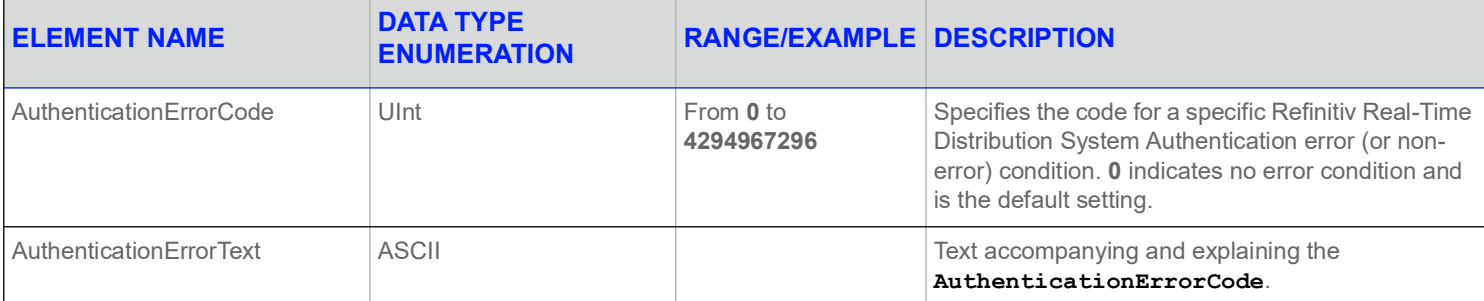

<span id="page-34-3"></span>**Table 10: Login Status** Attrib **Elements** 

# <span id="page-34-1"></span>**3.2.9 Login Status Domain Representation**

The Domain Representation of the Login Status Message is an easy-to-use object which can set up and return an encoded Open Message Model Login Status Message without extensive effort. You can find this object in Enterprise Message API's Login package.

```
Login::LoginStatus loginStatus = Login::LoginStatus();
if (requestMsg.hasNameType())
    loginStatus.nameType(requestMsg.getNameType());
if (requestMsg.hasName())
    loginStatus.name(requestMsg.getName());
loginStatus.state( OmmState::ClosedEnum, OmmState::SuspectEnum, OmmState::NotFoundEnum, "Invalid 
        domain" );
ommProvider.submit(loginStatus.getMessage(), handle);
```
**Code Example 1: Login Status Domain Representation Code Usage Example**

# <span id="page-34-2"></span>**3.2.10 Login Update Message**

Update messages are currently not used or supported on a Login stream.

# <span id="page-35-0"></span>**3.2.11 Login Close Message**

A Login close message is encoded and sent by Open Message Model consumer applications. This message allows a consumer to log out of the system. Closing a login stream is equivalent to a 'Close All' type of message, where all open streams are closed (thus all other streams associated with the user are closed). A provider can log off a user and close all of that user's streams via a Login Status message (for details, refer to [Section 3.2.7](#page-33-0)).

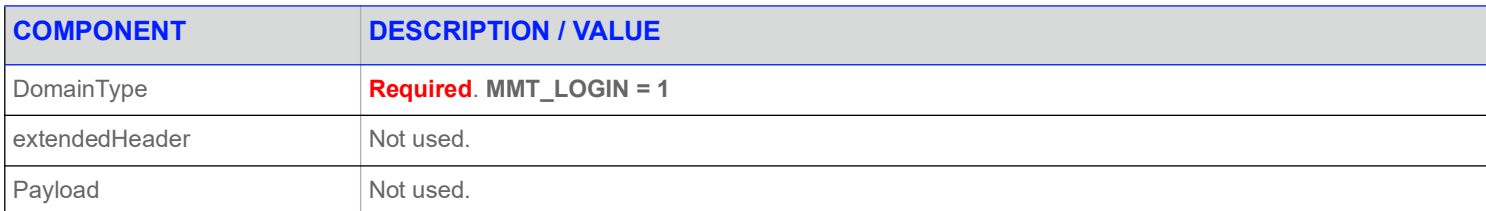

#### <span id="page-35-2"></span>**Table 11: Login Close Message Member Use**

## <span id="page-35-1"></span>**3.2.12 Login Generic Message Use**

#### **3.2.12.1 RTT Login Generic Message**

A Round Trip Time (RTT) Login Generic Message exchange is initiated by the Interactive Provider application. This message must contain the **Ticks** count, which is set by the provider before sending the message to a consumer that supports RTT functionality. The CPU tick count can be retrieved using the **{getTicks}** call. When the consumer receives the RTT message, the consumer automatically sends it back to the interactive provider with the **Ticks** value unchanged. The interactive provider calculates the round trip time by subtracting the **Ticks** value from the message from its current time given by the **{getTicks}** call. In its subsequent RTT requests to the consumer, a provider can include the previously calculated **RoundTripLatency** value, in microseconds.

Handling RTT Login Generic messages on the provider's side should be implemented in the user application. On the consumer side, the Watchlist automatically mirrors the provider's RTT request back to the provider when RTT handling is configured. The consumer can listen for these messages and implement specific business-logic to further handle them.

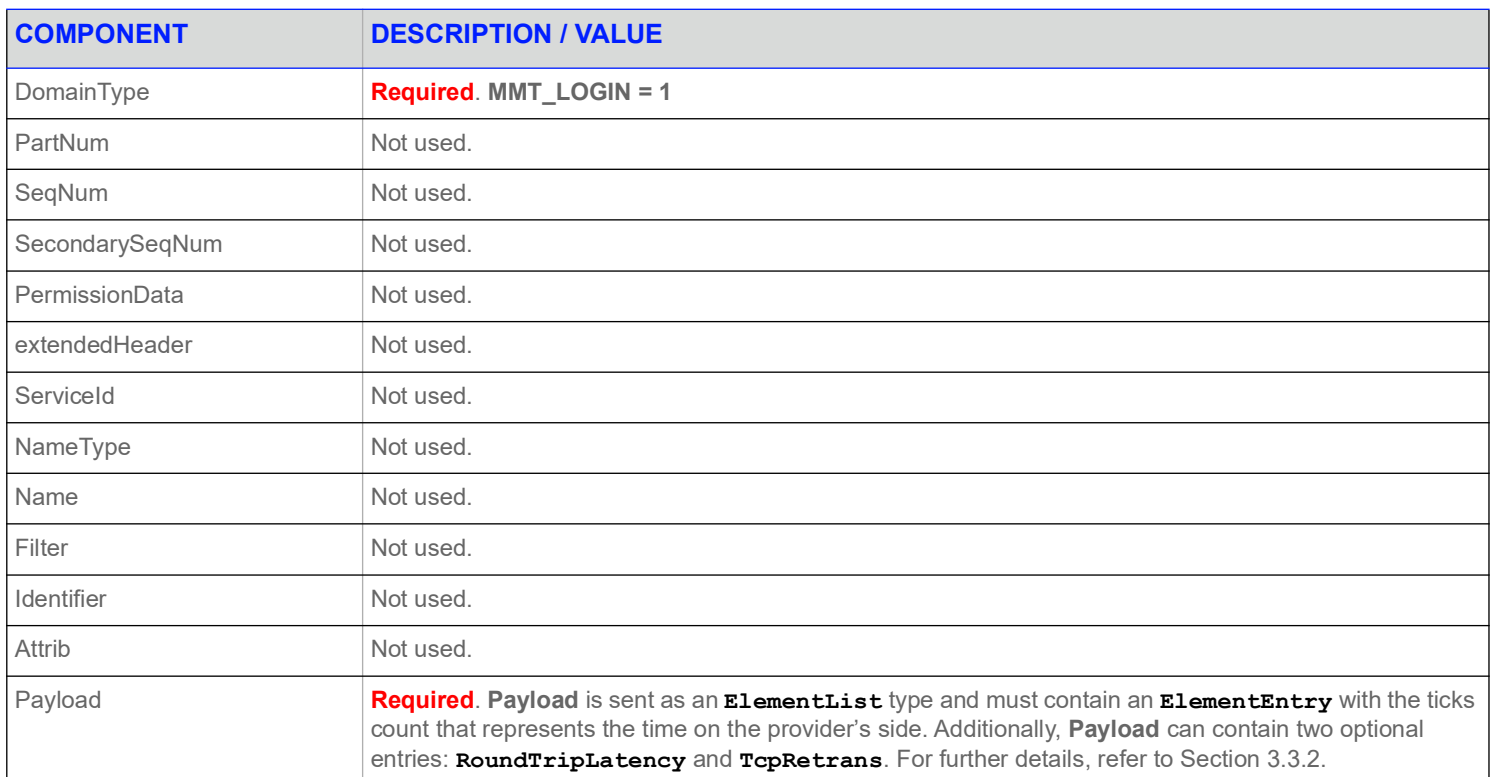

#### <span id="page-35-3"></span>**Table 12: RTT Login Generic Message Member Use**
## **3.2.13 Login Post Message**

Open Message Model consumer applications can encode and send data for any item via Post messages on the item's Login stream. This is known as *off-stream posting* because items are posted without using that item's dedicated stream. Posting an item on its own dedicated stream is referred to as *on-stream posting*.

When an application is posting off-stream, the **PostMsg** requires **Name** and **ServiceId** information. For more details on posting, refer to the *Enterprise Message API C++ Edition Developers Guide*.

## **3.2.14 Login Ack Message**

Open Message Model provider applications encode and send acknowledgment messages (**AckMsg**) to acknowledge the receipt of Post messages. This message is used whenever a consumer is posting off-stream and asks for acknowledgments. The acknowledgment contains a positive (ACK) or negative (NACK) code. For more details on posting, see the *Enterprise Message API C++ Edition Developers Guide*.

# **3.3 Data**

## **3.3.1 Login Refresh Message Payload**

When a Login request message asks for connection configuration information (i.e., **DownloadConnectionConfig = 1**), a provider capable of supplying these details should respond with extended connection information in the **RefreshMsq** payload. This information can be useful for load balancing connections across multiple providers or Refinitiv Real-Time Advanced Distribution Server components. Load balancing can be set up in a manner where some well-known providers act solely as load-balancing servers, monitoring the load and state of other providers and directing consumers to less-loaded providers to handle the information exchange.

The extended connection information contains a list of other providers, along with connection and load-related information, and is formatted as a sorted **Vector** type, where each **VectorEntry** contains an **ElementList**. Each vector entry contains data specific to one provider. The summary data (an **ElementList**) contains information about the number of standby providers to which the consumer should connect. If this value is non-zero, the consumer is expected to support Warm Standby functionality and connect to multiple providers.

The list should be sorted in order of best to worst choice.

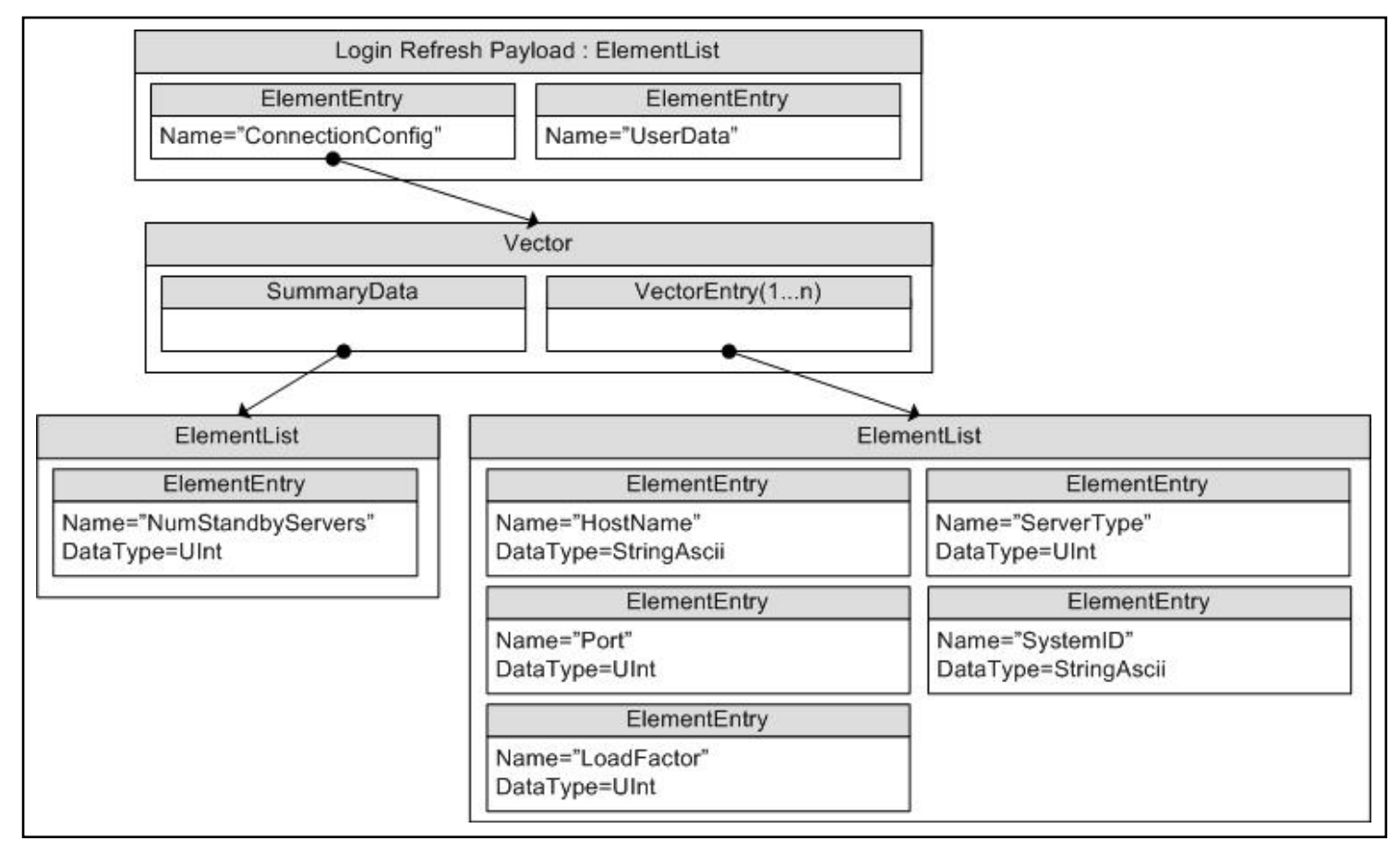

**Figure 5. Login Refresh Message Payload**

When the payload is present, the summary data **ElementList** must contain the following element (which has no default):

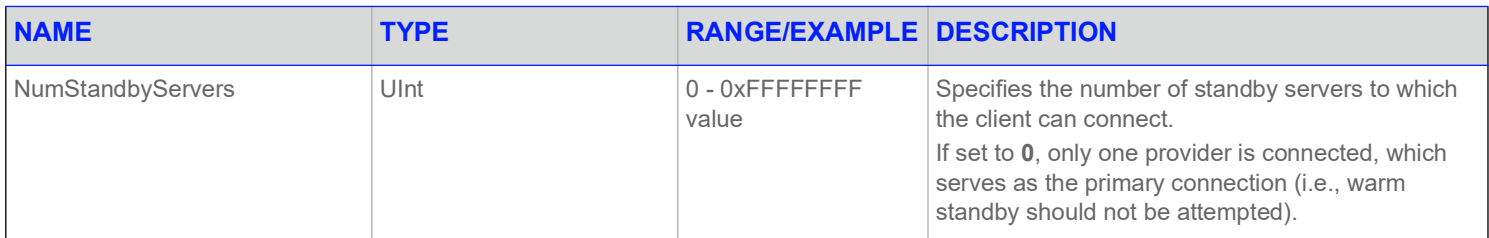

#### **Table 13:** Vector.SummaryData**'s ElementList Contents**

Each **VectorEntry** contains an **ElementList**, each list describing a single provider. Possible elements in this list are as follows, with any default behavior included in the description:

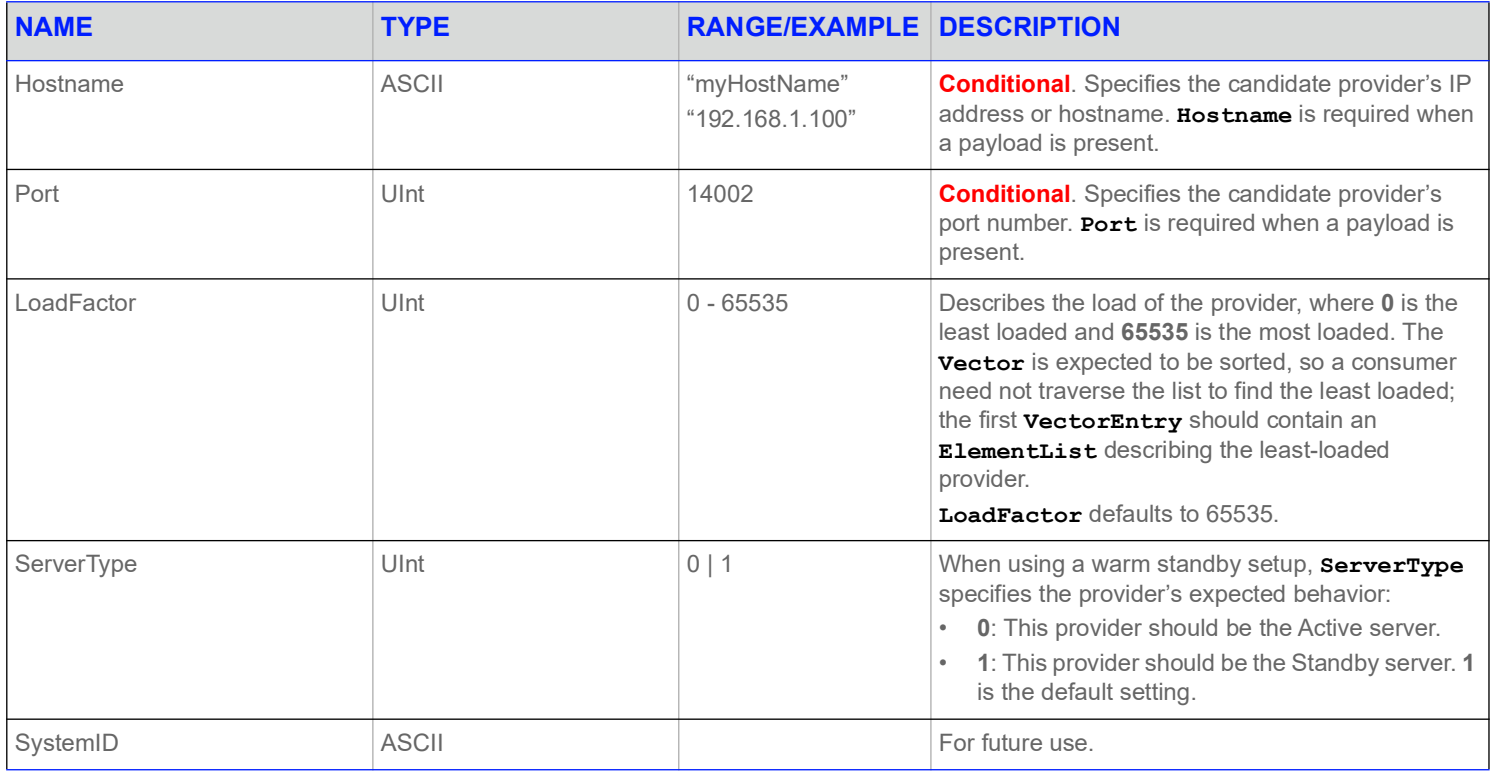

**Table 14: ElementList Contents** 

# **3.3.2 Login Generic Message Payloads**

### **3.3.2.1 Login Consumer Connection Status Message Payload**

The Login data structure for **Payload** is a Map of ASCII-> ElementList. Each key is a **ServiceName**. Each **ElementList** contains one **ElementEntry**.**Payload**There is no summary data and typically only one map entry that informs the provider of its warm standby role.

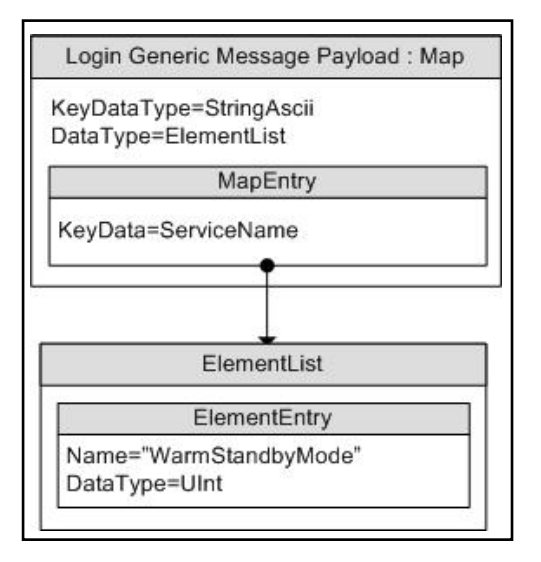

#### **Figure 6. Login Generic Message Payload**

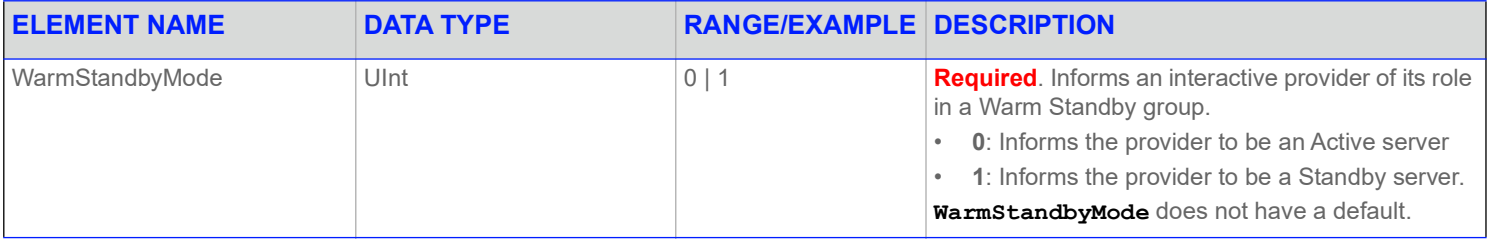

#### **Table 15:** MapEntry **Elements**

**NOTE:** The Warm StandBy functionality is not yet implemented in the C# version of the API.

## **3.3.2.2 RTT Login Generic Message Payload**

The RTT message payload is an **ElementList**, which must contain an **ElementEntry** with **Ticks** data and, optionally, **ElementEntry**s with latency and TCP retransmission values.

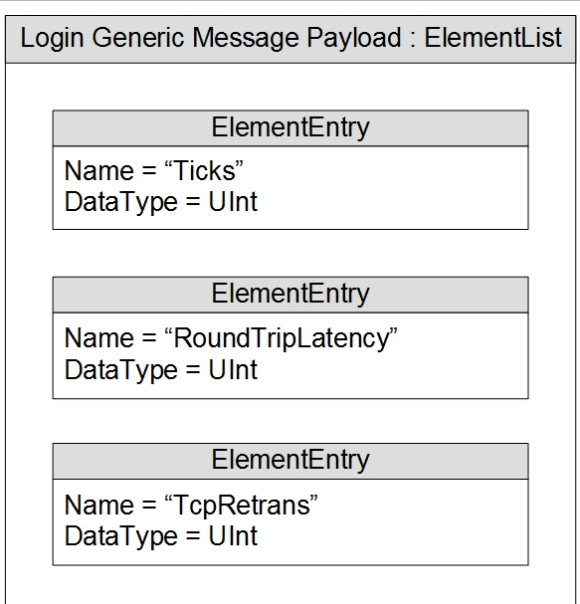

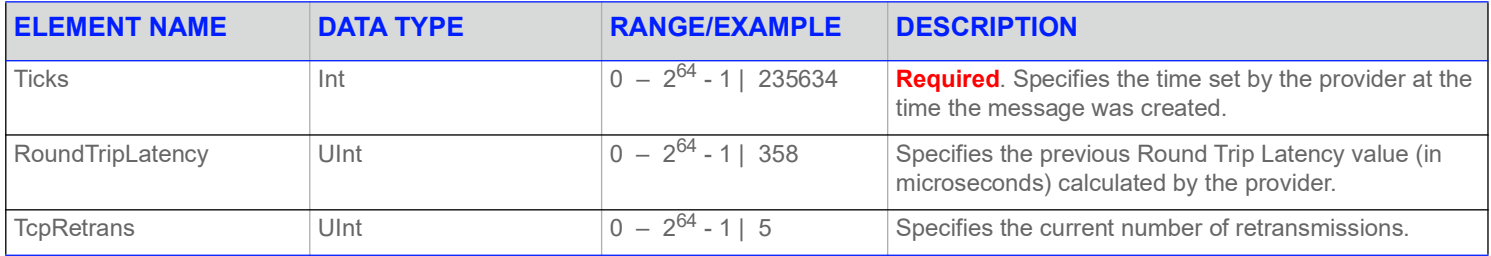

**Table 16:** ElementList ElementEntry**s** 

# **3.4 Special Semantics**

### **3.4.1 Login Direction**

Login Request Messages are always sent from client to server, regardless of which is the provider and which is the consumer. Consumers send a Login Request Message to the providers they connect to, while non interactive provider send a Login Request Message to the consumer server.

## **3.4.2 Initial Login**

An Enterprise Message API Consumer sends a login request to an Open Message Model Provider application on behalf of users who are using login attributes specified in **OmmConsumerConfig**. Users can register to get a login handle to receive a login status or use the login handle to reissue and post messages on a login stream.

## **3.4.3 Multiple Logins**

Enterprise Message API does not support multiple logins per **OmmConsumer** as login stream is opened internally by Enterprise Message API. If multiple logins are needed in the applications, users need to create additional **OmmConsumer** instances, one per login.

#### **3.4.4 Group and Service Status**

Group and service status messages do not apply to the Login domain.

## **3.4.5 Single Open and Allow Suspect Data Behavior**

The **SingleOpen** and **AllowSuspectData** Elements that are passed via the **ReqMsg**. The **MsgKey.Attrib** can affect how state information is processed. When the provider indicates support for SingleOpen behavior, the provider should drive the recovery of item streams. If no provider support is indicated, the consumer should drive any recovery.

The following table shows how a provider can convert messages to honor the consumer's **SingleOpen** and **AllowSuspectData** settings. The first column in the table shows the provider's actual **StreamState** and **DataState**. Each subsequent column shows how this state information can be modified to follow that column's specific **SingleOpen** and **AllowSuspectData** settings. If any **SingleOpen** and **AllowSuspectData** configuration causes a contradiction in behavior (e.g., **SingleOpen** indicates that the provider should handle recovery, but **AllowSuspectData** indicates that the consumer does not want to receive suspect status), **SingleOpen** behavior takes precedence.

The status in the table could be from a Directory STATE filter entry, from a Directory GROUP filter entry, or from an item Status Message. For more information on Status, refer to the *Enterprise Message API C++ Edition Developers Guide*.

**NOTE:** The Enterprise Message API does not perform any special processing based on the **SingleOpen** and **AllowSuspectData** settings. The provider application must perform any necessary conversion.

If **AcceptingRequests** is **FALSE**, new requests should not be made to a provider application, regardless of **ServiceState**. However, even if **AcceptingRequests** is **FALSE**, reissue requests can still be made for any item streams that are currently open to the provider.

The following table uses the abbreviations:

- **•** SS for **StreamState**
- **•** DS for **DataState**

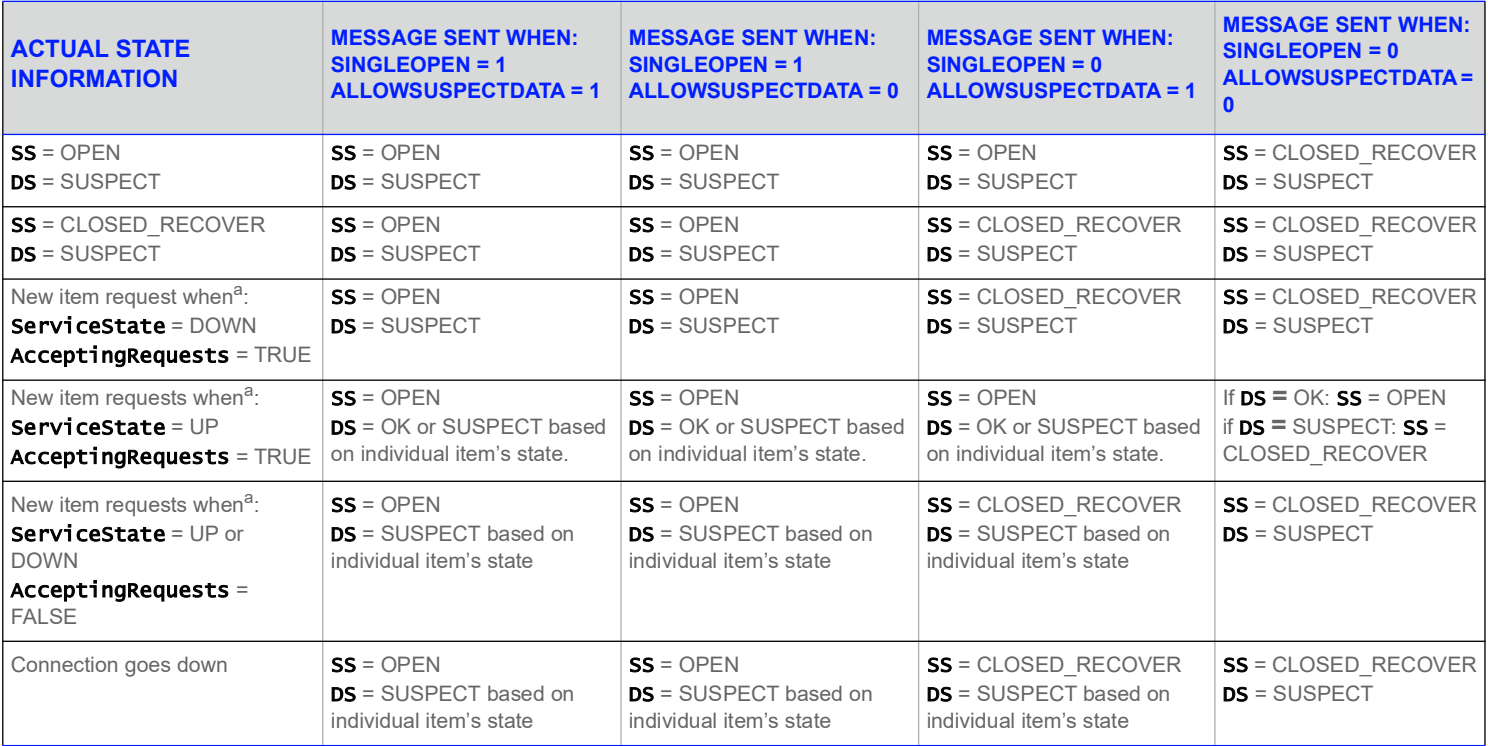

#### **Table 17: SingleOpen and AllowSuspectData Handling**

<span id="page-42-0"></span>a. For more information, refer to Source Directory information in Chapter [Chapter 4, Source Directory Domain](#page-44-0).

# **3.5 Specific Usage: RDF Direct Login**

When sending a Login Request message to an RDF Direct, the **Name** can be an ASCII string composed of printable characters. The Name is used for scoping some RDF Direct's configuration. The **NameType** must be **USER\_NAME**.

In the **Attrib**'s **ElementList**, **SingleOpen**, **AllowSuspectData**, and **ProvidePermissionExpressions** are supported. **ApplicationId**, **Position**, **Password**, and **ProvidePermissionProfile** are ignored.

The request and response message **Payload**s have no data.

RDF Direct supports only one login per connection.

## **3.6 Specific Usage: RDMS**

When sending a Login to a Data Access Control System-enabled Refinitiv Real-Time Distribution System deployment, **Name** should be a valid username in the Data Access Control System. The **Attrib** containing **ApplicationId** and **Position** will also be used for Data Access Control System authorization. **Name** is used for scoping aspects of the Refinitiv Real-Time Distribution System configuration. **NameType** must be **USER\_NAME**.

In the **Attrib**'s **ElementList**, **ApplicationId**, **Position**, **SingleOpen**, **AllowSuspectData**, and **ProvidePermissionExpressions** are supported. **Password** and **ProvidePermissionProfile** are ignored. They may be echoed to the consumer, but the values are not necessarily correct.

Request and response message **Payload**s have no data.

Refinitiv Real-Time Distribution System supports only one login per connection.

# **3.7 Specific Usage: Login Credentials Update Feature**

Internally Enterprise Message API stores all login credentials (e.g., user name, name type, login attributes), so it can use them later during connection recovery phase. These credentials can be changed by the application at any point in time after a connection and login is established. To change login credentials, an application needs to reissue a login request message with the new credentials. This new request message must meet the following criteria:

- **•** A new user name parameter, different from the one specified on a prior request or reissue, must be specified.
- **•** The **NameType** parameter must be specified as **USER\_TOKEN** on all, the initial request and all subsequent reissues.
- **•** The Interactions set in the reissue must match the original **InteractionType**.

If all of the above conditions/criteria are met, Enterprise Message API will send the reissue with the new login credentials to the server and will internally store the new/updated login credentials to be used later during connection recovery. If all of the above conditions/criteria are not met, Enterprise Message API will apply the standard login reissue processing. If no new/updated login credentials are specified by application, during the connection recovery phase Enterprise Message API will use the previously used ones.

# <span id="page-44-0"></span>**4 Source Directory Domain**

## **4.1 Description**

The *Source Directory* domain model conveys:

- **•** Information about all available services and their capabilities. This includes information about domain types supported within a service, the service's state, the quality of service, and any item group information associated with the service. Each service is associated with a unique **ServiceName** or **ServiceId**.
- **•** Status information associated with item groups. This allows a single message to change the state of all associated items, avoiding the need to send a status message for each individual item. The consumer is responsible for applying any changes to its open items. For details, refer to [Section 4.3.1.2](#page-55-0) and [Section 4.3.1.3.](#page-56-0)
- **•** Source Mirroring information between a Refinitiv Real-Time Advanced Data Hub and Open Message Model interactive provider applications exchanged via a specifically-formatted generic message as described in [Section 4.2.5.](#page-50-0)

# **4.2 Usage**

## <span id="page-45-0"></span>**4.2.1 Source Directory Request Message**

A Directory request message is encoded using **ReqMsg** with default or user-configured values and sent internally by **OmmConsumer** in the constructor of this class. A consumer can request information about all services by omitting **ServiceName** or **ServiceId** information, or specify a **ServiceName** or **ServiceId** to request information about only that service. Because the Source Directory domain uses a **FilterList**, a consumer can indicate the specific source related information in which it is interested via a **Filter**. Each bit-value represented in the filter corresponds to an information set that can be provided in response messages. A consumer can change the requested filter via a reissue. For more details about the **FilterList** type, refer to the *Enterprise Message API C++ Edition Reference Guide*.

Users can configure a directory request message using the **OmmConsumerConfig.addAdminMsg()** to override the default directory request.

Refinitiv recommends that a consumer application minimally request **SERVICE\_INFO\_FILTER** and **SERVICE\_STATE\_FILTER** for the Source Directory:

- **•** The Info filter contains the **ServiceName** and **ServiceId** data for all available services. When an appropriate service is discovered by the Open Message Model consumer, the **ServiceName** or **ServiceId** associated with the service is used on subsequent requests to that service.
- **•** The State filter contains status data for the service. Status data informs the Consumer whether the service is up (and available) or down (and unavailable).

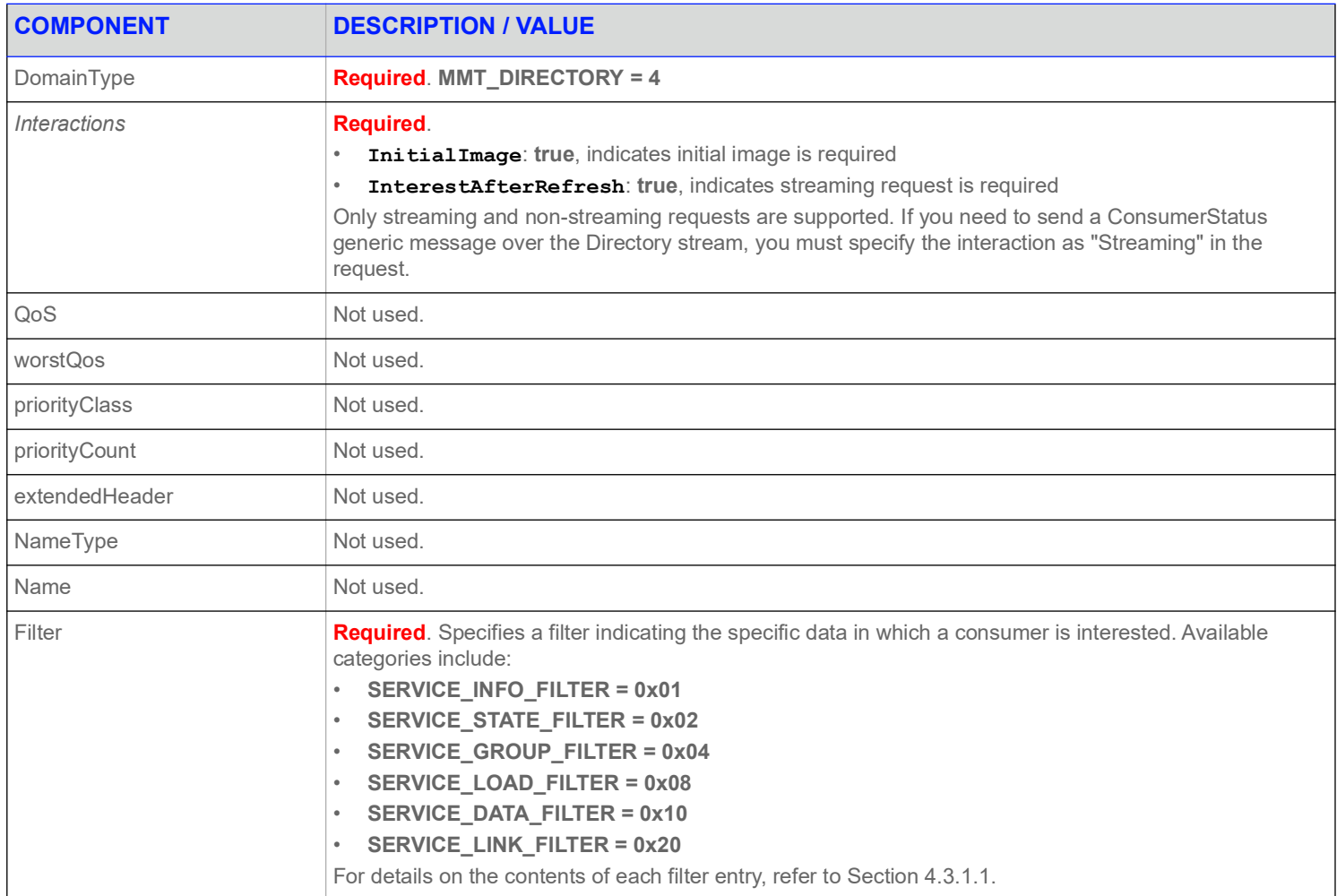

#### **Table 18: Source Directory Request Message**

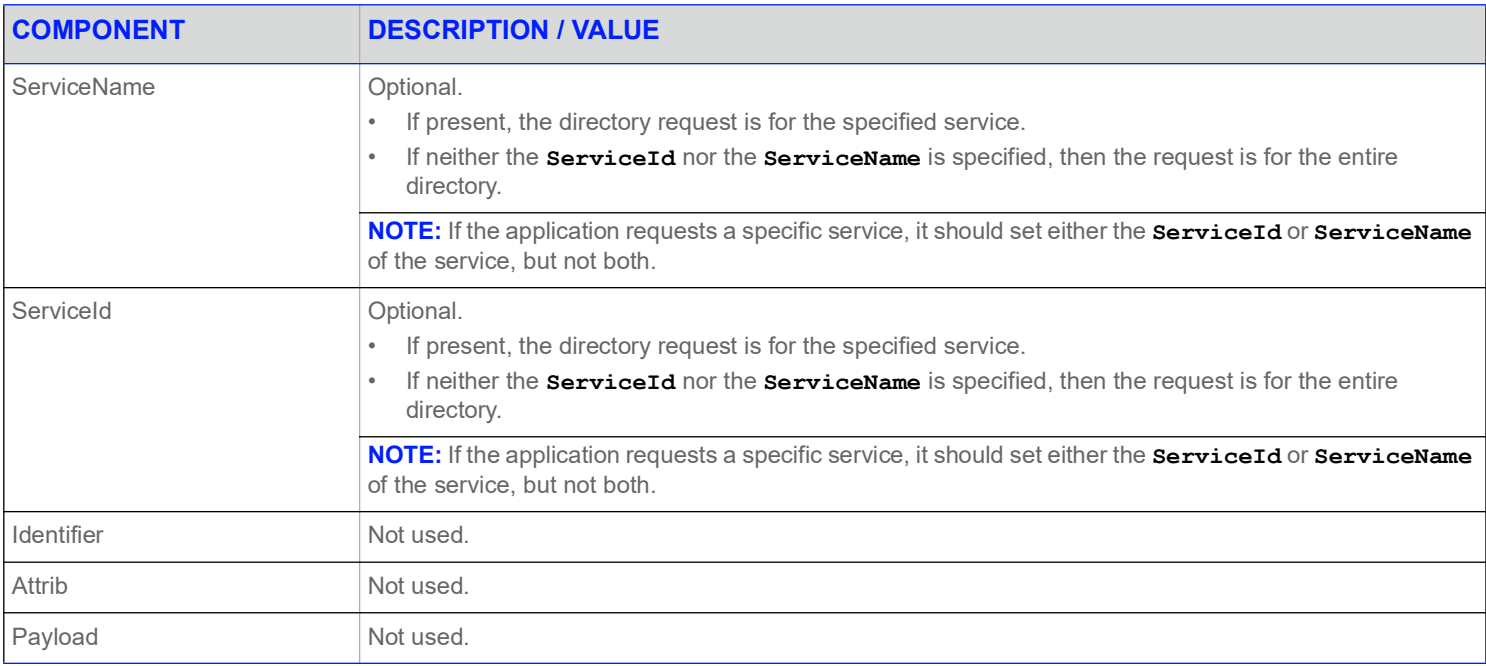

**Table 18: Source Directory Request Message (Continued)**

# **4.2.2 Source Directory Refresh Message**

A Directory Refresh Message is encoded using a **RefreshMsg** and sent by Open Message Model provider and non-interactive provider applications. This message provides information about currently-known services, as well as additional details ranging from state information to provided domain types.

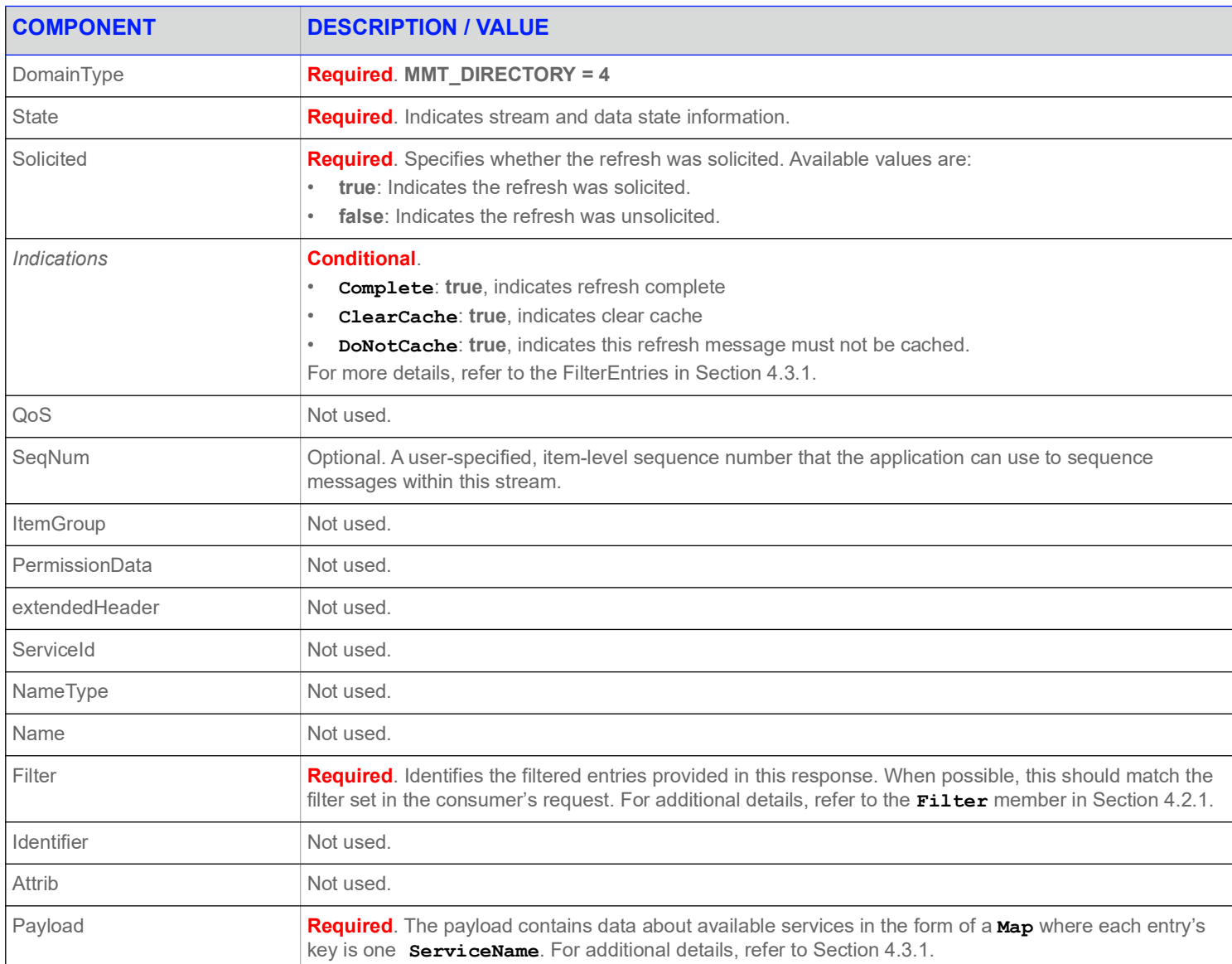

#### **Table 19: Source Directory Refresh Message**

# **4.2.3 Source Directory Update Message**

A Source Directory Update Message is encoded using an **UpdateMsg** and sent by Open Message Model provider and non-interactive provider applications. An Update message can:

- **•** Indicate the addition or removal of services from the system or changes to existing services.
- **•** Convey item group status information via the State and Group filter entries. For more information about item group use, refer to the *Enterprise Message API C++ Edition Developers Guide*.

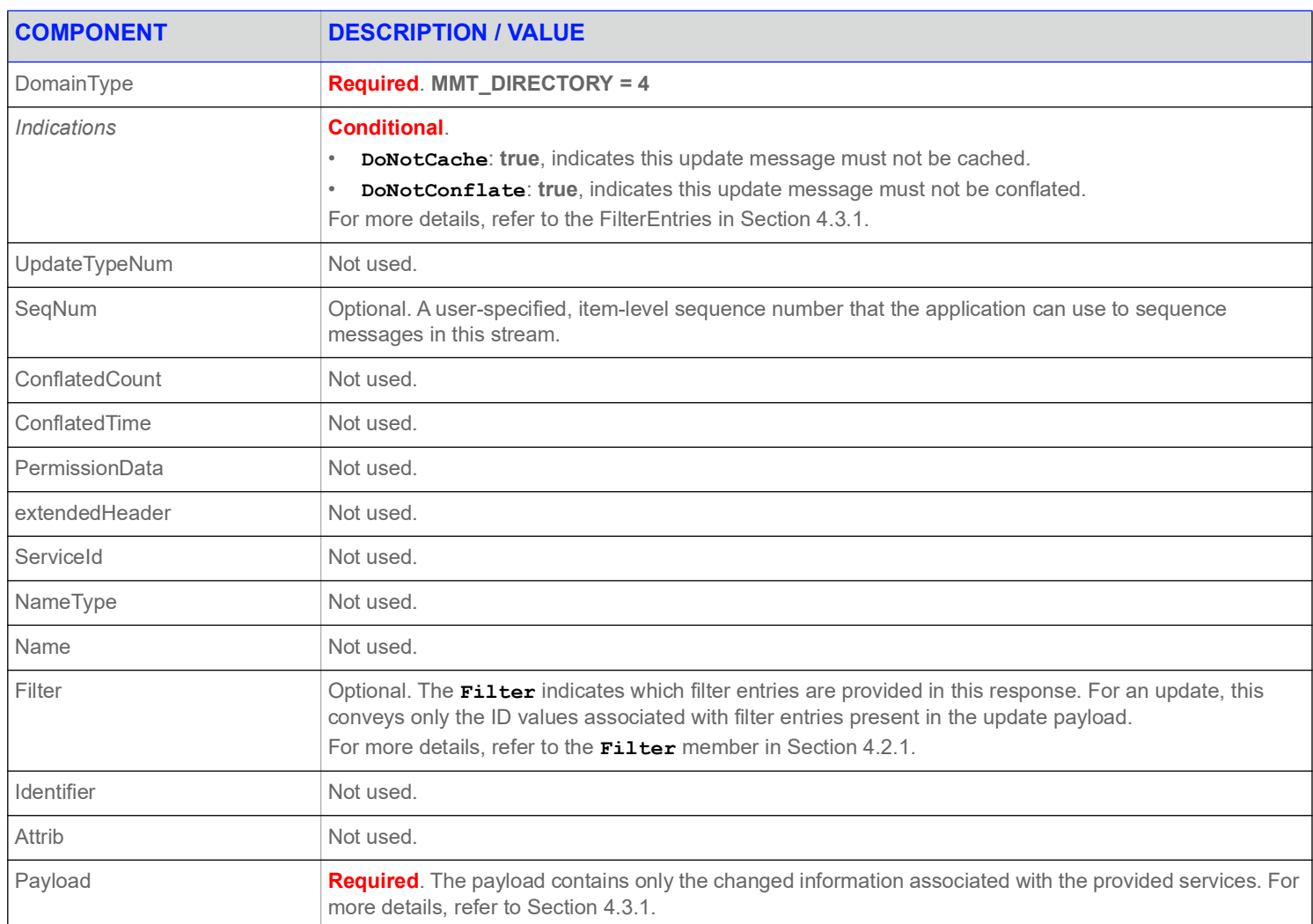

#### **Table 20: Source Directory Update Message**

# <span id="page-49-0"></span>**4.2.4 Source Directory Status Message**

A Source Directory status message is encoded using a **StatusMsg** and sent by both Open Message Model interactive provider and noninteractive provider applications. This message conveys state change information associated with a source directory stream. Such state information can indicate that a directory stream cannot be established or to inform a consumer of a state change associated with an open directory stream. The Directory Status message can also be used to close an existing directory stream.

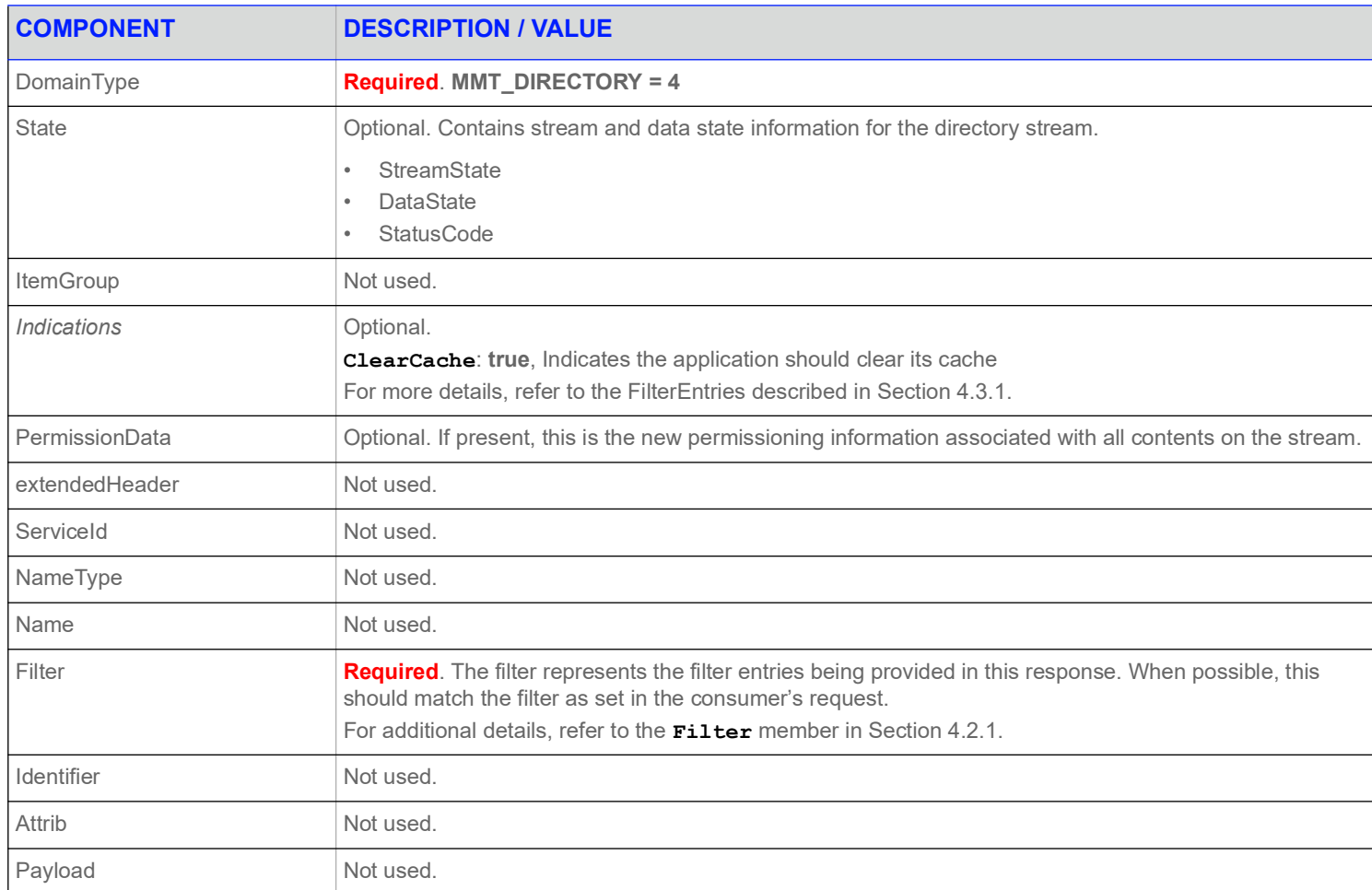

**Table 21: Source Directory Status Message** 

## <span id="page-50-0"></span>**4.2.5 Source Directory Generic Message**

A Source Directory Generic message is encoded and sent by a Refinitiv Real-Time Advanced Data Hub when using a 'hot standby' configuration. When running in hot standby mode, the Refinitiv Real-Time Advanced Data Hub can leverage source mirroring and use a generic message to convey usage information to upstream providers. A generic message can inform providers whether the Refinitiv Real-Time Advanced Data Hub is an active server without a standby (**ActiveNoStandby**), an active server with a standby (**ActiveWithStandby**) or a standby provider (**Standby**). This message is mainly for informational purposes, and allows a provider to better understand their role in a hot standby environment (the provider does not require a return action or acknowledgment).

A provider indicates each service's ability to process this message via the **AcceptingConsumerStatus** element in its Source Directory responses (refer to [Section 4.3.1.1\)](#page-53-0).

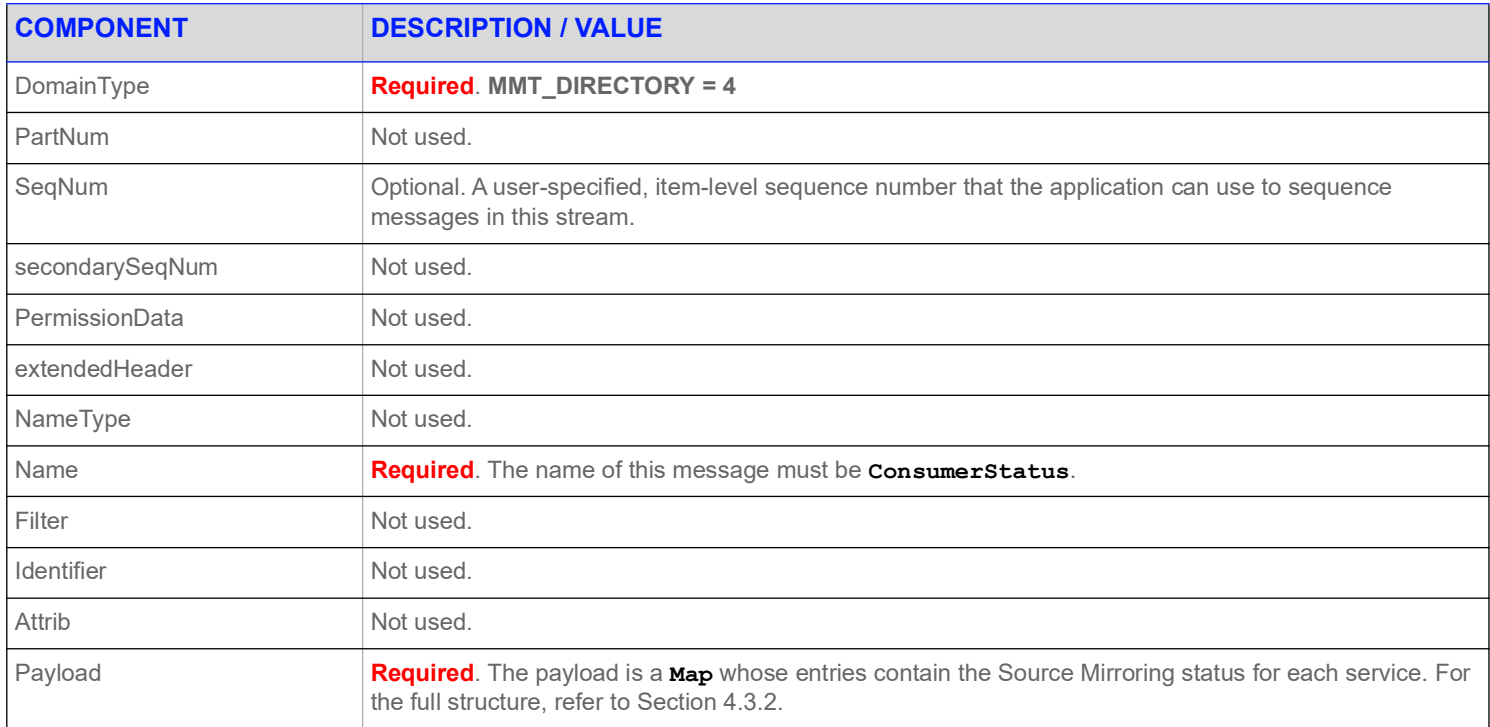

**Table 22: Source Directory Generic Message** 

# **4.3 Data**

# <span id="page-51-0"></span>**4.3.1 Source Directory Refresh and Update Payload**

A list of services is represented by a **Map**. Each **MapEntry** represents a known service and is uniquely identified by its **ServiceId** (i.e., its key).

The information about each service is represented as a **FilterList**. Each **FilterEntry** contains one of six different categories of information. These categories should correspond to the **Filter** member of the refresh or update. These categories are described in Table 24.

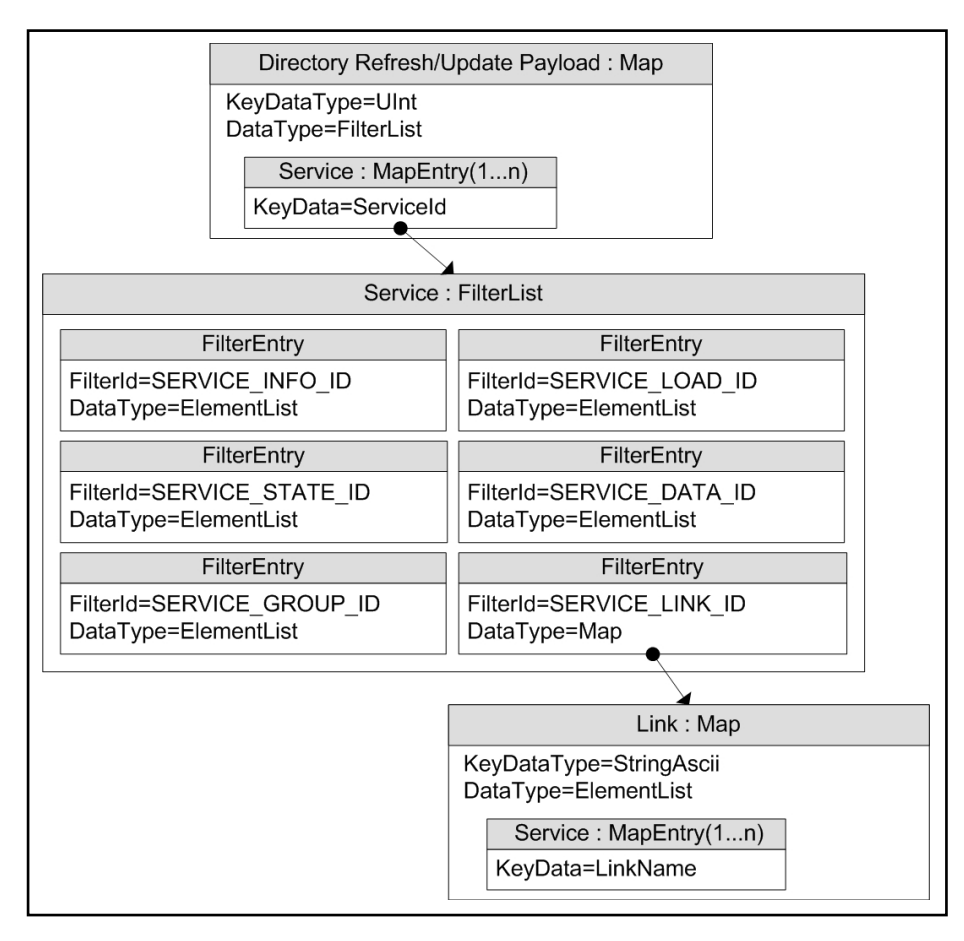

#### **Figure 7. Source Directory Refresh and Update Message Payload**

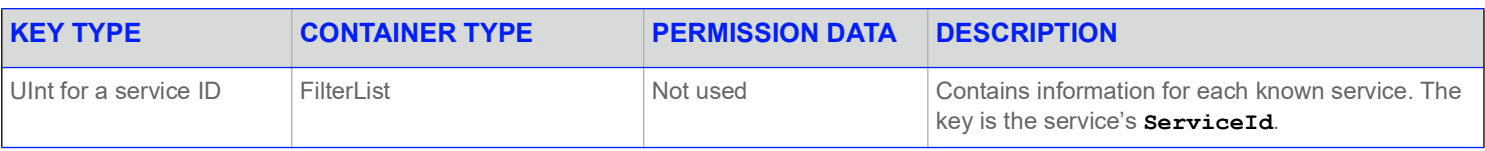

#### **Table 23: Source Directory** Map **Contents**

There are six categories of information about a service, each represented by one **FilterEntry**. Categories can be added or updated in update messages (note that the clear action **FilterEntry.Clear** is not used, and that the Info category should not change) for Directory and Dictionary domain message models as part of a reissue. None of these categories use permission data. In the following table, the description for each **FilterEntry** includes whether the content is extensible.

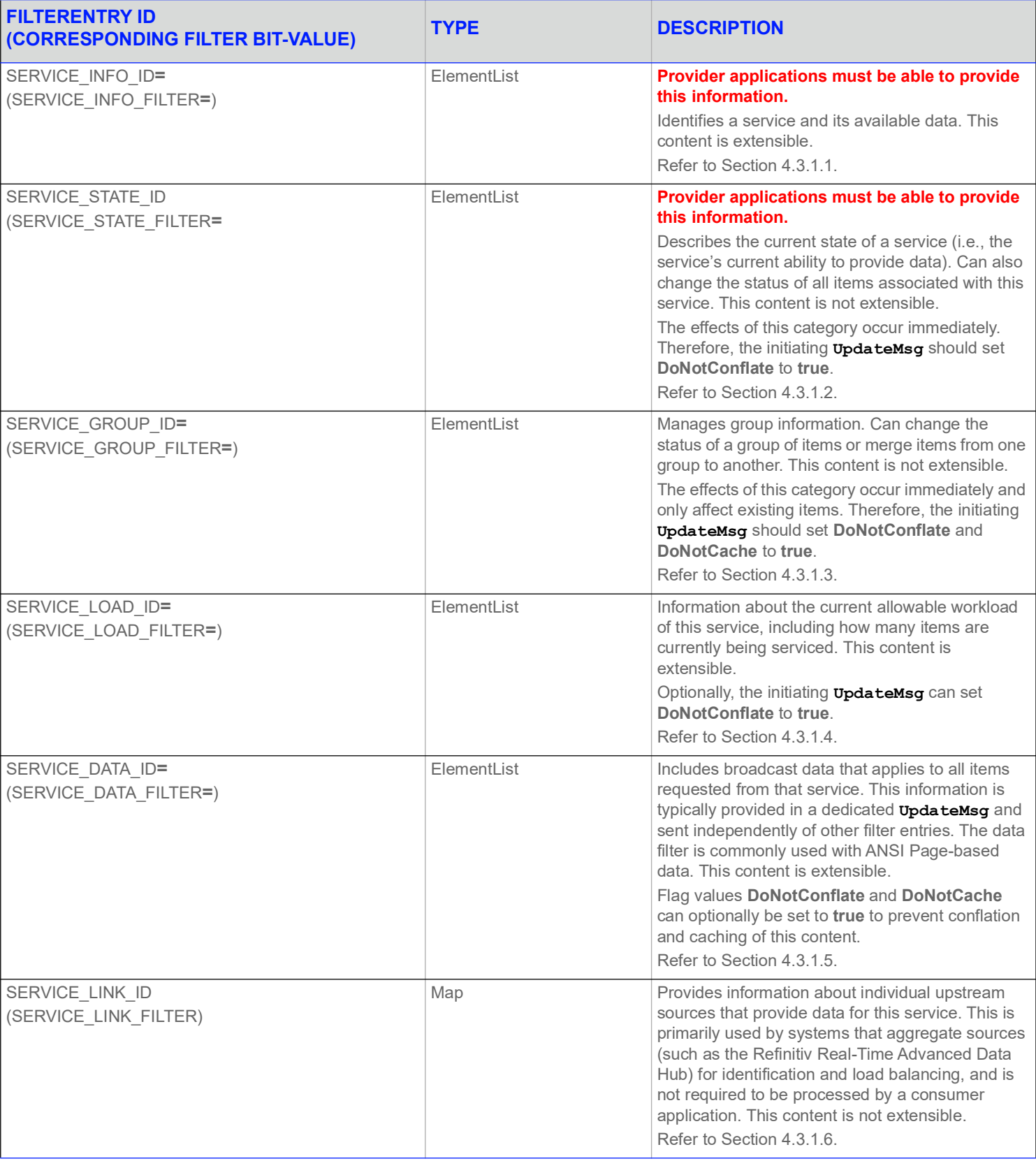

# **Table 24: Source Directory** MapEntry **Filter Entries**

#### <span id="page-53-1"></span><span id="page-53-0"></span>**4.3.1.1 Source Directory Info Filter Entry**

The Info filter entry (**SERVICE\_INFO\_FILTER**, **SERVICE\_INFO\_ID**) conveys information that identifies a service and the content it can provide. This includes information about provided domain types (e.g., Market Price, Market By Order), available QoS, and the names of any dictionaries required to parse the published content.

The Info **FilterEntry** should be present when a service is first added, and should not be changed as long as the service remains in the list.

**NOTE:** The Refinitiv Real-Time Advanced Data Hub does not track services that are brought down. If you bring up a service after having brought it down, you must again include the Info filter entry.

If a FilterEntry element uses a default value, it is included in the element's description.

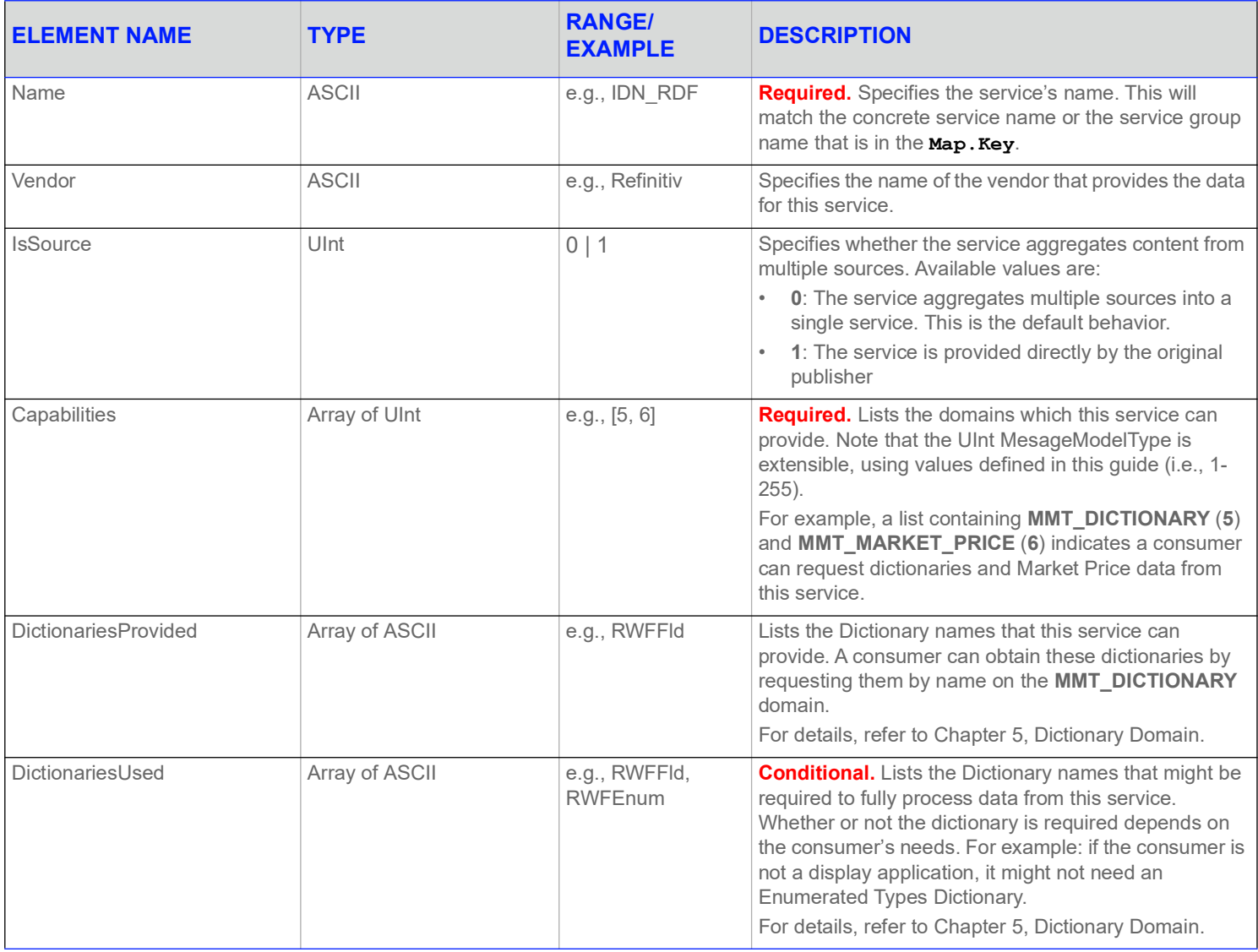

**Table 25: Source Directory Info Filter Entry Elements** 

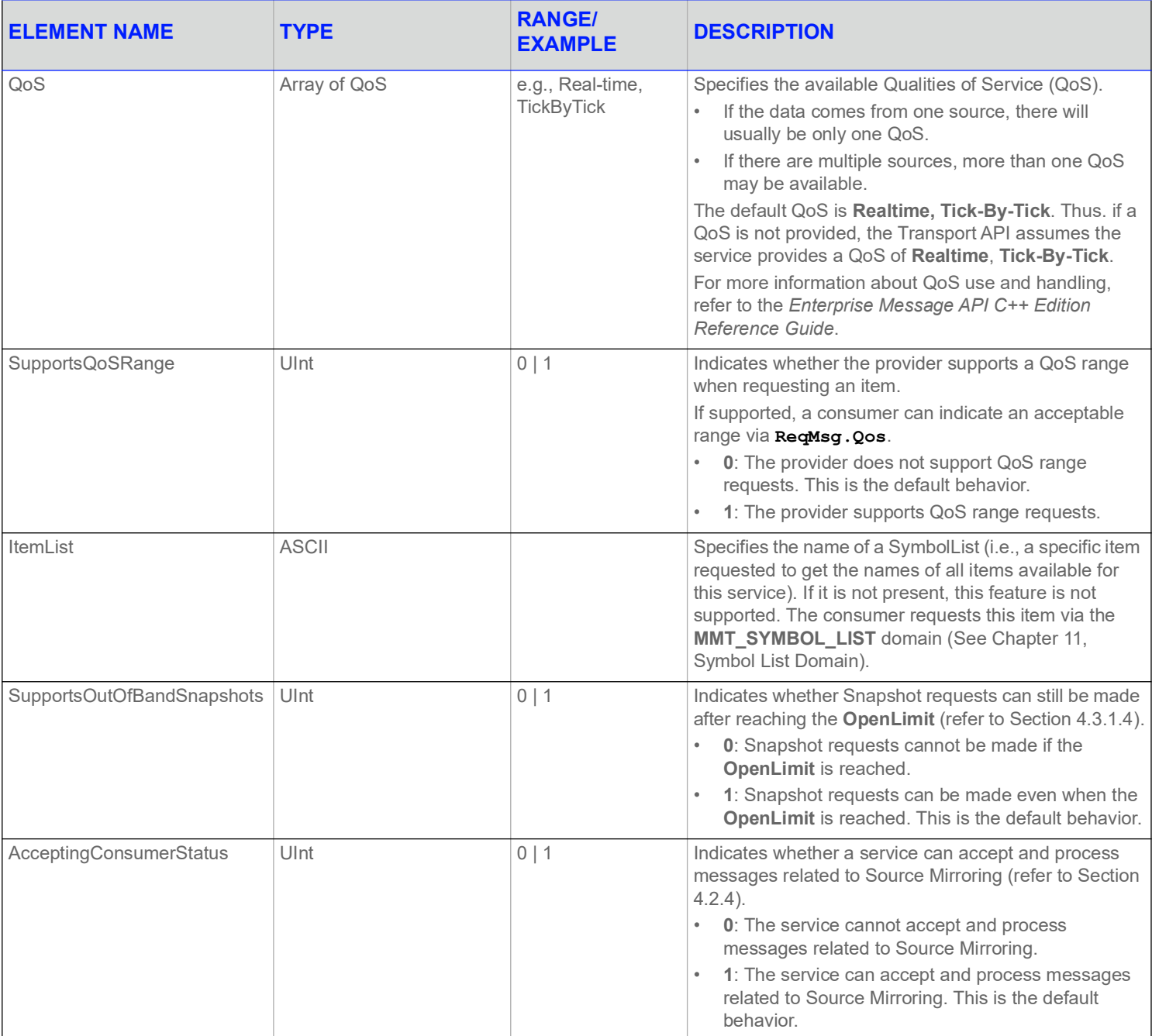

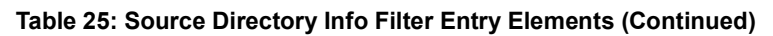

#### <span id="page-55-0"></span>**4.3.1.2 Source Directory State Filter Entry**

The State filter entry (**SERVICE\_STATE\_FILTER**, **SERVICE\_STATE\_ID**) conveys information about the current state of a service. This information usually has some bearing on the availability of data from a service. If a service becomes temporarily unavailable or becomes available again, consumers are informed via updates to this category.

A State filter entry should be present in the initial refresh, and then updated whenever needed.

**NOTE:** The Refinitiv Real-Time Advanced Data Hub does not track services that are brought down. If you bring up a service after having brought it down, you must include the Info filter entry (refer to [Section 4.3.1.1\)](#page-53-0).

The Status element can change the state of items provided by this service. Prior to changing a service status, Refinitiv recommends that you issue item or group status messages to update item states. For example, before bringing down a service, a provider application should change the **Status** element of all items to **OmmState.ClosedRecover**.

Any default behavior is explained in the Element's description.

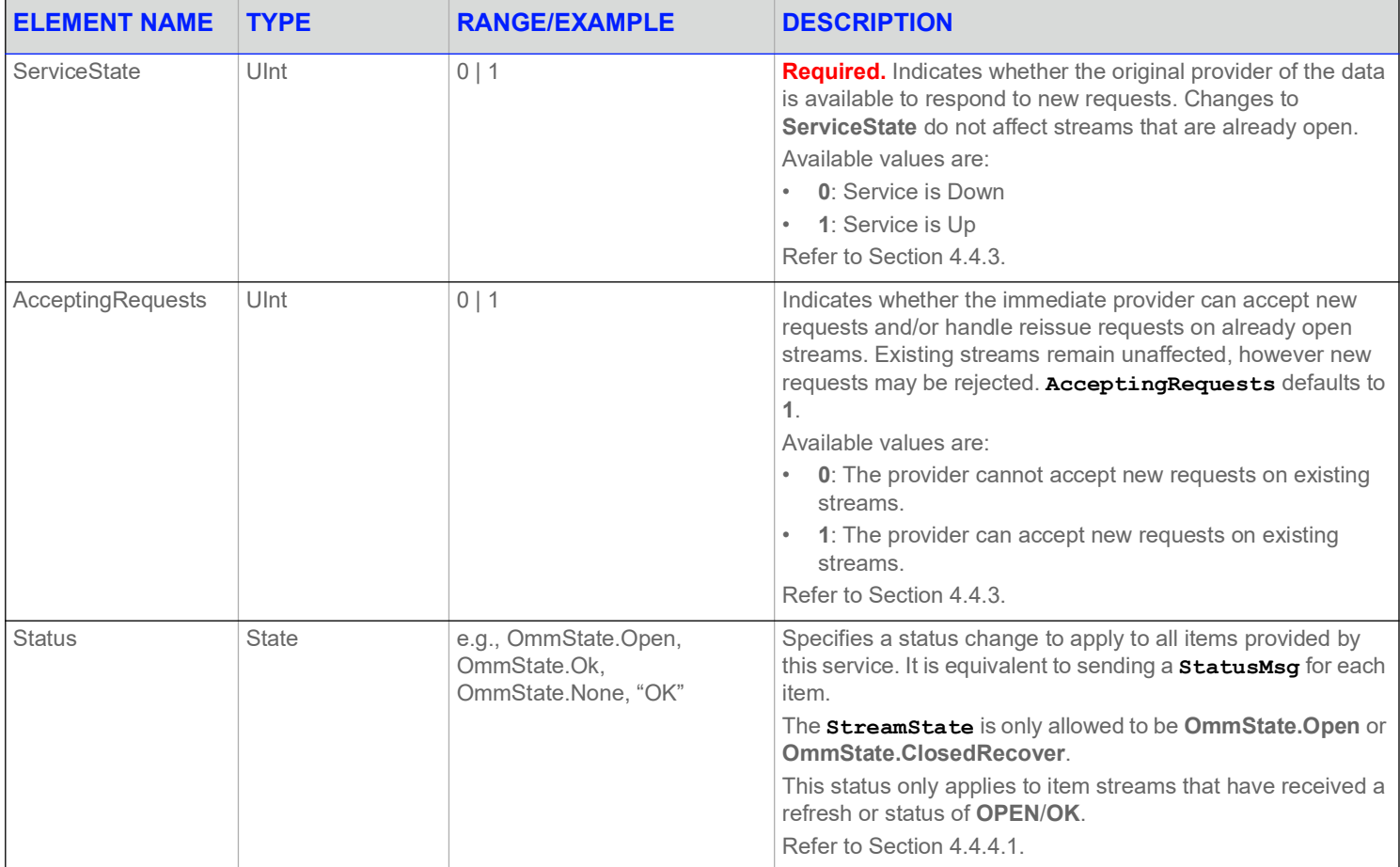

**Table 26: Source Directory State** FilterEntry **Elements** 

## <span id="page-56-0"></span>**4.3.1.3 Source Directory Group Filter Entry**

The Group filter entry (**SERVICE\_GROUP\_FILTER**, **SERVICE\_GROUP\_ID**) conveys item group status and item group merge information. Every item stream is associated with an item group as defined by the **ItemGroup** provided with the item's **RefreshMsg** or **StatusMsg**. If some kind of change impacts all items within the same group, only a single group status message need be provided. For more information on item group use and handling, see the *Enterprise Message API C++ Edition Developers Guide*.

If multiple group **FilterEntry**s are received in a single **FilterList**, then they should be applied in the order in which they were received.

Any default behavior is explained in the Element's description.

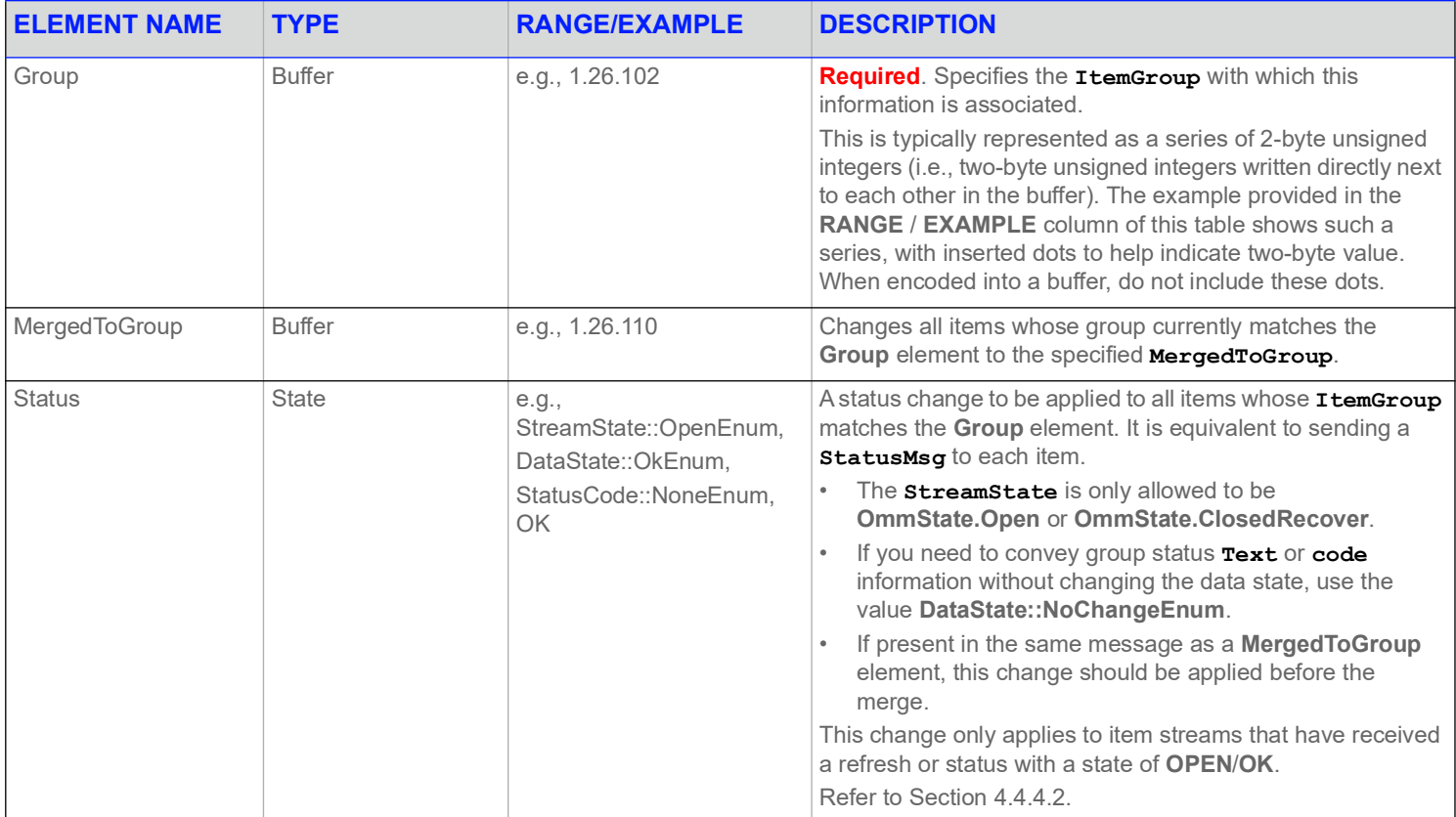

**Table 27: Source Directory Group** FilterEntry **Elements** 

#### <span id="page-57-0"></span>**4.3.1.4 Source Directory Load Filter Entry**

The Load filter entry (**SERVICE\_LOAD\_FILTER**, **SERVICE\_LOAD\_ID**) conveys information about the service's workload. If multiple services can provide desired data, a consumer can use service workload information to help decide which to use. None of these elements are required, nor have a default value.

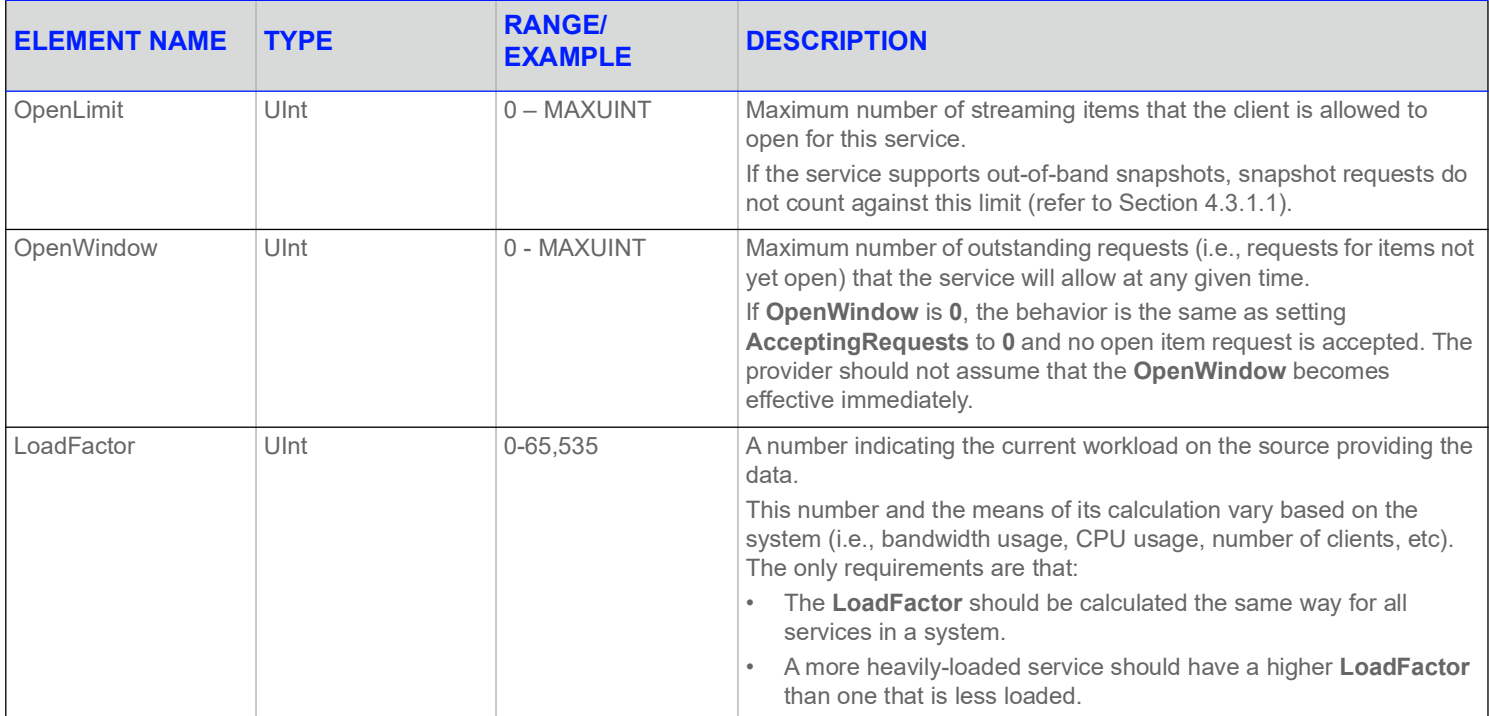

**Table 28: Source Directory Load** FilterEntry **Elements** 

#### <span id="page-57-1"></span>**4.3.1.5 Source Directory Data Filter Entry**

The Data filter entry (**SERVICE\_DATA\_FILTER**, **SERVICE\_DATA\_ID**) conveys information that should be applied to all items associated with the service. This is commonly used for services that provide ANSI Page-based data. These elements has do not have a default value.

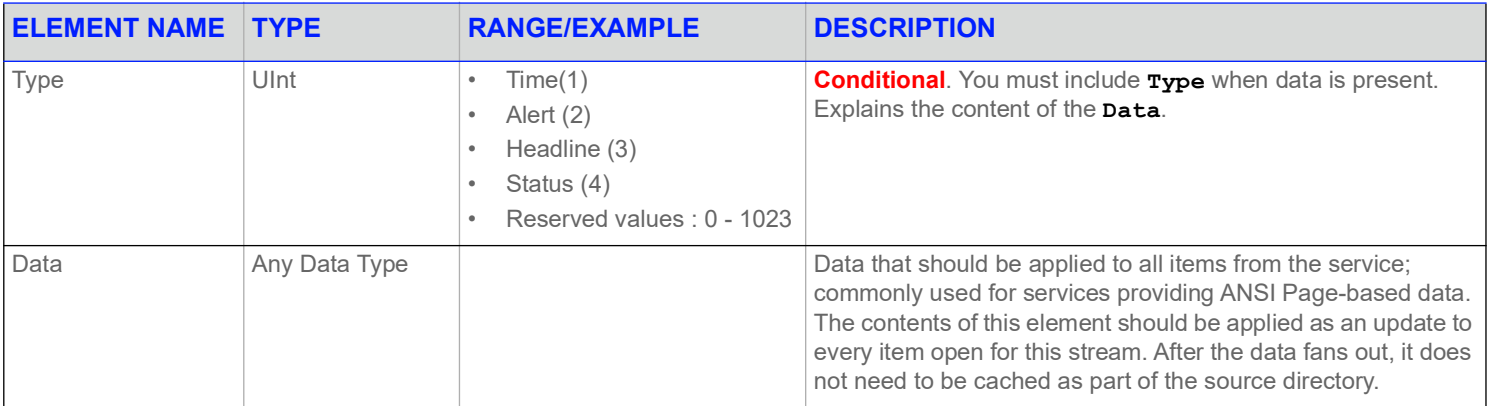

**Table 29: Source Directory Data** FilterEntry **Elements** 

#### <span id="page-58-0"></span>**4.3.1.6 Source Directory Link Filter Entry**

The Link filter entry (**SERVICE\_LINK\_FILTER**, **SERVICE\_LINK\_ID**) conveys information about the upstream sources that provide data to a service.

This information is represented as a **Map**, where each **MapEntry** represents one upstream source. The map entry key is the name associated with the communication link, and is of type **ASCII**. This name is scoped globally, and if multiple sources have the same name, they are assumed to be identical and the aggregating system will balance requests among them.

A typical consumer application can treat this entry as mainly informational. The consumer should use the **State** category to make programmatic decisions about service availability and status.

Any default behavior is explained in the Element's description.

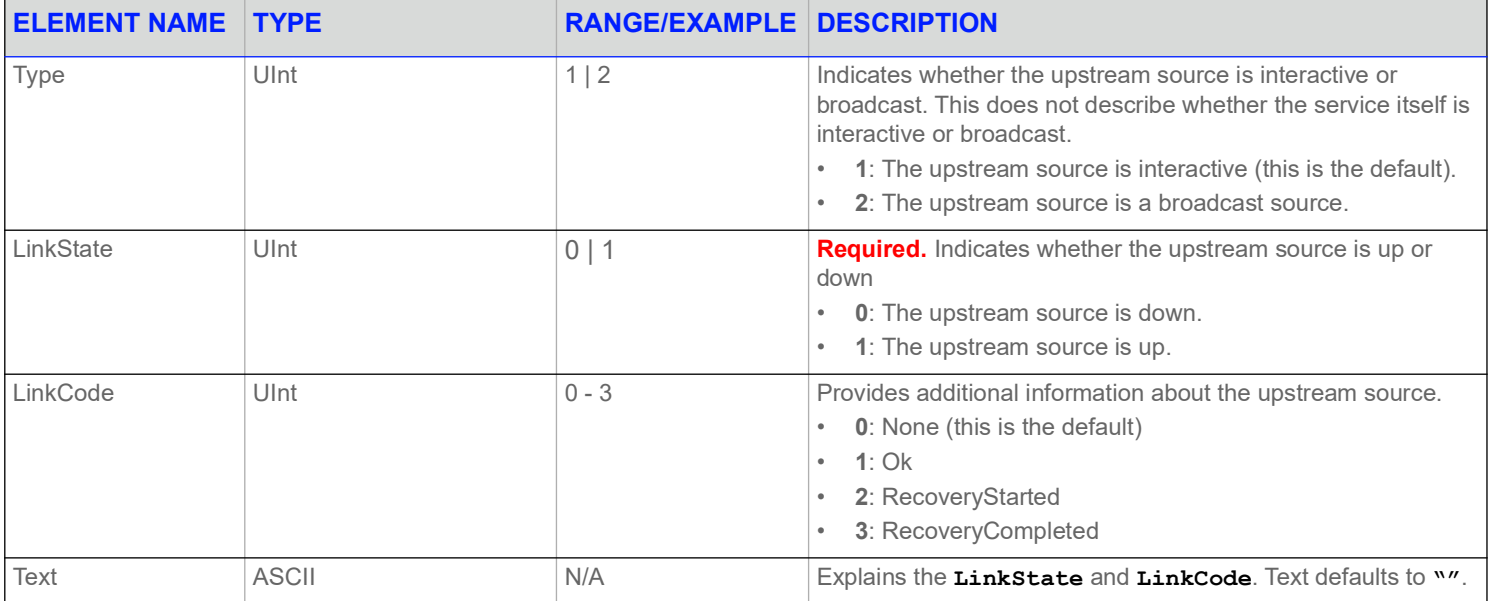

**Table 30: Source Directory Link** FilterEntry **Map Contents** 

## <span id="page-59-0"></span>**4.3.2 Source Directory ConsumerStatus Generic Message Payload**

**NOTE: GenericMsg**(s) are supported for the **DIRECTORY** Refinitiv Domain Model only for sending / receiving information related to ConsumerStatus/Source Mirroring Mode.

The directory data structure for the ConsumerStatus message is a **Map**. Each **MapEntry** sends status to one service and is uniquely identified by **ServiceId** (its key). Each entry contains an **ElementList** with one **ElementEntry** that indicates how the provider is used. **MapEntry**s do not use permission data.

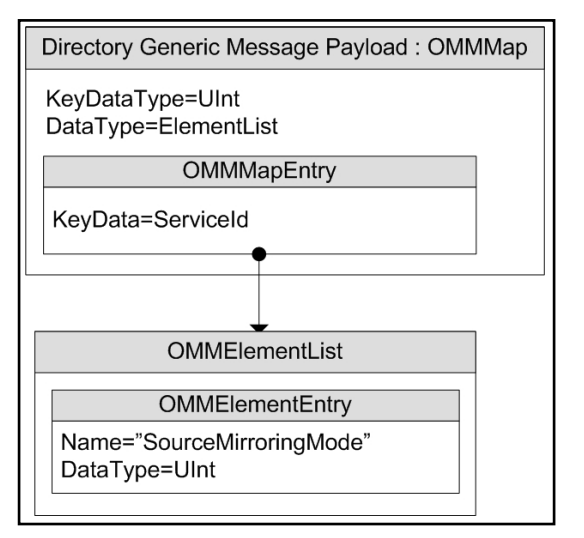

**Figure 8. Source Directory Generic Message Payload**

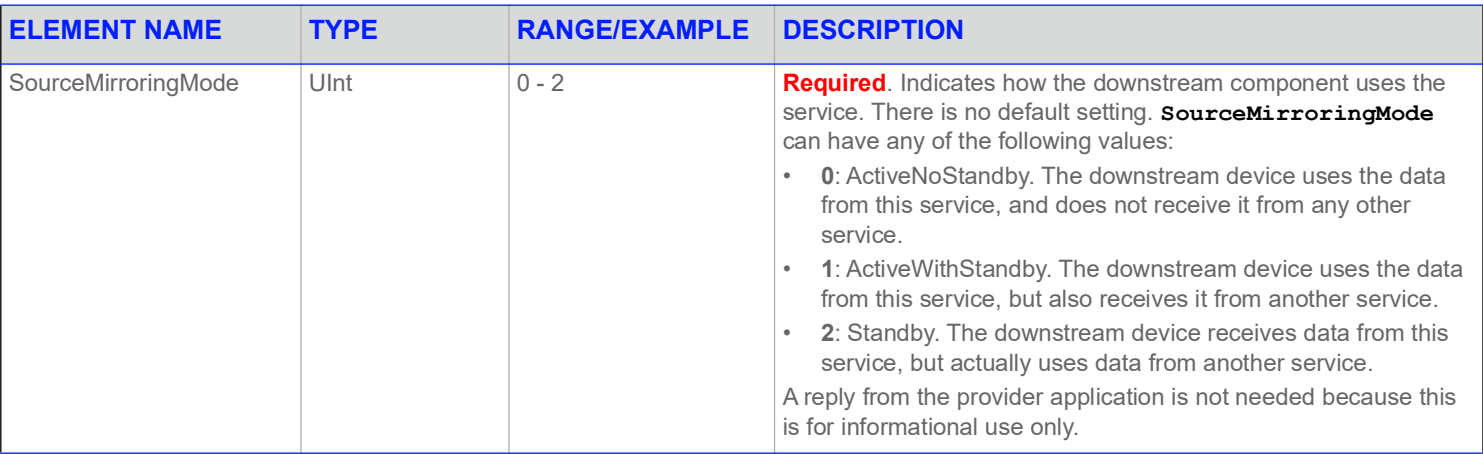

**Table 31: Source Directory Generic Message** MapEntry **Elements** 

# **4.4 Special Semantics**

#### **4.4.1 Multiple Streams**

Unlike other MessageModelTypes, two directory streams can be open with identical message key information. It is also permissible to change an open stream's filter.

### **4.4.2 Service IDs**

Most Refinitiv Domain Model messages can be associated with a service (although Login and Directory typically are not). For better bandwidth utilization, the RSSL transport optimizes the service name into a two byte service ID. The **ServiceId** is only unique within a single channel.

## <span id="page-60-0"></span>**4.4.3 ServiceState and AcceptingRequests**

The **ServiceState** and **AcceptingRequests** elements in the State filter entry work together to indicate the ability of a particular service to provide data:

- **ServiceState** indicates whether the source of the data is accepting requests.
- **AcceptingRequests** indicates whether the immediate upstream provider (the provider to which the consumer is directly connected) can accept new requests. If **False**, new requests are rejected while existing streams remain unaffected (reissue requests can still be made for any item streams that are currently open to the provider).

 The values of **ServiceState** and **AcceptingRequests** do not affect existing streams and do not imply anything about the data quality of existing streams.

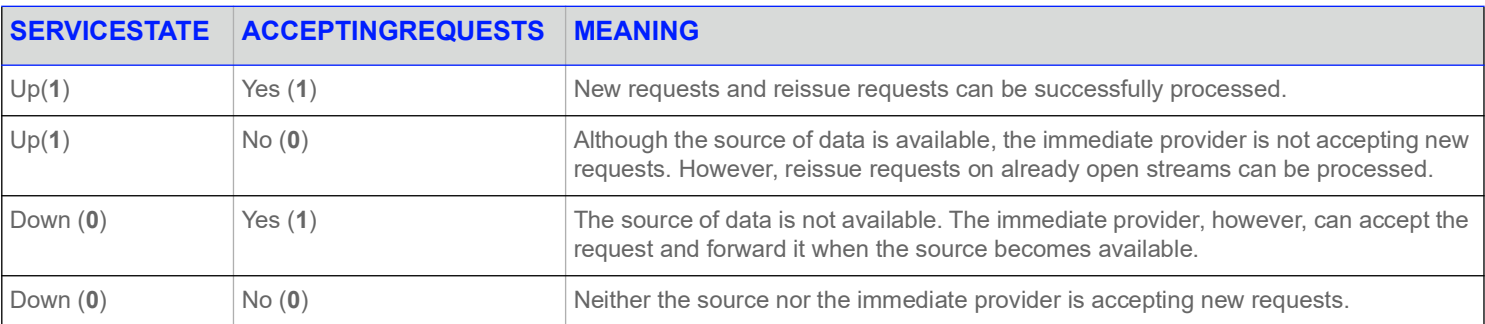

**Table 32: ServiceState and AcceptingRequests** 

## **4.4.4 Service and Group Status Values**

The **Status** elements in the State and Group FilterEntries are transient. Their values should be applied to all existing streams. The values should not be cached and should not affect any new requests.

#### <span id="page-61-0"></span>**4.4.4.1 Service Status**

Providers can use a directory's **ServiceState.Status** element to efficiently change the state of all of a service's existing streams with a single message. The **ServiceState.Status** does not apply to requests that are currently pending a first refresh or status response (for details, refer to [Section 2.3\)](#page-15-0) message. Enterprise Message API consumer implementation normally fans out state from the Status Element to all items associated with the service. When Enterprise Message API does this, it will not forward this Element to the application. Instead, the application receives a **StatusMsg** for each item from the service. The other elements from the **ServiceState** FilterEntry will still be sent to the application.

#### <span id="page-61-1"></span>**4.4.4.2 Group Status**

The Group FilterEntry can be used to efficiently change the state of a large number of items with a single message. The **Group.Status** does not apply to requests that are currently pending a first refresh or status response message. Enterprise Message API consumer implementation normally fans out group messages to all items associated with the group. When Enterprise Message API does this, it will not forward this FilterEntry to the application. Instead, the application will receive a **StatusMsq** for each item in the group.

## **4.4.5 Removing a Service**

If a provider needs to remove a service from the list of known services, it should send the service's **MapEntry** with the action set to **MapEntry.Delete**. A consumer should place all open items associated with this service in the **OmmState.ClosedRecover**.

All services associated with a Source Directory stream are removed if:

- **•** The connection between the provider and consumer is closed or lost
- **•** The provider sends a state of **OmmState.Closed** or **OmmState.ClosedRecover** on the Source Directory stream.
- **•** The provider sends a message with a **ClearCache** on a **StatusMsg** on the Source Directory stream.

If any of these events occurs, all of the items for the service(s) are automatically cleaned up and considered to have a ClosedRecover status.

**NOTE:** Though not best practice, some applications may continue to store service information, even after a service is removed. If this is the case, the application should advertise the service as **Down** and not accepting requests.

## **4.4.6 Automatic Request from Enterprise Message API Consumer**

Enterprise Message API internal consumer implementation will always automatically request a Directory with the **Filter** set to **SERVICE\_INFO\_FILTER**, **SERVICE\_STATE\_FILTER**, or **SERVICE\_GROUP\_FILTER**. This ensures that Enterprise Message API can:

- **•** Map service IDs to names
- **•** Fanout SERVICE\_STATE\_ID.Status and SERVICE\_GROUP\_ID.Status
- **•** Apply SERVICE\_GROUP\_ID.MergedToGroup

The Directory request is sent after the Login is successful. Response message for this directory request are not forwarded to the consumer application. If the consumer wants source directory information, it is required to make its own request for the Directory.

#### **4.4.7 Client Requests Non-Existing Service Directory**

If the client sends a directory request without specifying service name or service ID, the directory response includes all available services. If the client specifies a service name or service ID in a directory request, it receives the directory response for just the requested service. If the requested service name or service ID is not available, Enterprise Message API should send a service directory containing an empty map entry in the payload. If the service becomes available later, the client receives an update message which contains the required service information.

# <span id="page-63-0"></span>**5 Dictionary Domain**

# **5.1 Description**

**NOTE: GenericMsq(s)** are not supported for the Dictionary domain model.

The Open Message Model can optimize bandwidth usage by reducing or removing the need to constantly communicate well-known information (e.g., names and data types associated with information in a **FieldList**). Using these techniques, information is instead contained in a field dictionary, where the field list contains only **FieldId** references to information in the dictionary.

A provider application can indicate any dictionaries needed to parse published content. To reconstruct omitted information, consumer applications reference required dictionaries when decoding. Dictionaries may be available locally (i.e., in a file) or available for request over the network from an upstream provider.

The following dictionaries provide domain models for network requests:

- **•** *Field Dictionary*: Stores data referenced by the **FieldList**. Each **FieldId** in a **FieldEntry** corresponds to an entry in the Field Dictionary, which provides information such as the field's name (e.g., **BID**) and data type (e.g., **Int**). Additional information (such as rippling fields and expected cache-sizing requirements) are also present.
- **•** *Enumerated Types Dictionary*: Contains tables defining values for enumerated values of type **Enum**. Each table indicates the **FieldId** values of all fields that use the data in the table, as well as the possible enumerated values. For example, a field indicating the currency of an item will use a table listing enumerations of various currencies. If a consumer decodes the value of that field (e.g., **840**), it can cross reference that value with its copy of the table. The entry the consumer finds will contain a string that the consumer can print (e.g. **USD**), and possibly a more meaningful description as well.

# **5.2 Decoding Field List Contents with Field and Enumerated Types Dictionaries**

By itself, a **FieldEntry** contains only the **FieldId** and its associated encoded value in **Data**. Because the Enterprise Message API internally stores pre-decoded data, an application can easily decode a **FieldEntry** (without cross-referencing the **FieldId** to the correct Field Dictionary to determine its type).

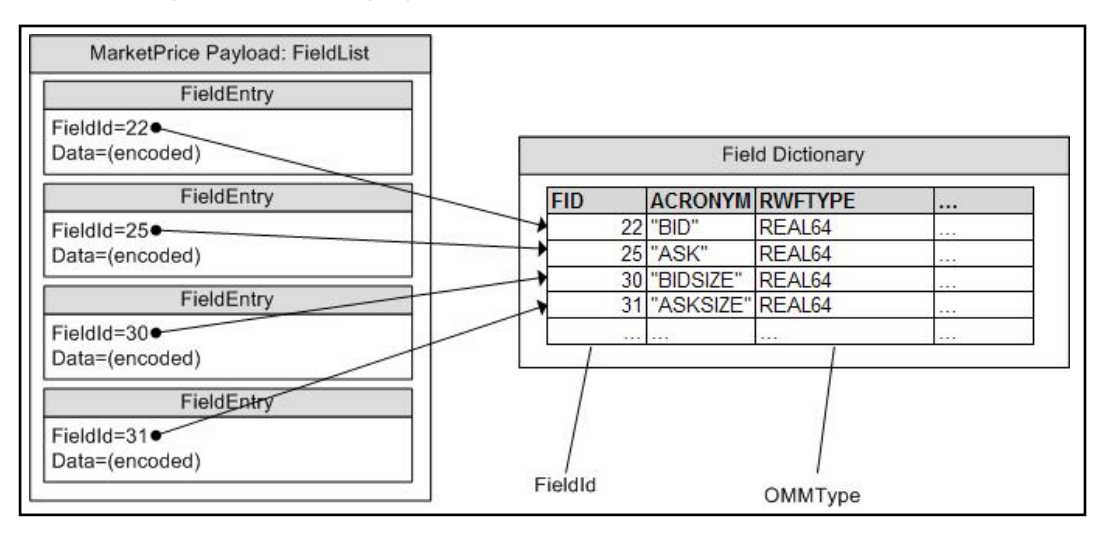

#### **Figure 9.** FieldList **Referencing Field Dictionary**

If the field's type is **DataTypeEnum::EnumEnum**, there may be a table of values in the corresponding Enumerated Types Dictionary. The consumer can then reference that information.

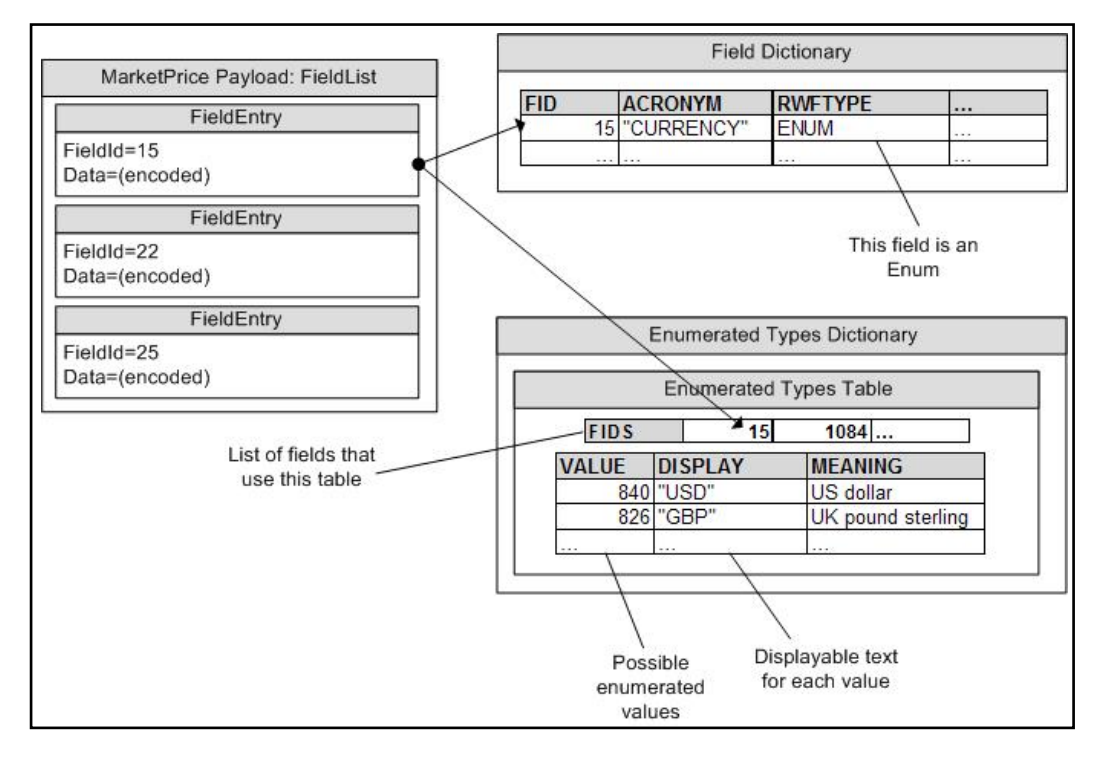

#### **Figure 10.** FieldEntry **Referencing an Enumerated Types Table**

The consumer, having decoded the enumerated value (e.g., **840**), finds the correct table that defines the field and looks up the enumerated value in that table. The value will have a displayable string associated with it (e.g., **USD**).

## **5.3 Usage**

## <span id="page-65-0"></span>**5.3.1 Dictionary Request Message**

A dictionary request message is encoded using **ReqMsg** and sent internally by the **OmmConsumer** in the constructor of this class. The request indicates the name of the desired dictionary and how much information from that dictionary is needed.

Users can configure dictionary request messages using **OmmConsumerConfig.addAdminMsg()** to override the default dictionary request.

Though updates are not sent on dictionary streams, Refinitiv recommends that the consumer make a streaming request (setting **ReqMsg.InterestAfterRefresh** to **true**) so that it is notified whenever the dictionary version changes.

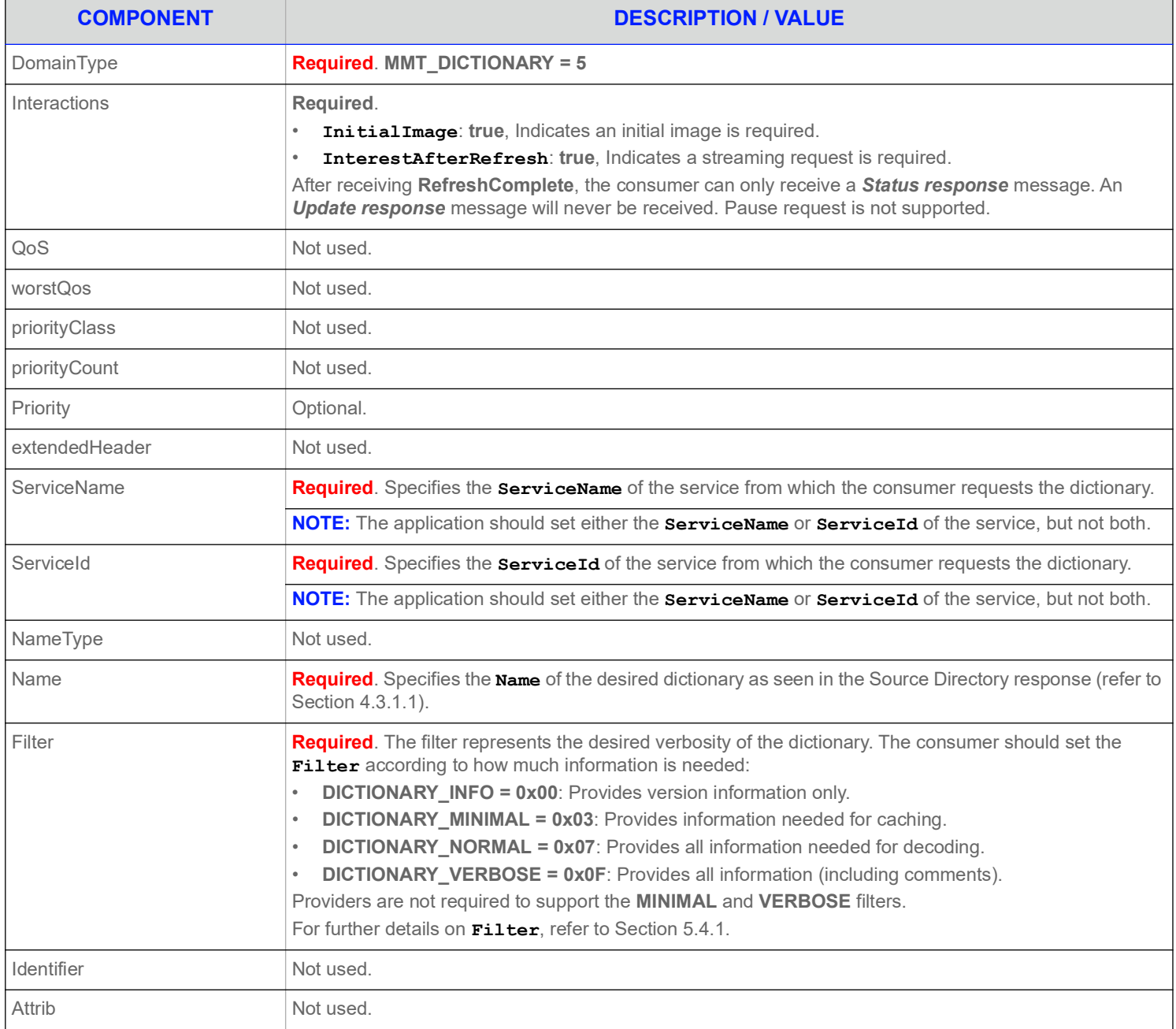

**Table 33: Dictionary Request Message** 

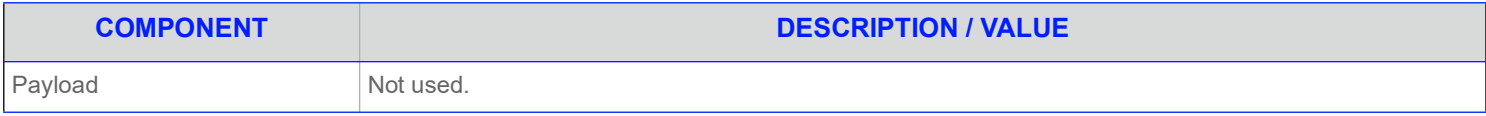

**Table 33: Dictionary Request Message (Continued)**

## **5.3.2 Dictionary Refresh Message**

A Dictionary refresh message is encoded and sent by OMM Interactive and non-interactive provider applications and provides the consumer with the content of the requested dictionary. A dictionary refresh may be encoded in one or multiple parts.

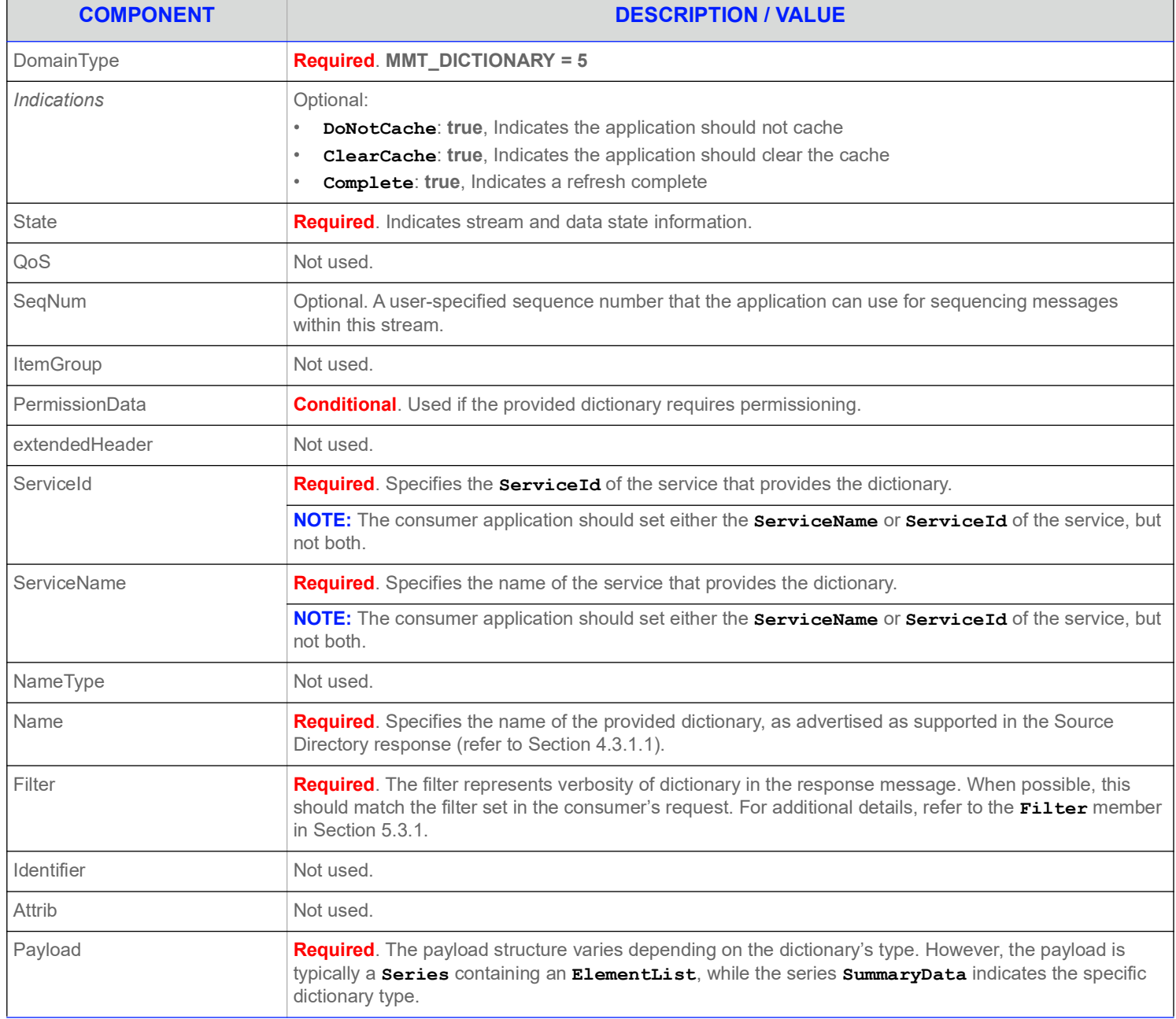

#### **Table 34: Dictionary Refresh Message**

# **5.3.3 Dictionary Status Message**

A dictionary status message is encoded using **StatusMsg** and sent by Open Message Model Interactive and non-interactive provider applications. This message can indicate changes to a dictionary's version.

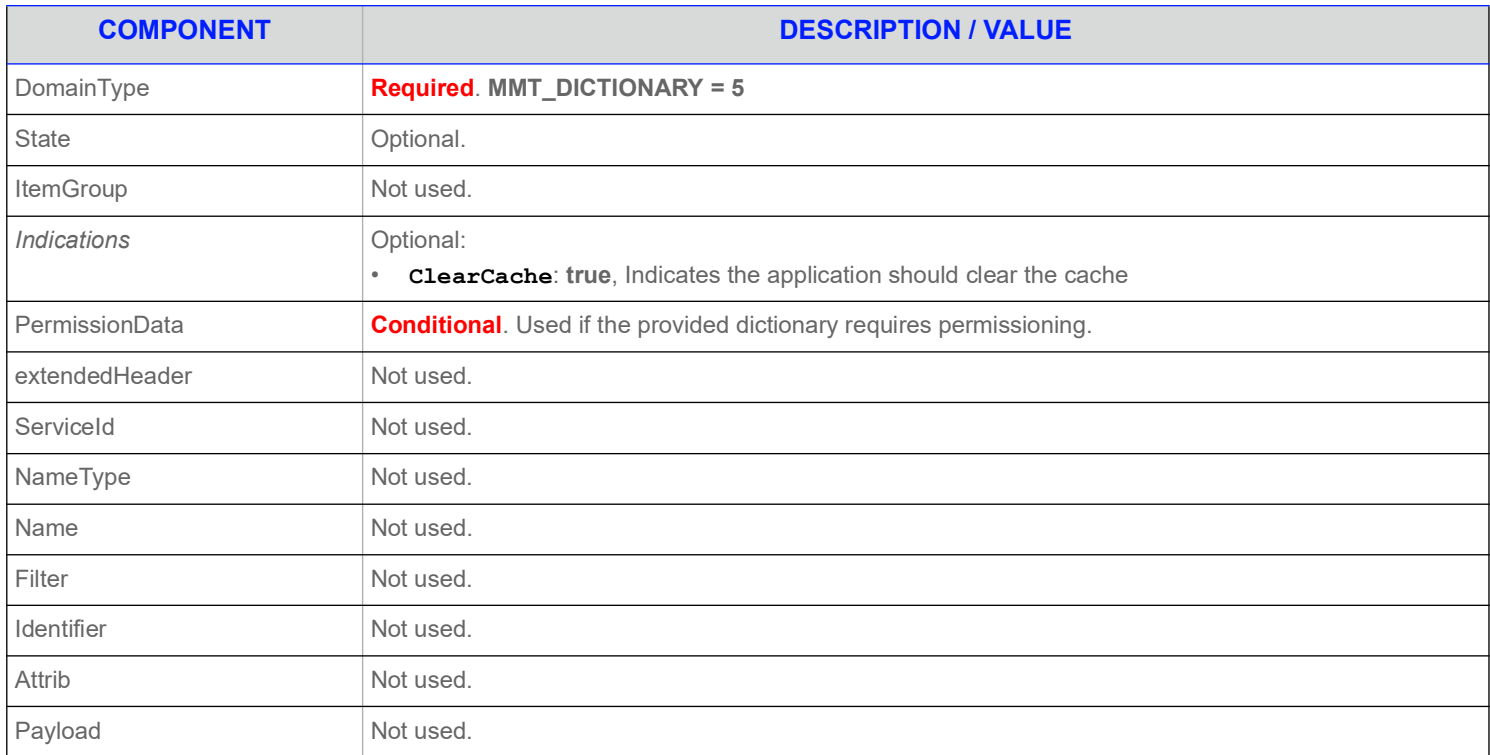

**Table 35: Dictionary Status Message** 

## **5.4 Data**

## <span id="page-68-0"></span>**5.4.1 Filter**

While Dictionary's Filters values correlate to a bitmap, the Enterprise Message API supports only the combinations in the following table. For example, a Dictionary's **Filter** cannot be **0x2** or **0x6**.

Dictionary providers are required to support **DICTIONARY\_INFO** and **DICTIONARY\_NORMAL** filers. **Filter** can be changed for Directory and Dictionary domain message models as part of a reissue. It cannot be changed in other domain message models. If an unsupported **Filter** is requested, the provider may do either of the following:

- **•** Change the **Filter** in response message to a supported one.
- **•** Send a Closed State in the response message.

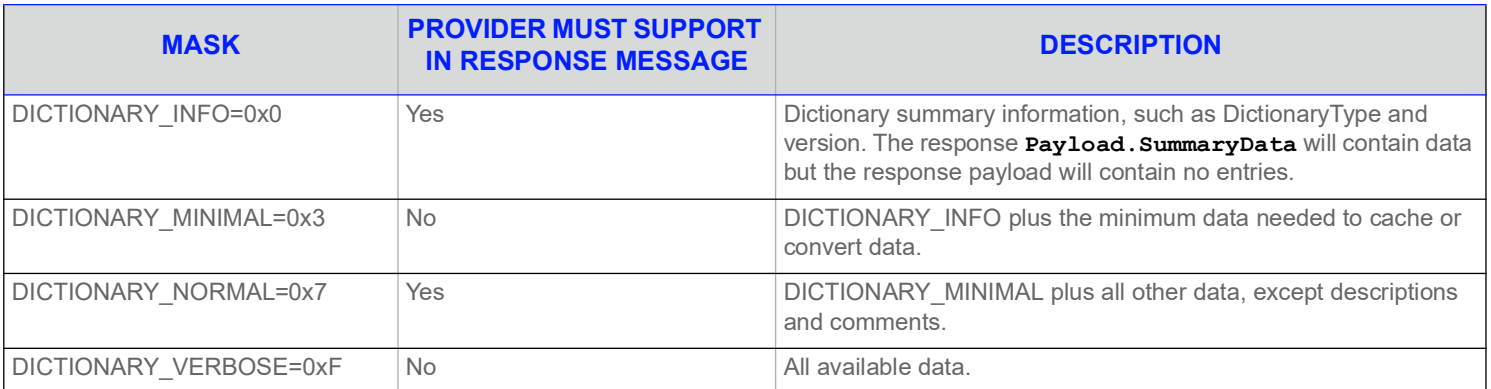

#### **Table 36: Dictionary's** Filter

## **5.4.2 Refresh Message Summary Data**

A dictionary's **SummaryData** is an **ElementList** that can be used by a consumer to find out if it needs an updated dictionary or if it needs the dictionary at all. **SummaryData** is extensible and can include other elements.

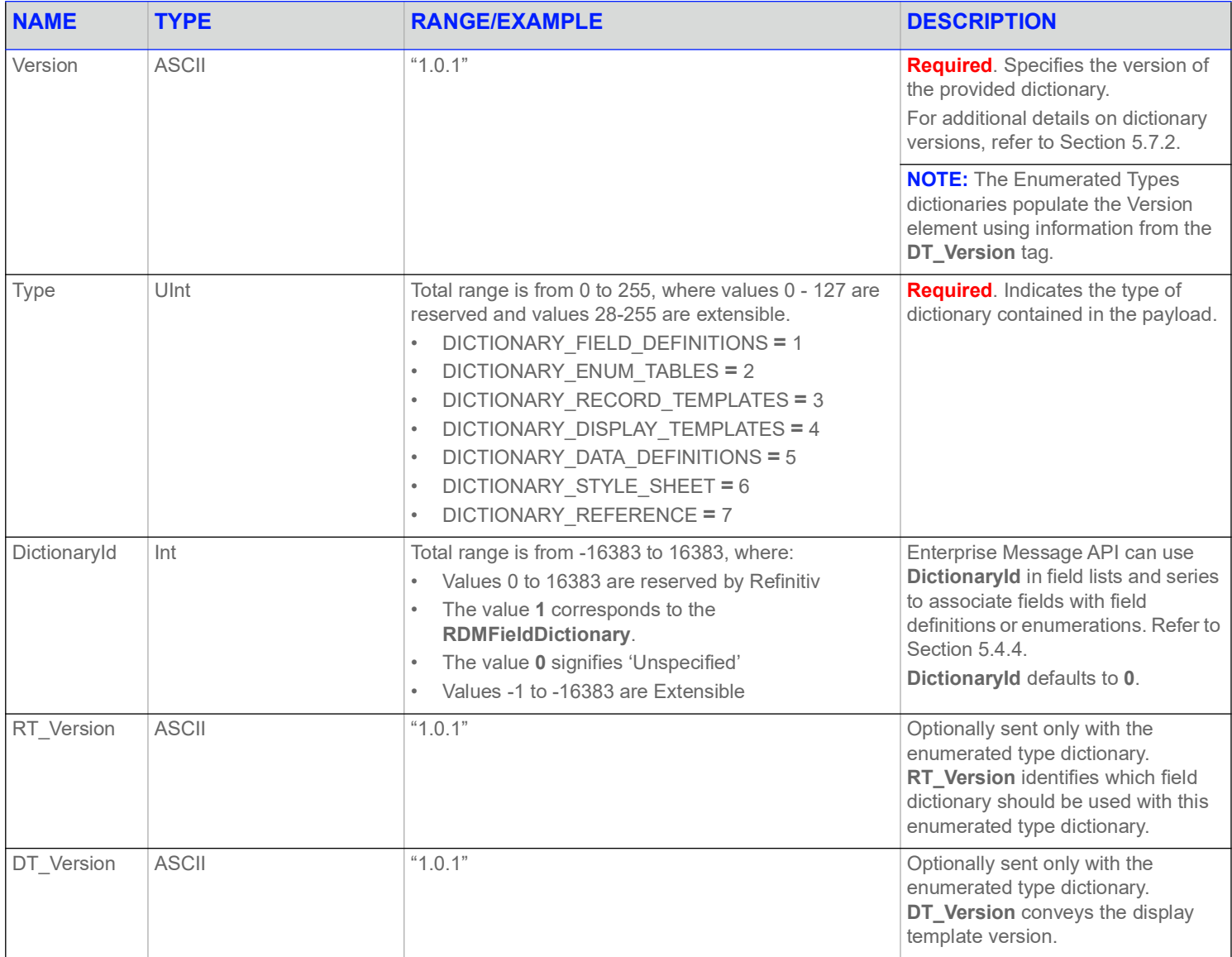

**Table 37: Dictionary Map.SummaryData** 

## **5.4.3 Response Message Payload**

The Response Message (refer to [Section 2.3\)](#page-15-0) payload can vary widely, based on its DictionaryType. The payload is typically a Series of ElementLists, but can also be XML or Opaque data. For further details on the response message payloads, refer to [Section 5.5.1](#page-71-0) and [Section 5.6.1](#page-78-0).

Some DictionaryTypes also have external file representations of their data. For details about the data of each DictionaryType, refer to [Section 5.5.2](#page-73-0) and [Section 5.6.2.](#page-80-0)

## <span id="page-70-0"></span>**5.4.4 DictionaryId**

The first **FieldList** provided for an item always has a **DictionaryId**. While a **FieldList** can be parsed without a Dictionary, to interpret the data, the **FieldList**'s **DictionaryId** must be associated with a Dictionary. The **DictionaryId** (provided in a Dictionary response message's **Payload.SummaryData**) associates a **FieldList**'s **DictionaryId** to a "family" of Dictionaries.

A Dictionary family includes a single FieldDefinition Dictionary. Enumeration tables for a single FieldDefinition Dictionary must be consolidated into a single EnumTable Dictionary that has the same **DictionaryId** as the FieldDefinition Dictionary. The Dictionary family may also include a single RecordTemplate Dictionary and a single DisplayTemplate Dictionary.

The **DictionaryId** is **0** for StyleSheet and Reference. A **DictionaryId** setting of **0** means unspecified, so the Dictionary is not used for parsing, interpreting, or displaying **FieldList**s. For example, a "TimeZone" reference dictionary may include table information about every world time zone. Because timezone information is not needed to parse **FieldList**s, there is no need to assign a **DictionaryId** to the "TimeZone" Dictionary. Thus, the value of its **DictionaryId** is set to **0** (i.e., unspecified).

**DictionaryId**s are globally scoped can have the range of -16383 to 16383. Though **DictionaryId**s 0 through 16383 are reserved for use by Refinitiv, applications can provide their own dictionaries by selecting a **DictionaryId** between -1 and -16383. If a single **FieldList** needs to use fields defined in two dictionaries, the **FieldList** can specify a dictionary switch using 0 for the Field ID. For details, refer to the *Enterprise Message API C++ Edition Developers Guide*.

# **5.5 Field Dictionary**

## <span id="page-71-0"></span>**5.5.1 Field Dictionary Payload**

The payload of a Field Dictionary Refresh Message consists of a **Series** where each series entries contains a **ElementList**. Each **SeriesEntry** represents a row of information in the dictionary. The **ElementList** contained in each series entry provides information about an element of the row.

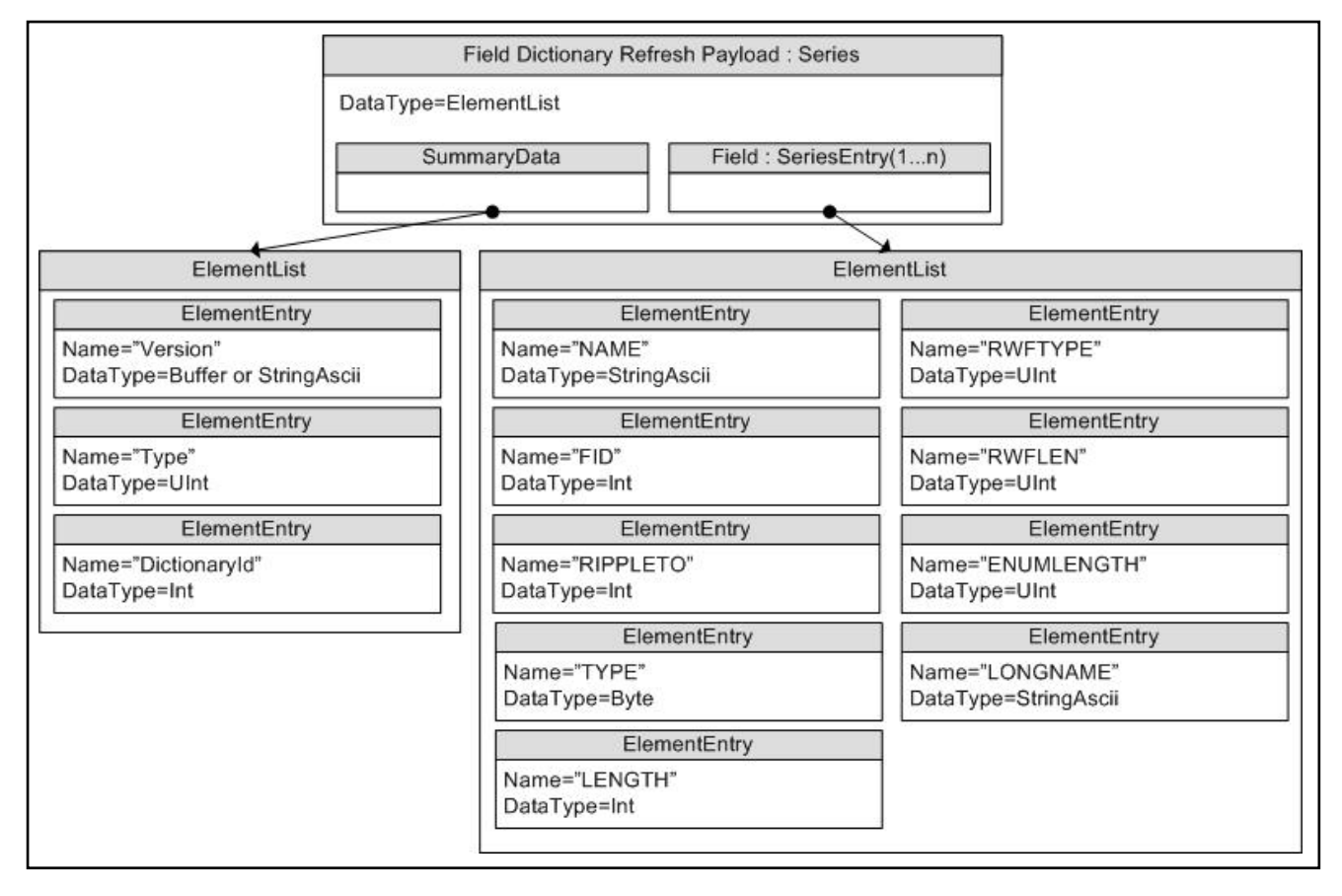

**Figure 11. Field Dictionary Payload**
Element entries do not have default values.

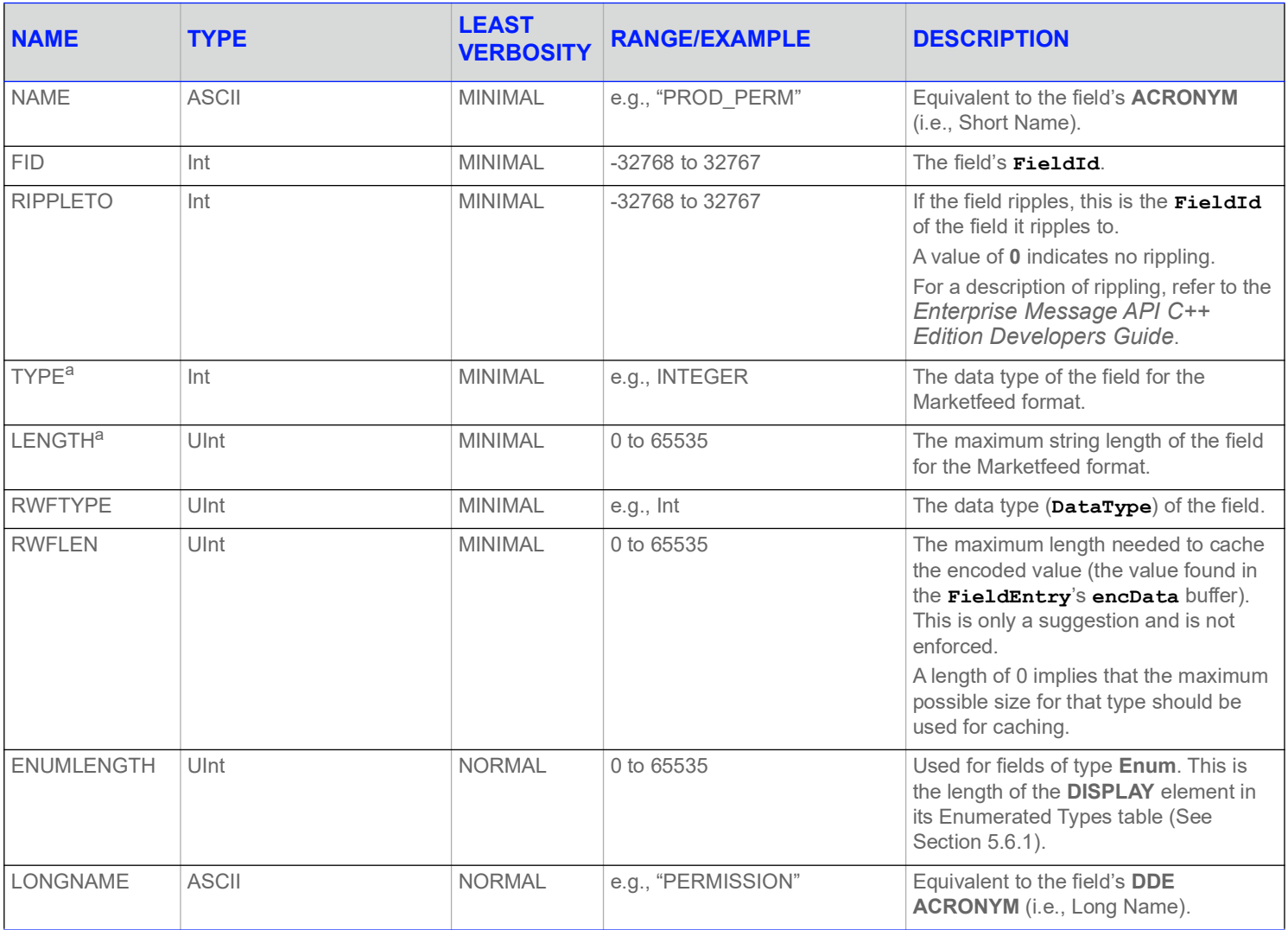

#### **Table 38: Field Dictionary Element Entries**

a. These elements are specific to the Marketfeed format and can be used in converting to or from it. They can otherwise be ignored.

### **5.5.2 Field Dictionary File Format**

The **RDMFieldDictionary** file format is a plain-text table. Each row represents one field, and each column a datum about that field. Each row is separated with a line break and columns are separated by whitespace. Lines beginning with an exclamation point (**!**) are comments and are ignored.

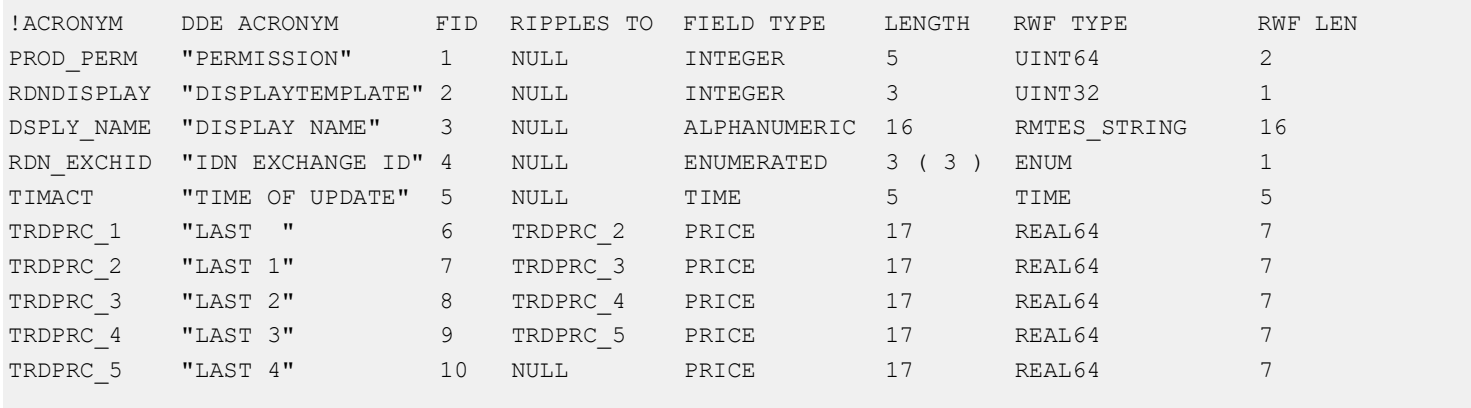

#### **Figure 12. Field Dictionary File Format Sample**

Several tagged attributes are available at the beginning of the file. These attributes provide versioning information about the dictionary in the file and are processed when loading from a file-based dictionary. Some of this information is conveyed along with the domain model representation of the dictionary. Tags may be added as future dictionary versions become available.

For the **RDMFieldDictionary**, an example of these tags are shown below.

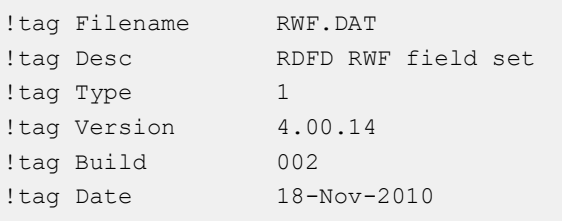

**Figure 13. Field Dictionary Tagged Attributes Sample**

#### **5.5.2.1 Field Dictionary Tag Attributes**

The following table describes tag attributes and indicates whether they are used when encoding the domain representation of the file.

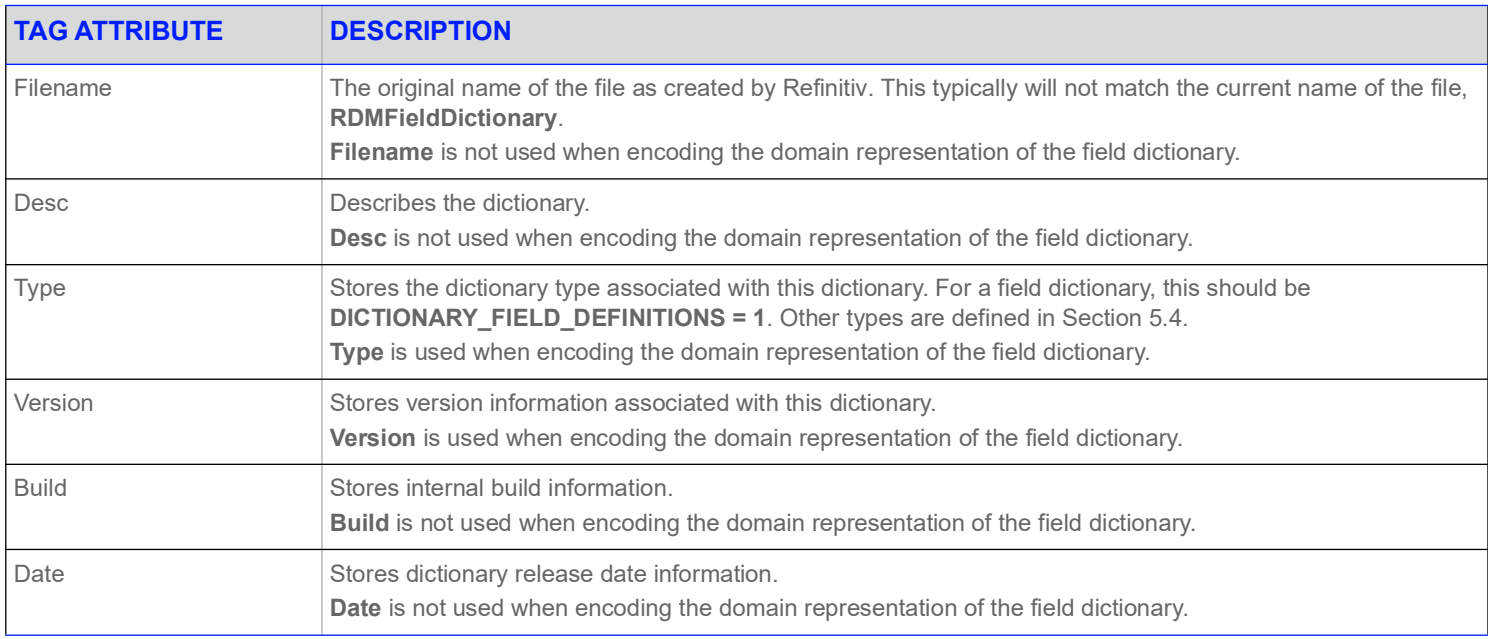

#### **Table 39: Field Dictionary File Tag Information**

### **5.5.2.2 Field Dictionary Columns**

The columns in the field dictionary correspond to the **ElementEntry** names used while encoding and decoding the Field Dictionary:

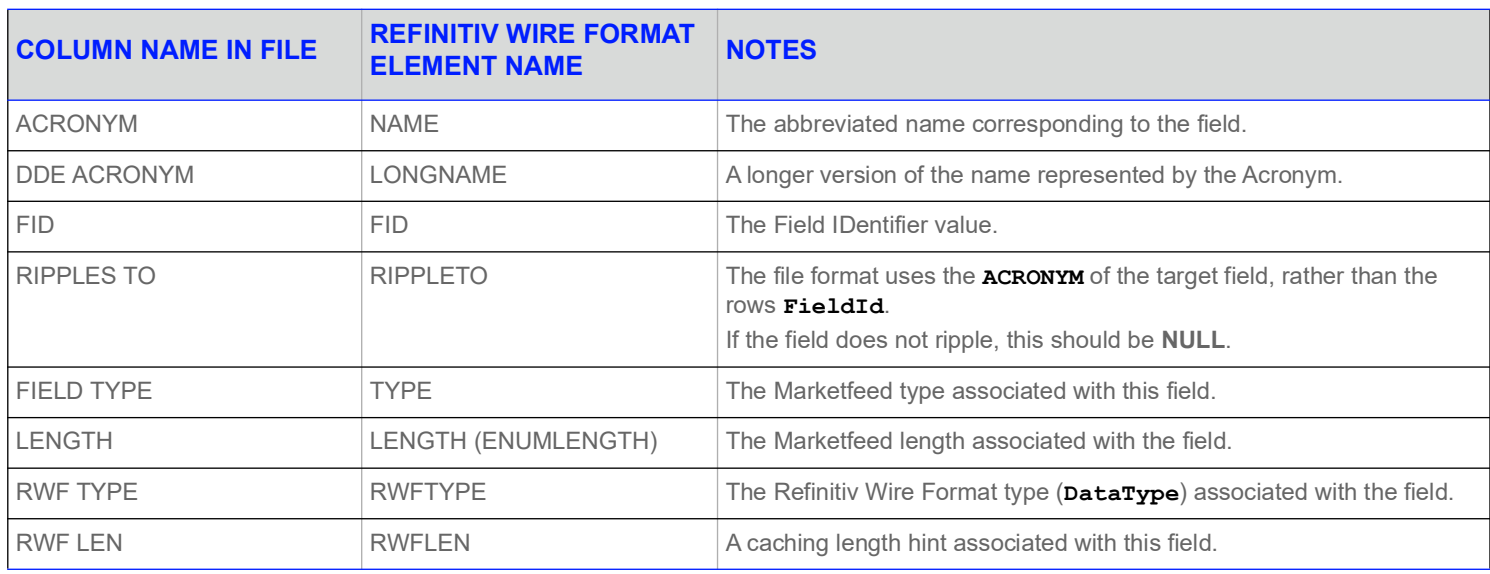

**Table 40: Field Dictionary File Column Names and** ElementEntry **Names** 

# **5.5.2.3 RWFTYPE Keywords**

The following keywords are supported for the RWFTYPE:

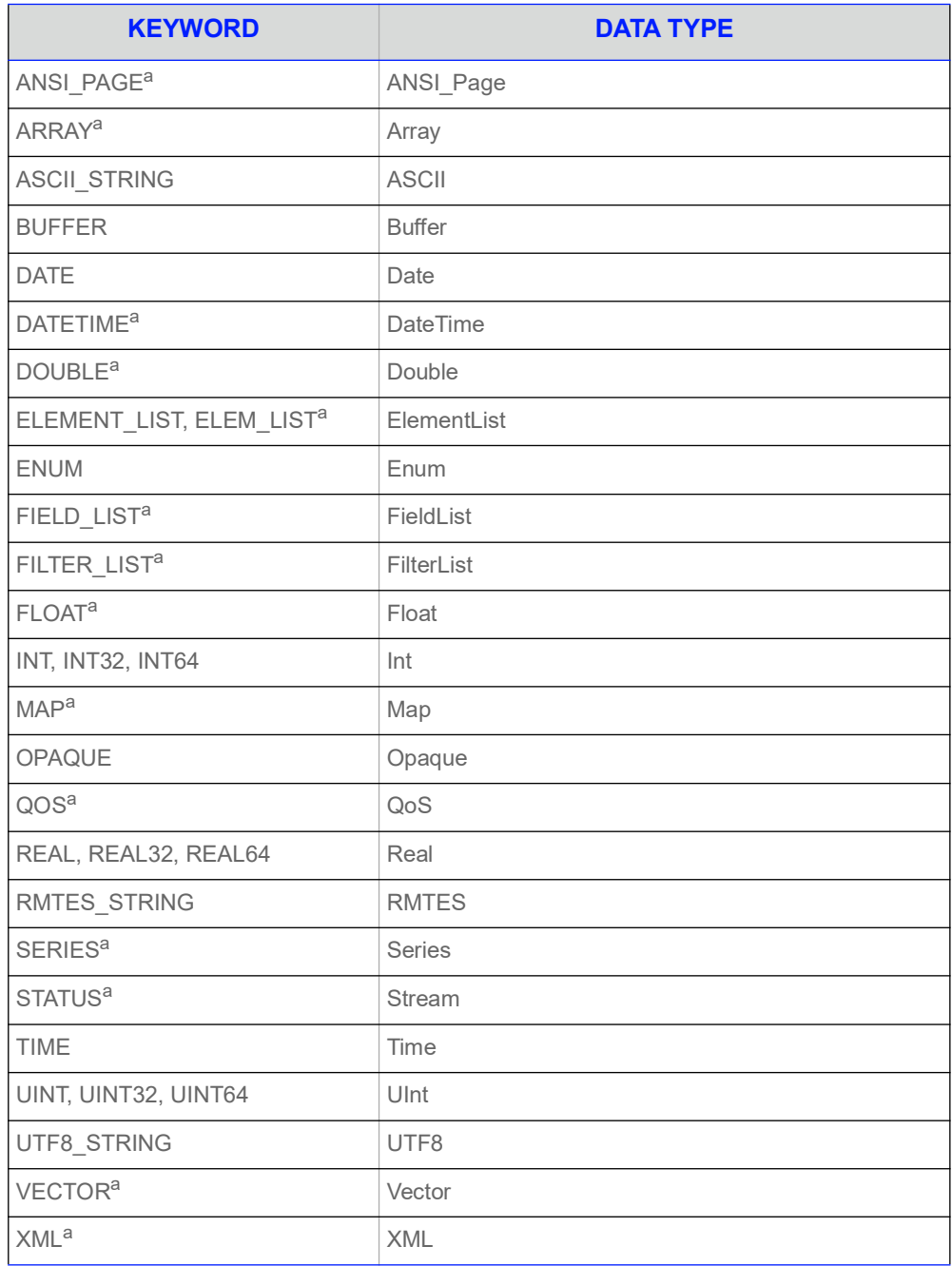

#### **Table 41: Field Dictionary Type Keywords**

a. Type is Refinitiv Wire Format-Only and does not have a Marketfeed equivalent.

#### **5.5.2.4 FIELD TYPE Keywords**

The **RDMFieldDictionary**'s **RWFTYPE** and **RWFLEN** are derived from the field dictionaries used in Marketfeed.Valid keywords for the Marketfeed Field Type are **INTEGER**, **ALPHANUMERIC**, **ENUMERATED**, **TIME**, **TIME\_SECONDS**, **DATE**, or **PRICE**.

Thee following Refinitiv Wire Format types and values help ensure that data is not truncated when converted from Marketfeed to Refinitiv Wire Format. If converting Refinitiv Wire Format to Marketfeed, an Open Message Model provider application should ensure that Refinitiv Wire Format data does not overflow the Marketfeed length.

For **ALPHANUMERIC** types, if the data does not require RMTES, then the **ASCII\_STRING** type should be used instead of the **RMTES\_STRING** type.

Fields that cannot be converted to Marketfeed should have the Marketfeed type **NONE** and length **0**.

The table below lists the mappings from **FIELD TYPE** to the **RWFTYPE** keyword. All are used in **RDMFieldDictionary** and are safe.

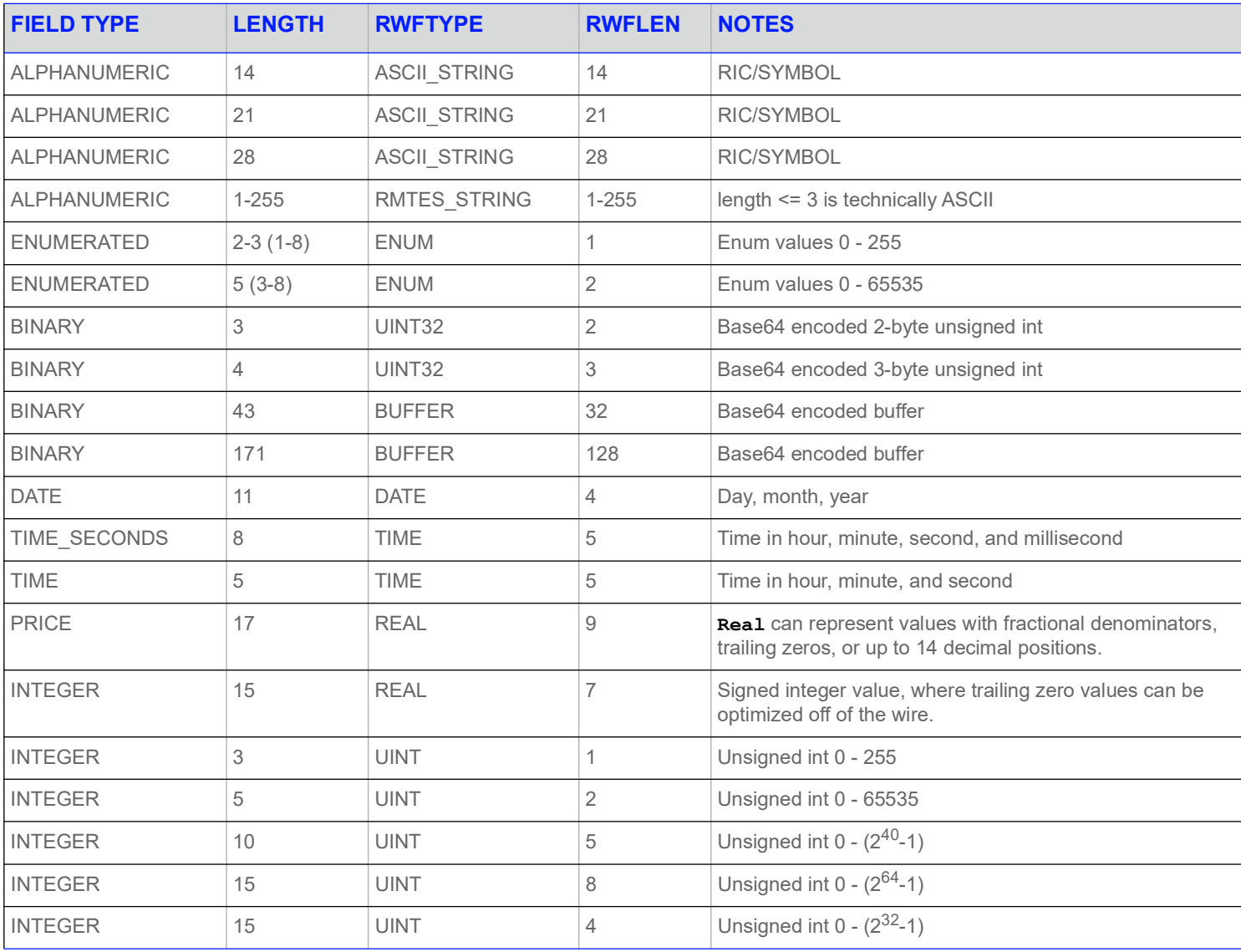

**Table 42: Marketfeed to Refinitiv Wire Format Mappings in RDMFieldDictionary** 

#### **5.5.2.5 Custom FIDs**

There are a couple of recommendations for custom Field IDentifiers:

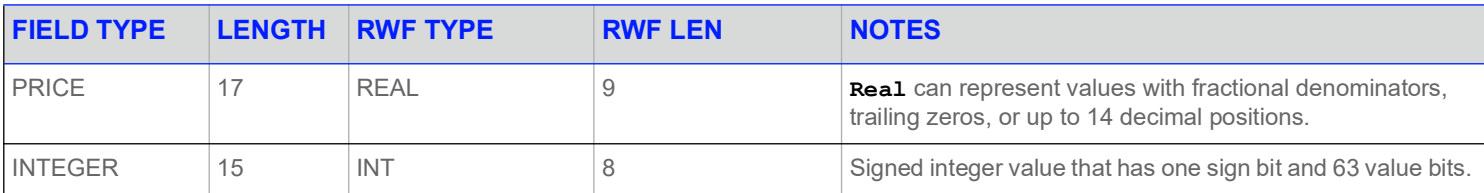

**Table 43: Marketfeed to Refinitiv Wire Format Mappings in RDMFieldDictionary** 

#### **5.5.3 Specific Usage: RDF Direct and FieldDefinition Dictionary**

The FieldDefinition Dictionary provided by RDF Direct is named "RWFFld". It has a **DictionaryId** of **1**.

All DataMasks are supported. DictionaryVerbose will return the same data as DictionaryNormal.

The response **Payload.SummaryData** includes Version, Type, and DictionaryId.

The RWFFld dictionary only uses the following types: INT32, INT64, INT, UINT32, UINT64, UINT, REAL32, REAL64, REAL, DATE, TIME, ENUM, BUFFER, ASCII\_STRING, RMTES\_STRING.

# **5.6 Enumerated Types Dictionary**

# <span id="page-78-0"></span>**5.6.1 Enumerated Types Dictionary Payload**

The payload of an Enumerated Types Dictionary Refresh Message consists of a **Series** with each series entry (**SeriesEntry**) containing an **ElementList** and representing a table in the dictionary. The **ElementList** in each entry contains information about each Enumerated Type in the table.

Each **ElementEntry** has a type of **Array**, where there is one element for each column in the file: **VALUE**, **DISPLAY**, and **MEANING**. The content of each **Array** corresponds to one Enumerated Type, so each array should contain the same number of entries.

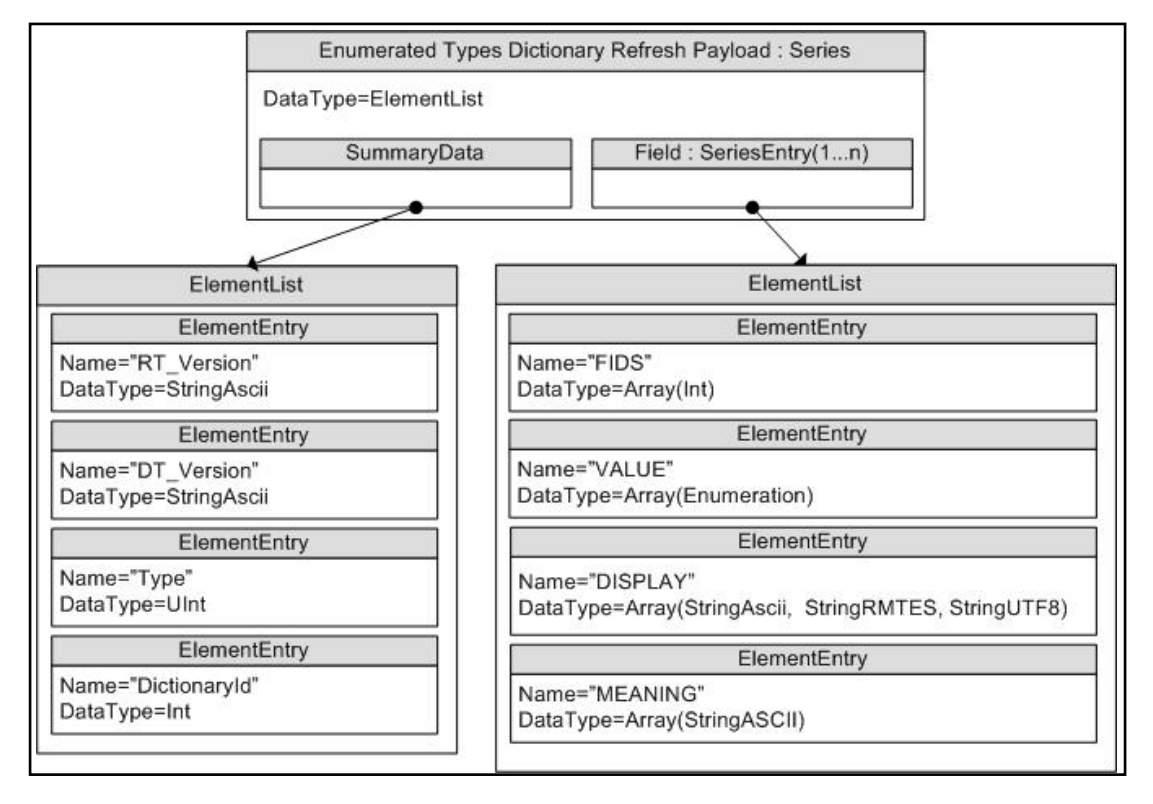

**Figure 14. Enumerated Types Dictionary Refresh Message Payload**

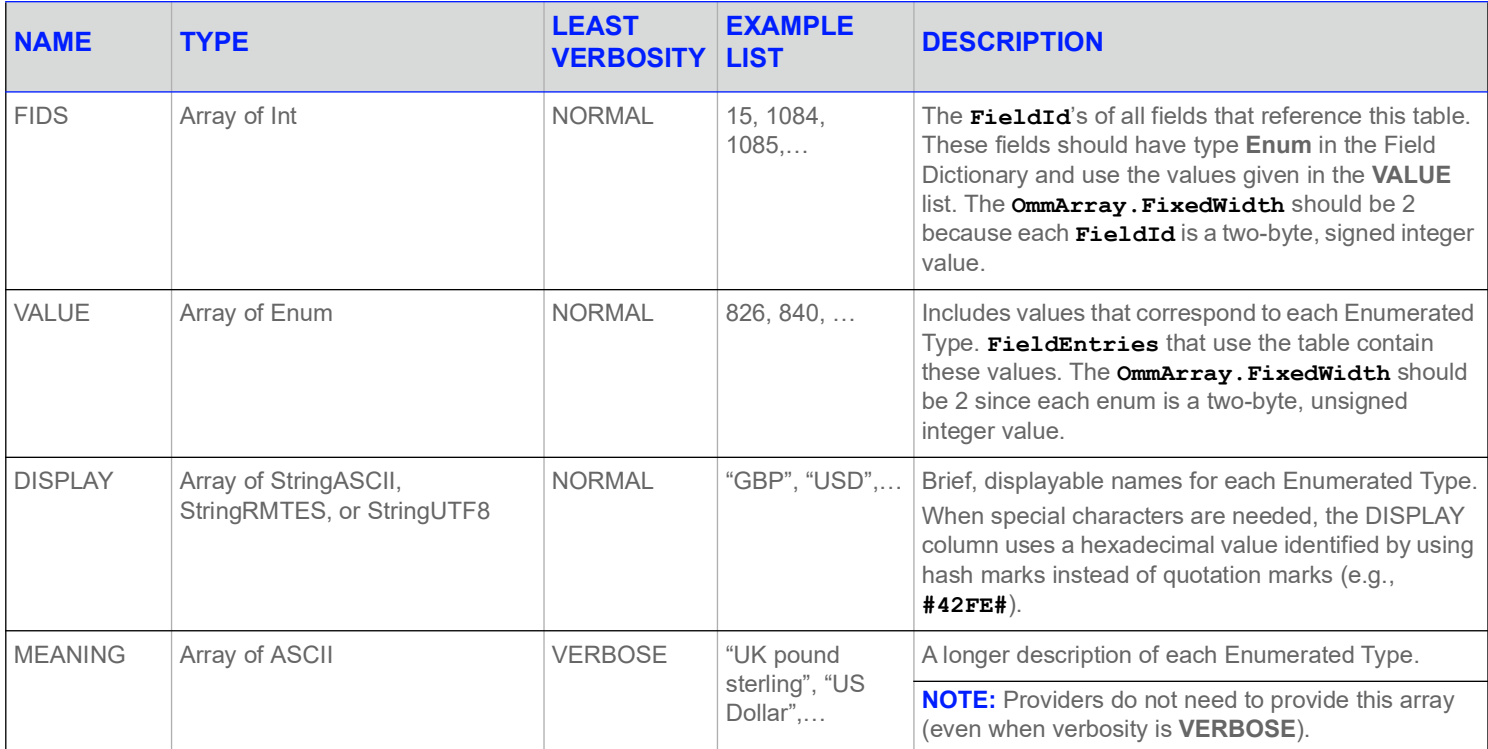

**Table 44: Element Entries Describing Each Enumerated Type Table** 

### **5.6.2 Enumerated Types Dictionary File Format**

The **enumtype.def** file format is a plain-text set of tables. Rows are separated by lines and columns are separated by whitespace (excepting quoted strings, as illustrated in [Section 5.6.1](#page-78-0)). Lines that begin with an exclamation point (**!**) are comments and are ignored.

The file contains a set of tables, each with two sections:

- **1.** A section with the list of **FieldId** values corresponding to all fields that use the table.
- **2.** A section with the table of enumerated values and their respective display data.

#### **5.6.2.1 Enumerated Types Dictionary File Example**

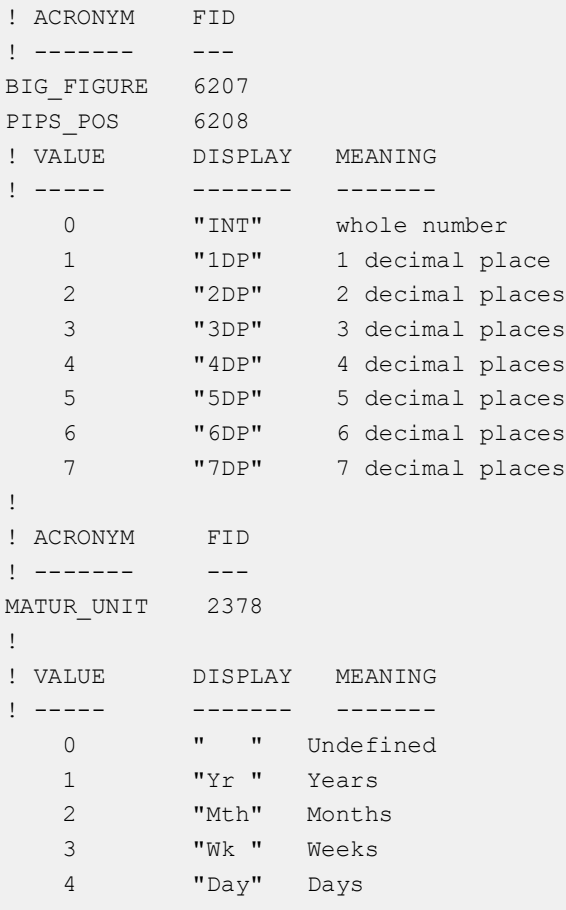

#### **Code Example 2: Enumerated Types Dictionary File Format Sample**

# **5.6.2.2 Tagged Attributes**

Several tagged attributes are available at the beginning of the file. These attributes provide version information about the dictionary contained in the file and are processed while loading from a file-based dictionary. Some of this information is conveyed along with the domain model representation of the dictionary. Tags may be added as future dictionary versions become available.

For the **enumtype.def**, an example of these tags are as follows:

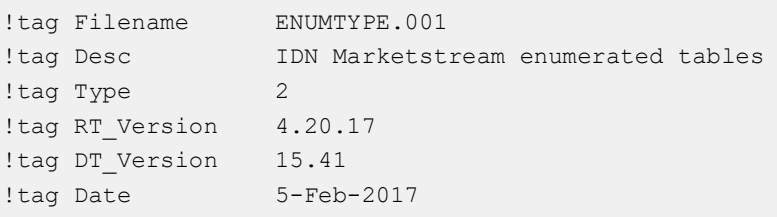

#### **Code Example 3: Enumerated Types Dictionary Tagged Attribute Sample**

The following table describes the tag attributes and indicates which are used when encoding the domain representation of the file.

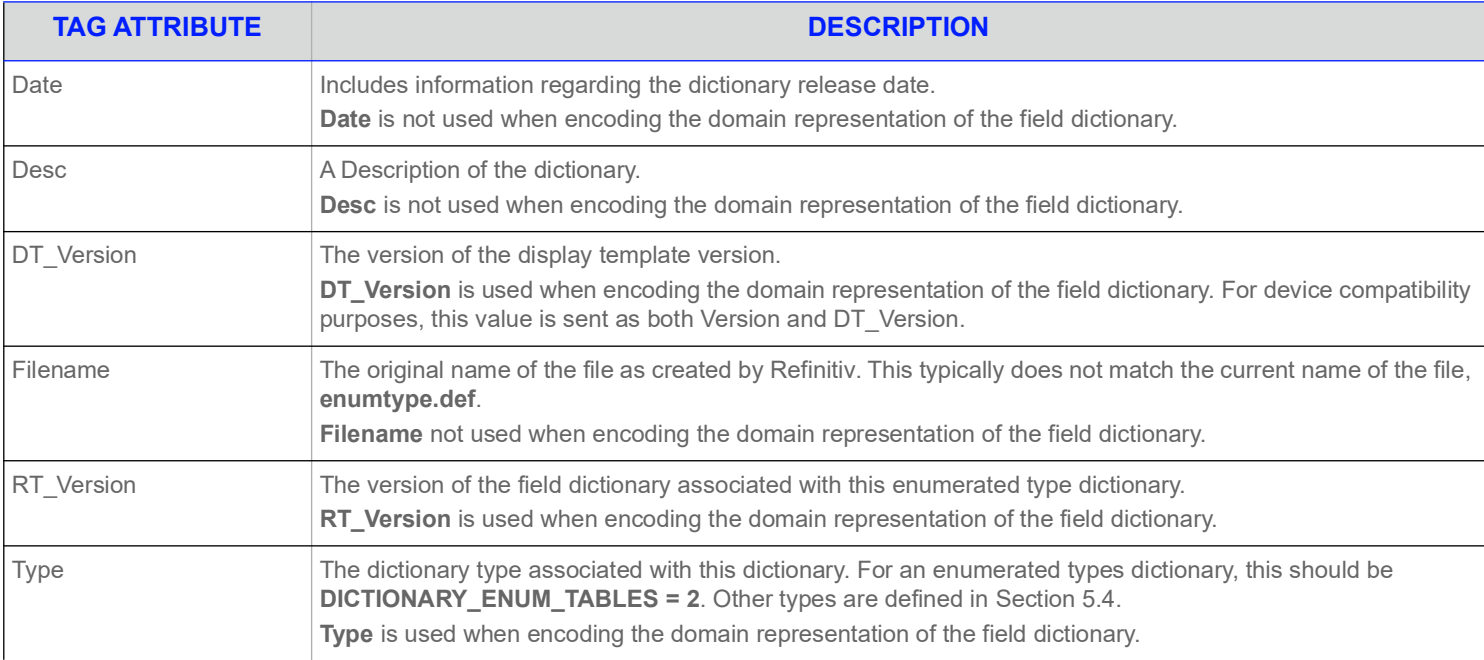

**Table 45: Enumerated Type Dictionary File Tag Information** 

#### **5.6.2.3 Reference Fields Section**

The first section lists all fields that use the table. These fields should have the type **Enum** in their corresponding Field Dictionary and have matching names.

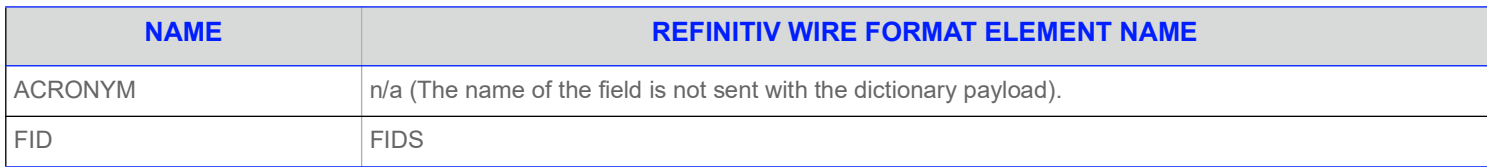

#### **Table 46: Refinitiv Wire Format EnumType Dictionary File Format Reference Fields**

#### **5.6.2.4 Values Table Section**

The second section lists the value of each enumerated type and its corresponding display data.

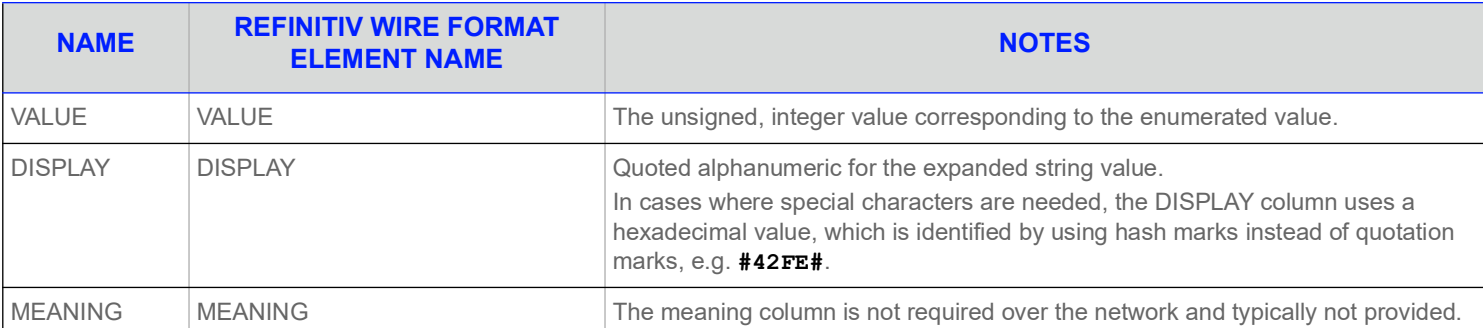

**Table 47: Refinitiv Wire Format EnumType Dictionary File Values** 

### **5.6.3 Specific Usage: RDF Direct and EnumTable Dictionary**

The RDF Direct EnumTable Dictionary uses the name "RWFEnum". It has a **DictionaryId** of **1** to match the RWFFld Dictionary.

RDF Direct uses the standard file representation described in Section 5.5.2. The file does not include a **DictionaryId** or a Version number, so most existing enumtype.def parsers can parse the RWF FieldDictionary file without changes.

# **5.7 Special Semantics**

### **5.7.1 DictionariesProvided and DictionariesUsed**

The Directory's DirectoryInfo **FilterEntry** (refer to [Section 4.3.1.1\)](#page-53-0) includes two elements related to Dictionaries: DictionariesProvided and **DictionariesUsed**. Both elements contain an **Array** of **ASCII** dictionary names. These names can be used in **Name** to request the dictionaries.

#### $\blacktriangleright$  **To dynamically discover dictionaries while minimizing the amount of data downloaded:**

- **1.** Parse the **DictionariesUsed** from each desired service in the Directory.
- **2.** Parse the **DictionariesProvided** from every service in the Directory.
- **3.** Make a streaming request for any Dictionary from **DictionariesProvided** that is required to process or encode content.

**NOTE: DictionariesUsed** lists dictionaries that might be helpful or needed to encode, decode, cache, or display content from the dictionary provider; any additional dictionaries in this list might be acquired independently.

- **4.** For each Dictionary response, parse the **summaryData** in the payload to obtain the dictionary's Type and Version.
	- **•** If a dictionary is of an unneeded type, that dictionary stream can be closed.
	- **•** If a dictionary is needed, a reissue request can be made where the **Filter** requests a higher verbosity (e.g. **DICTIONARY\_NORMAL**).
	- **•** Version information can be used to determine if the consumer needs to update its dictionary.

### **5.7.2 Version Information**

The version of a dictionary is normally available in Summary Data in the payload of a **RefreshMsg**. All available verbosities are expected to include this information. The verbosity **DICTIONARY\_INFO** can be used to request only the version information (as the many fields in dictionaries tend to result in large messages).

This information normally comes in the form of a **ASCII** containing a dotted-decimal version number, indicating first the major version, followed by the minor version, and possibly followed by a third (informational) micro-version. For example, in the string **1.2.3**:

- **1** is the major version
- **• 2** is the minor version
- **3** is the micro-version

#### **5.7.2.1 Version Information Usage**

Version information has a couple of uses:

- **•** The *minor* version changes whenever a dictionary adds new fields, but does not modify existing fields. This means the consumer can still use the previous dictionary with its data (though the consumer is unable to decode any new fields). Also, if the consumer has multiple dictionaries with the same major version available, it can use the minor version information to determine which is the latest (and therefore will be able to decode all fields regardless of the data's source).
- **•** The *major* version changes if the dictionary changes in a way that is not compatible with previous versions (such as changing an existing field). This means that data encoded using a dictionary with one major version cannot be decoded using a dictionary with a different major version. If a consumer learns that its provider has changed to a dictionary with a different major version, it must retrieve the new dictionary before again decoding data.

#### **5.7.2.2 Handling Dictionary Version Changes**

To keep consumers informed of changes, Refinitiv recommends that dictionary requests be streaming even though updates are not used for this domain.

If the dictionary's minor version changes, a provider may advertise it via a **StatusMsg** with a **State** of **OmmState.Open**/ **OmmState.Suspect**. The consumer may then reissue its dictionary request to obtain the latest version.

If a dictionary's major version is changed, the provider should disconnect all consumers to ensure that the consumers' content and dictionary are entirely resynchronized.

# **5.8 Other Dictionary Types**

The Dictionary domain is intended to be used for other versionable data that updates very rarely. This section briefly describes the other reserved dictionary types.

None of these dictionary types are currently used, nor is there any domain model specification associated with any of them at this time.

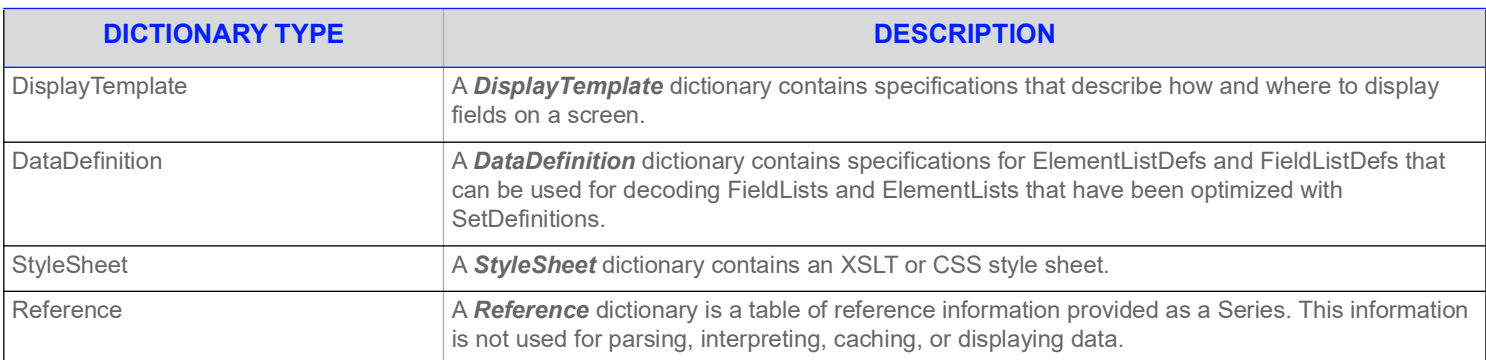

**Table 48: Other Dictionary Types** 

# **5.9 Specific Usage: RDMS**

Refinitiv Real-Time Distribution System currently support only a single **DictionaryId**'s family. If the provider doesn't specify it then it is interpreted to be 1.

# **6 Market Price Domain**

# **6.1 Description**

The *Market Price* domain provides access to Level I market information such as trades, indicative quotes, and top-of-book quotes. All information is sent as a **FieldList**. Field-value pairs contained in the field list include information related to that item (i.e., net change, bid, ask, volume, high, low, or last price).

**NOTE: GenericMsg**(s) are not supported in the **MMT\_MARKET\_PRICE** Refinitiv Domain Model.

# **6.2 Usage**

#### **6.2.1 Market Price Request Message**

A Market Price request message is encoded using **ReqMsg** and sent by Open Message Model consumer applications. The request specifies the name and attributes of an item in which the consumer is interested.

To receive updates, a consumer can make a "streaming" request by setting **ReqMsg.InterestAfterRefresh** to **true**. If the method is not set, the consumer requests a "snapshot," and the refresh ends the request (though updates might be received in either case if the refresh has multiple parts).

To stop updates, a consumer can pause an item (if the provider supports the pause feature). For additional details, refer to the *Enterprise Message API C++ Edition Developers Guide*.

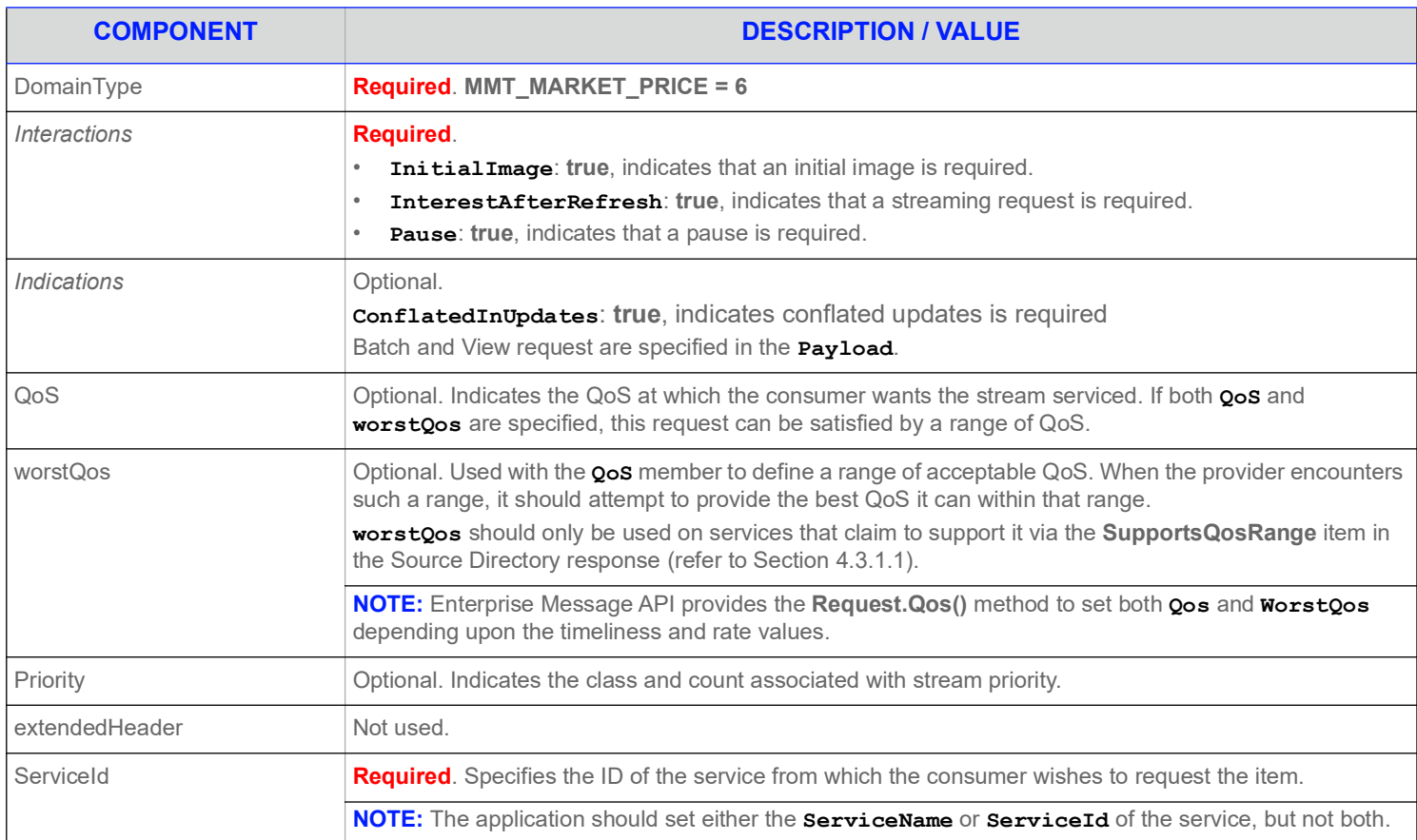

#### **Table 49: Market Price Request Message**

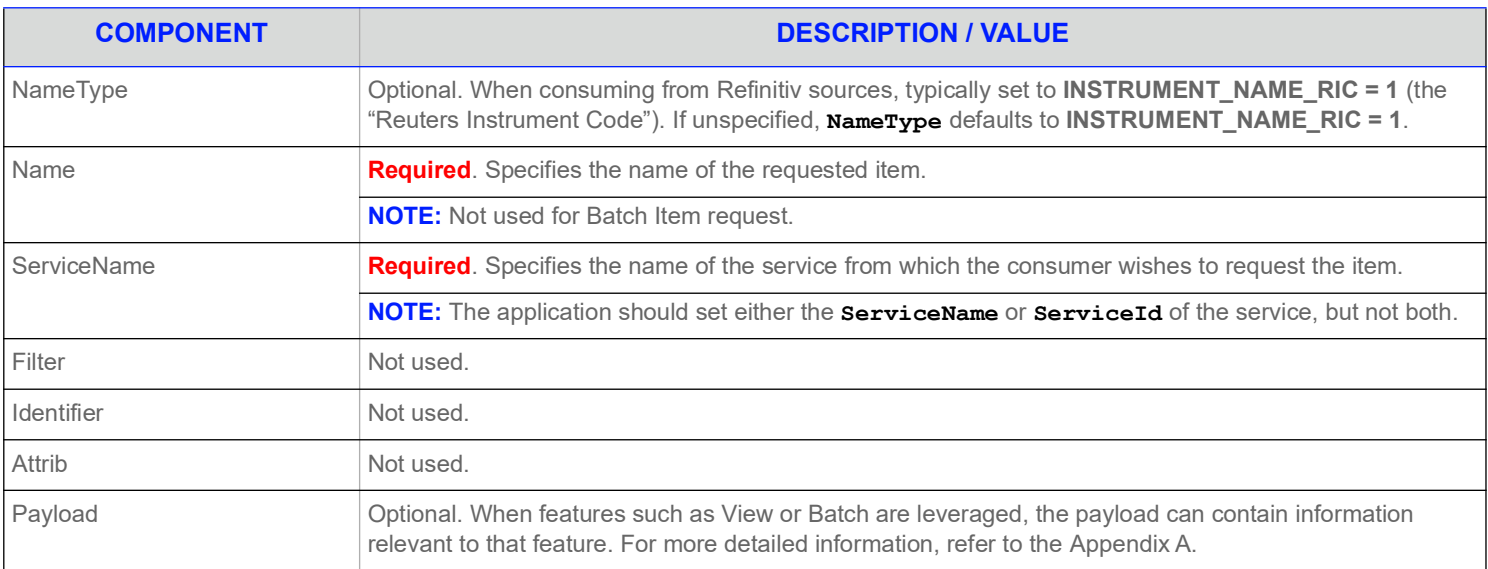

**Table 49: Market Price Request Message (Continued)**

# **6.2.2 Market Price Refresh Message**

A Market Price Refresh Message is encoded using **RefreshMsg** and sent by Open Message Model provider and non-interactive provider applications. This message sends all currently available information about the item to the consumer.

FieldList in the payload should include all fields that may be present in subsequent updates, even if those fields are currently blank. When responding to a View request, this refresh should contain all fields that were requested by the specified view. If for any reason the provider wishes to send new fields, it must first send an unsolicited refresh with both the new and currently-present fields.

**NOTE:** All solicited or unsolicited refresh messages in the Market Price domain must be atomic. The Market Price domain does not allow for multi-part refresh use. The provider should only send the **Name** and **ServiceName** in the first Refresh response message. However if **MsgKeyInUpdates** is set to **true** in the Enterprise Message API configuration, then the **Name** and **ServiceName** must be provided for every Refresh response messages.

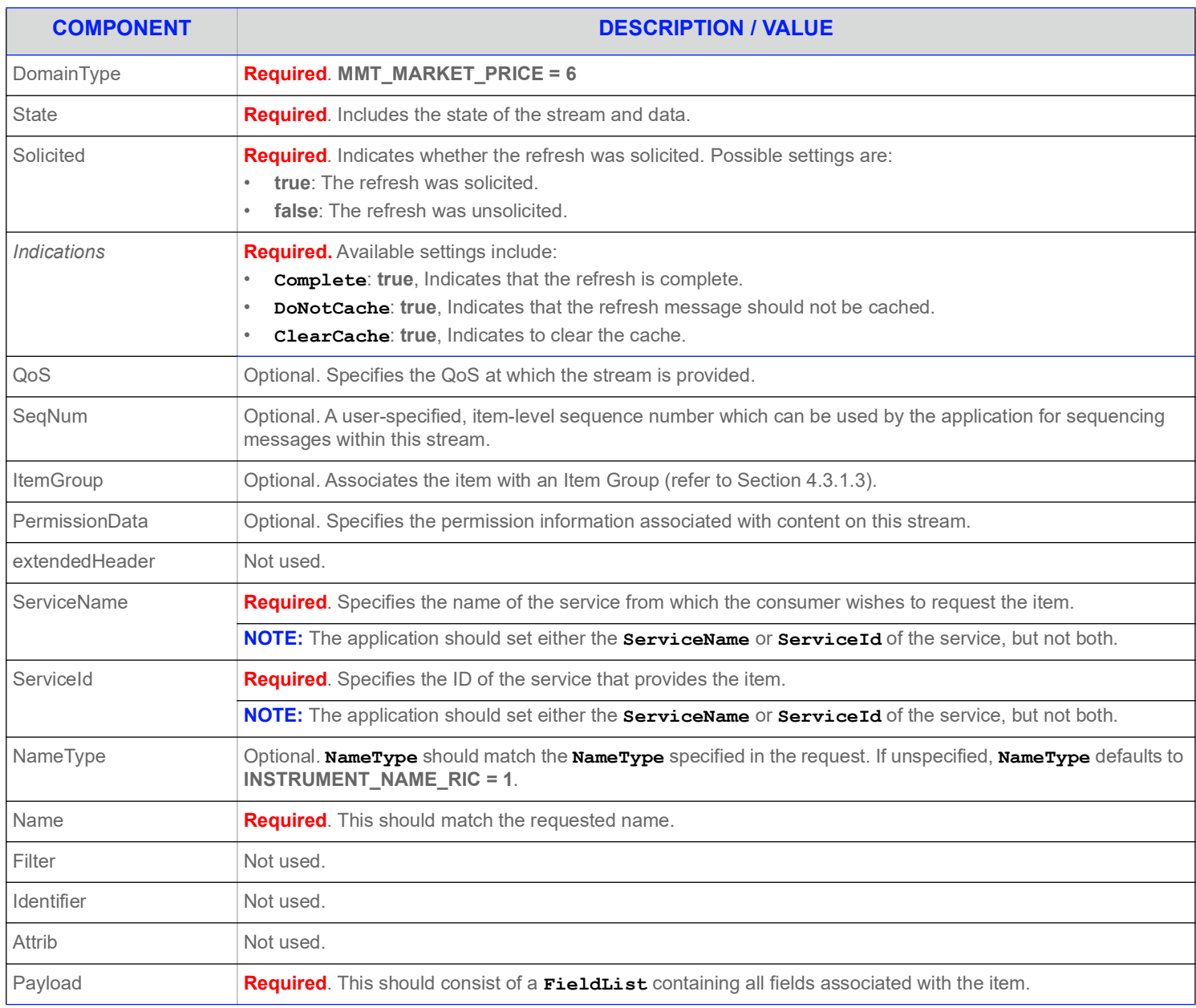

#### **Table 50: Market Price Refresh Message**

### **6.2.3 Market Price Update Message**

A Market Price Update Message is encoded using **UpdateMsg** and sent by Open Message Model provider and non-interactive provider applications. The Market Price Update Message conveys any changes to an item's data.

**NOTE:** The provider should only send the **Name** and **NameType** in the first Refresh response message. However if **MsgKeyInUpdates** is set to **true**, then the **Name** and **NameType** must be provided for every Update response message.

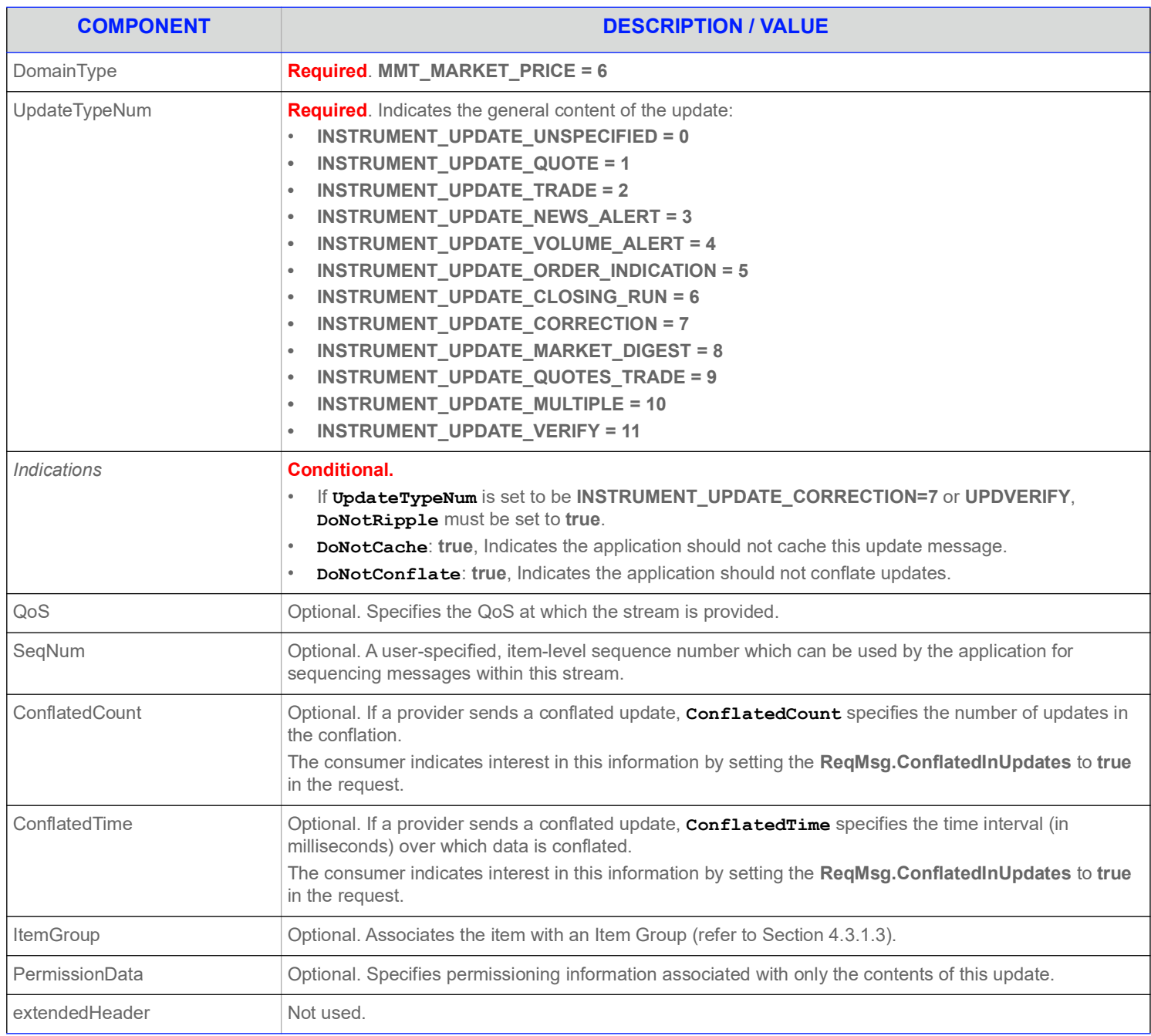

#### **Table 51: Market Price Update Message**

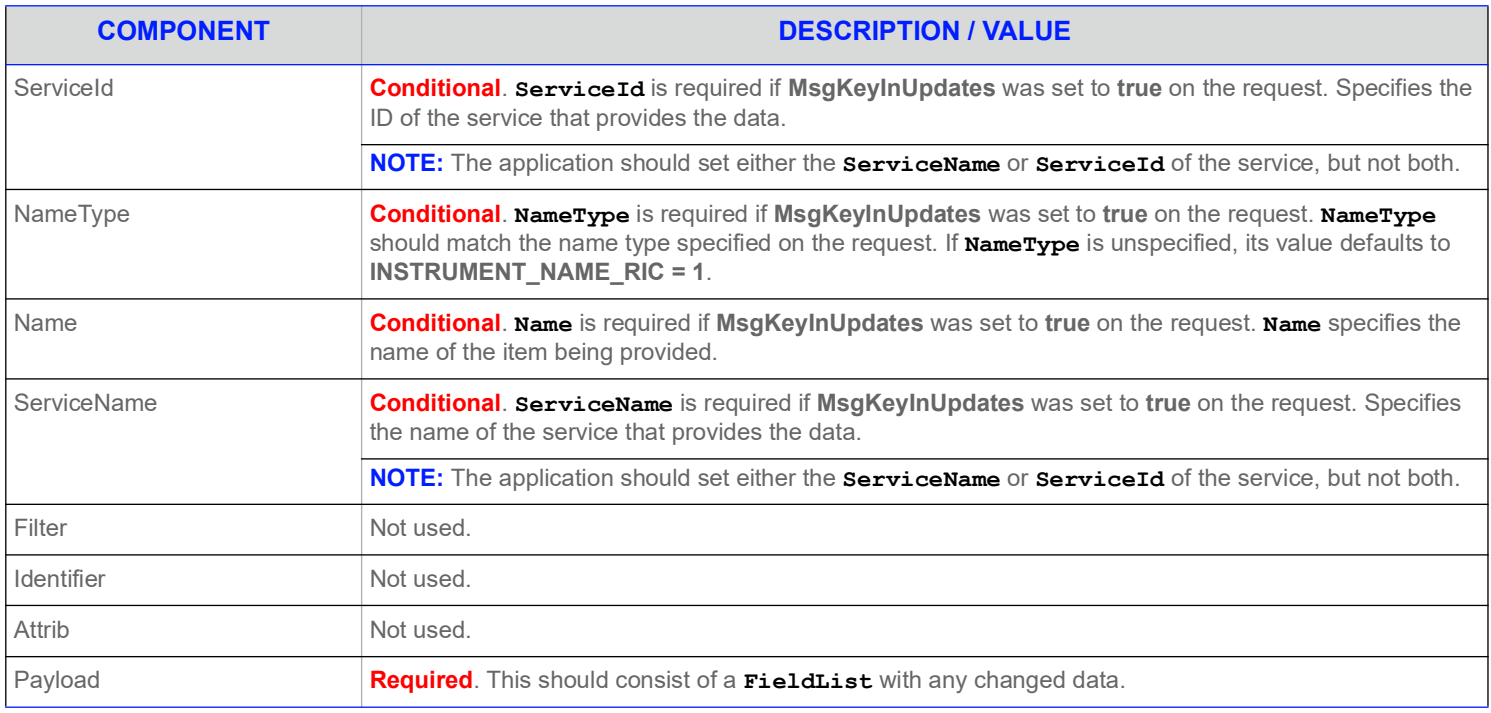

**Table 51: Market Price Update Message (Continued)**

# **6.2.4 Market Price Status Message**

A Market Price Status Message is encoded using **StatusMsg** and sent by Open Message Model provider and non-interactive provider applications. The status message conveys state change information associated with an item stream.

**NOTE:** The provider should only send the **Name** and **NameType** in the first Refresh response message. However if **MsgKeyInUpdates** is set to **true**, then the **Name** and **NameType** must be provided for every Status response message.

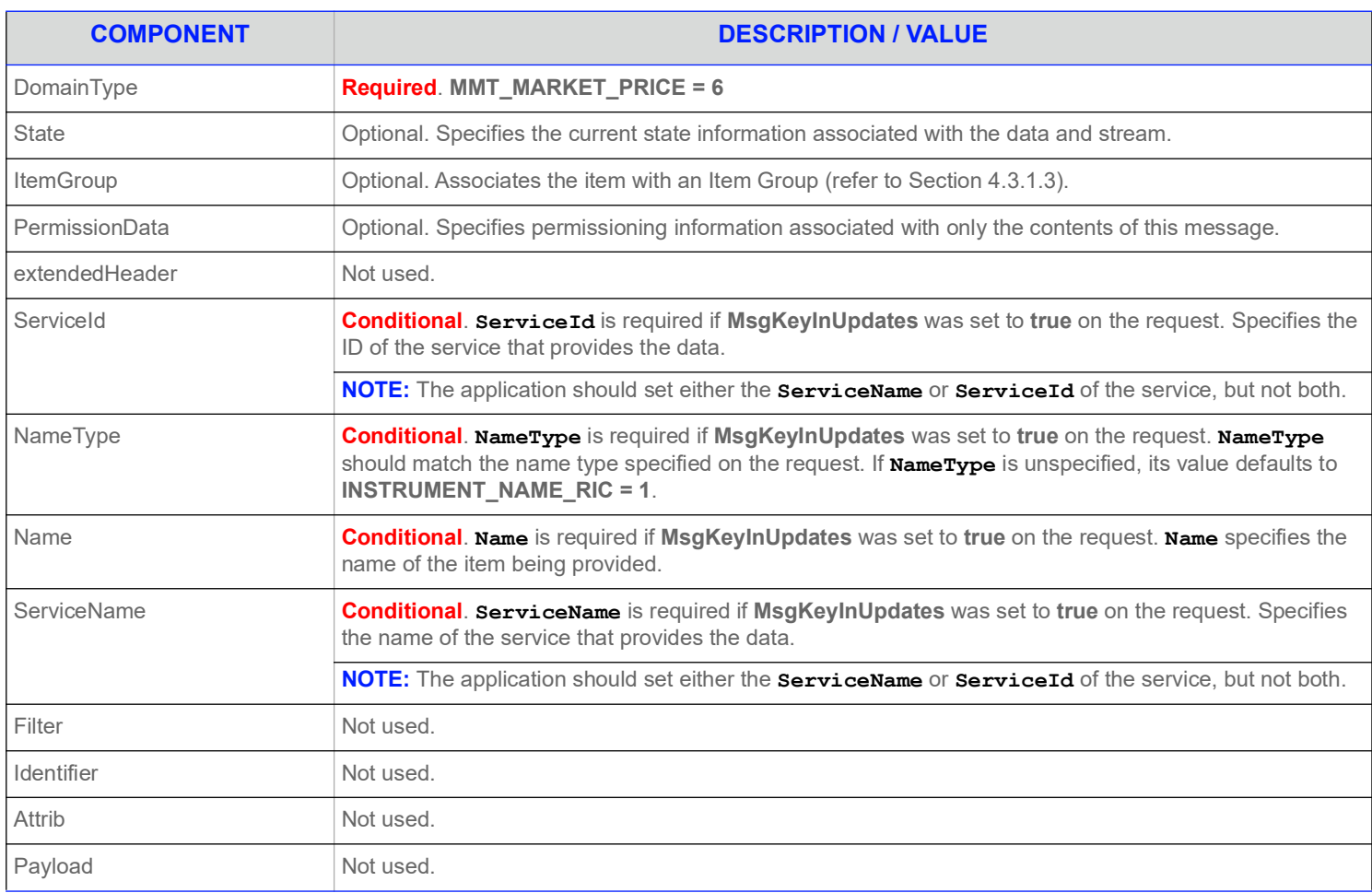

#### **Table 52: Market Price Status Message**

# **6.2.5 Market Price Post Message**

If support is specified by the provider, consumer applications can post Market Price data. For more information on posting, refer to the *Enterprise Message API C++ Edition Developers Guide*.

# **6.3 Data: Response Message Payload**

Market Price data is conveyed as an **FieldList**, where each **FieldEntry** corresponds to a piece of information and its current value. The field list should be decoded by checking **FieldEntry.LoadType** and retrieving a specific type. For more information, refer to the *Enterprise Message API C++ Edition Developers Guide*.

|                               | FieldEntry |
|-------------------------------|------------|
| FieldId=(fid)<br>Data=(value) |            |
|                               | FieldEntry |
| FieldId=(fid)<br>Data=(value) |            |
|                               | FieldEntry |
| FieldId=(fid)<br>Data=(value) |            |
|                               | FieldEntry |
| FieldId=(fid)<br>Data=(value) |            |

**Figure 15. MarketPrice Response Message Payload**

# **6.4 Special Semantics**

#### **6.4.1 Snapshots**

MarketPrice is one of a few message model types that support a true snapshot. If a non-streaming request is made, then the **UpdateMsg** will not be sent. Status messages could be received before the single Refresh response message (for details refer to [Section 2.3](#page-15-0)) is received. For streaming and snapshot streams, the Refresh response message will always be a single message and it will have **RefreshMsg.Complete** is set to **true**.

#### **6.4.2 Ripple Fields**

Some fields in a **FieldList** are defined as ripple fields. When the value of a ripple field changes, the former value automatically becomes the new value of another field. The change to the second field may, in turn, cause another field to be changed to reflect the second field's former value. Whether or not fields are rippled is determined by the value of **DoNotRipple**.

When a refresh message is received, all of the ripple fields delivered by the Venue/Exchange are present in the refresh message. However, the consuming application must set ripple behavior for fields not in the refresh message. In some cases, the values delivered for the "rippleto" Fields in the refresh may be empty, but they must be present.

It is a responsibility of the Consumer application to ripple the Fields. The Enterprise Message API does NOT ripple fields on behalf of the consumer application. The Open Message Model **FieldList** concept supports rippling. However, the **FieldList** class does not cache, so it cannot ripple fields.

# **6.5 Specific Usage: RDF Direct MarketPrice**

RDF Direct uses MarketPrice for SIAC Level 1, NASDAQ Level 1, and OPRA Level 1 data. The Refresh is provided in a single message. It contains all of the fields, even if they are blank.

# **6.6 Specific Usage: Legacy Records**

MarketPrice can also be used for data structured like IDN records, such as:

- **•** Page Records for reference page records and TS1 historical data.
- **•** Chains for indices and ranked lists.
- **•** Segment Chains for time & sales and news stories.

# **7 Market By Order Domain**

# **7.1 Description**

The *Market By Order* domain provides access to Level II full order books. The list of orders is sent in the form of a **Map**. Each **MapEntry** represents one order (using the order's Id as its key) and contains a **FieldList** describing information related to that order (such as price, whether it is a bid/ask order, size, quote time, and market maker identifier).

**NOTE: GenericMsg**(s) are not supported for **MMT\_MARKET\_BY\_ORDER** Refinitiv Domain Models.

# **7.2 Usage**

#### **7.2.1 Market By Order Request Message**

A Market By Order request message is encoded using **ReqMsg** and sent by Open Message Model consumer applications. The request specifies the name of the item in which a consumer is interested.

To receive updates, the consumer makes a "streaming" request by setting the **ReqMsg.InterestAfterRefresh** to **true**. If the method is not set, the consumer is requesting a "snapshot," and the refresh should end the request. Updates may be received in either case if the refresh has multiple parts.

To stop updates, a consumer can pause an item if the provider supports this functionality. For additional details, refer to the *Enterprise Message API C++ Edition Developers Guide*.

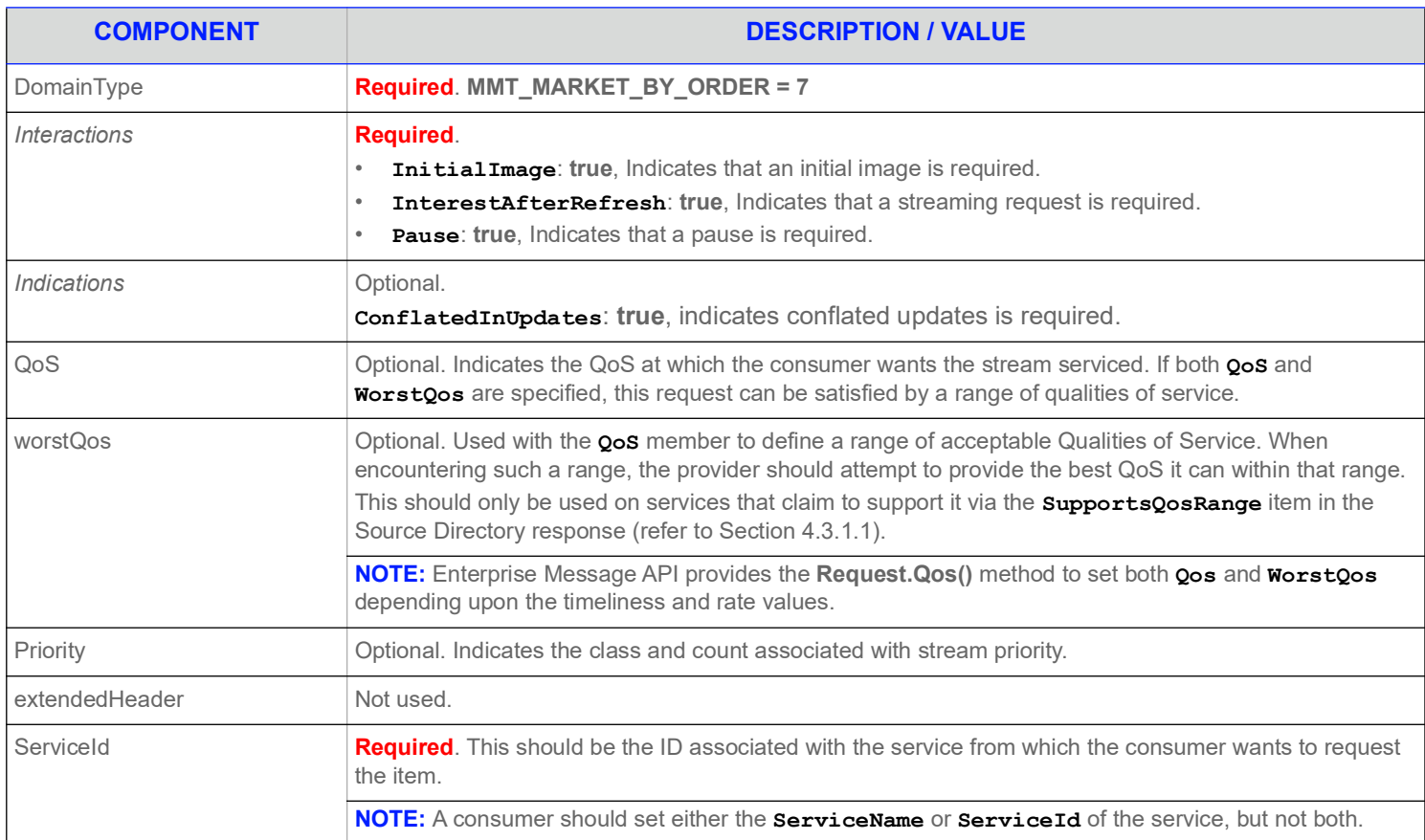

#### **Table 53: Market By Order Request Message**

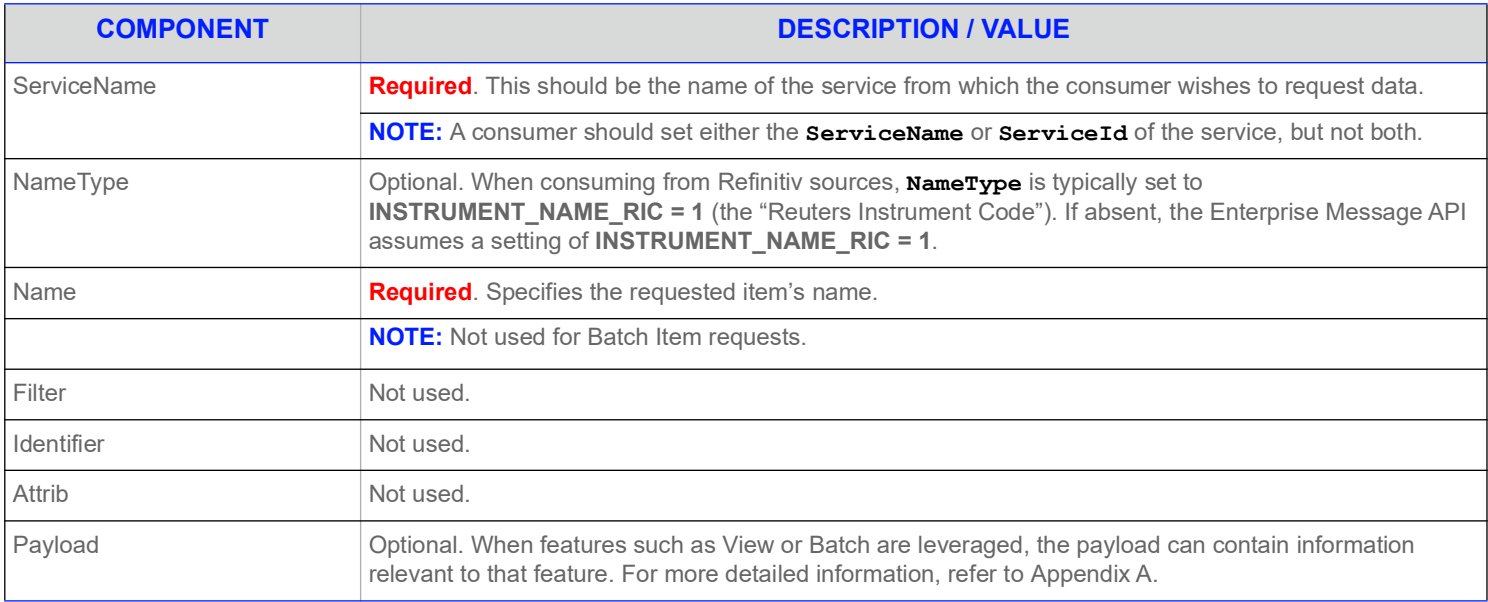

**Table 53: Market By Order Request Message (Continued)**

# **7.2.2 Market By Order Refresh Message**

A Market By Order refresh message is encoded using **RefreshMsg** and sent by Open Message Model interactive provider and noninteractive provider applications. A Market By Order refresh may be sent in multiple parts. It is possible for update and status messages to be delivered between parts of a refresh message, regardless of whether the request is streaming or non-streaming.

**NOTE:** The provider should send the **Name** and **ServiceName** only in the first Refresh response message. However if **MsgKeyInUpdates** is set to **true** in the Enterprise Message API configuration, then the **Name** and **ServiceName** must be provided for every Refresh response message.

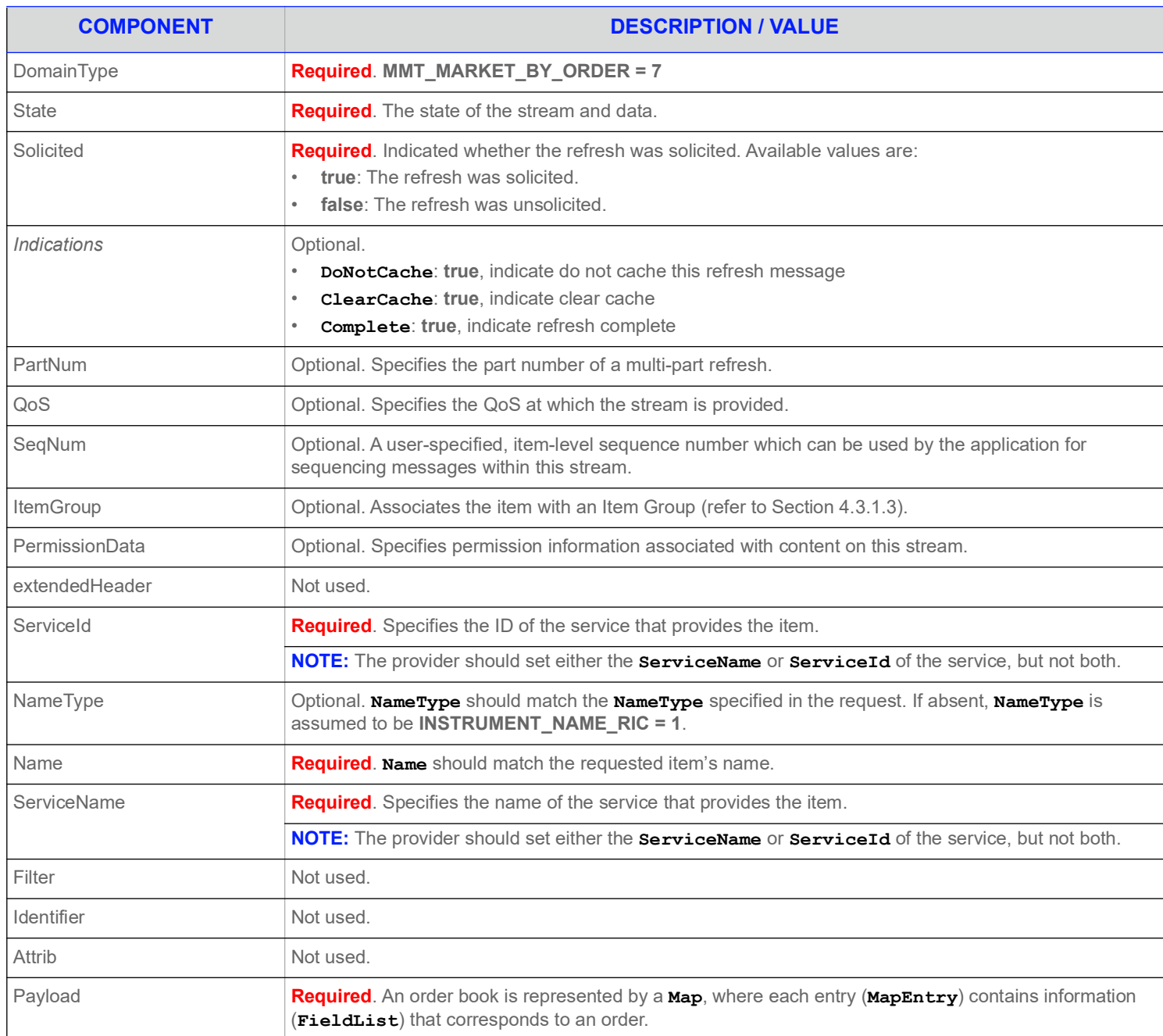

#### **Table 54: Market By Order Refresh Message**

# **7.2.3 Market By Order Update Message**

A Market By Order update message is encoded using **UpdateMsg** and sent by Open Message Model interactive provider and noninteractive provider applications. The provider can send an update message to add, update, or remove order information. Updates may be received between the first Refresh and the RefreshComplete. It is the consuming application's responsibility to determine if the update is applicable to the data that has previously been sent in a refresh.

**NOTE:** The provider should only send the **Name** and **ServiceName** in the first Refresh response message. However if **MsgKeyInUpdates** is set to **true**, then the **Name** and **ServiceName** must be provided for every Update response messages.

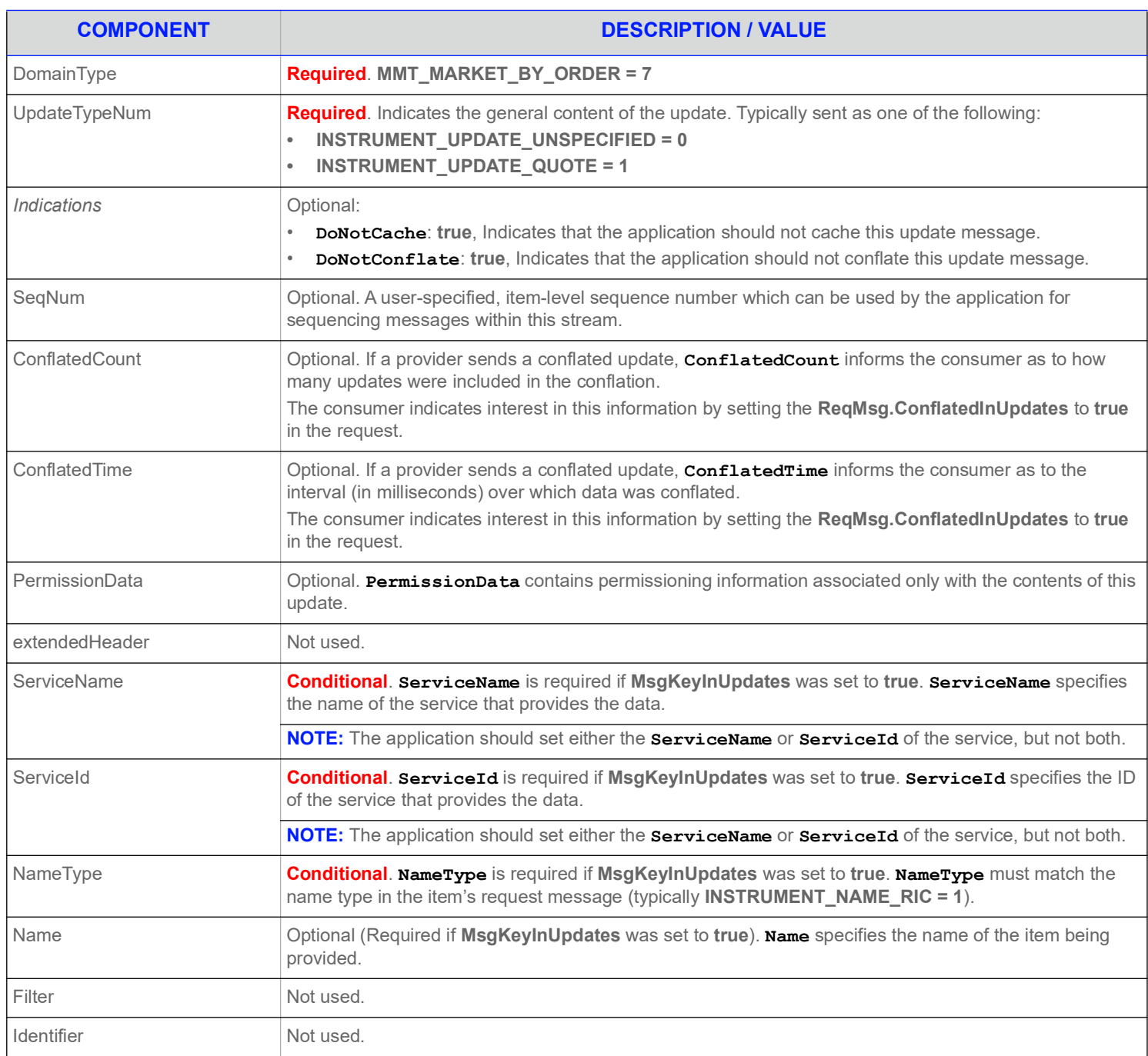

**Table 55: Market By Order Update Message** 

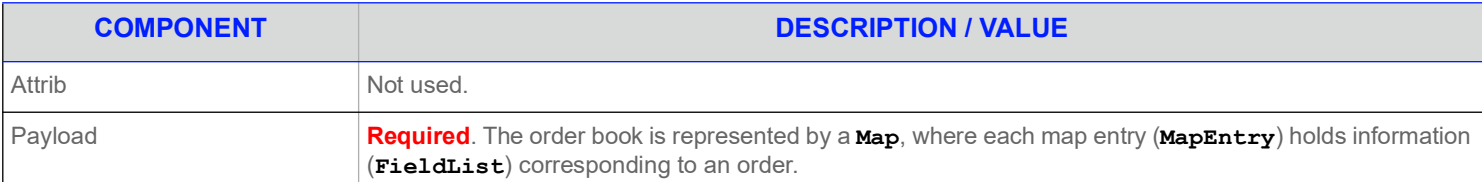

**Table 55: Market By Order Update Message (Continued)**

# **7.2.4 Market By Order Status Message**

A Market By Order status message is encoded using **StatusMsg** and sent by Open Message Model interactive provider and non-interactive provider applications. This message conveys state change information associated with an item stream.

**NOTE:** The provider should only send the **Name** and **ServiceName** in the first Refresh response message. However **MsgKeyInUpdates** is set to **true**, then the **Name** and **ServiceName** must be provided for every Status response messages.

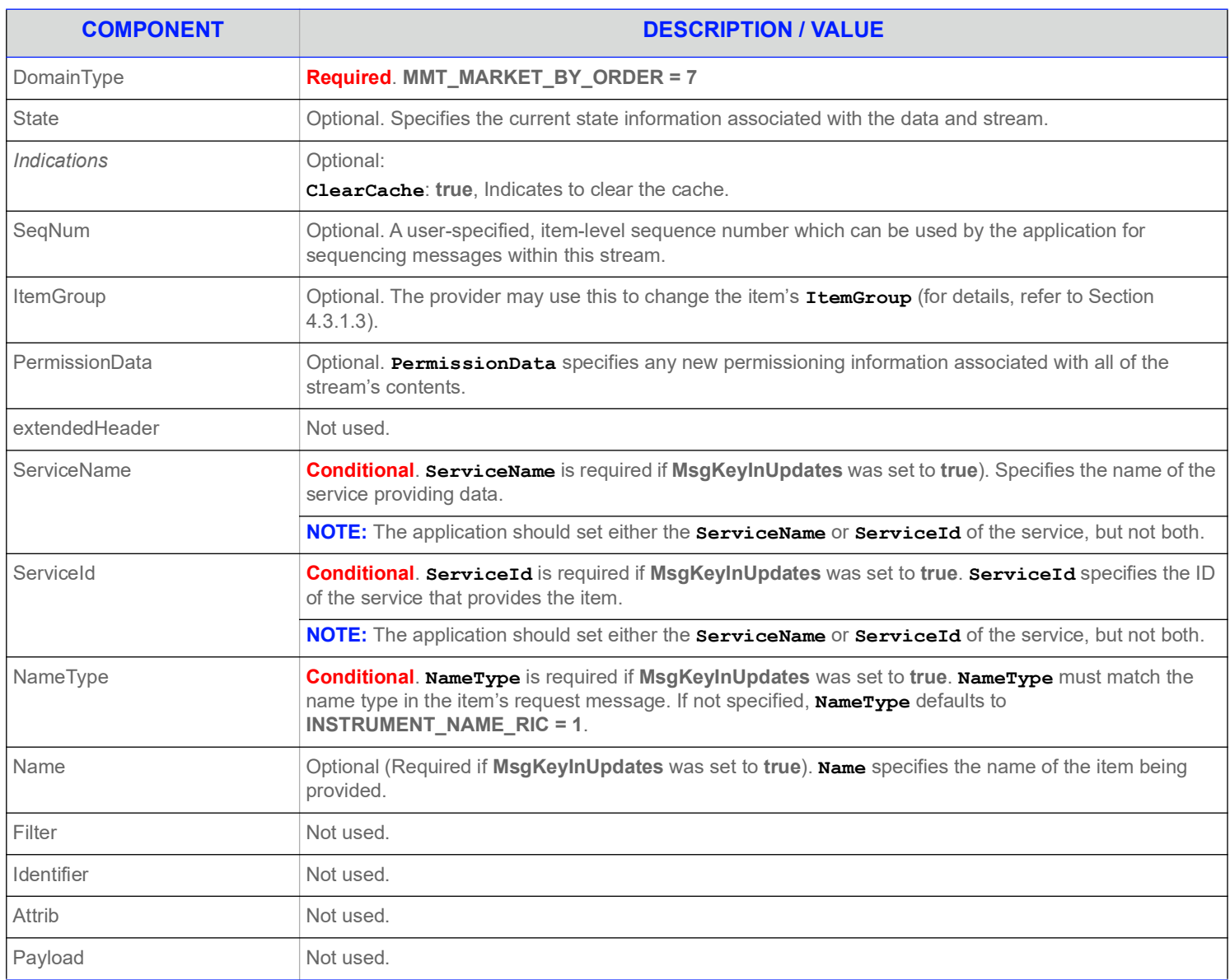

**Table 56: Market By Order Status Message** 

#### **7.2.5 Market By Order Post Message**

If support is specified by the provider, consumer applications can post Market By Order data. For more information on posting, refer to the *Enterprise Message API C++ Edition Developers Guide*.

# **7.3 Data**

### **7.3.1 Response Message Payload**

The payload is a **Map**. Refreshes for this **Map** may be in multiple response messages. The bandwidth of the refresh messages can be optimized by putting multiple **MapEntry** in each response messages. For optimal performance the packed map entries in each response message should use less than 6000 bytes. If the data is split into multiple response messages, then a **Map.TotalCountHint** should be provided to optimize downstream caching. Because the fields in each **MapEntry** are the same, bandwidth can be further optimized by DataDefinitions.

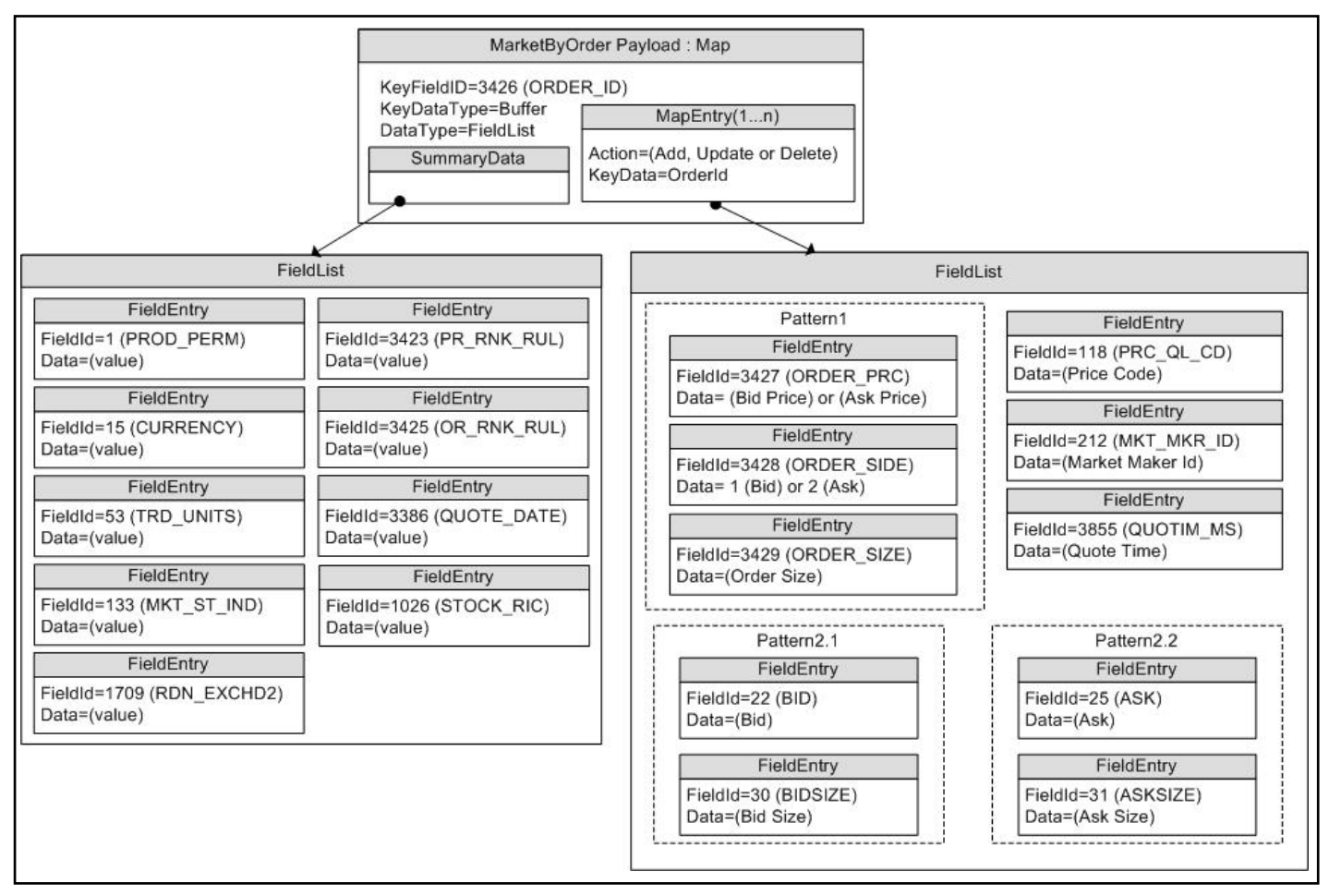

**Figure 16. MarketByOrder Response Message Payload**

# **7.3.2 Summary Data**

The **Map.SummaryData** only needs to be present for the first refresh part. Typical fields in the **Map.SummaryData** include:

- **•** Permission information (**PROD\_PERM**)
- **•** Currency of the orders (**CURRENCY**)
- **•** Trade Units for the precision at which order prices are set (**TRD\_UNITS**)
- **•** Market State (**MKT\_ST\_IND**)
- **•** Identifier of the exchange on which the orders were placed (**RDN\_EXCHD2**)
- **•** Price Ranking Rules (**PR\_RNK\_RUL**)
- **•** Order Ranking Rules (**OR\_RNK\_RUL**)
- **•** Quote Date (**QUOTE\_DATE**)
- **•** RIC of the underlying equity (**STOCK\_RIC**)

#### **7.3.3 MapEntry Contents**

The **MapEntry.Key** is a Buffer, Ascii, or Rmtes that contains the Order ID. The **MapEntry.KeyFieldId** may be set to ORDER\_ID, so the information does not have to be repeated in the **MapEntry.Value**.

The **MapEntry.Value** is a **FieldList** that typically contains the following information about the order:

- **•** Order Price and Side (**BID**, **ASK**, or **ORDER\_PRC** and **ORDER\_SIDE**)
- **•** Order Size (**BIDSIZE**, **ASKSIZE**, or **ORDER\_SIZE**)
- **•** Price Qualifiers (**PRC\_QL\_CD**, **PRC\_QL2**)
- **•** Market Maker Identifier (**MKT\_MKR\_ID** or **MMID**)
- **•** Quote Time (**QUOTIM\_MS**)

### **7.4 Special Semantics**

None.

### **7.5 Specific Usage: RDF Direct and Response Message Payload**

RDF Direct uses MarketByOrder for several markets, including NASDAQ TotalView, Archipelago ECN order book, and Instinet ECN order book.

The payload is a **Map**. Each Refresh for this **Map** includes summary data and a single **MapEntry**. Updates are not sent for any map entry until after the message is sent with **RefreshMsg.Complete** set to **true**. Since each resposne message includes only one map entry, DataDefinitions are not used to reduce bandwidth. The **Map.TotalCountHint** is not provided.

The **Map.SummaryData** is sent in every Refresh, even if it does not change. The fields used are from the RWFFld Field Dictionary:

- **•** PROD\_PERM (1): Integer for permission information.
- **•** CURRENCY (15): Enumeration of currency for the orders.
- **•** TRD\_UNITS (53): Enumeration of trade units for the precision for which order prices are set.
- **MKT ST IND (133): Enumeration of market state.**
- **•** RDN\_EXCHD2 (1709): Enumeration of exchange on which the orders were placed.
- **PR\_RNK\_RUL (3423): Enumeration of price ranking rules.**
- OR\_RNK\_RUL (3425): Enumeration of order ranking rules.

**•** STOCK\_RIC (1026): RIC of the underlying equity.

The **MapEntry.Key** is a buffer that contains the Order ID. The **Map.KeyFieldId** is not set, but this may be changed in the future.

The **MapEntry.Data** is a field list that contains some or all of the following information about the order:

- **•** ORDER\_PRC (3427) & ORDER\_SIDE (3428): Real and Enumeration for the order price & side (buy or sell/bid or ask).
- ORDER SIZE (3429): Real for the order size.
- **•** ORDER\_ID (3426): Same value as the **MapEntry.KeyData**. This may be removed in the future by setting the **Map.KeyFieldId** to ORDER\_ID (3426).
- **•** QUOTIM\_MS (3855): Quote Time in millisecond since GMT of the current day in the GMT time zone.

The **FieldList.DictId** is **0**, so it should be ignored.

### **7.6 Specific Usage: RDMS**

For the most part, MarketByOrder data from Refinitiv Real-Time Distribution System is the same as it is from the original source of the data (e.g., Refinitiv Data Feed Direct). However, if caching is enabled in an Refinitiv Real-Time Distribution System component, there are two differences.

- **•** The number of messages packed into each Refresh response message may be different.
- **•** An updated response message might be delivered between Refresh response messages and before the message with **RefreshMsg.Complete** set **true**. It is the consumer applications responsibility to apply the indicated changes.

# **8 Market By Price Domain**

# **8.1 Description**

*Market By Price* provides access to Level II market depth information. The list of price points is sent in a **Map**. Each entry represents one price point (using that price and bid/ask side as its key) and contains a **FieldList** that describes information related to that price point.

**NOTE: GenericMsg**(s) are not supported for the **MMT\_MARKET\_BY\_PRICE** Refinitiv Domain Model.

# **8.2 Usage**

#### **8.2.1 Market By Price Request Message**

A Market By Price request message is encoded using **ReqMsg** and sent by Open Message Model consumer applications. The request specifies the name of an item in which the consumer is interested.

To receive updates, a consumer can make a "streaming" request by setting **ReqMsg.InterestAfterRefresh** to **true**. If the flag is not set, the consumer requests a "snapshot" and the refresh should end the request (updates may be received in either case if the refresh has multiple parts).

A consumer can pause an item to stop updates (if the provider supports such functionality). For more information, refer to the *Enterprise Message API C++ Edition Developers Guide*.

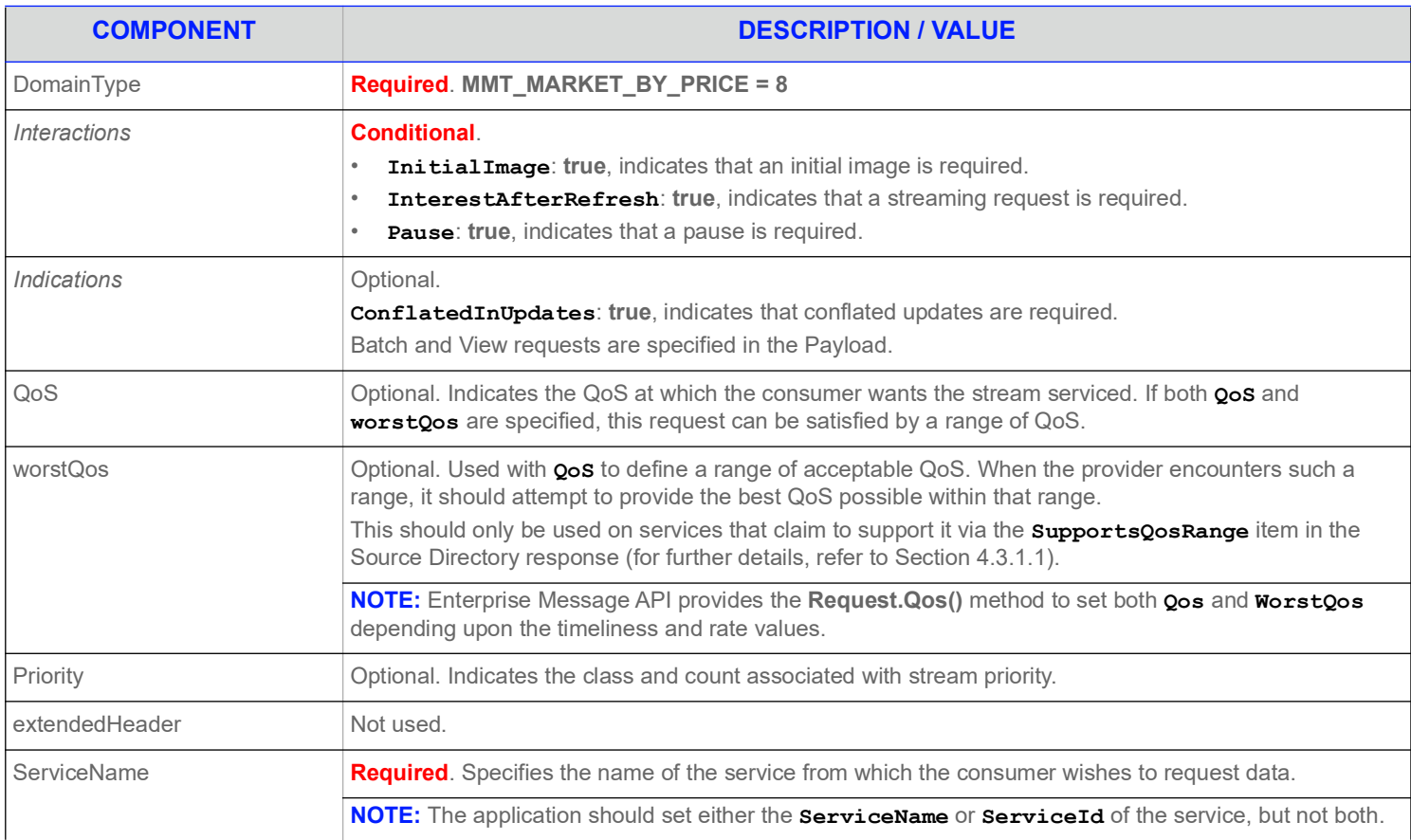

#### **Table 57: Market By Price Request Message**

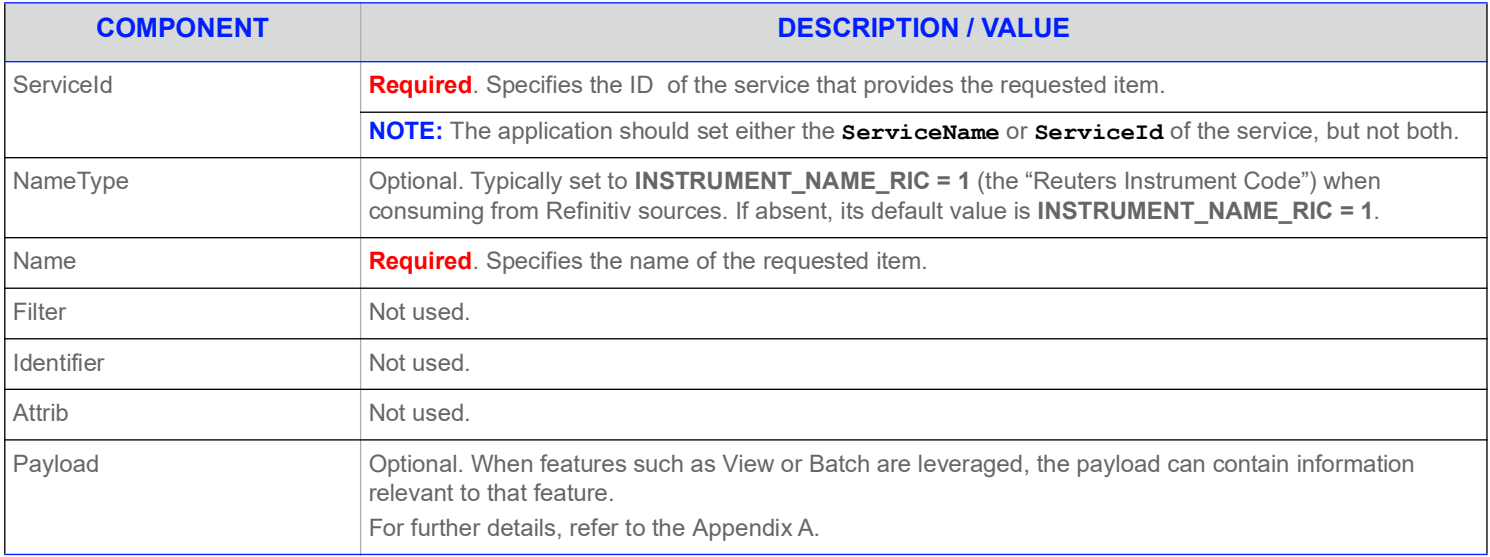

**Table 57: Market By Price Request Message (Continued)**

### **8.2.2 Market By Price Refresh Message**

A Market By Price refresh message is encoded using **RefreshMsg** and sent by Open Message Model interactive provider and noninteractive provider applications.

A Market By Price refresh may be sent in multiple parts. Both update and status messages can be delivered between parts of a refresh message, regardless of streaming or non-streaming request.

**NOTE:** The provider should send **Name** and **ServiceName** only in the first Refresh response message, unless **MsgKeyInUpdates** is set to **true** in the Enterprise Message API configuration. In this case **Name** and **ServiceName** must be provided in each Refresh response message.

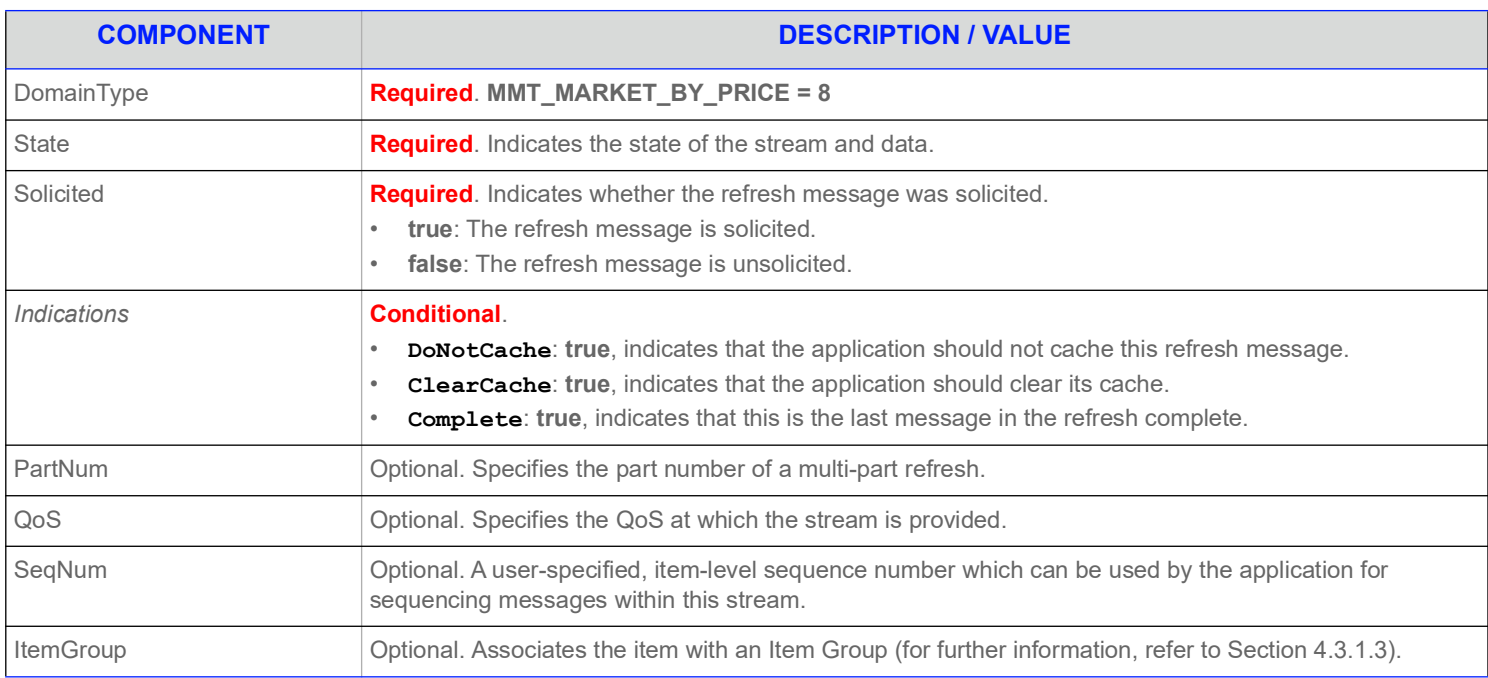

#### **Table 58: Market By Price Refresh Message**

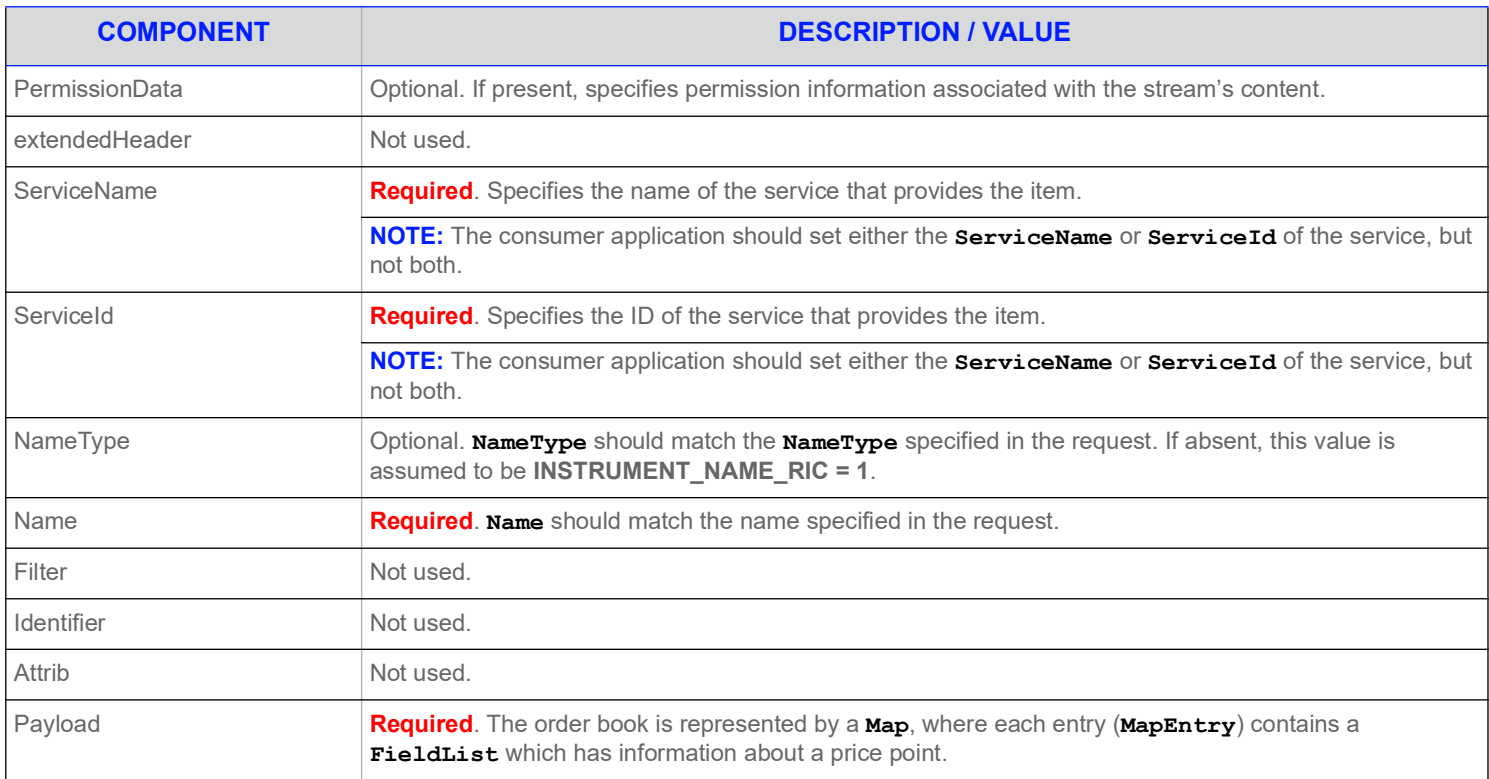

**Table 58: Market By Price Refresh Message (Continued)**

# **8.2.3 Market By Price Update Message**

A Market By Price update message is encoded using **UpdateMsg** and sent by Open Message Model interactive provider and non-interactive provider applications. The provider can send an update message to add, update, or remove price point information. Updates will not be received before images. True snapshots are supported.

**NOTE:** The provider should send **Name** and **ServiceName** only in the first Refresh response message. However if **MsgKeyInUpdates** is set to **true**, then **Name** and **ServiceName** must be provided for every Update response message.

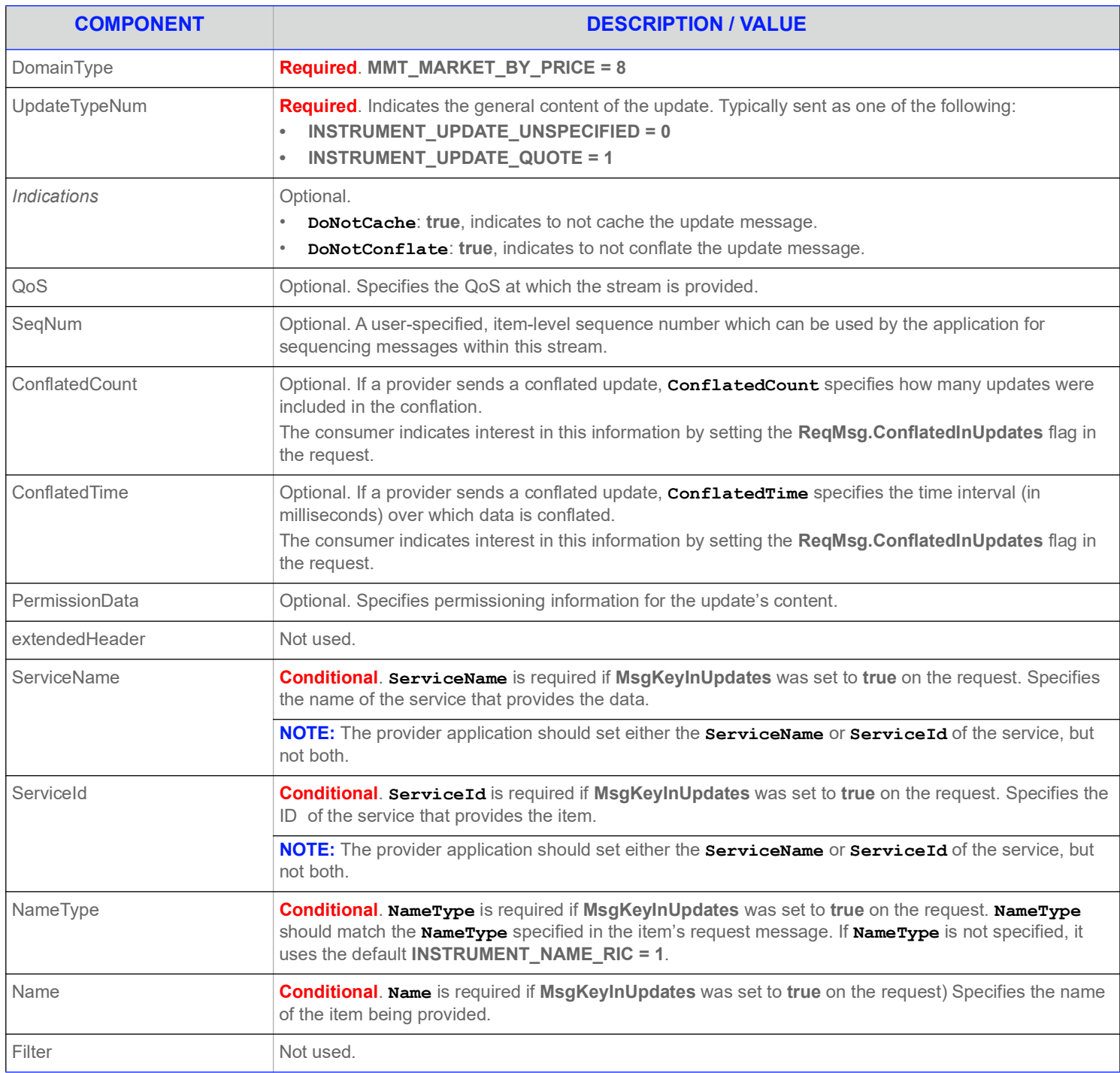

#### **Table 59: Market By Price Update Message**

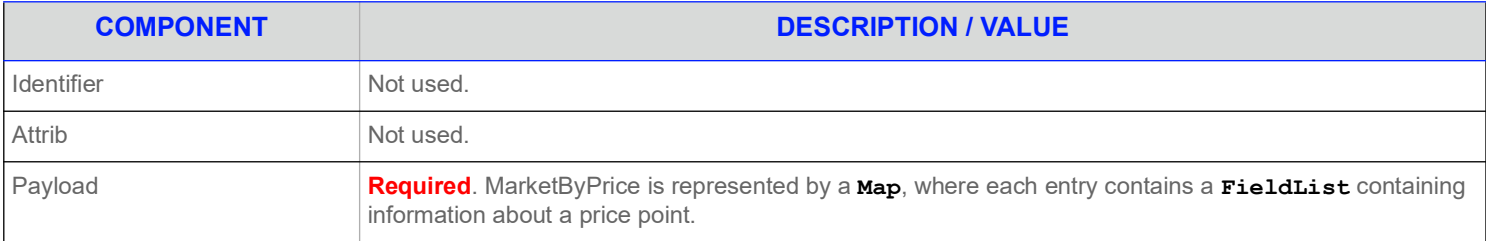

#### **Table 59: Market By Price Update Message (Continued)**

# **8.2.4 Market By Price Status Message**

A Market By Price status message is encoded using **StatusMsg** and sent by Open Message Model interactive provider and non-interactive provider applications. This message conveys state change information associated with an item stream.

**NOTE:** The provider should send **Name** and **ServiceName** only in the first Refresh response message, unless **MsgKeyInUpdates** is set to **true**, in which case **Name** and **ServiceName** must be provided for every Status response message.

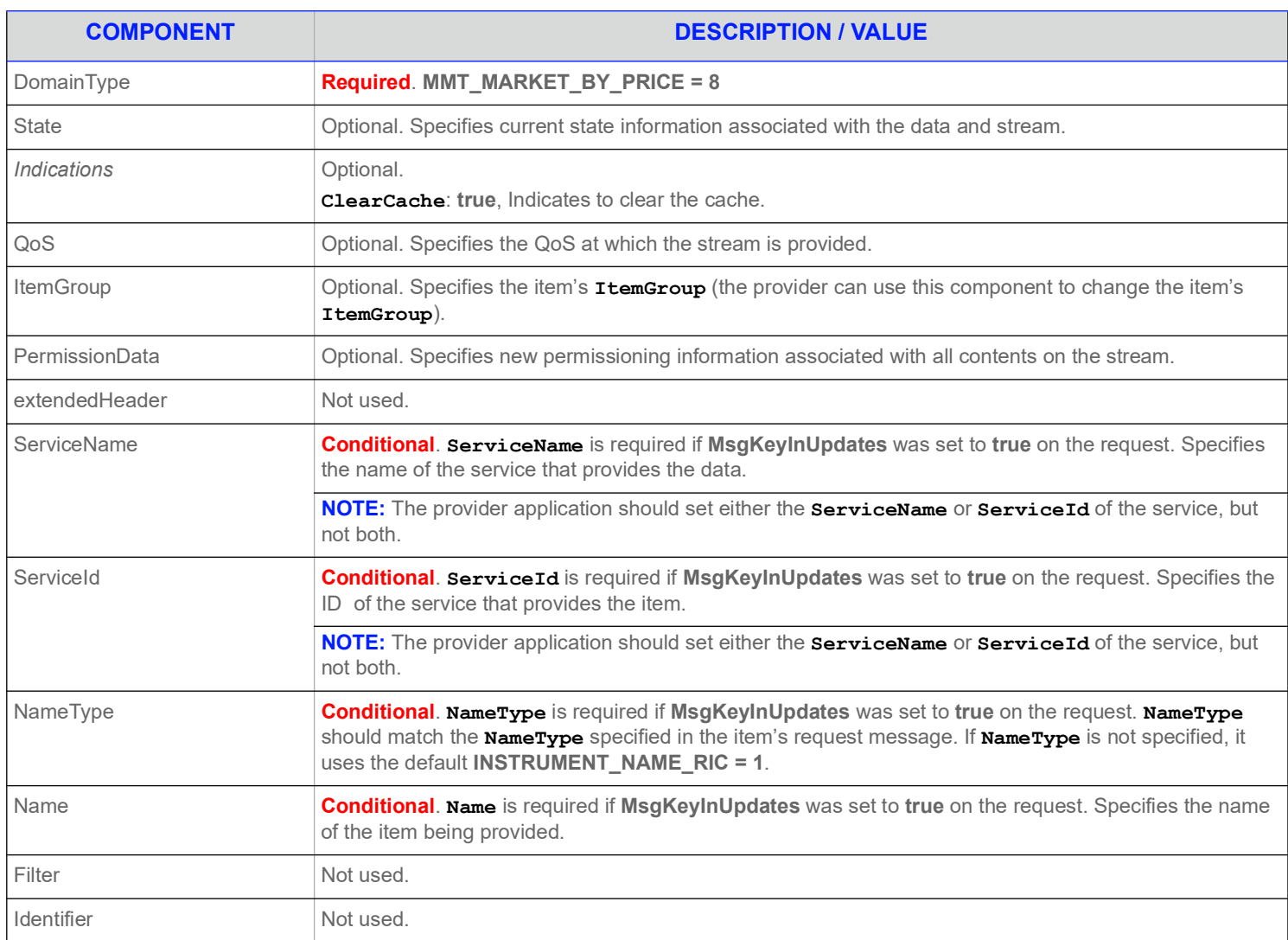

#### **Table 60: Market By Price Status Message**

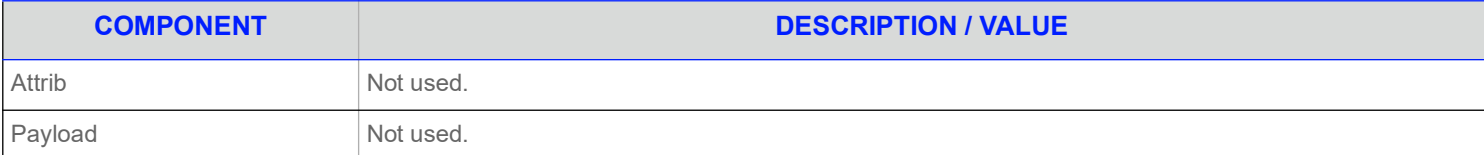

**Table 60: Market By Price Status Message (Continued)**

# **8.2.5 Market By Price Post Message**

If supported by the provider, consumer applications can post Market By Price data. For more information on posting, refer to the *Enterprise Message API C++ Edition Developers Guide*.
## **8.3 Data**

## **8.3.1 Response Message Payload**

The payload is a **Map**. Refreshes for this **Map** may be in multiple Response messages. The bandwidth of the refresh messages can be optimized by putting multiple **MapEntry** in each response message. For optimal performance the packed map entries in each response message should use less than 6000 bytes. If the data is split into multiple messages, then a **Map.TotalCountHint** should be provided to optimize downstream caching. Since the fields in each map entry are the same, bandwidth can be further optimized by DataDefinitions.

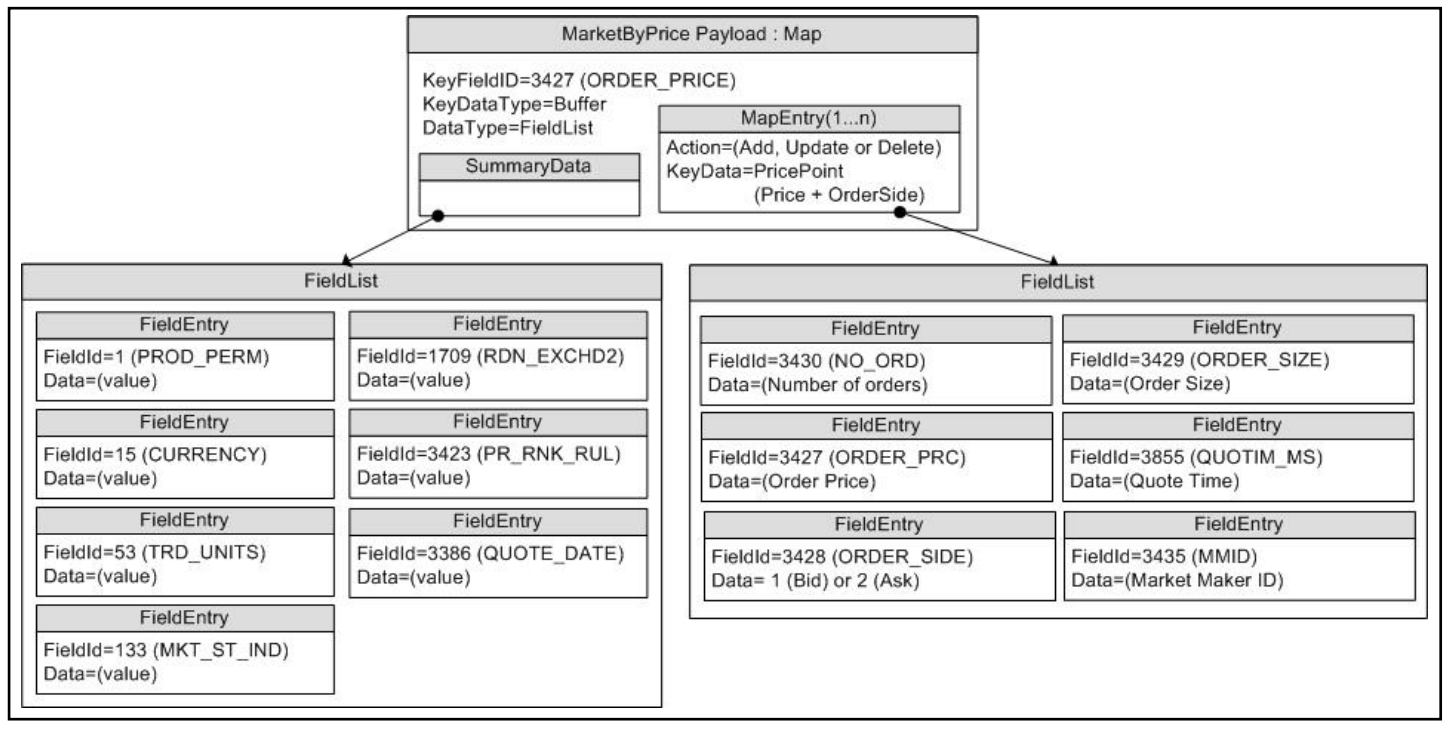

**Figure 17. MarketByPrice Response Message Payload**

## **8.3.2 Summary Data**

The **Map. SummaryData** needs to be present only for the first refresh part, which typically includes:

- **•** Permission information (**PROD\_PERM**)
- **•** Currency of the orders (**CURRENCY**)
- **•** Trade Units for the precision with which order prices are set (**TRD\_UNITS**)
- **•** Market State (**MKT\_ST\_IND**)
- **•** The identifier of the exchange on which the orders were placed (**RDN\_EXCHD2**)
- **•** Price Ranking Rules (**PR\_RNK\_RUL**)
- **•** Quote Date (**QUOTE\_DATE**)

## **8.3.3 MapEntry.Key Contents**

The **MapEntry.Key**'s data is a **Buffer** that contains a combination of the price and order side, thus each key is unique within its map. The **MapEntry.Key**'s data should be treated as a single entity and is not meant to be parsed.

**MapEntry.Data** is a **FieldList** that contains some or all of the following information about the price point:

- **•** Order Price & Side (**BID**, **ASK**, or **ORDER\_PRC** and **ORDER\_SIDE**)
- **•** Order Size (**BIDSIZE**, **ASKSIZE**, or **ORDER\_SIZE**)
- **•** Number of aggregated orders (**NO\_ORD**)
- **•** Quote Time (**QUOTIM\_MS**)
- **•** A map containing the Market Makers (**MMID**) and optionally a field list with each of the market makers' positions at the Order Price point.

## **8.4 Special Semantics**

None.

## **8.5 Specific Usage: RDF Direct and the Response Message Payload**

RDF Direct uses MARKET\_BY\_PRICE for several markets, including NYSE OpenBook, Archipelago ECN market depth, and Instinet ECN market depth.

The payload is a **Map**. Each refresh message for this **Map** includes SummaryData and up to 50 map entries. Updates are not sent for any map entry until after the **RefreshMsg.Complete** is set to **true**. DataDefinitions are not used to reduce bandwidth. **Map.TotalCountHint** is not provided.

**Map.SummaryData** is sent in every refresh message, even if it does not change. The fields used are from the RWFFld Field Dictionary:

- **•** PROD\_PERM (1): Integer for permission information
- **•** CURRENCY (15): Enumeration of currency for the orders
- **•** TRD\_UNITS (53): Enumeration of trade Units for the precision for which order prices are set
- MKT\_ST\_IND (133): Enumeration of market state
- **•** RDN\_EXCHD2 (1709): Enumeration of exchange on which the orders were placed

The **MapEntry.Key**'s data is a Buffer that contains the combination of price and order side (**B** for buy or **S** for Sell), so each key is unique within its map. The **MapEntry.Key**''s data should be treated as a single entity and is not meant to be parsed.

The **MapEntry.Value** is a **FieldList** that contains the following information about the price point:

- **•** NO\_ORD (3430): Integer for the Number of Orders aggregated into this **MapEntry**
- **•** ORDER\_PRC (3427) & ORDER\_SIDE (3428): Real and Enumeration for the order price & side (buy or sell/bid or ask)
- **•** ORDER\_SIZE (3429): Real for the aggregated size of the order at this price
- **•** QUOTIM\_MS (3855): Quote Time in millisecond since GMT of the current day in the GMT time zone
- **•** Some venues may provide an extra field that contains a map. The **MapEntry.KeyData** will have a **KeyFieldId** which is MMID (3435). If the positions of each market maker are available, then the MapEntry. Value will contain a **FieldList**. The field list will contain a single field with the position of that market maker. If positions for each market maker are not available, **MapEntry.Value**'s data type will be NoData.

The **FieldList.DictId** is **0**, so it should be ignored.

## **8.6 Specific Usage: RDMS**

For the most part, MarketByPrice data from Refinitiv Real-Time Distribution System is the same as it is from the original source of the data (e.g. RDF Direct). However, if caching is enabled in an Refinitiv Real-Time Distribution System component, there are two differences.

- **•** The number of messages packed into each Refresh response message may be different.
- **•** Updated response messages may be delivered between Refresh response messages, before the **RespMsg.Complete** is set to **true**. It is the consumer applications responsibility to apply the indicated changes.

# **9 Market Maker Domain**

## **9.1 Description**

The *Market Maker* domain provides access to market maker quotes and trade information. The list of market makers is sent in the form of a **Map**. Each **MapEntry** represents one market maker (using that market maker's ID as its key) and contains a **FieldList** describing information such as that market maker's bid and ask prices, quote time, and market source.

**NOTE: GenericMsg**(s) are not supported for the **MMT\_MARKET\_MAKER** Refinitiv Domain Model.

## **9.2 Usage**

### **9.2.1 Market Maker Request Message**

A Market Maker request message is encoded using **ReqMsg** and sent by Open Message Model consumer applications. The request specifies the name of an item in which the consumer is interested.

To receive updates, a consumer can make a "streaming" request by setting the **ReqMsg.InterestAfterRefresh** to **true**. If the flag is not set, the consumer requests a "snapshot," and the final part of the refresh indicates all responses have been received for the snapshot. Updates may be received in either case if the refresh has multiple parts.

To stop updates, a consumer can pause an item (if the provider supports this functionality). For more information, refer to the *Enterprise Message API C++ Edition Developers Guide*.

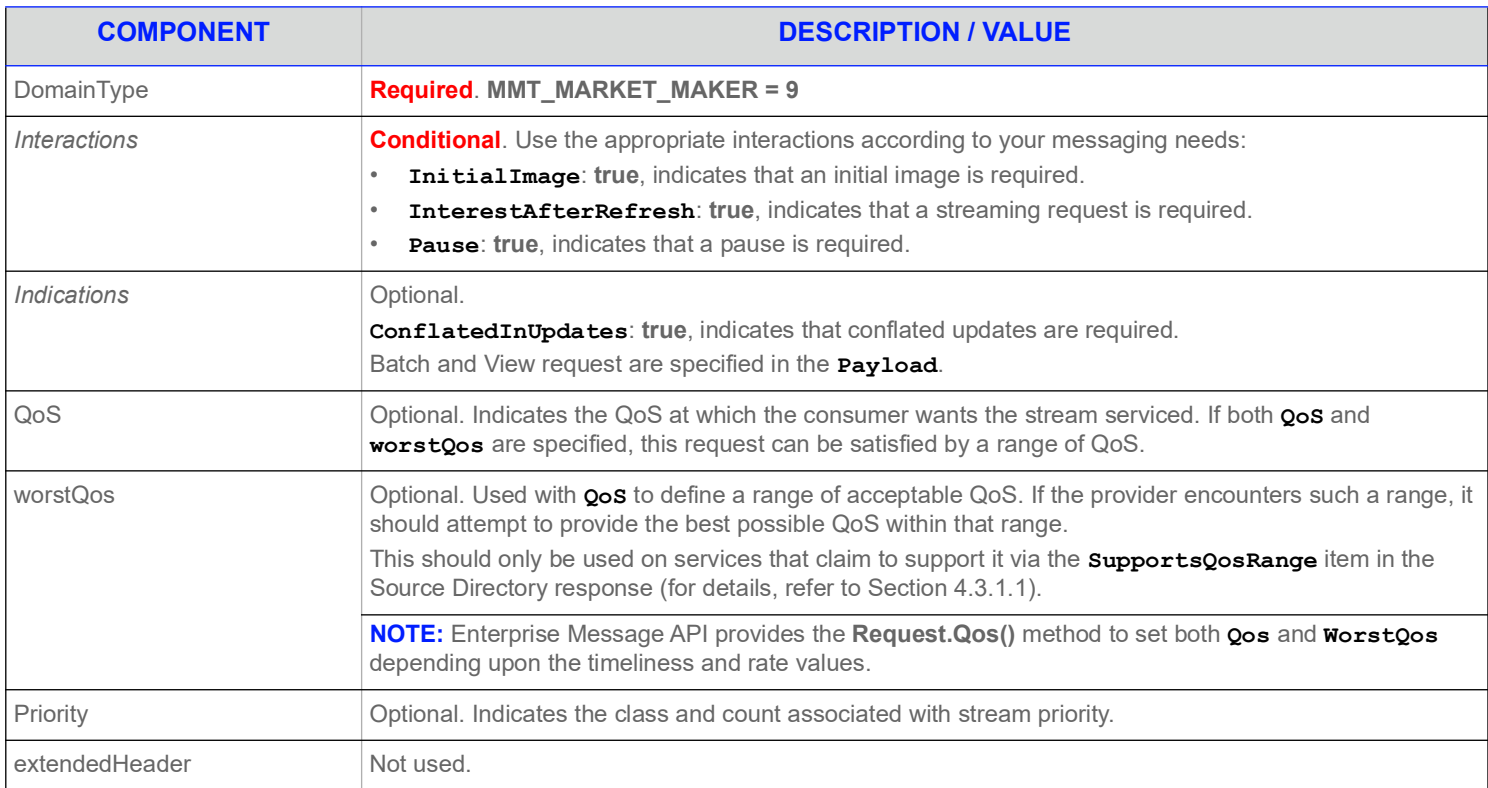

#### **Table 61: Market Maker Request Message**

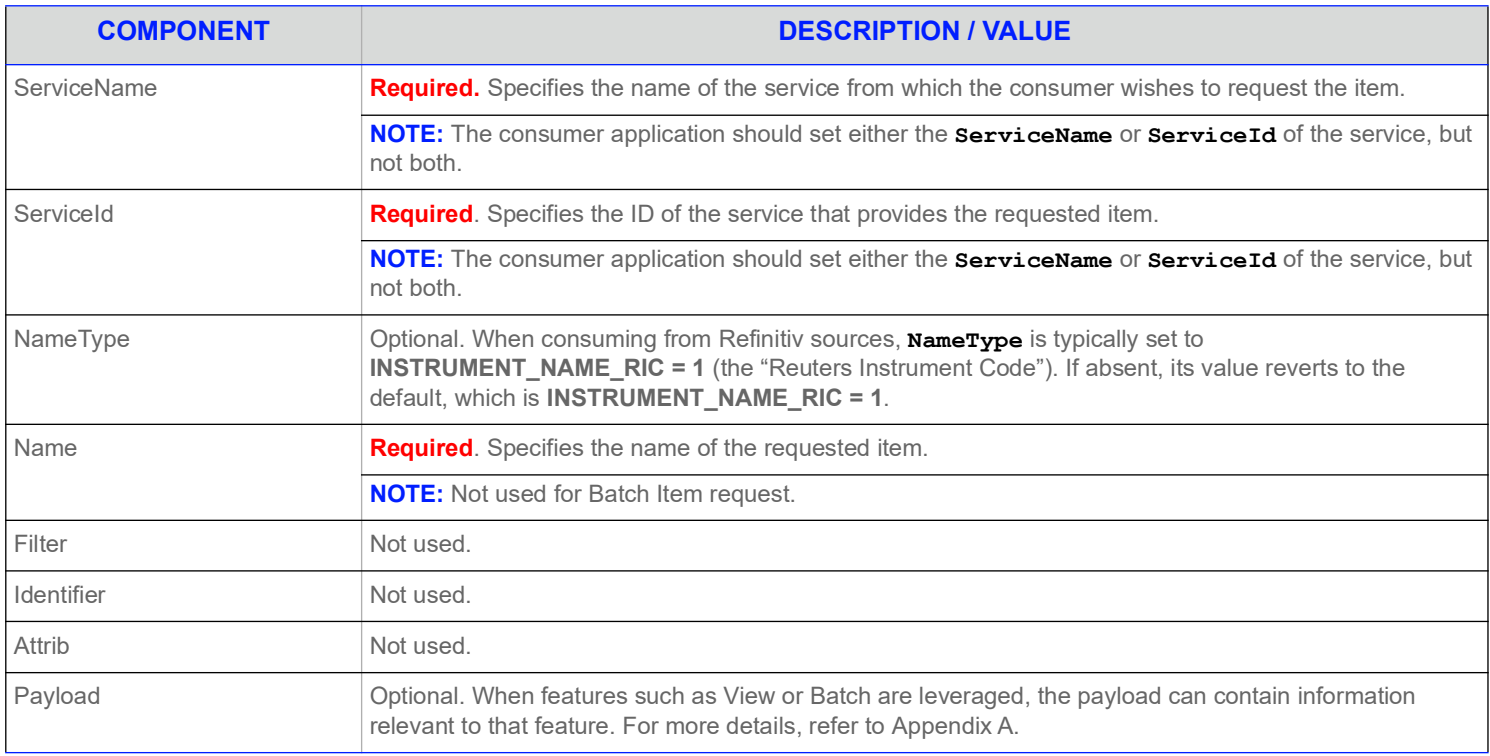

**Table 61: Market Maker Request Message (Continued)**

# **9.2.2 Market Maker Refresh Message**

A Market Maker refresh message is encoded using **RefreshMsg** and sent by Open Message Model interactive provider and non-interactive provider applications.

The Market Maker refresh can be sent in multiple parts. Keep in mind that both update and status messages can be delivered between parts of a refresh message, regardless of streaming or non-streaming request.

**NOTE:** The provider should send the **Name** and **ServiceName** only in the first Refresh response message. However if **MsgKeyInUpdates** is set to **true** in the Enterprise Message API configuration, then the **Name** and **ServiceName** must be provided for every Refresh response message.

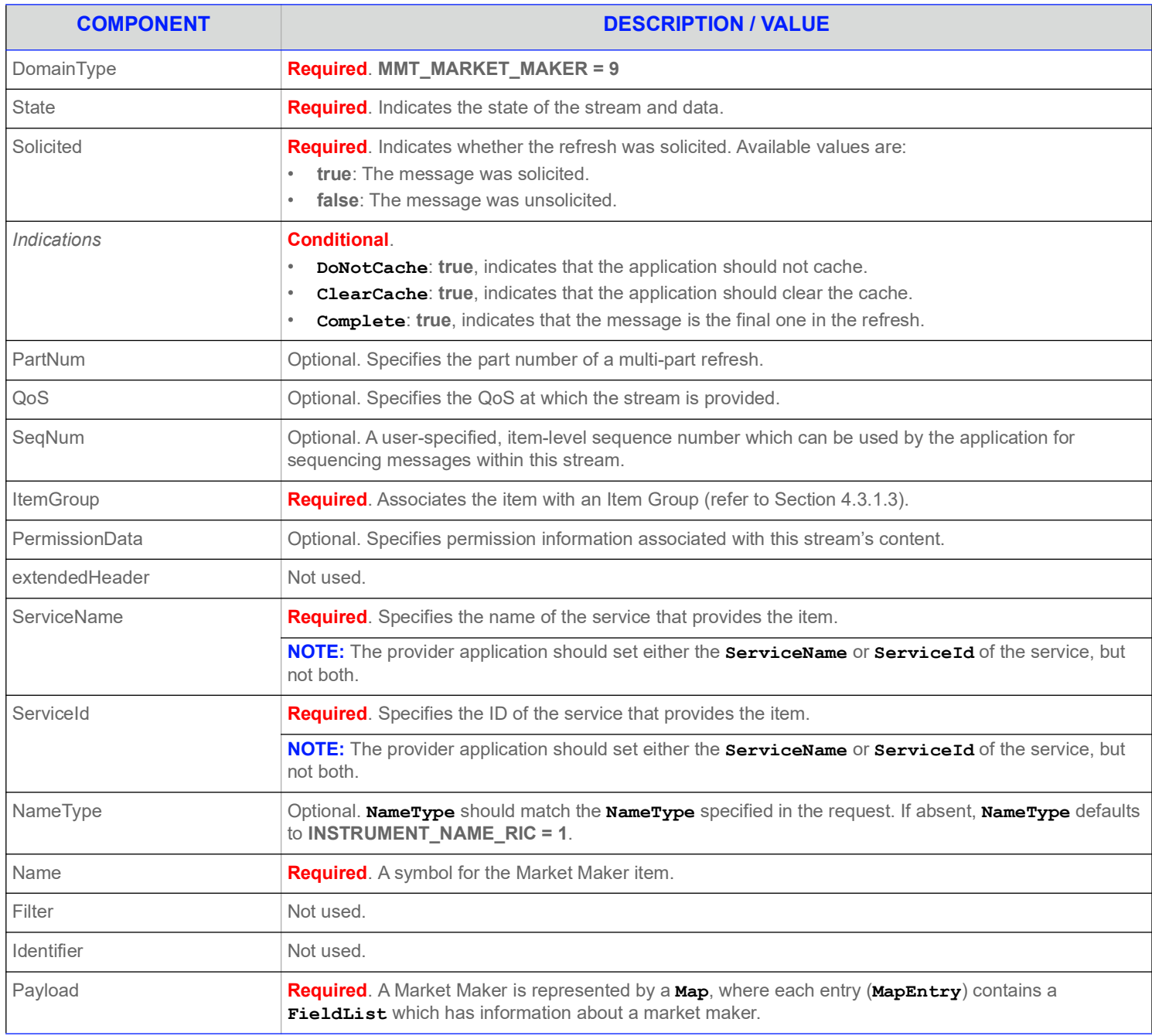

#### **Table 62: Market Maker Refresh Message**

## **9.2.3 Market Maker Update Message**

A Market Maker update message is encoded using **UpdateMsg** and sent by Open Message Model interactive provider and non-interactive provider applications. Updates will not be received before images, and a true snapshot is supported.

The provider can send an update message to add, update, or remove market maker information.

**NOTE:** The provider should send the **Name** and **ServiceName** only in the first Refresh response message. However if **MsgKeyInUpdates** is set to **true**, then the **Name** and **ServiceName** must be provided for every Update response message.

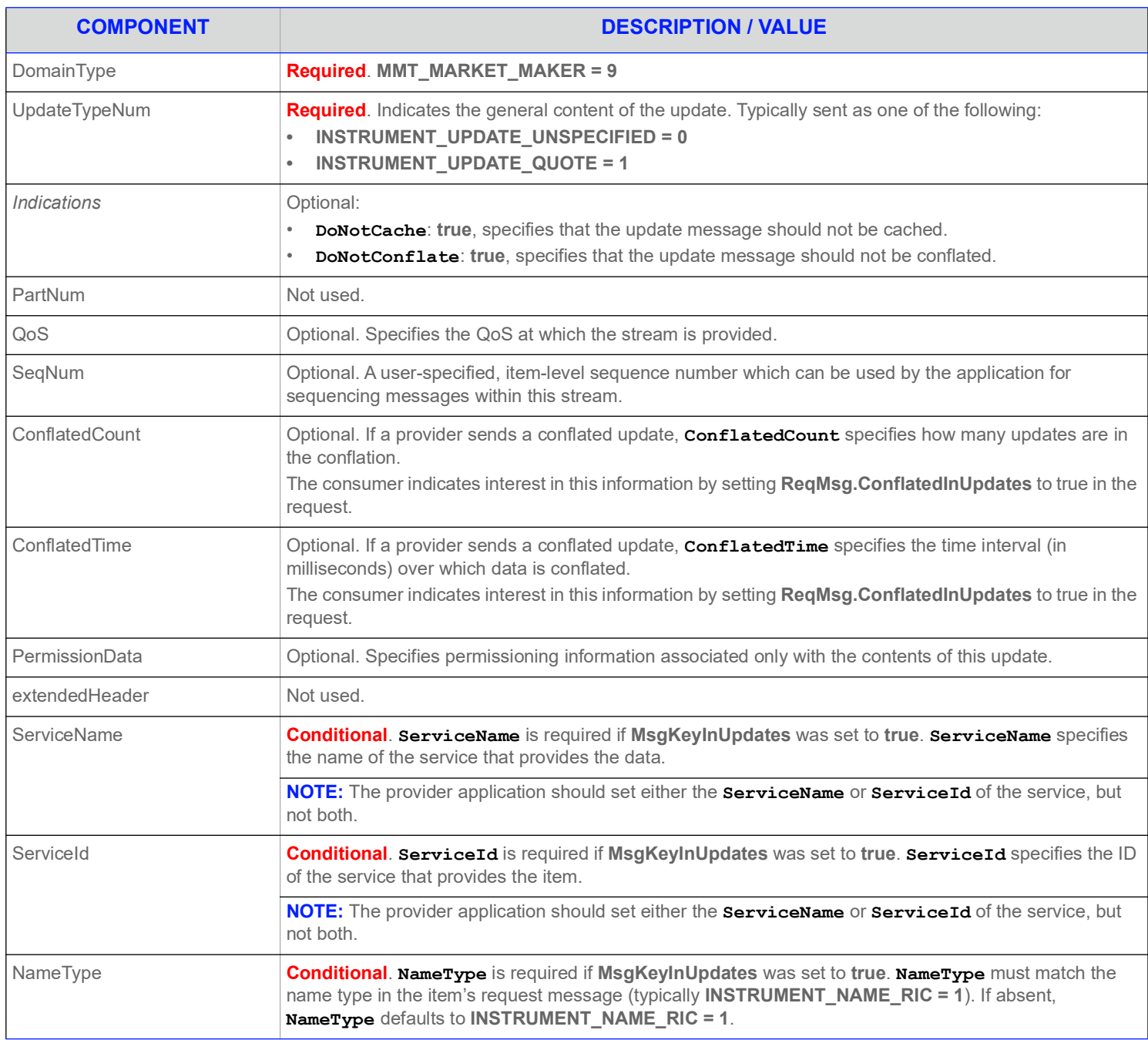

#### **Table 63: Market Maker Update Message**

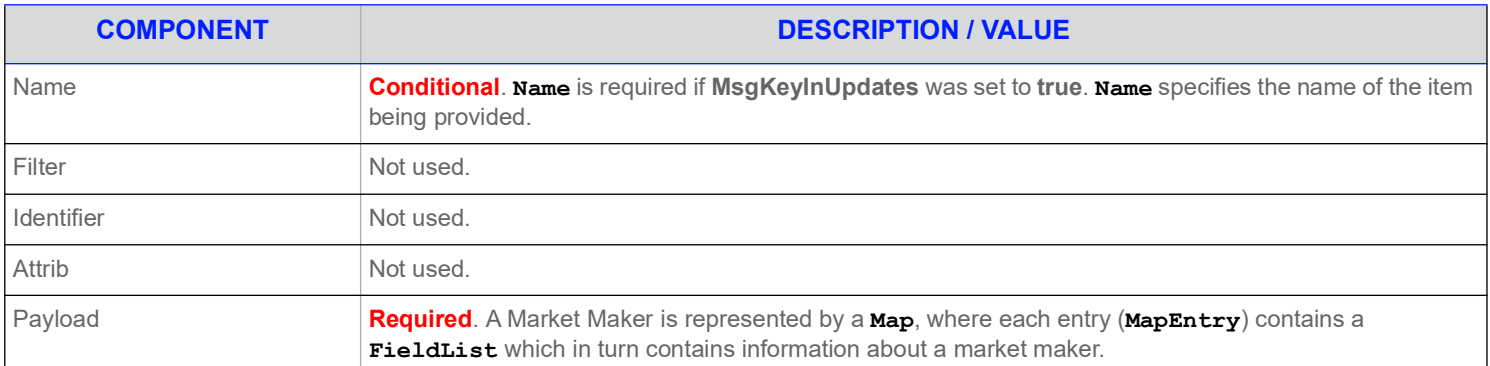

**Table 63: Market Maker Update Message (Continued)**

### **9.2.4 Market Maker Status Message**

A Market Maker status message is encoded and sent by Open Message Model interactive provider and non-interactive provider applications. This message conveys state change information associated with an item stream.

**NOTE:** The provider should send the **Name** and **ServiceName** only in the first Refresh response message. However if **MsgKeyInUpdates** is set to **true**, then the **Name** and **ServiceName** must be provided for every Status response message.

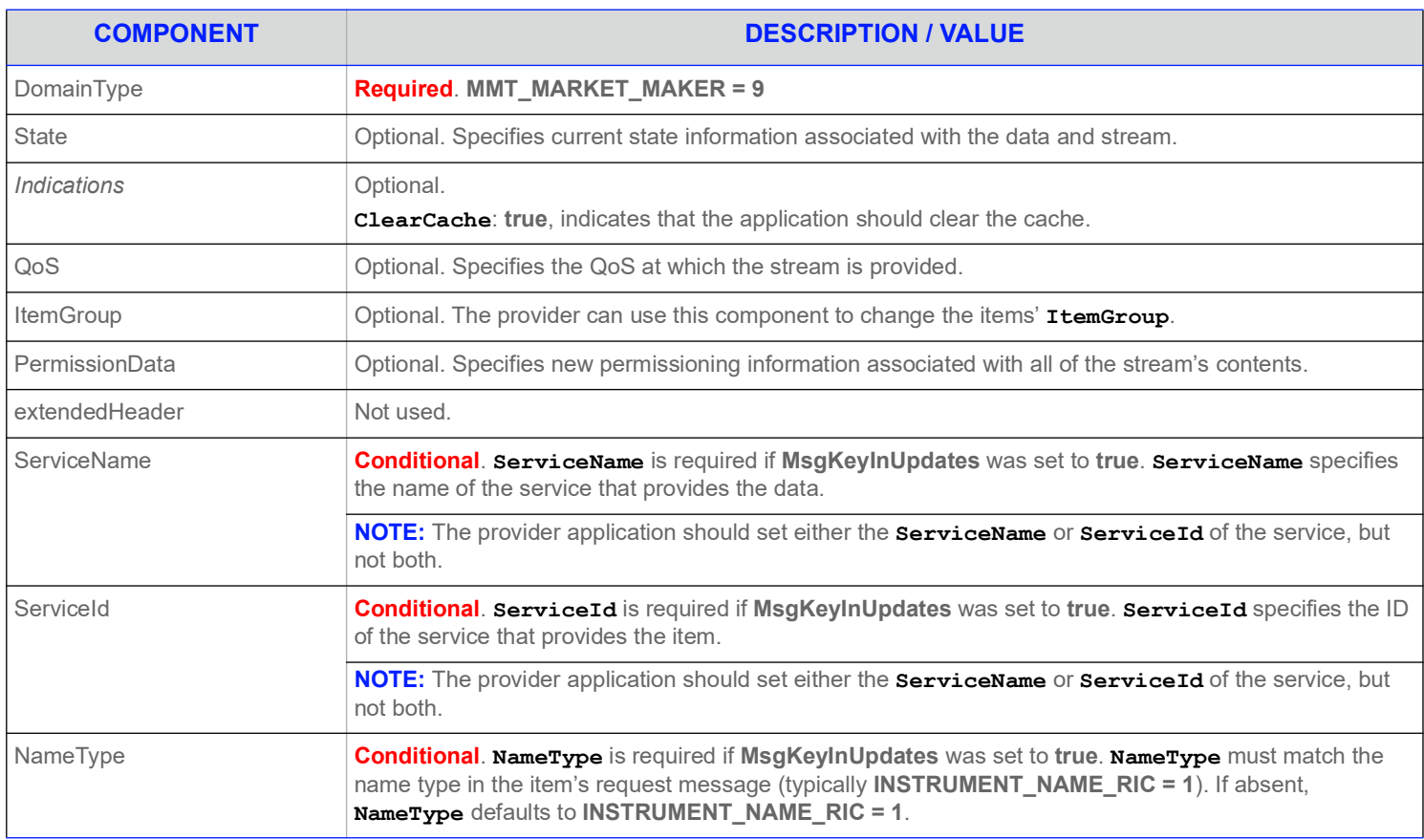

#### **Table 64: Market Maker Status Message**

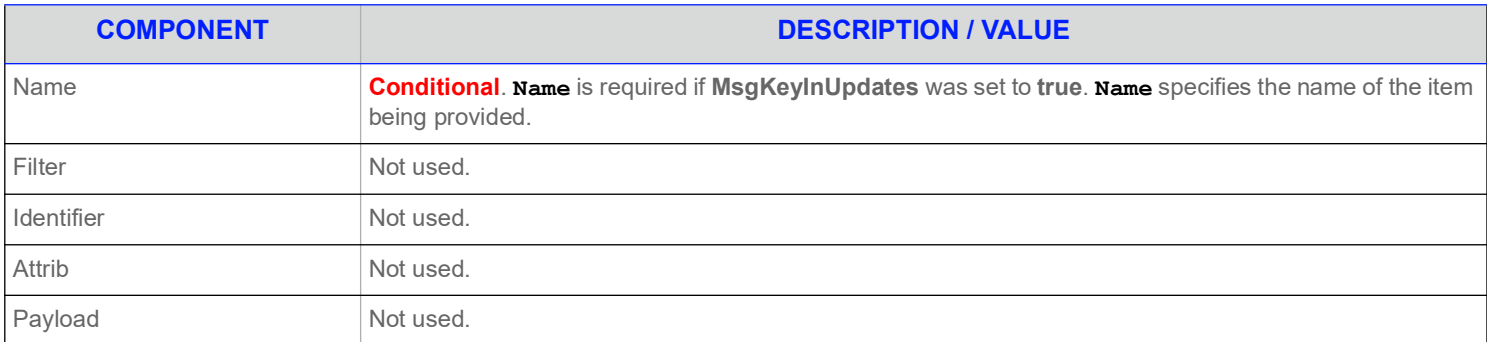

#### **Table 64: Market Maker Status Message (Continued)**

## **9.2.5 Market Maker Post Message**

If the provider supports Market Maker post messages, consumer applications can post Market Maker data. For more information on posting, refer to the *Enterprise Message API C++ Edition Developers Guide*.

## **9.3 Data**

## **9.3.1 Response Message Payload**

The payload is a **Map**. Refreshes for this **Map** may be in multiple response messages. The bandwidth of the Refresh response messages can be optimized by putting multiple **MapEntry** in each Response message. For optimal performance the packed map entries in each response message should use less than 6000 bytes. If the data is split into multiple messages, then a **Map.TotalCountHint** should be provided to optimize downstream caching. Because the fields in each map entry are identical, bandwidth can be further optimized by DataDefinitions.

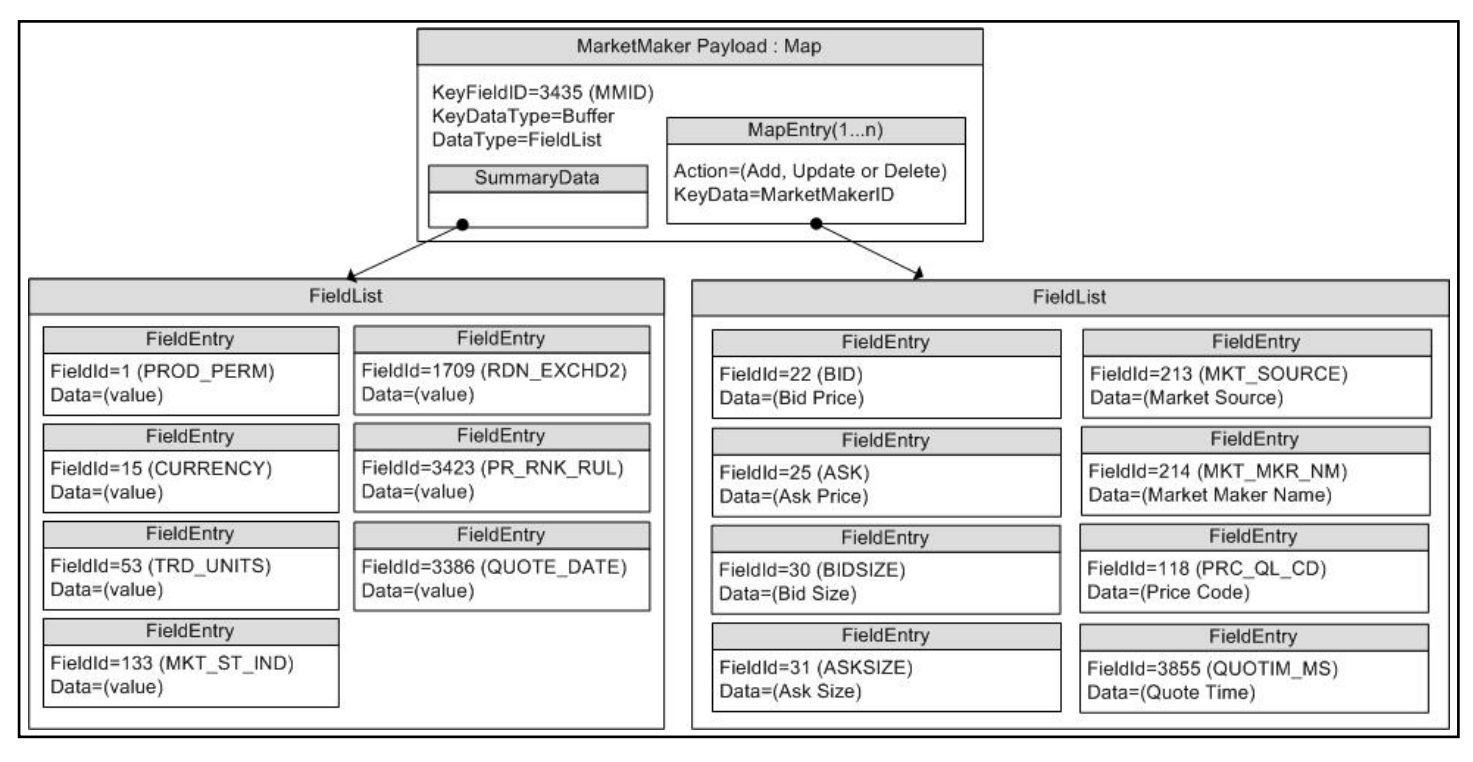

**Figure 18. MarketMaker Response Message Payload**

## **9.3.2 Summary Data**

The **Map.SummaryData** only needs to be present in the first refresh part. Typical fields in the **Map.SummaryData** include:

- **•** Permission information (**PROD\_PERM**)
- **•** Currency of the orders (**CURRENCY**)
- **•** Trade Units for the precision at which order prices are set (**TRD\_UNITS**)
- **•** Identifier of the exchange on which the orders were placed (**RDN\_EXCHD2**)
- **•** Market State indicating the state of the market (**MKT\_ST\_IND**)
- **•** Price ranking rules (**PR\_RNK\_RUL**)
- **•** Quote Date (**QUOTE\_DATE**)

## **9.3.3 MapEntry Contents**

Each **MapEntry.key**'s data is a **Buffer** that contains a unique market maker's ID. The **Map.KeyFieldId** may be set to MMID or MKT\_MKR\_ID, so the information does not have to be repeated in the **MapEntry.Data.** 

Each **MapEntry** houses a **FieldList** that contains information about the market maker.

The field list typically includes:

- **•** Bid (**BID**)
- **•** Ask (**ASK**)
- **•** Bid Size (**BIDSIZE**)
- **•** Ask Size (**ASKSIZE**)
- **•** Market Source (**MKT\_SOURCE**)
- **•** Market Maker Name (**MKT\_MKR\_NM**)
- **•** Price Qualifiers (**PRC\_QL\_CD** and **PRC\_QL2**)
- **•** Quote Time (**QUOTIM\_MS**)

## **9.4 Special Semantics**

None.

## **9.5 Specific Usage: RDF Direct and the Response Message Payload**

RDF Direct uses MARKET\_MAKER for NASDAQ Market Makers.

The payload is a **Map**. Each Refresh message for this **Map** includes SummaryData and up to 50 **MapEntry**s. Updates are not sent for any map entry until after the **RefreshMsg.Complete** is sent with a value of **true**. DataDefinitions are not used to reduce bandwidth. The **Map.TotalCountHint** is not provided.

**Map.SummaryData** is sent in every refresh, even if it does not change. The fields used are from the RWFFld Field Dictionary:

- **•** PROD\_PERM (1): Integer for permission information
- **•** CURRENCY (15): Enumeration of currency for the orders
- **•** TRD\_UNITS (53): Enumeration of trade Units for the precision for which order prices are set
- MKT ST IND (133): Enumeration of market state
- **•** RDN\_EXCHD2 (1709): Enumeration of exchange on which the orders were placed
- **•** PR\_RNK\_RUL (3423): Enumeration of price ranking rules

The **MapEntry.Key**'s Data is a Buffer containing a unique market maker ID. The **MapEntry.KeyFieldId** is not set, but this may be changed in the future.

The **MapEntry.Data** is a **FieldList** that contains some or all of the following information about the order:

- **•** BID (22): Real with the best bid price from this market maker
- **•** ASK (25): Real with the best ask price from this market maker
- **•** BIDSIZE (30): Real with the size of the best bid
- **•** ASKSIZE (31): Real with the size of the best ask
- **•** MKT\_MKR\_ID (212): RmtesString with the Market Maker ID. This may be removed in the future by setting the **Map.KeyFieldId** to MKT\_MKR\_ID (212) or MMID (3435).
- MKT SOURCE (213): Enumeration with the Exchange or City of the quote
- MKT\_MKR\_NM (214): RmtesString with the Market Maker Name
- **•** PRC\_QL\_CD (118): Enumeration for first price qualifier
- **•** PRC\_QL2 (131): Enumeration for second price qualifier
- **•** QUOTIM\_MS (3855): Quote Time in millisecond since GMT of the current day in the GMT time zone

The **FieldList.DictId** is **0**, so it should be ignored.

## **9.6 Specific Usage: RDMS**

For the most part, MarketMaker data from Refinitiv Real-Time Distribution System is the same as it is from the original source of the data (e.g., Refinitiv Data Feed Direct). However, if caching is enabled in an Refinitiv Real-Time Distribution System component, there will be two differences.

The number of messages packed into each Refresh response message may be different.

An Update response message may be delivered between Refresh response messages, before **RefreshMsg.Complete** is sent with a **true** value. It is up to the consumer application to apply the indicated changes.

# **10 Yield Curve Domain**

## **10.1 Description**

The *Yield Curve* domain shows the relation between the interest rate and the term (time to maturity) associated with the debt of a borrower. The shape of a yield curve can help give an idea of future economic activity and interest rates. Information is sent as a **FieldList**, where some **FieldEntry**'s can contain more complex types such as **Vector**, **Array**, or **ElementList**.

This chapter documents the Yield Curve domain as provided by the Refinitiv Real-Time Advanced Transformation Server.

**NOTE:** The **MMT\_YIELD\_CURVE** Refinitiv Domain Model does not support **GenericMsg**(s).

## **10.2 Usage**

### **10.2.1 Yield Curve Request Message**

A Yield Curve request message is encoded using **ReqMsg** and sent by Open Message Model consumer applications. The request specifies the name and attributes of the curve in which the consumer is interested.

To receive updates, the consumer makes a "streaming" request by setting the **ReqMsg.InterestAfterRefresh** to **true**. If the flag is not set, the consumer requests a "snapshot," and the final part of the refresh (i.e., the refresh has the **RefreshMsg.Complete** flag set) indicates all responses have been received for the snapshot. Updates may be received in either case if the refresh has multiple parts.

To stop updates, a consumer can pause an item (if the provider supports the pause feature). For additional details, refer to the *Enterprise Message API C++ Edition Developers Guide*.

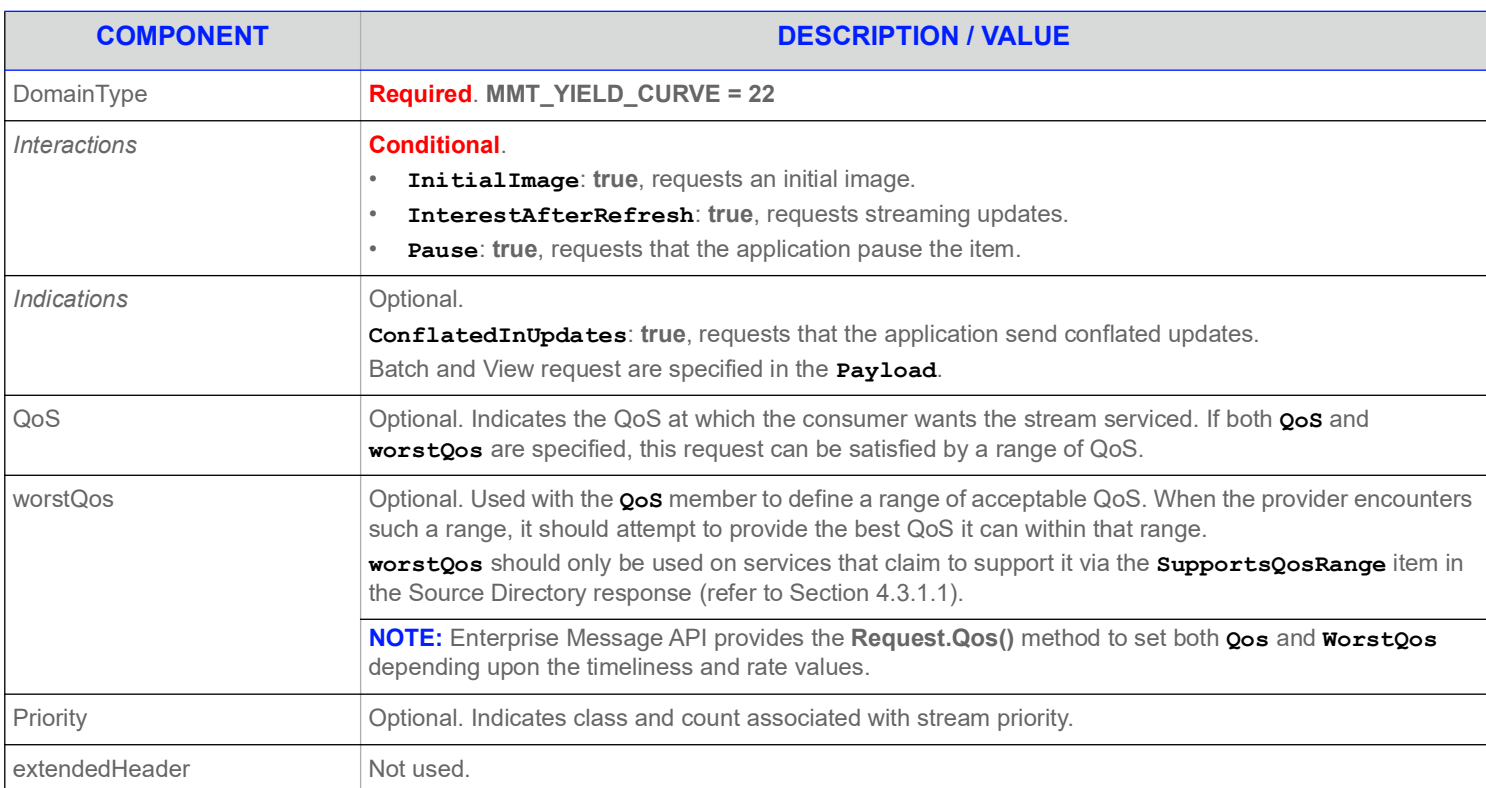

#### **Table 65: Yield Curve Request Message**

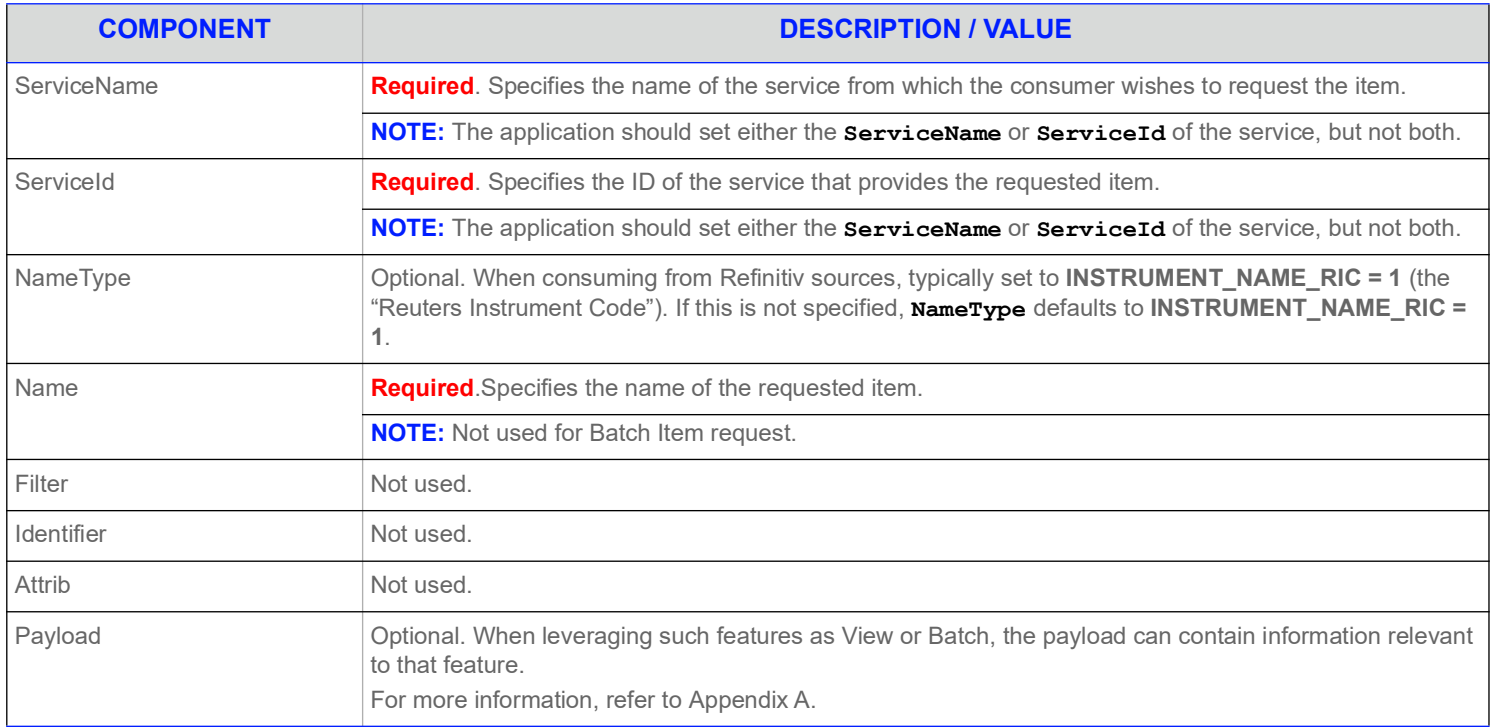

**Table 65: Yield Curve Request Message (Continued)**

## **10.2.2 Yield Curve Refresh Message**

A Yield Curve Refresh Message is encoded using **RefreshMsg** and sent by Open Message Model provider and non-interactive provider applications. This message sends all currently available information about the item to the consumer.

FieldList in the payload should include all fields that might be present in subsequent updates, even if those fields are currently blank. When responding to a View request, this refresh should contain all fields requested by the specified view. If for any reason the provider wishes to send new fields, it must first send an unsolicited refresh with both the new and currently-present fields.

**NOTE:** The provider should send the **Name** and **ServiceName** only in the first Refresh response message. However if **MsgKeyInUpdates** is set to **true** in the Enterprise Message API configuration, then the **Name** and **ServiceName** must be provided for every Refresh response message.

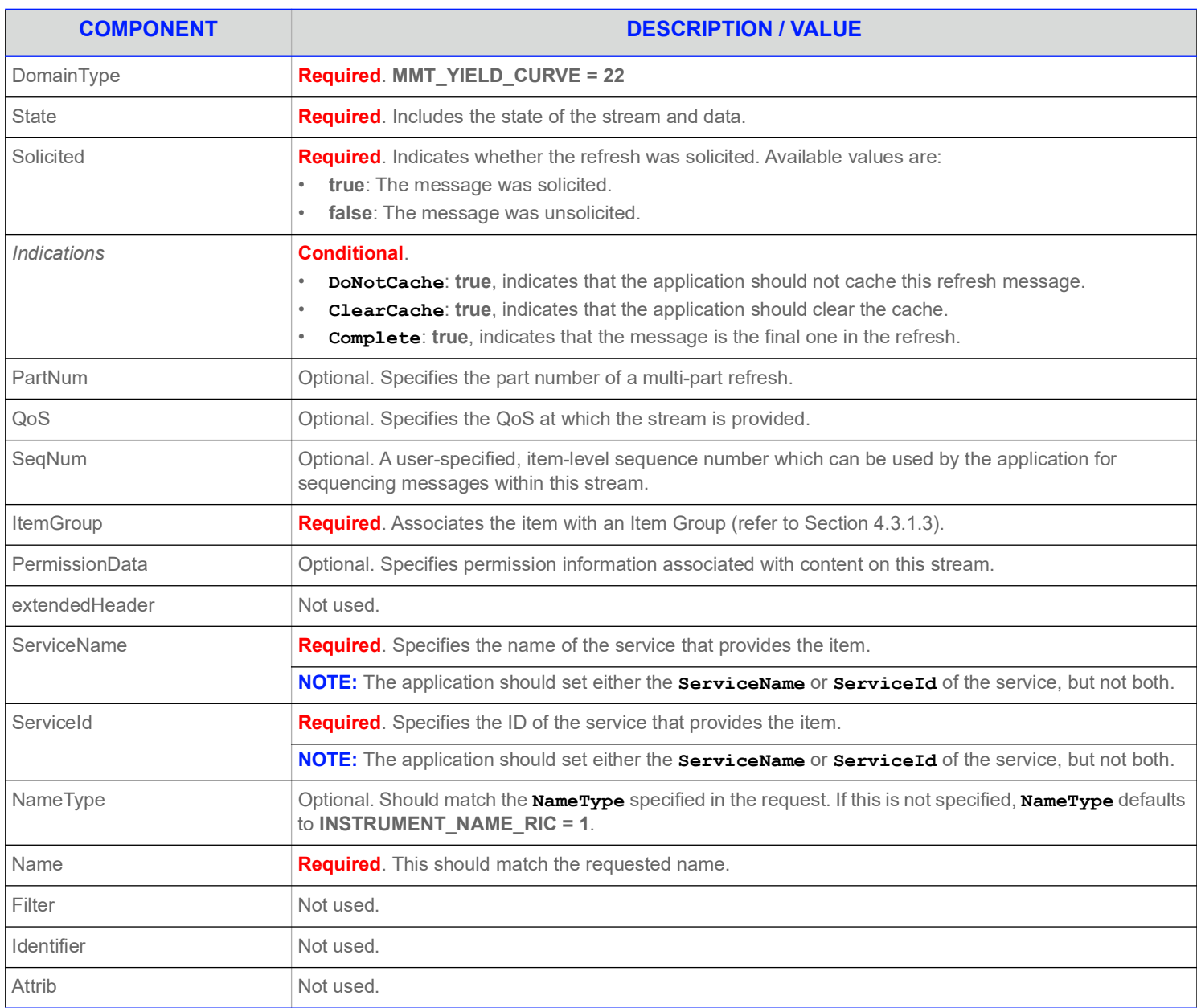

**Table 66: Yield Curve Refresh Message** 

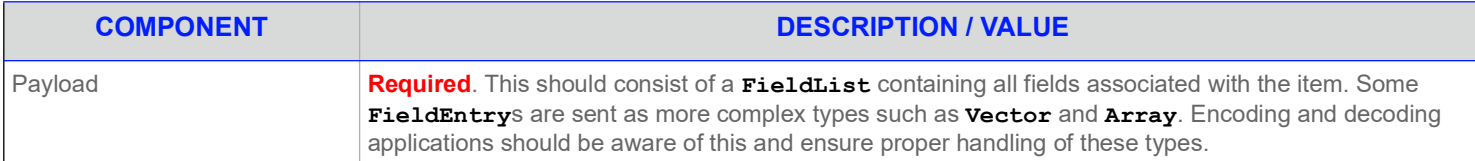

#### **Table 66: Yield Curve Refresh Message (Continued)**

## **10.2.3 Yield Curve Update Message**

A Yield Curve Update Message is encoded using **UpdateMsg** and sent by Open Message Model provider and non-interactive provider applications. It conveys any changes to an item's data. Updates may be received between the first Refresh and the RefreshComplete. It is the consuming application's responsibility to determine if the update is applicable to the data that has previously been sent in a refresh.

**NOTE:** The provider should send the **Name** and **ServiceName** only in the first Refresh response message. However if **MsgKeyInUpdates** is set to **true**, then the **Name** and **ServiceName** must be provided for every Refresh response message.

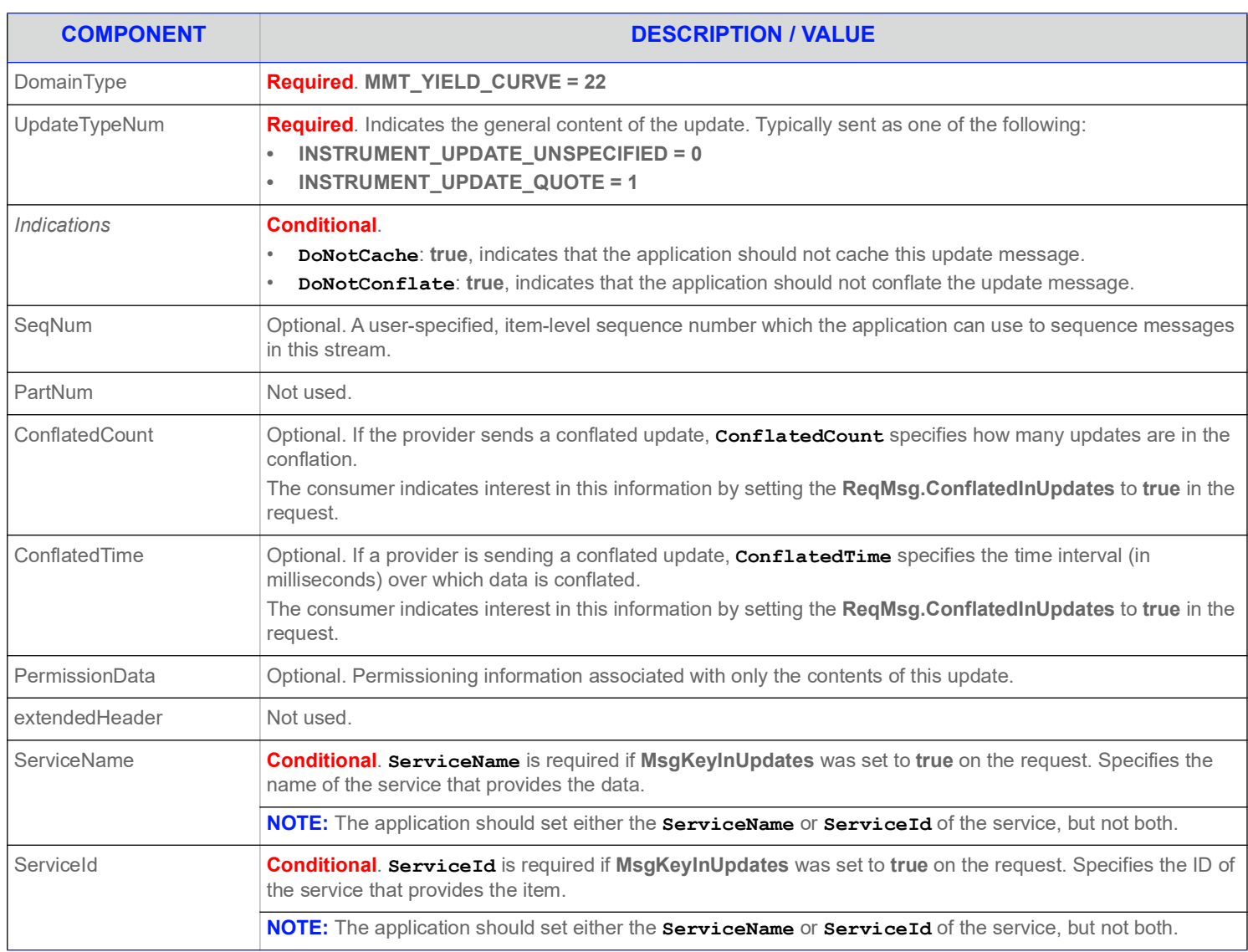

#### **Table 67: Yield Curve Update Message**

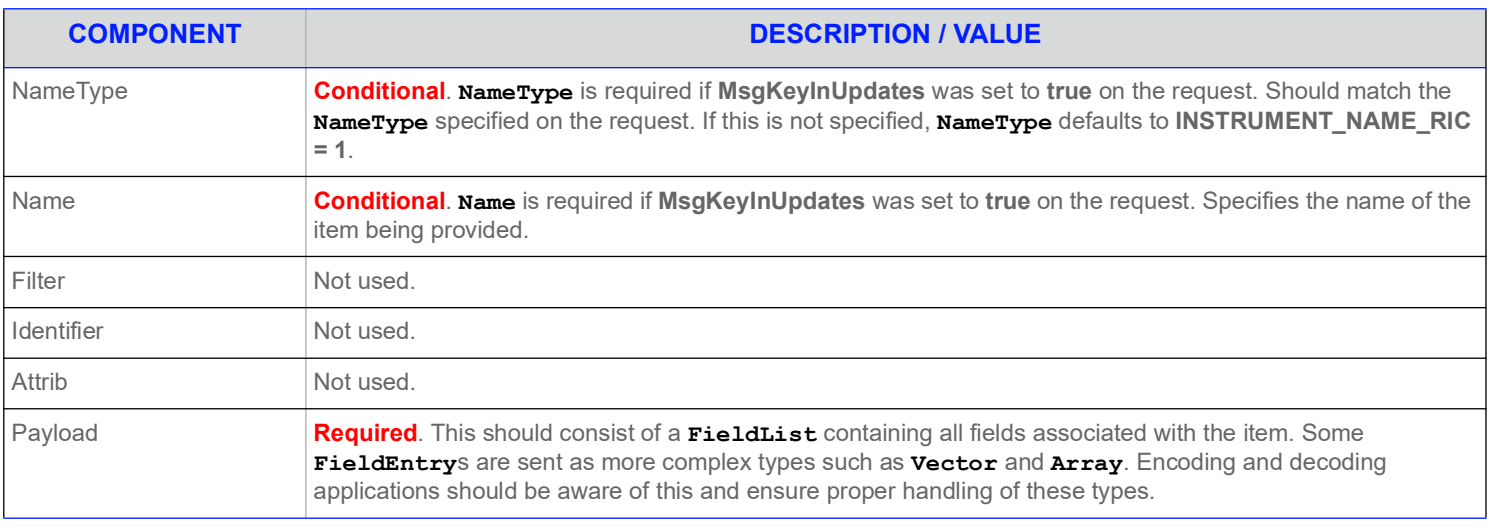

#### **Table 67: Yield Curve Update Message (Continued)**

# **10.2.4 Yield Curve Status Message**

A Yield Curve status message is encoded using **StatusMsg** and sent by Open Message Model interactive provider and non-interactive provider applications. This message conveys state change information associated with an item stream.

**NOTE:** The provider should send the **Name** and **ServiceName** only in the first Refresh response message. However if **MsgKeyInUpdates** is set to **true**, then the **Name** and **ServiceName** must be provided for every Status response message.

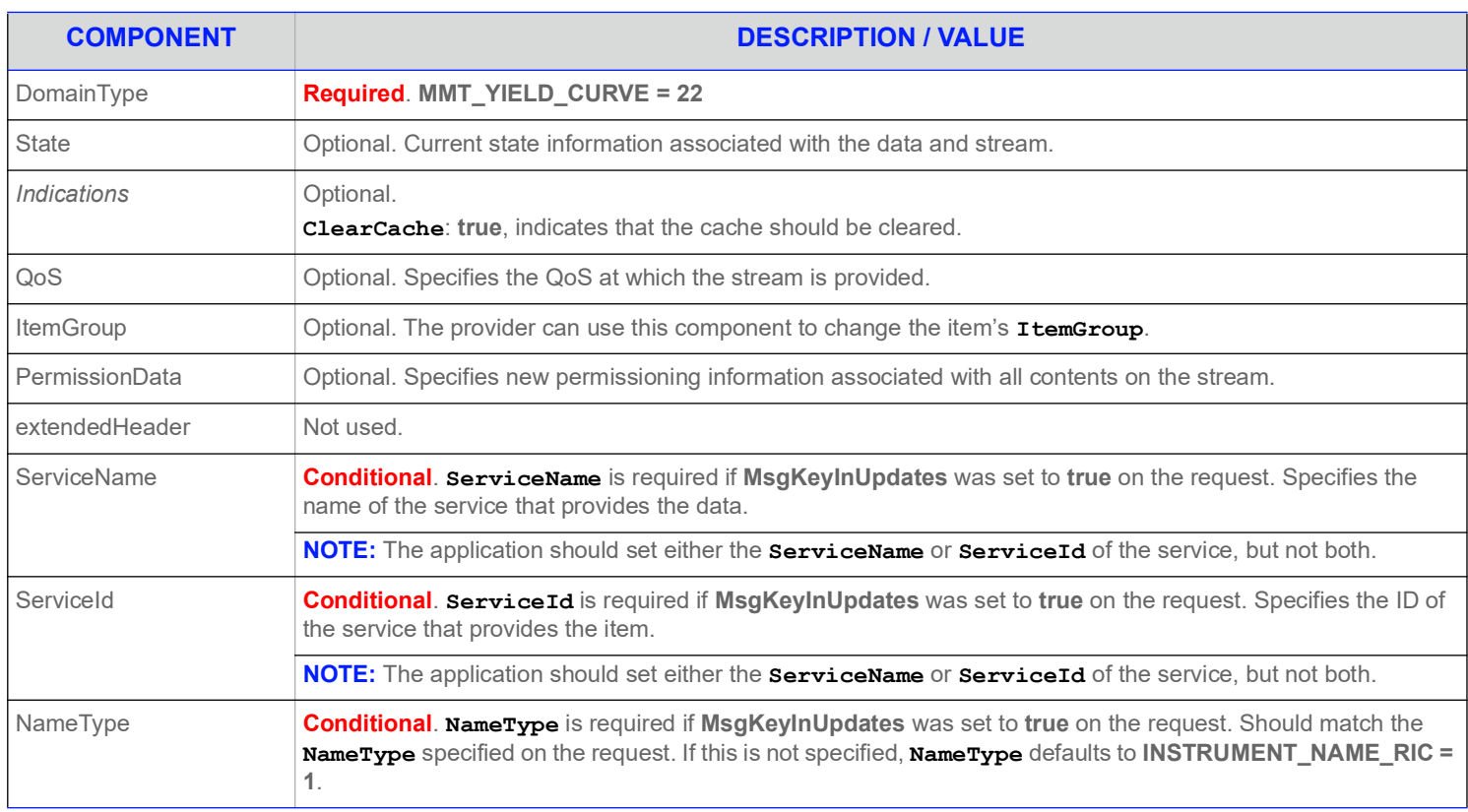

#### **Table 68: Yield Curve Status Message**

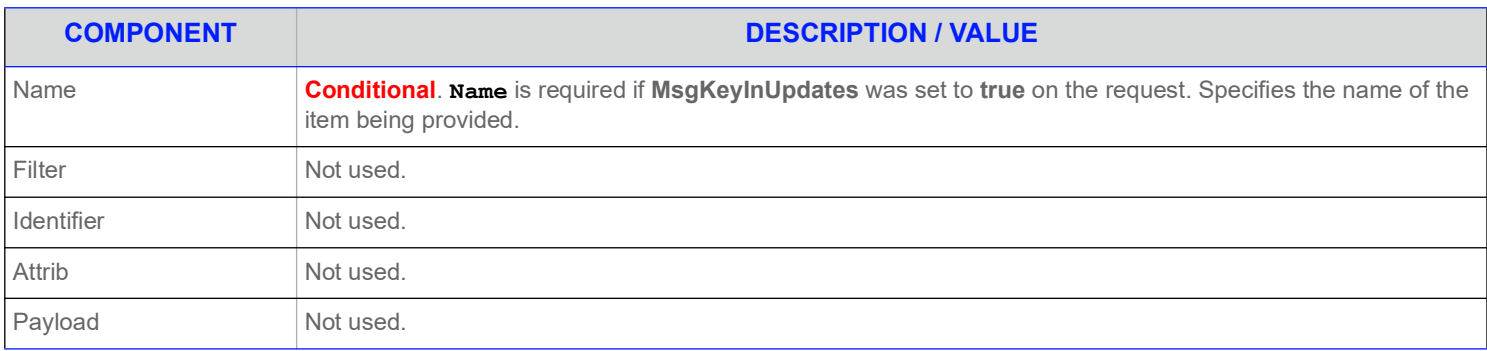

**Table 68: Yield Curve Status Message (Continued)**

## **10.2.5 Yield Curve Domain Post Message**

If supported by the provider, consumer applications can post Yield Curve data. For more information on posting, refer to the *Enterprise Message API C++ Edition Developers Guide*.

## **10.3 Data**

## **10.3.1 Response Message Payload**

The payload of a Yield Curve Refresh or Update is a **FieldList**. Some **FieldEntry** contents contain primitive type information to help describe the curve. Examples include the Curve Type (**CRV\_TYPE**), the Algorithm used to calculate the curve (**CRV\_ALGTHM**), and the Interpolation (**INTER\_MTHD**) and Extrapolation (**EXTRP\_MTHD**) methods. Because the fields in each **Vector** are the same, bandwidth can be further optimized by DataDefinitions.

Other **FieldEntry**'s contain more complex information. The more complex entries are broken down into:

- **•** Input Entries which define the different input data used to calculate the yield curve. Inputs are represented using non-sorted **Vector** types. Examples of curve inputs would be cash rates (**CASH\_RATES**), future prices (**FUTR\_PRCS**), and swap rates (**SWAP\_RATES**).
- **•** Output Entries which define the output of the yield curve calculation. Outputs are represented using non-sorted **Vector** types. An example of curve outputs would be the Yield Curve (**YLD\_CURVE**) itself.
- **•** Extra Meta Data (**EX\_MET\_DAT**) which provides general data about the yield curve. This is represented using a **ElementList** type. Extra meta data allows users to provide additional curve descriptions without needing to define new fields. Some examples of meta data would be curve creation time or the curve's owner.

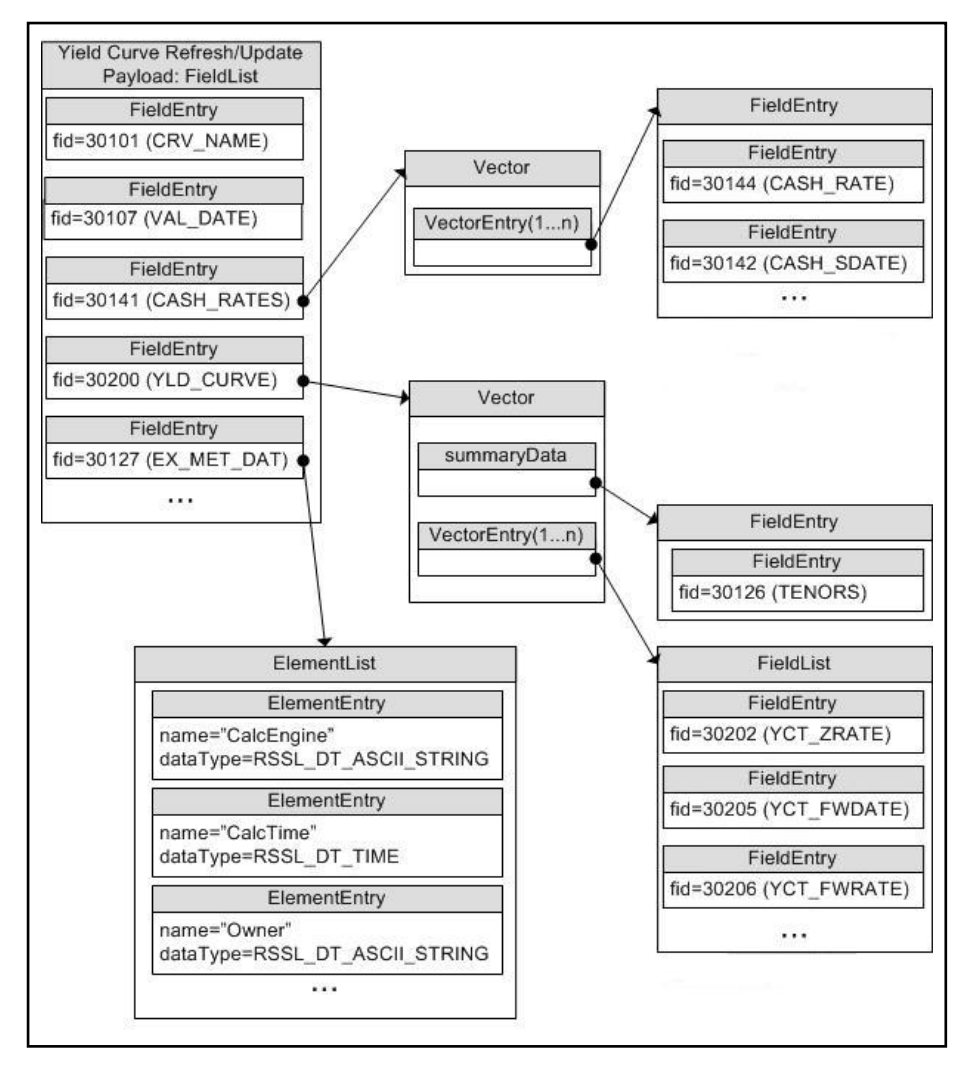

**Figure 19. Yield Curve Payload Example**

## **10.3.2 Summary Data**

For **Vector** types, **Map.SummaryData** can be included to provide information specific to the **Vector**'s contents. Any **Map.SummaryData** needs to be present only for the first refresh part that contains the **Vector**. Typical **Map.SummaryData** fields include tenors (**TENORS**).

## **10.3.3 Yield Curve Input and Output Entries**

Each **VectorEntry** houses a **FieldList** that contains specific information about the respective input or output. The field list should be decoded by checking the **FieldEntry** data type.

- **•** For more information on dictionary use, refer to [Section 5.2.](#page-64-0)
- **•** For more information about use of the **Vector** and **FieldList** container types, refer to the *Enterprise Message API C++ Edition Developers Guide*.

The following table contains additional information about input and output entries (all of which are of the Vector container type with a container entry type of FieldList).

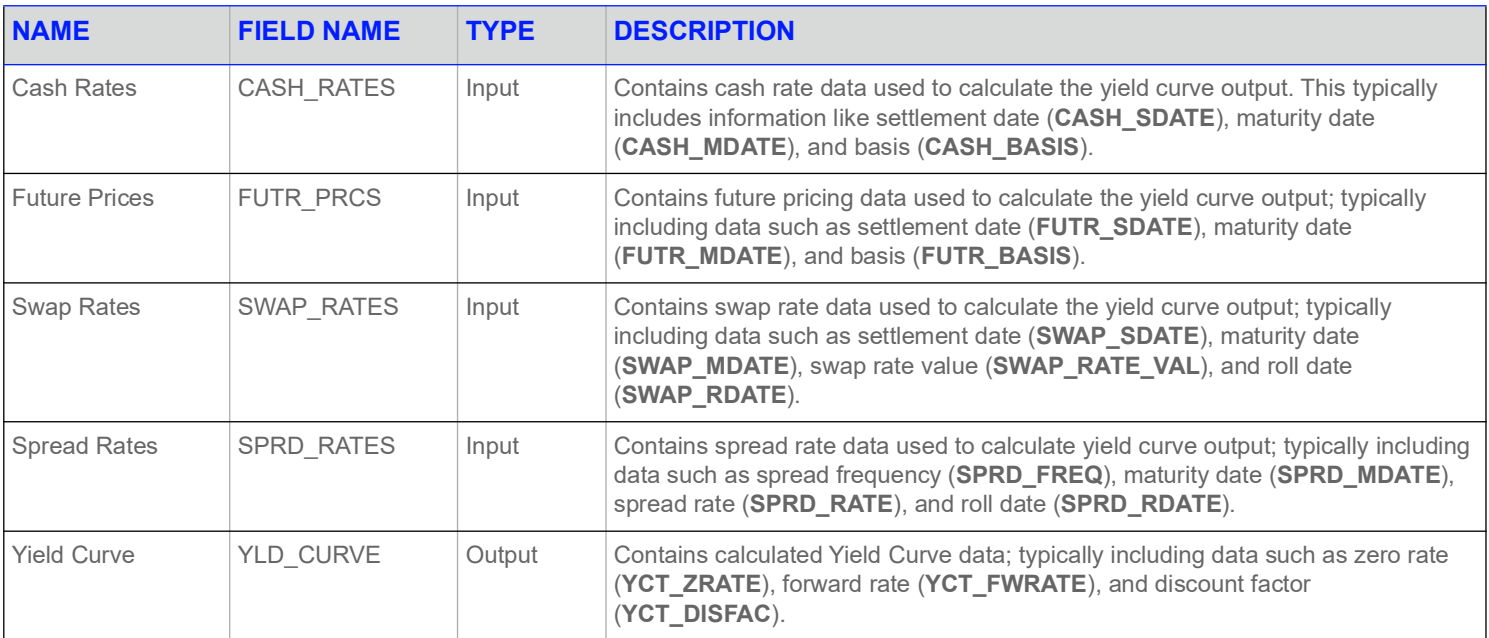

**Table 69: Yield Curve Inputs and Outputs** 

# **10.4 Special Semantics**

None.

# **10.5 Specific Usage: ATS**

When an application consumes Yield Curve data, the dictionary used by the application must contain certain required Field IDentifiers. For further details, refer to the Refinitiv Real-Time Advanced Transformation Server documentation.

# **11 Symbol List Domain**

## **11.1 Description**

The *Symbol List* domain provides access to a set of symbol names, typically from an index, service, or cache. Content is encoded as a **Map**, with each symbol represented by a map entry and where the symbol name is the entry key. An entry's payload is optional, but when present the payload is a **FieldList** that contains additional cross-reference information such as permission information, name type, or other venue-specific content.

**NOTE: GenericMsg**(s) are not supported for **MMT\_SYMBOL\_LIST** Refinitiv Domain Model.

# **11.2 Usage**

## **11.2.1 Symbol List Request Message**

A Symbol List request message is encoded and sent by Open Message Model consumer applications.

The consumer can make a streaming request (set **ReqMsg.InterestAfterRefresh** to **true**) to receive updates, typically associated with item additions or removals from the list.

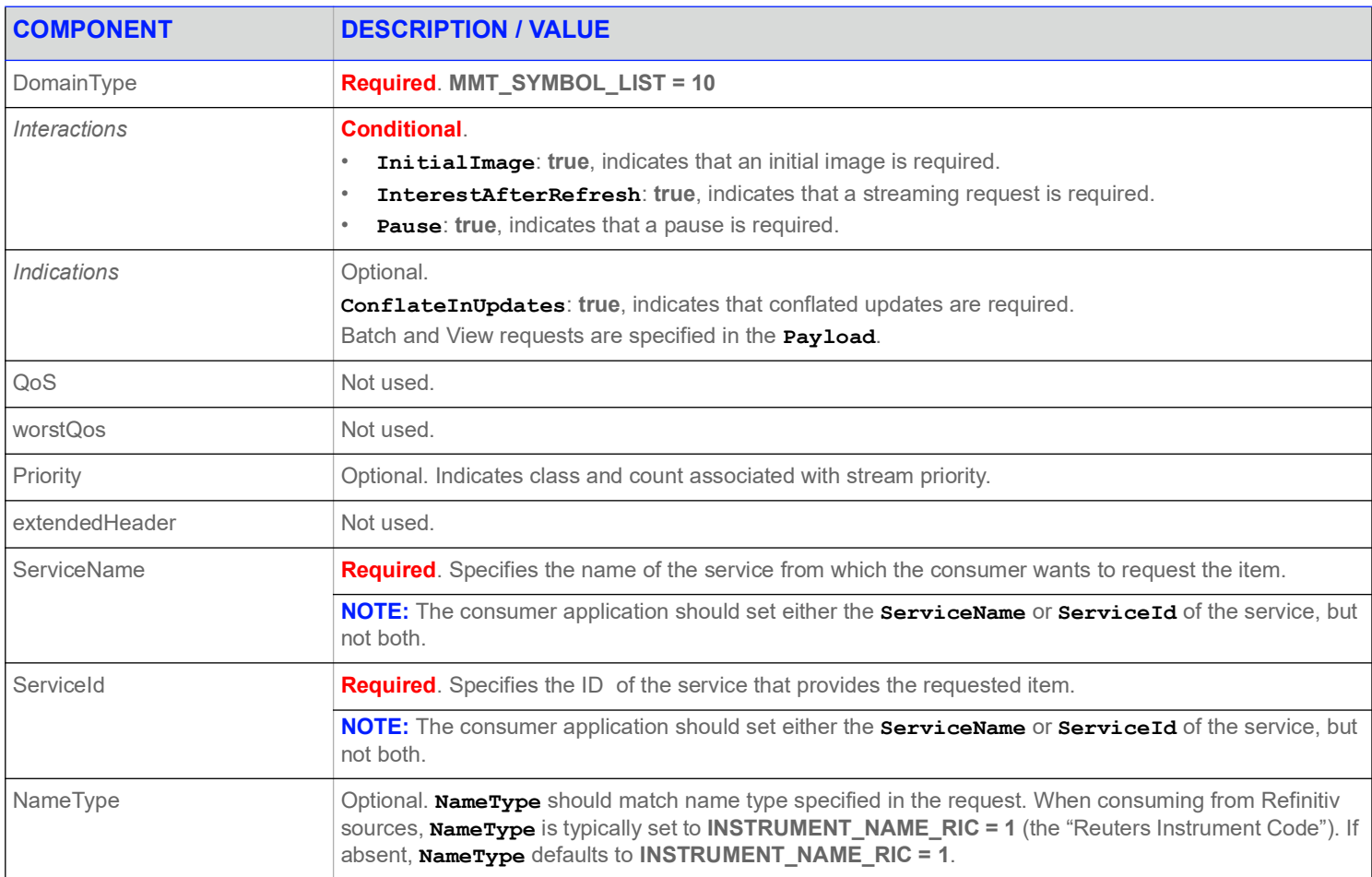

#### **Table 70: Symbol List Request Message**

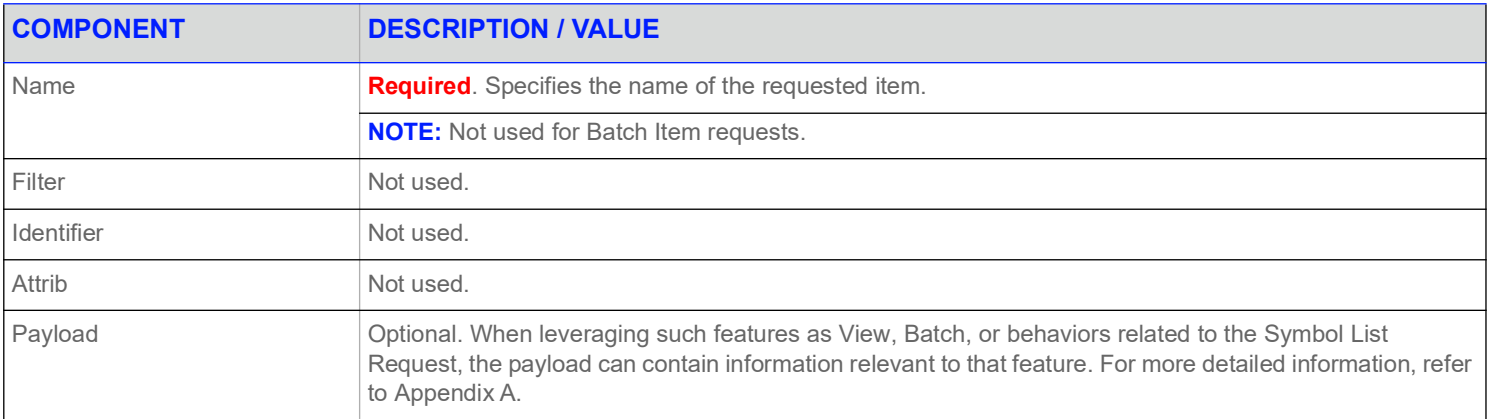

**Table 70: Symbol List Request Message (Continued)**

# **11.2.2 Symbol List Refresh Message**

A Symbol List refresh Message is encoded using **RefreshMsg** and sent by Open Message Model provider and non-interactive provider applications. This message sends a list of item names to the consumer.

A Symbol List refresh can be sent in multiple parts. Update and status messages can be delivered between parts of a refresh message, regardless of streaming or non-streaming request.

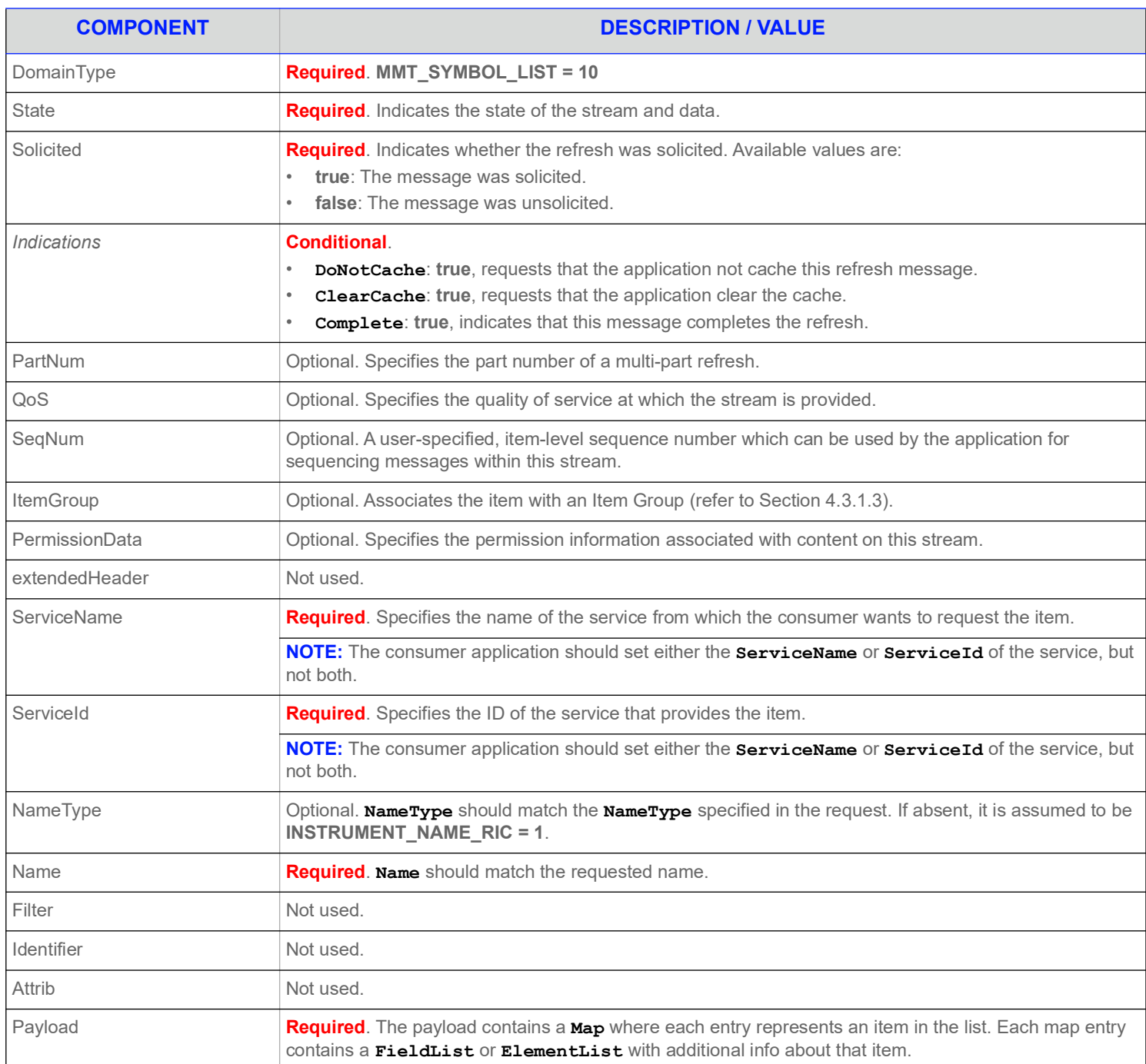

#### **Table 71: Symbol List Refresh Message**

# **11.2.3 Symbol List Update Message**

A Symbol List Update Message is encoded using **UpdateMsg** and sent by Open Message Model provider and non-interactive provider applications. It adds or removes items from the list. Updates will not be received before images, and a true snapshot is supported.

**NOTE:** The provider should send the **Name** and **ServiceName** only in the first Refresh response message. However if **MsgKeyInUpdates** is set to true, then the **Name** and **ServiceName** must be provided for every Update response message.

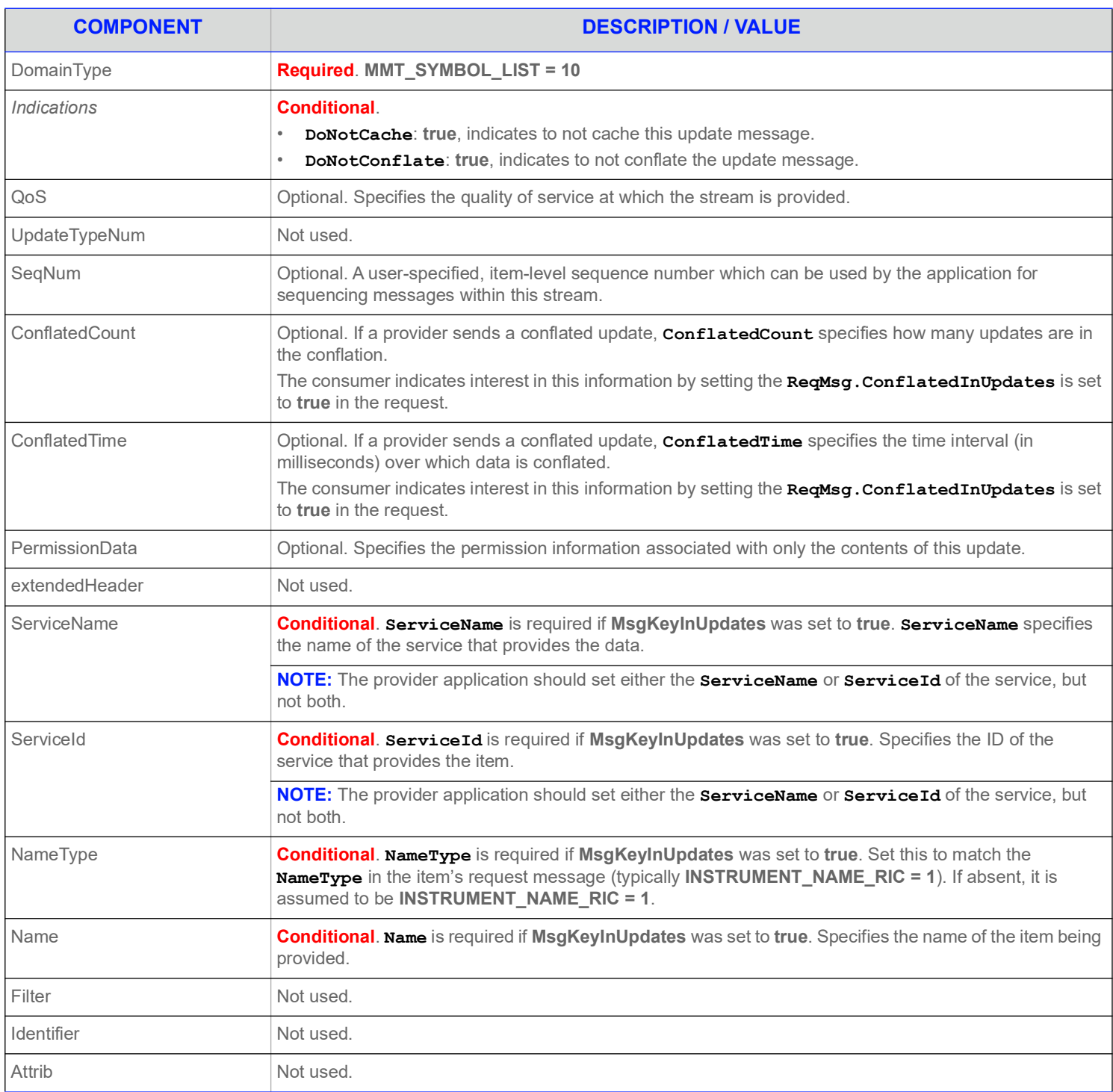

#### **Table 72: Symbol List Update Message**

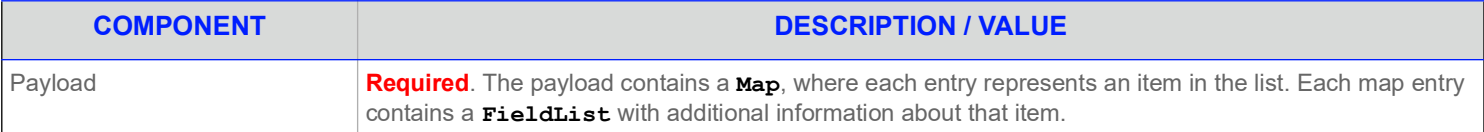

#### **Table 72: Symbol List Update Message (Continued)**

## **11.2.4 Symbol List Status Message**

A Symbol List status message is encoded using **StatusMsg** and sent by Open Message Model interactive provider and non-interactive provider applications. This message conveys state change information associated with an item stream.

**NOTE:** The provider should send the **Name** and **ServiceName** only in the first Refresh response message. However if **MsgKeyInUpdates** is set to **true**, then the **Name** and **ServiceName** must be provided for every Status response message.

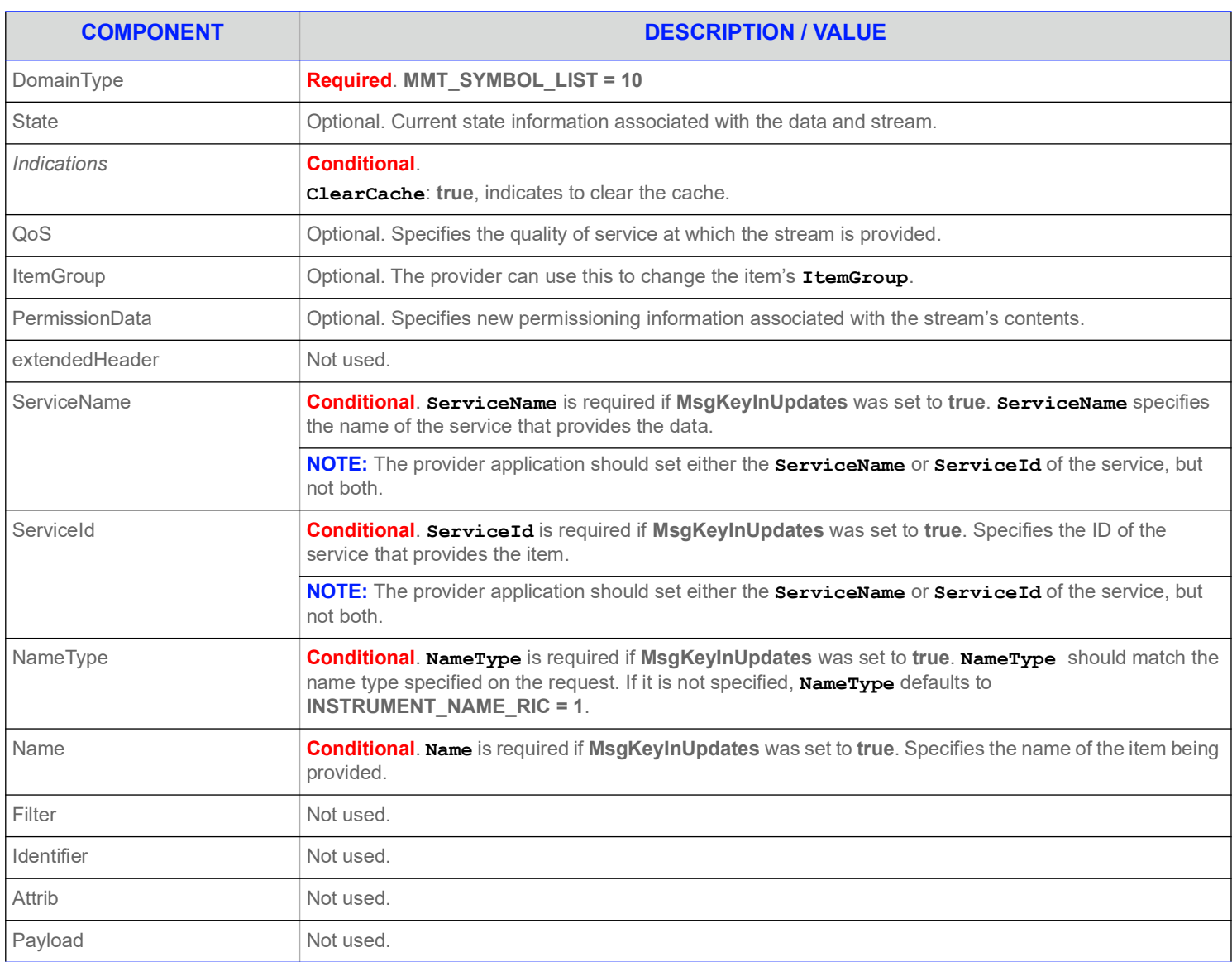

#### **Table 73: Symbol List Status Message**

## **11.3 Data: Response Message Payload**

DomainTypeThe Symbol List payload is a **Map**. Each **MapEntry** key is an AsciiString symbol. The entry's payload can be empty or contain a **FieldList** which can contain additional information (i.e., permission data and cross-reference information). This information should not update frequently.

A **FieldList** typically includes the fields:

- **PROV\_SYMB** (3422): Contains the original symbol as provided by the exchange
- **PROD\_PERM** (1): Stores permission information

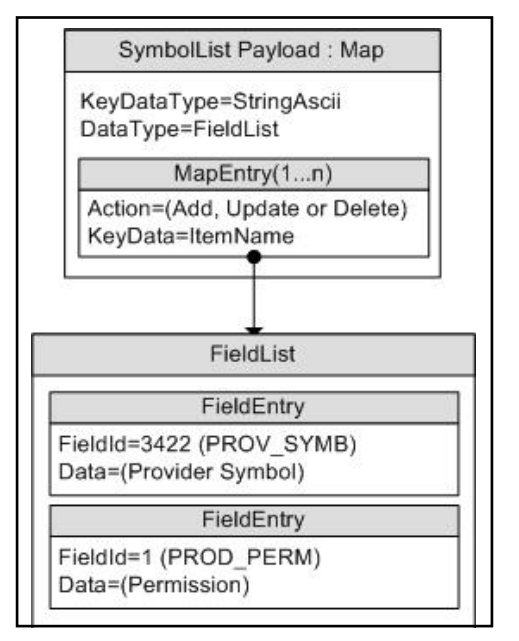

**Figure 20. SymbolList Response Message Payload**

## **11.4 Special Semantics**

None.

# **11.5 Specific Usage**

The payload is a **Map**. No SummaryData is provided. Each Refresh message includes up to 150 **MapEntry**s. DataDefinitions are not used to reduce bandwidth. The **Map.TotalCountHint** is not provided. The **Map.KeyFieldId** is currently not set.

Each **MapEntry**'s key is a Buffer that can be used as a request's **Name** to make a request for an instrument. Each **MapEntry**'s value is a **FieldList** that contains the following information:

- **•** PROV\_SYMB (3422): Original symbol provided by the exchange
- **•** PROD\_PERM (1): Permission information

The OPRA Venue's SymbolList, **0#OPRA** is a hierarchical SymbolList of SymbolLists. Nested SymbolLists start with **Z#**. For details, refer to the *RDF Direct OPRA Venue Guide*.

# <span id="page-135-0"></span>**Appendix A ReqMsg Payload**

# **A.1 View Definition**

The client application can specify interest in a specific subset of fields or elements (known as a 'View'). This is done by encoding an array of the desired fields or elements in the request message payload. The response Message will contain a list of the requested fields or elements and possibly some others depending on factors such as aggregation and the ability of the provider to supply the requested view. Unless otherwise specified, this is supported on any non-administrative Refinitiv Domain Model and any user defined DMM. For more information, refer to the *Enterprise Message API C++ Edition Developers Guide*. When requesting a new view or changing a view, at a minimum, the request message payload contains an element list with the following entries (any default behavior is included in the element's description):

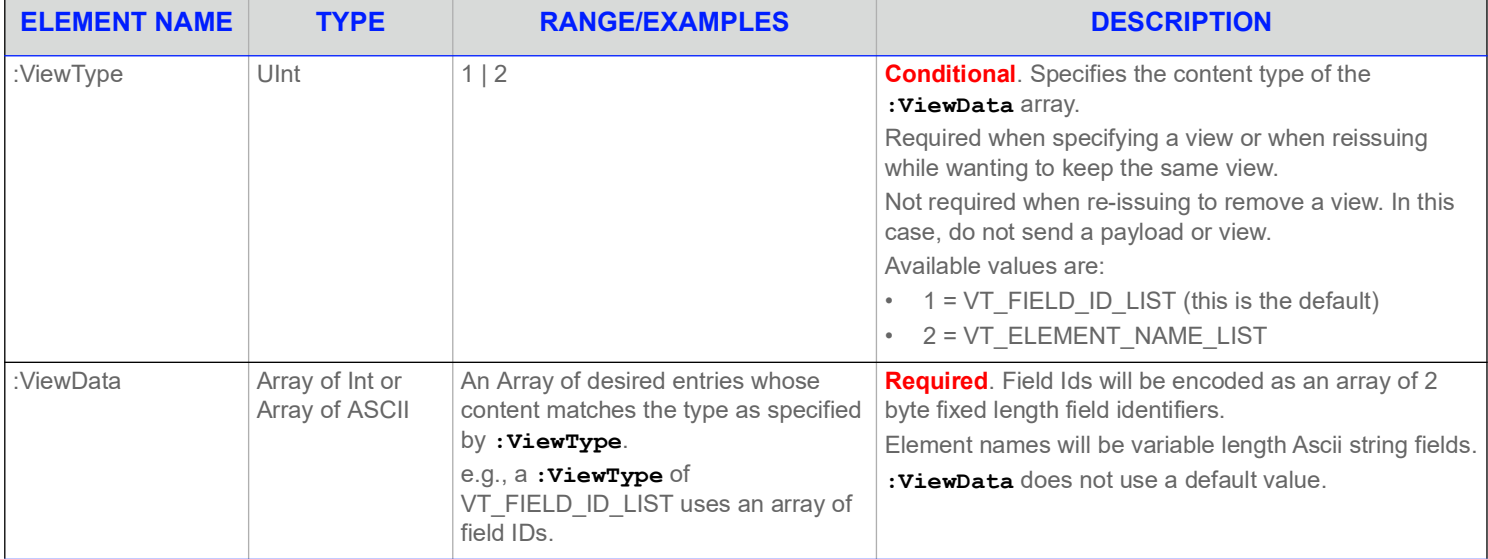

**Table 74: View Definition in Payload** 

# **A.2 ItemList**

The client application can specify interest in multiple items by using a single batch request message. To do this, encode a list of item names in the request message payload. This is supported on any non-administrative Refinitiv Domain Model and any user defined DMM. For further details, refer to *Enterprise Message API C++ Edition Reference Guide.*

For batch request messages, the payload contains, at a minimum, an element list which includes the following element entry:

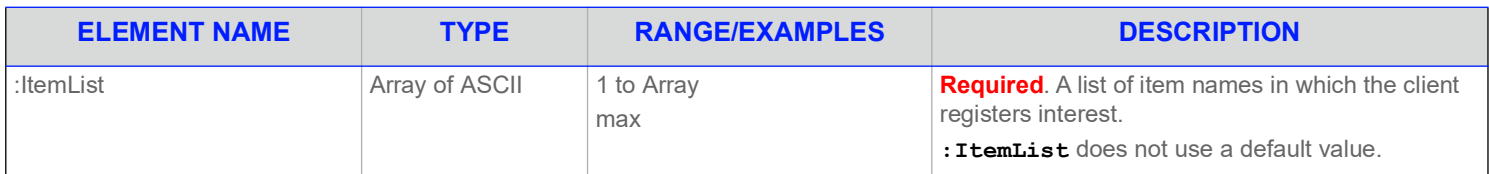

**Table 75: ItemList in Payload** 

# **A.3 Symbol List Behaviors**

The client application can specify interest in getting data along with names belonging to the symbol list while requesting a symbol list. By specifying interest in data along with names, a client application does not need to open individual items belonging to symbol list and the items will be opened and data will be provided. To do this, encode a request message payload with an element list that has an element entry which specifies symbol list behavior.

For Symbol List request messages that specify interest in data, refer to [Appendix A.3.1.](#page-136-0)

For further details, refer to *Enterprise Message API C++ Edition Reference Guide.*

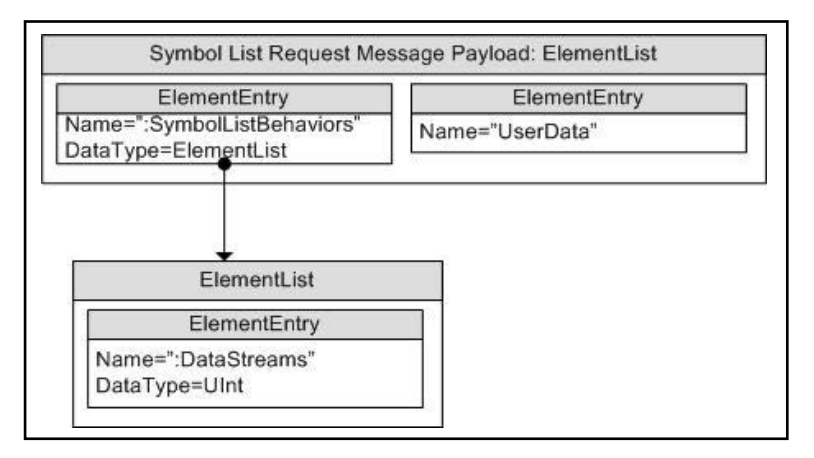

**Figure 21. SymbolList Request Message Payload Specifying Symbol List Behavior**

## <span id="page-136-0"></span>**A.3.1 Element List Contents**

To encode a Symbol List request message that specifies interest in data, include an element list with the following element entry:

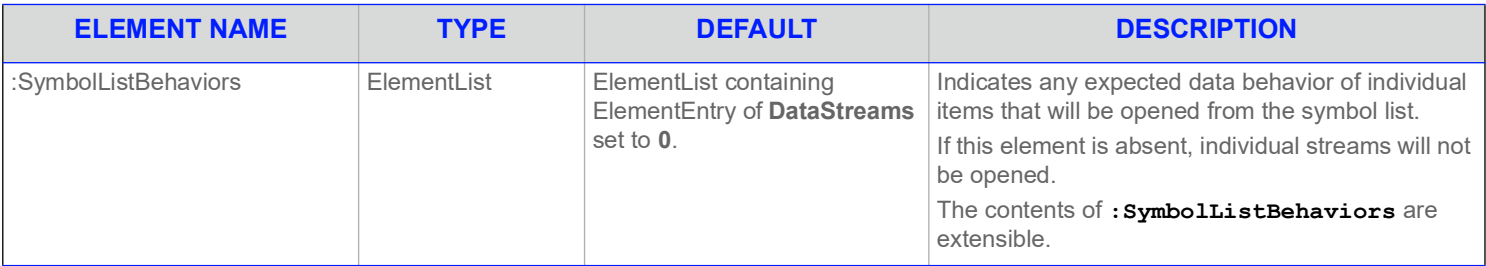

**Table 76: Request Message Payload for Symbol List Domain Specifying Symbol List Behaviors** 

# **A.3.2 Contents of :SymbolListBehaviors**

The following is the contents of the **:SymbolListBehaviors** element entry.

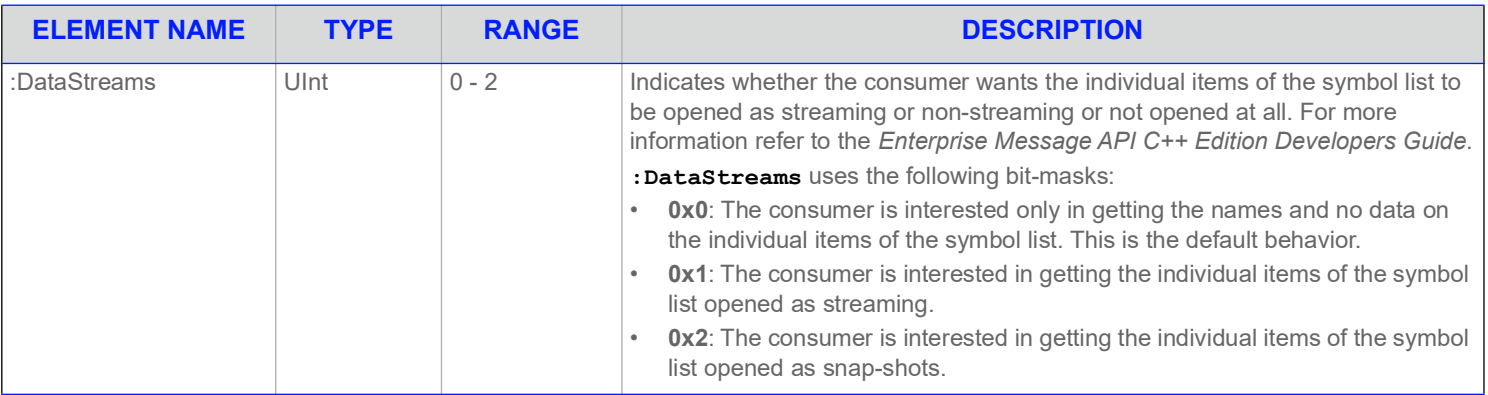

**Table 77:** :SymbolListBehaviors **ElementEntry Contents** 

© 2015 - 2024 Refinitiv. All rights reserved.

Republication or redistribution of Refinitiv content, including by framing or similar means, is prohibited without the prior written consent of Refinitiv. 'Refinitiv' and the Refinitiv logo are registered trademarks and trademarks of Refinitiv.

Any third party names or marks are the trademarks or registered trademarks of the relevant third party.

Document ID: EMAC380UMRDM.240 Date of issue: April 2024

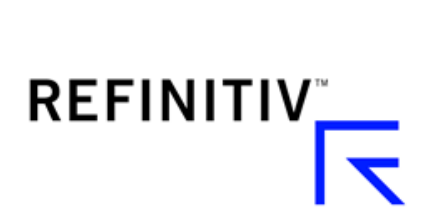